### **v3.0.2.1**

11th June 2019

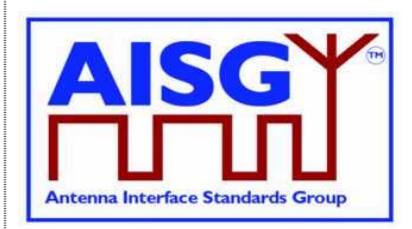

# *Base Standard AISG v3.0 v3.0.2.1*

# *Revision History*

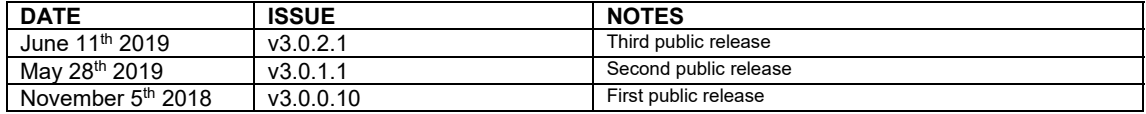

© Copyright AISG Ltd 2016 – 2019

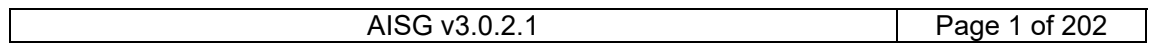

## $V3.0.2.1$

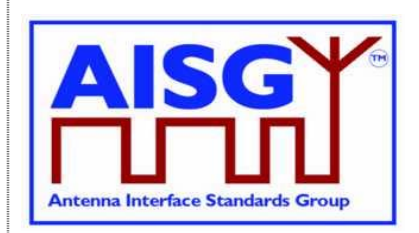

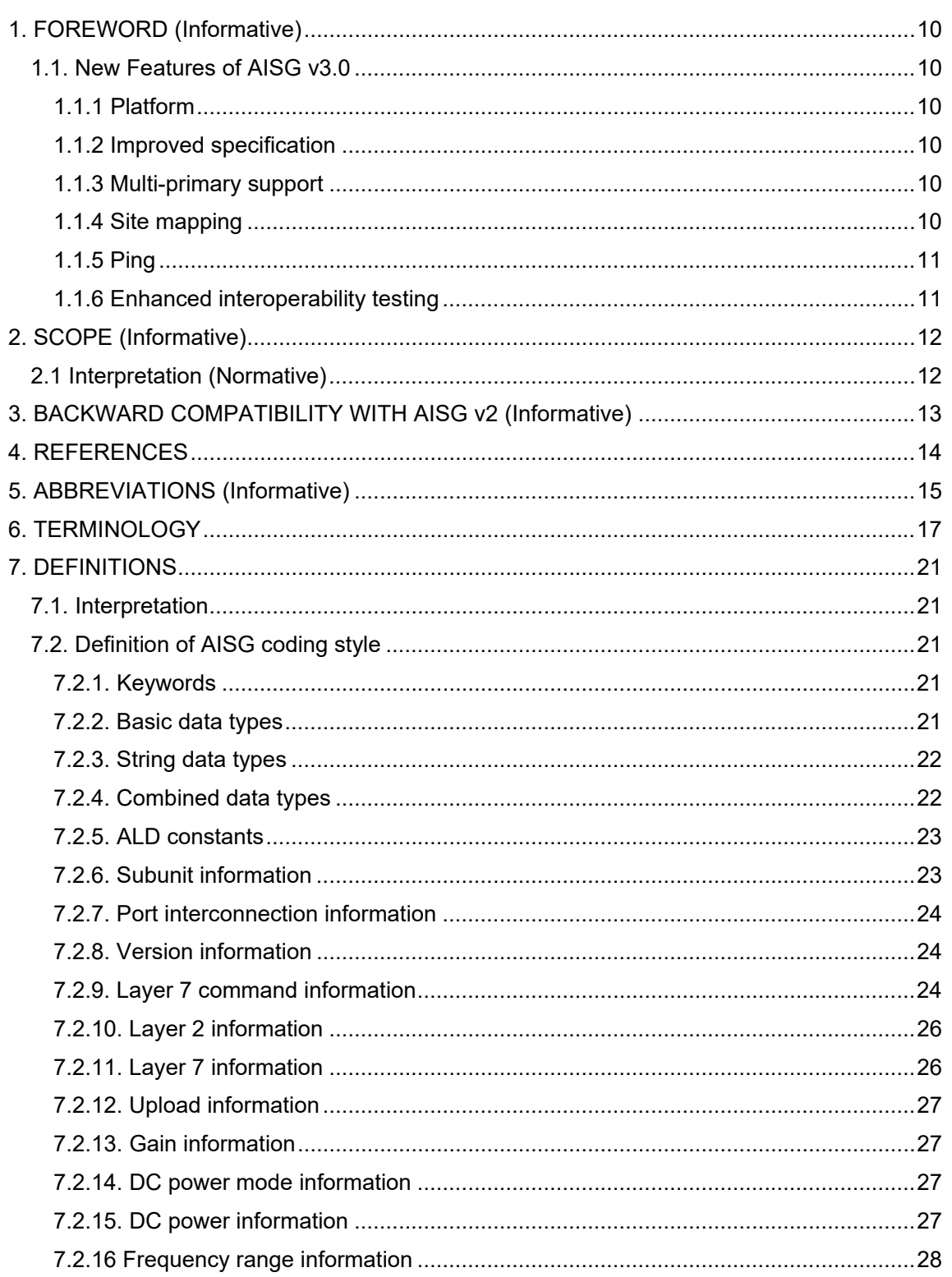

## $V3.0.2.1$

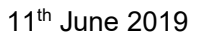

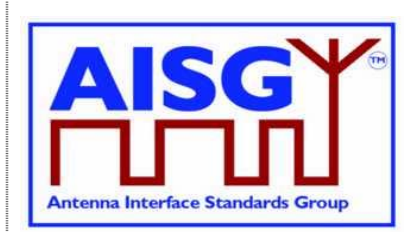

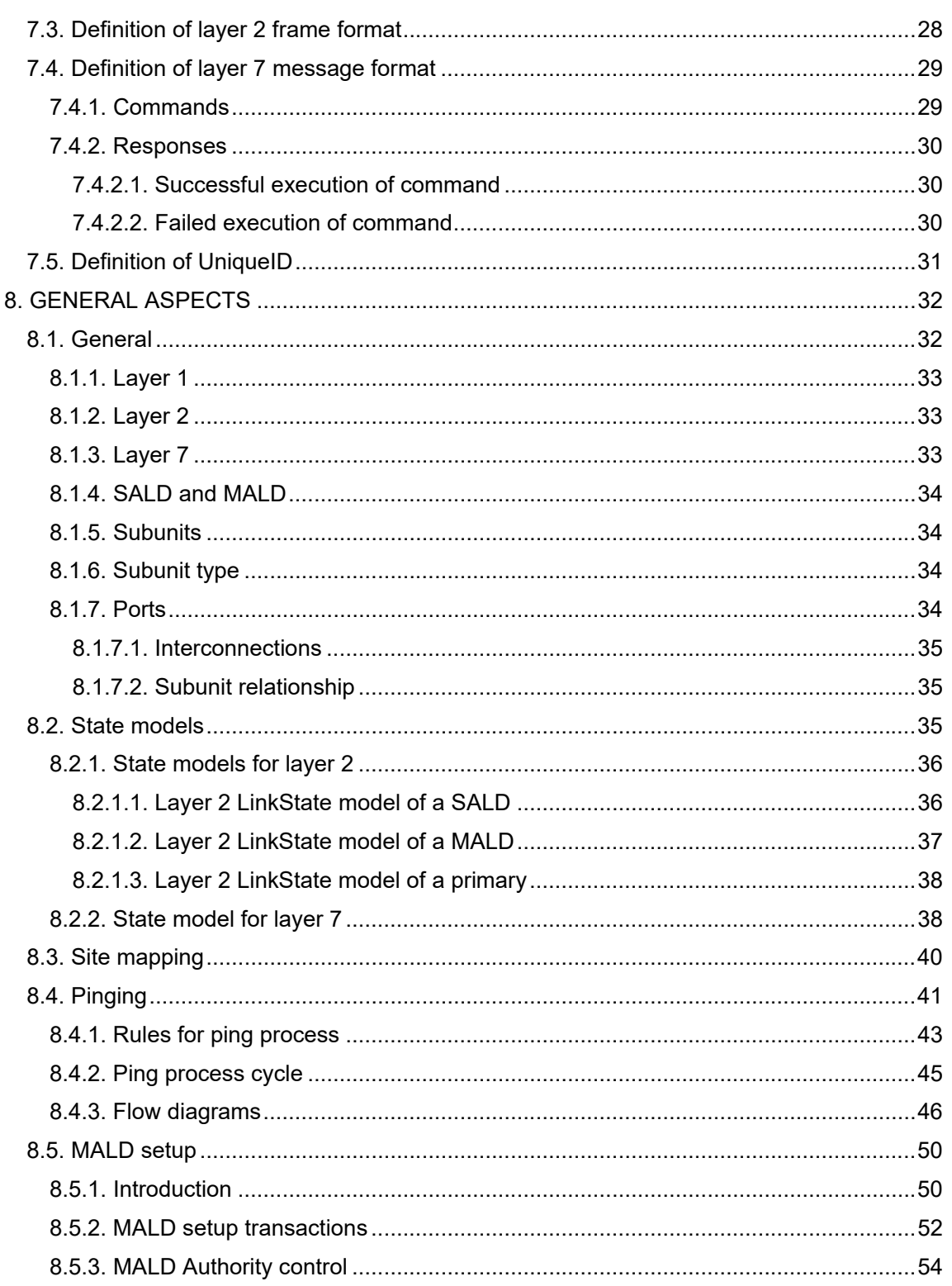

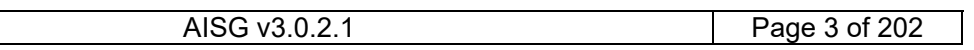

## $V3.0.2.1$

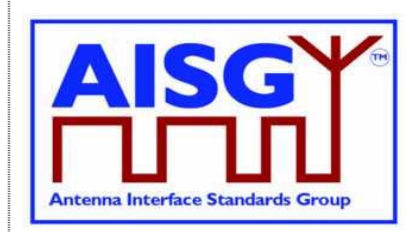

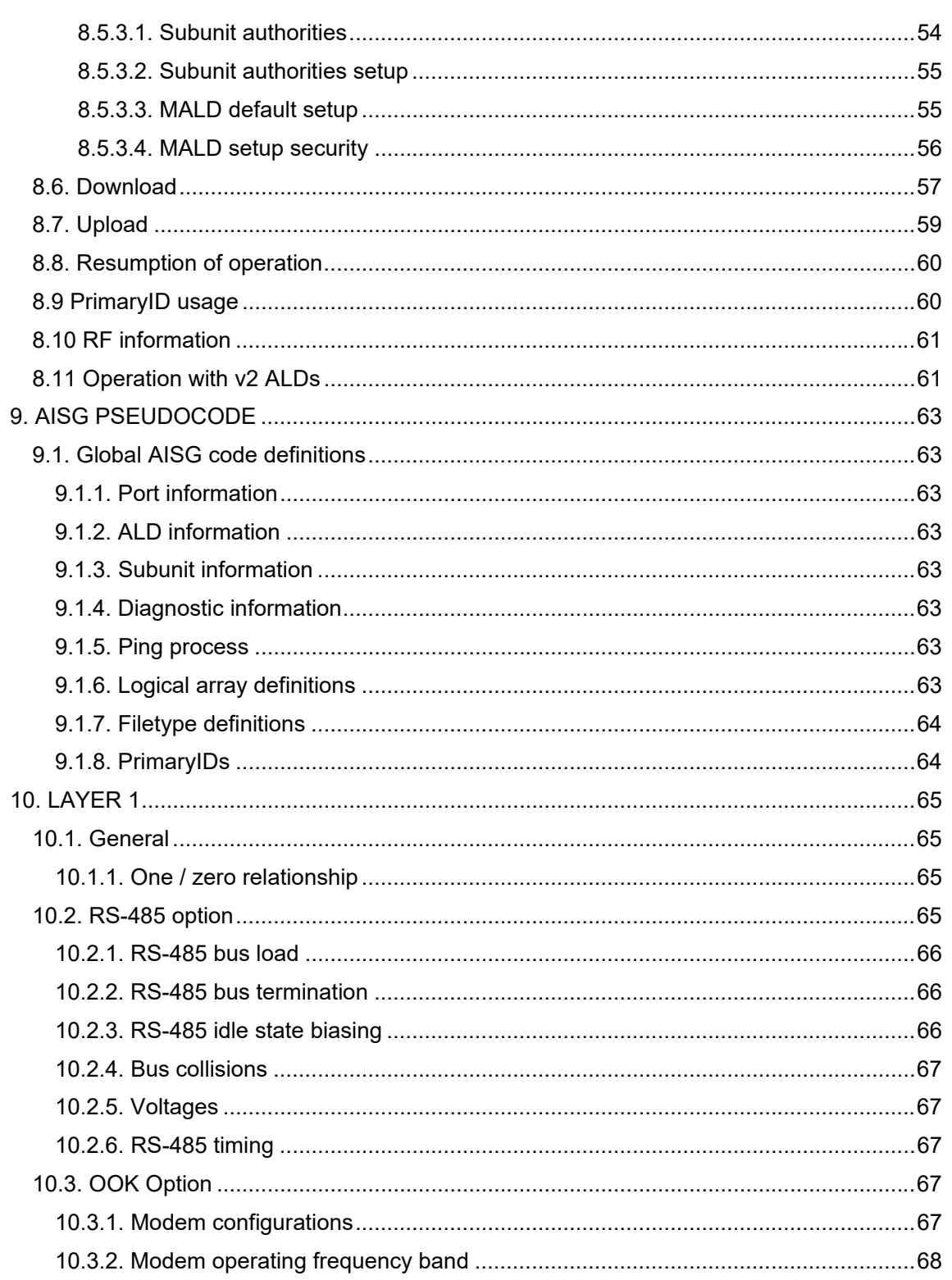

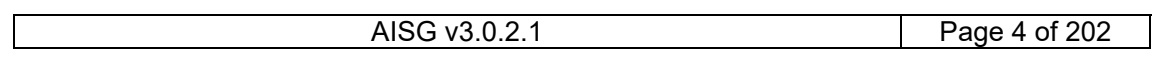

## **v3.0.2.1**

11th June 2019

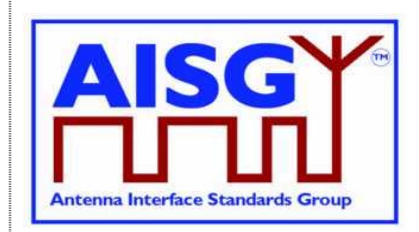

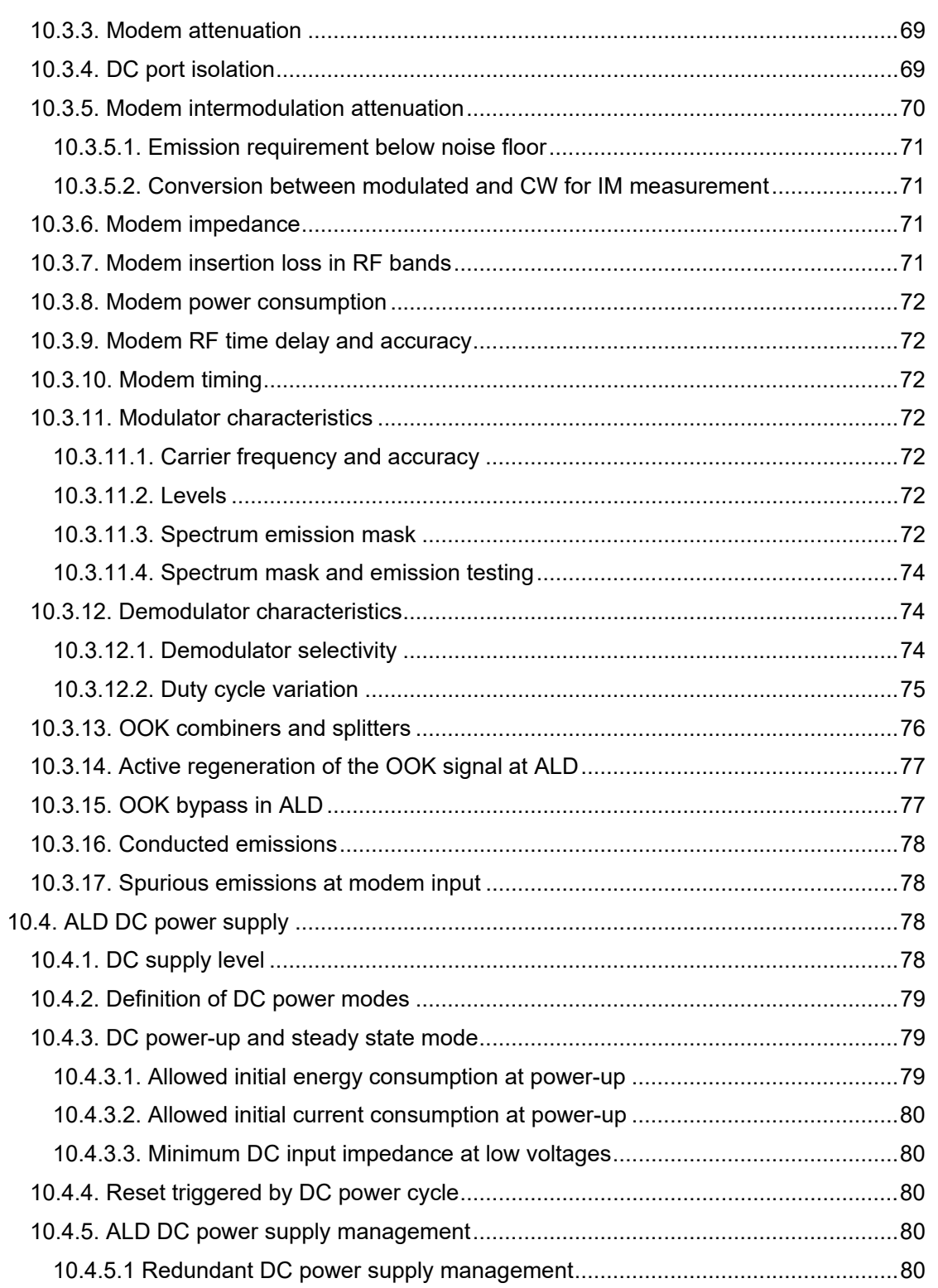

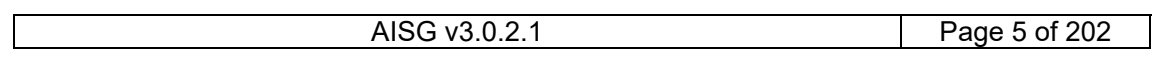

## $V3.0.2.1$

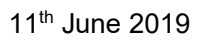

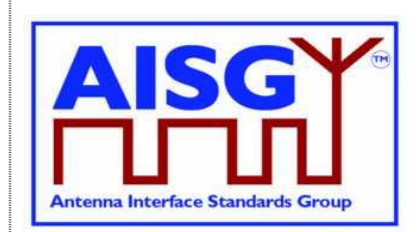

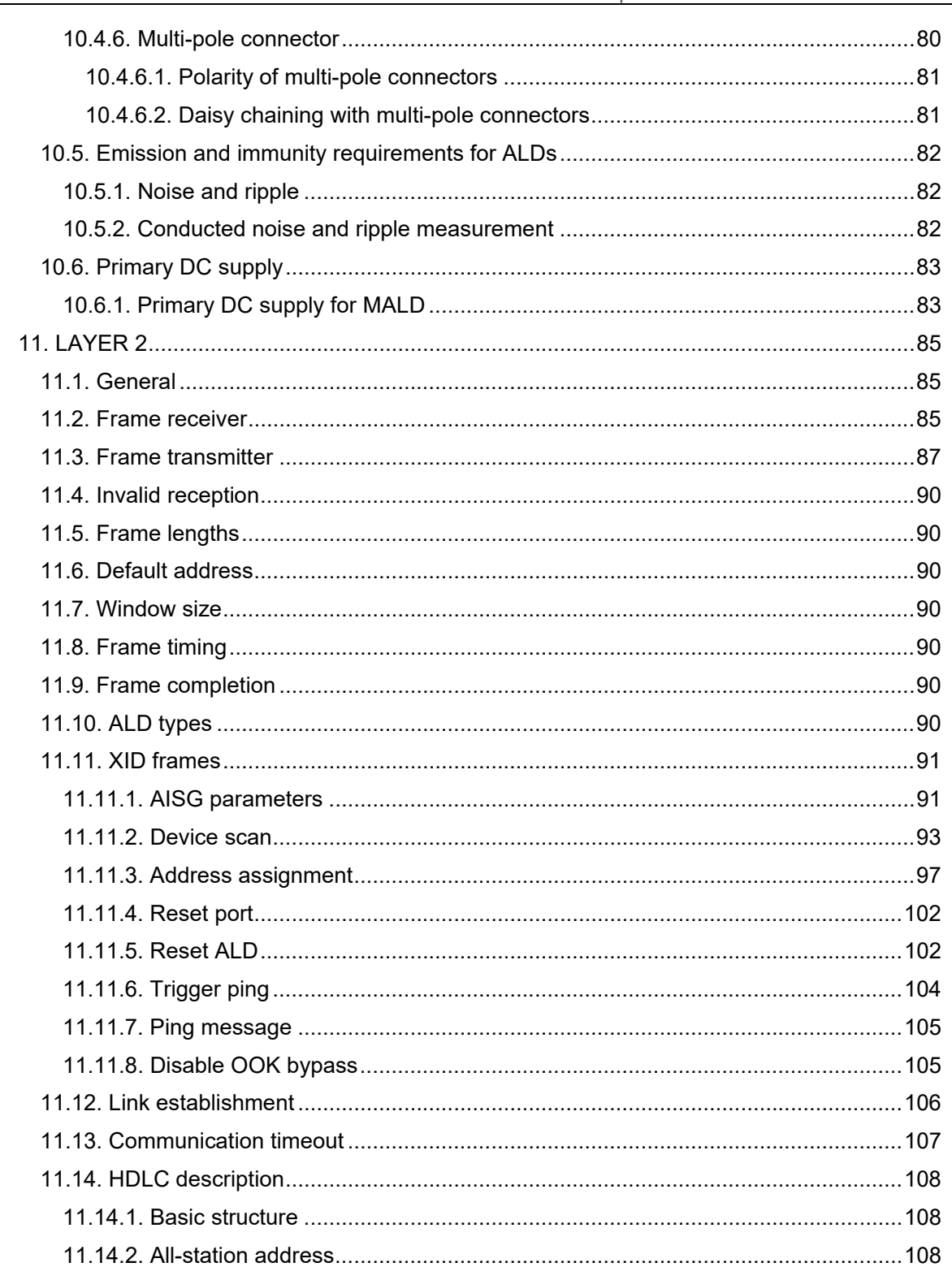

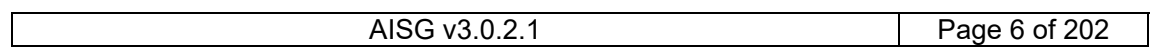

## $V3.0.2.1$

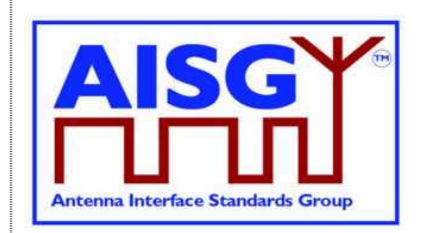

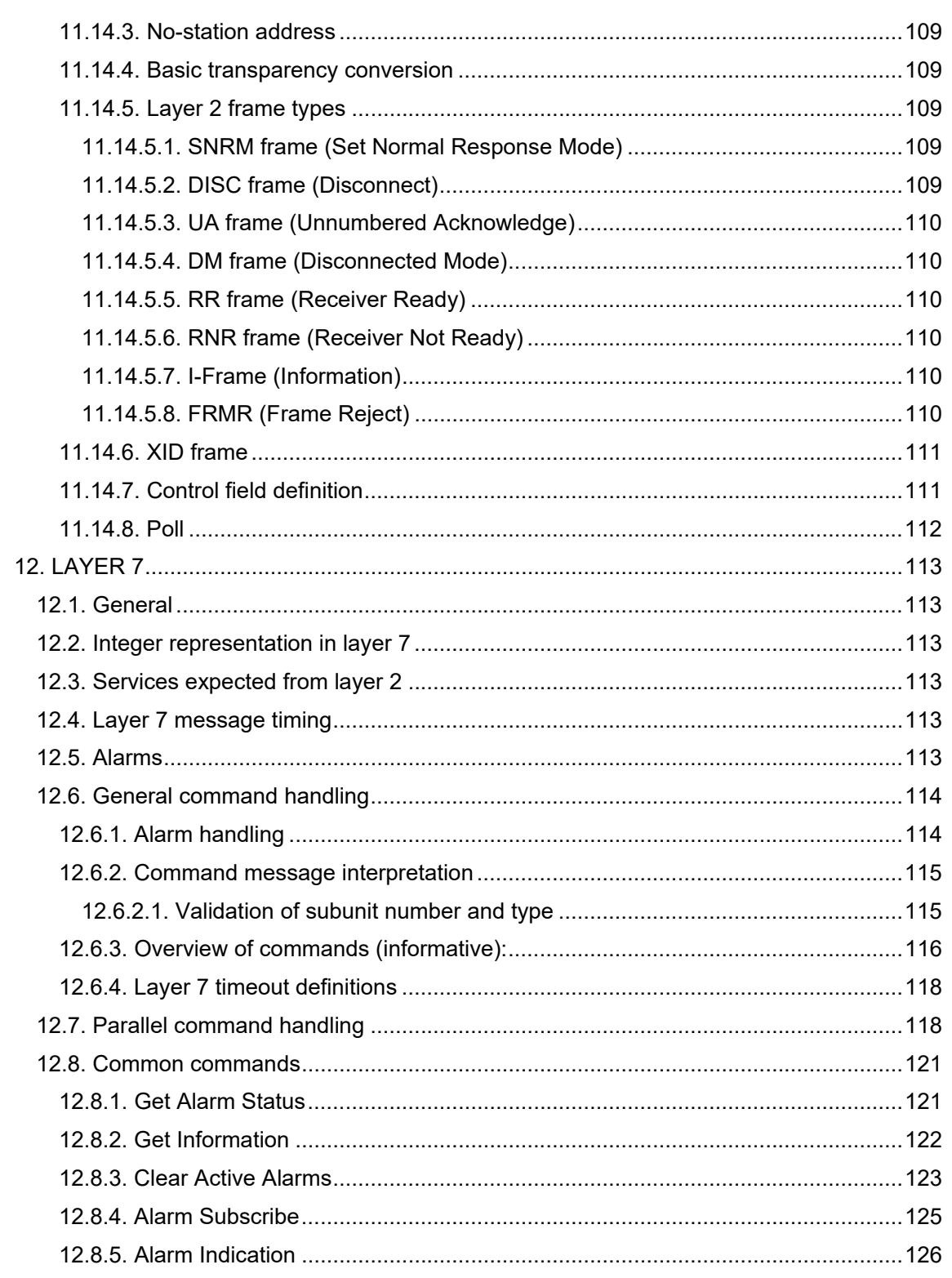

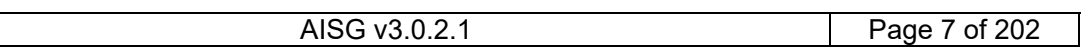

## $V3.0.2.1$

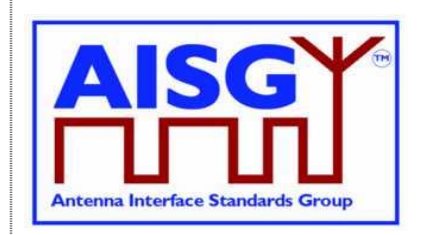

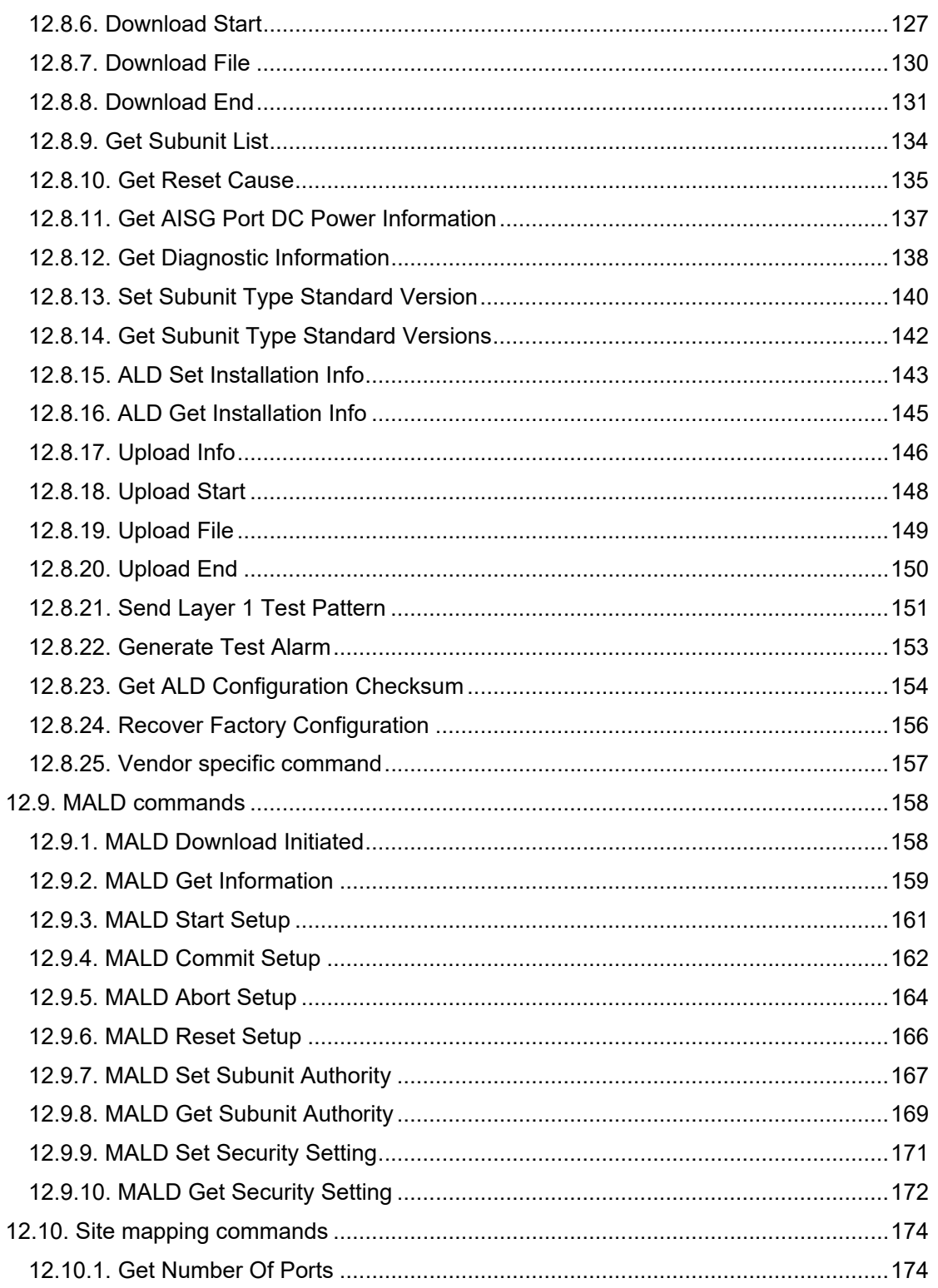

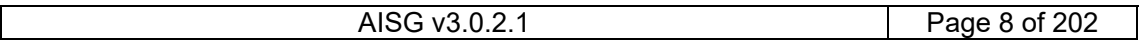

## $V3.0.2.1$

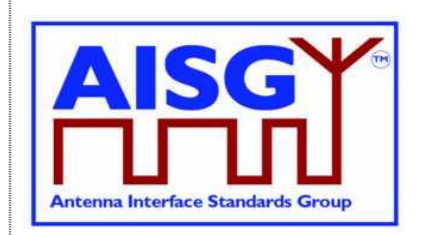

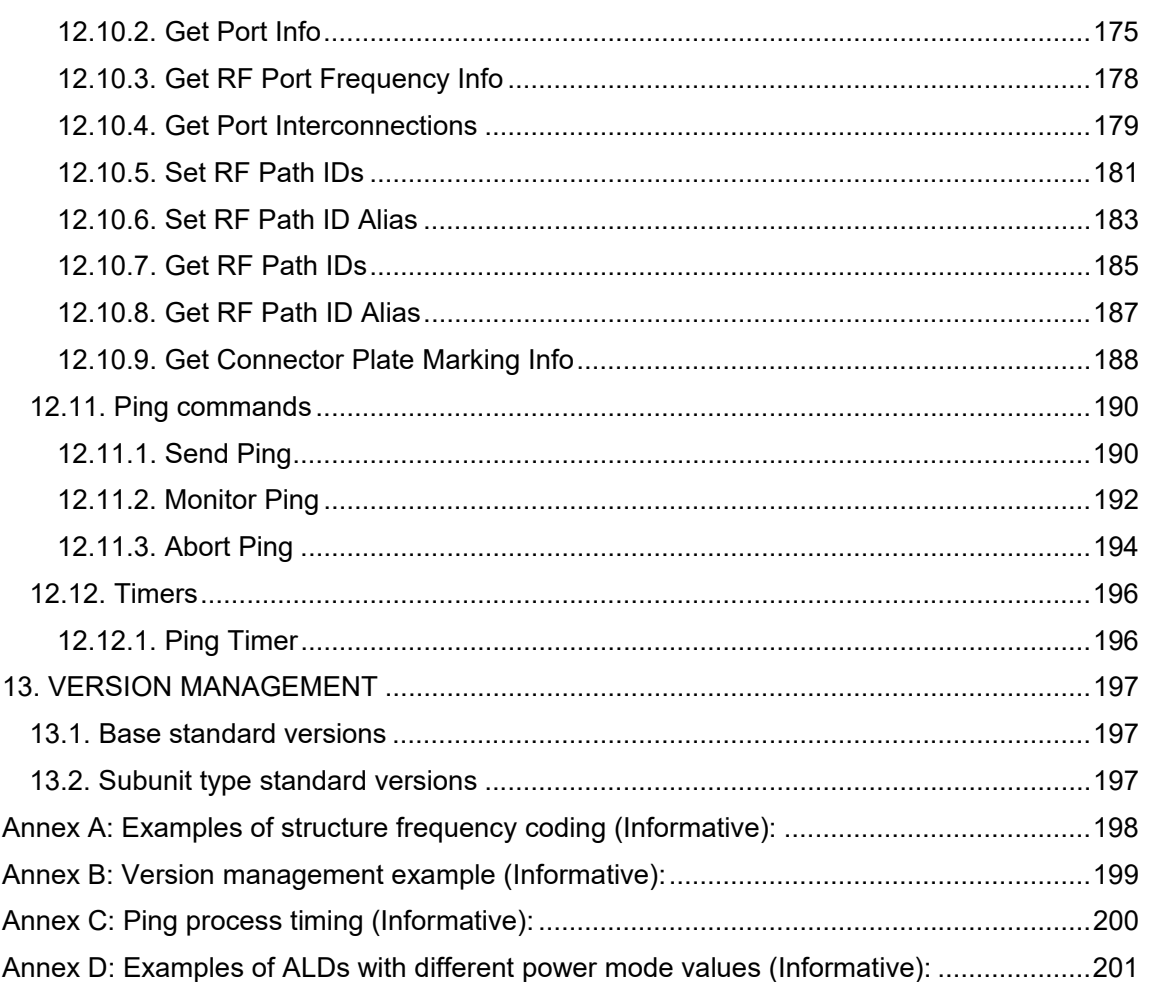

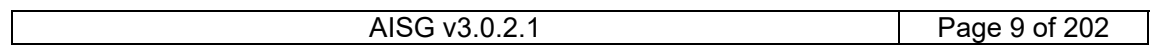

### **v3.0.2.1**

11<sup>th</sup> June 2019

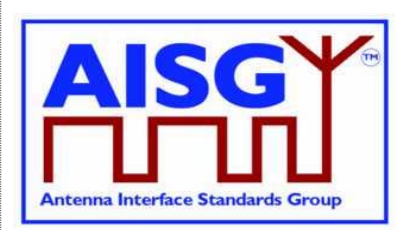

## **1. FOREWORD (Informative)**

This standard has been produced by the Antenna Interface Standards Group (AISG) to introduce and define new features and enhancement of the management system for antenna line devices (ALDs) with remote control and monitoring facilities.

New functions introduced in this version of the standard include the discovery of RF cable connections and device interconnections, site mapping capabilities and the functionality necessary to control an ALD from more than one primary. These functions adhere to the AISG interoperability requirements.

This standard is independent of previous 3GPP specifications and provides a complete description of all layers of the protocol.

### **1.1. New Features of AISG v3.0**

New features of AISG v3.0 include:

#### **1.1.1 Platform**

A standard, unified, simplified and easily expandable platform that allows ALD vendors to create antenna line devices that contain different types of subunits which work together well and are easy to install and operate. This platform supports modern complex base station sites and easy fault finding in the field.

#### **1.1.2 Improved specification**

Differing AISG v2 implementations have shown the need for more detailed specification.

AISG v3.0 includes:

- Definitions for the primary requirements
- Extensive precise pseudocode to ensure uniform implementation by different vendors
- Much improved document structure

#### **1.1.3 Multi-primary support**

Support for ALDs that can be controlled by more than one primary. Devices supporting this feature are called Multi-primary ALDs. This feature includes the capability to set the access rights of each of the connected primaries to each of the subunits contained within the ALD. Features also include the ability to set which primaries can do this setup and which can update the software of the MALD.

#### **1.1.4 Site mapping**

Site Mapping provides a set of commands that allows the primary to discover the relationships between ALDs present on the AISG bus, their capabilities and their internal connections. It enables the primary to discover details such as:

- which RET controls each logical array within an antenna
- frequency ranges supported by logical arrays within an antenna

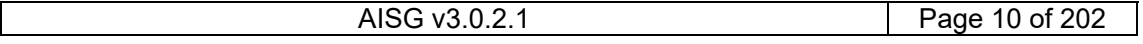

## **v3.0.2.1**

11th June 2019

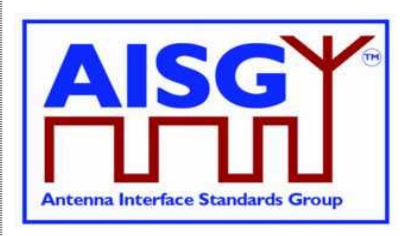

- RF port connections to logical array(s) within an antenna
- relationships between sensors and logical arrays within an antenna
- relationships between base station RF ports and connected logical arrays within an antenna
- The relationship between RF paths and controlled subunits, such as RETs and TMAs.

### **1.1.5 Ping**

An optional feature called Ping enables the automatic discovery of RF cable connections between ALDs and base station radios. It also enables the operators to identify RF cables that are incorrectly connected or missing.

### **1.1.6 Enhanced interoperability testing**

Experience of AISG v2 shows that interoperability testing (IOT) needed to be improved. AISG v3.0 standards contain commands and hardware testing definitions to facilitate IOT to improve the quality of testing. These features ensure the devices adhere to the AISG v3.0 standards.

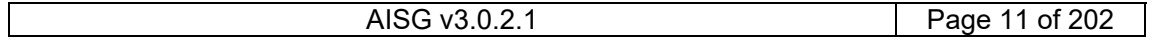

**v3.0.2.1** 

11th June 2019

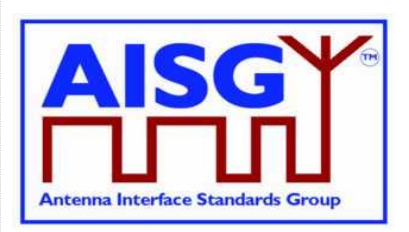

## **2. SCOPE (Informative)**

AISG v3.0 specifies the interface between a primary, typically a base station, and antenna line devices (ALDs) which are manageable units, usually associated with base station antenna systems.

AISG v3.0 is divided into this base standard and several subunit type standards. This standard describes the common behaviour of antenna line devices with AISG interfaces. Type-specific functionality is defined in separate subunit type standards.

This standard defines the common behaviour of ALDs. It also specifies some recommended and some mandatory behaviour of the primary.

### **2.1 Interpretation (Normative)**

The text of the standard defines explicitly what is required or permitted. Anything that is not explicitly allowed is not permitted.

All statements in this document are normative, unless indicated as informative or example.

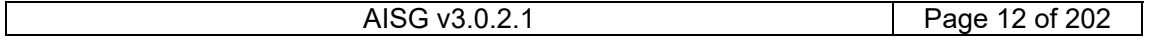

### **v3.0.2.1**

11<sup>th</sup> June 2019

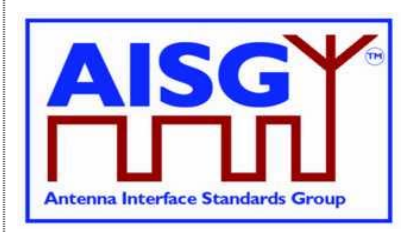

## **3. BACKWARD COMPATIBILITY WITH AISG v2 (Informative)**

This standard provides tools that enable ALD vendors to build ALDs that share a bus with equipment supporting AISG v2. AISG v3.0 ALDs may be made to switch to AISG v2 mode where they can be controlled by AISG v2 primaries. AISG v3.0 ALDs operating in v3.0 mode can be used on the same bus as AISG v2 ALDs provided that the primary supports this.

Pure v2 operation is achieved by building support for AISG v2 protocol into AISG v3.0 ALDs and primaries. The v3.0 standard provides tools and methods that enable the equipment to change between AISG v2 and AISG v3.0 mode in controlled fashion.

Mixed bus operation can be achieved by separately polling v2 and v3.0 devices on a bus.

The following AISG v3.0 functionality is not available in AISG v2 mode:

- Site Mapping
- Ping functionality
- MALD setup

MALD operation is not defined in AISG v2. MALDs supporting AISG v3.0 can be controlled by AISG v2 primaries but will have limited functionality.

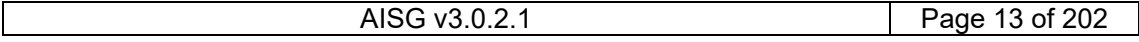

### **v3.0.2.1**

11<sup>th</sup> June 2019

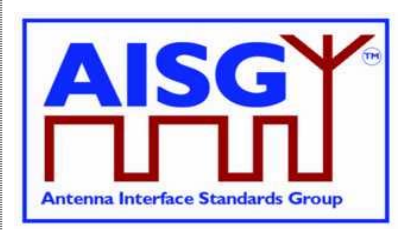

### **4. REFERENCES**

This AISG Standard incorporates provisions from other publications. These are cited in the text and the referenced publications are listed below. Where references are listed with a specific version or release, subsequent amendments or revisions of these publications apply only when specifically incorporated by amendment or revision of this AISG standard. For references listed without a version or release, the latest edition of the publication referred to applies.

- 1 ISO/IEC 8482 (1993): "Information technology –Telecommunications and information exchange between systems – Twisted pair multipoint interconnections"
- 2 TIA/EIA TSB-89-A 2003: "Application guidelines for TIA/EIA-485-A"
- 3 ETSI 3GPP TS137.113: "Digital cellular telecommunications system (Phase 2+); Universal Mobile Telecommunications System (UMTS); LTE; E-UTRA, UTRA and GSM/EDGE; Multi standard radio base station electromagnetic compatibility"
- 4 MIL-STD 461F 2007: "Requirement for the control of electromagnetic interference characteristics of subsystems and equipment"
- 5 IEC CISPR 16-2-1 2014: "Specification for radio disturbance and immunity measuring apparatus and methods – Part 2-1: Methods of measurement of disturbances and immunity – Conducted disturbance measurements"
- 6 ISO/IEC 13239 (2nd Edition, March 2000): "Information Technology Telecommunications and information exchange between systems – High-level data link control (HDLC) procedures"
- 7 Vendor Codes list on http://www.aisg.org.uk
- 8 ITU-T X.733: "Data communication networks, Information Technology Open Systems Interconnection – Systems management: Alarm reporting function"
- 9 RFC1549: "PPP in HDLC Framing" available from http://www.rfc-base.org
- 10 ITU(T) O.153-1992: "Basic parameters for the measurement of error performance at bit rates below the primary rate"
- 11 ISO/IEC 646:1991: "Information technology ISO 7-bit coded character set for information interchange"
- 12 ETSI 3GPP TS23.003: "Digital cellular telecommunication systems (Phase 2+); Universal Mobile Telecommunication Systems (UMTS); Numbering, addressing and identification"
- 13 AISG APCC: "Antenna Port Colour Coding"
- 14 AISG XCD: "XML for ALD Configuration Data Distribution"

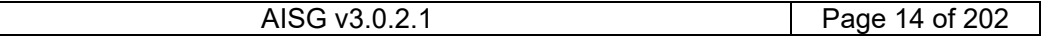

### **v3.0.2.1**

11th June 2019

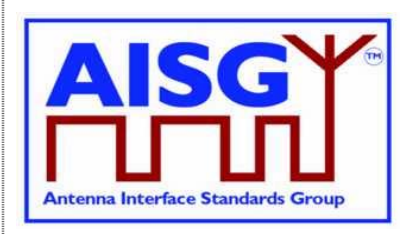

## **5. ABBREVIATIONS (Informative)**

Where abbreviations or acronyms are used in this document they have the following meanings:

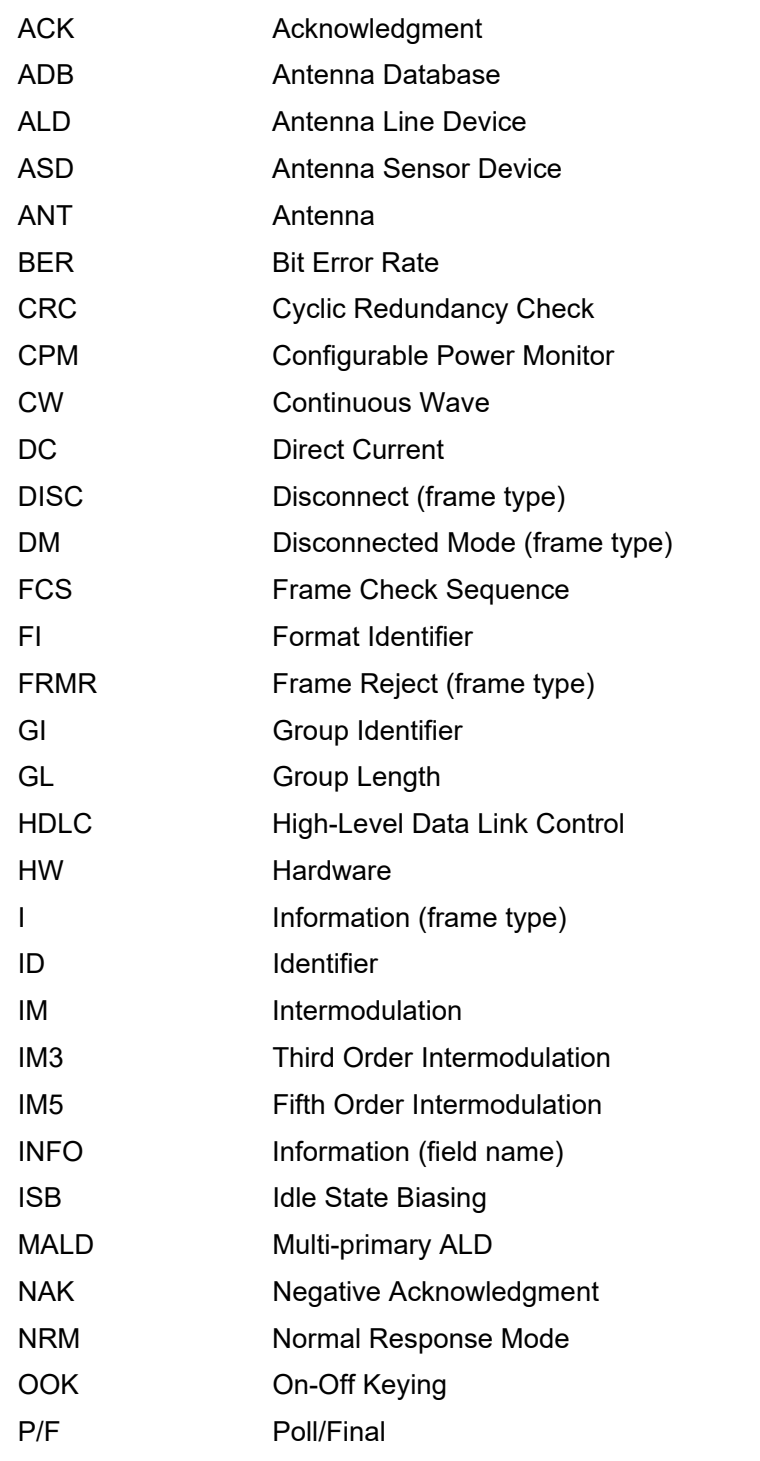

## **v3.0.2.1**

11th June 2019

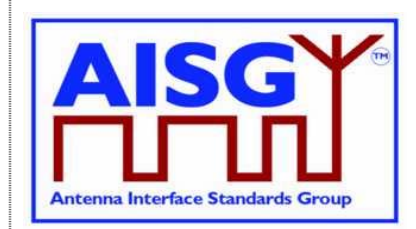

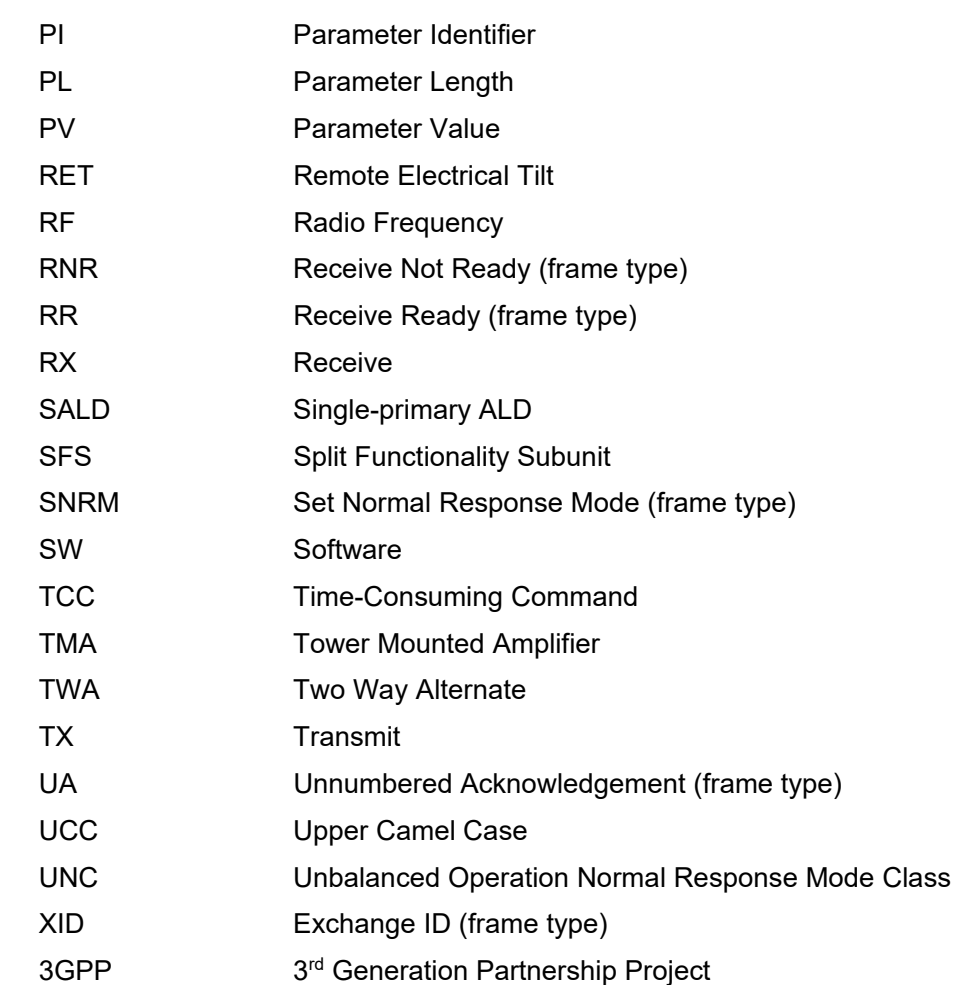

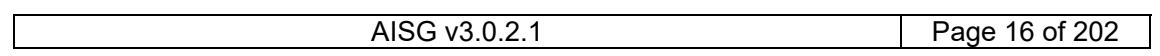

## **v3.0.2.1**

11th June 2019

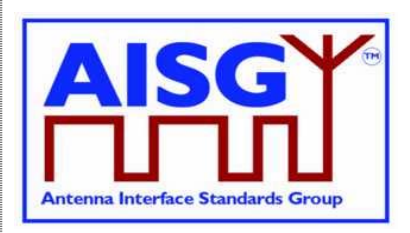

### **6. TERMINOLOGY**

Where the following terms are used in this document, they have the following meanings:

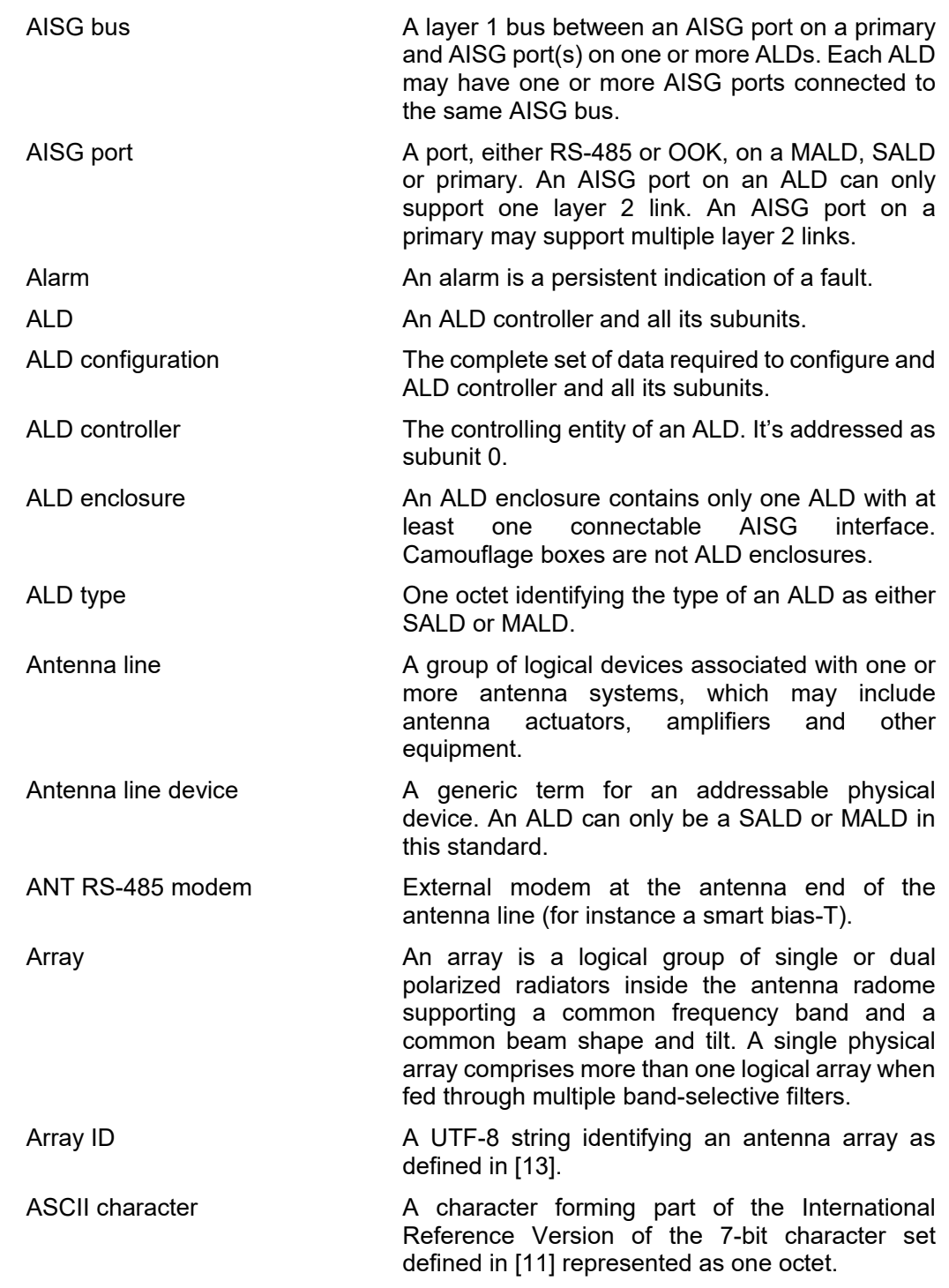

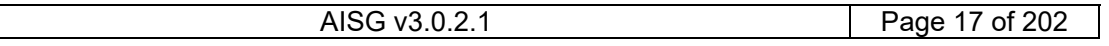

## **v3.0.2.1**

11th June 2019

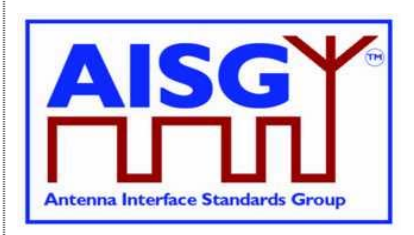

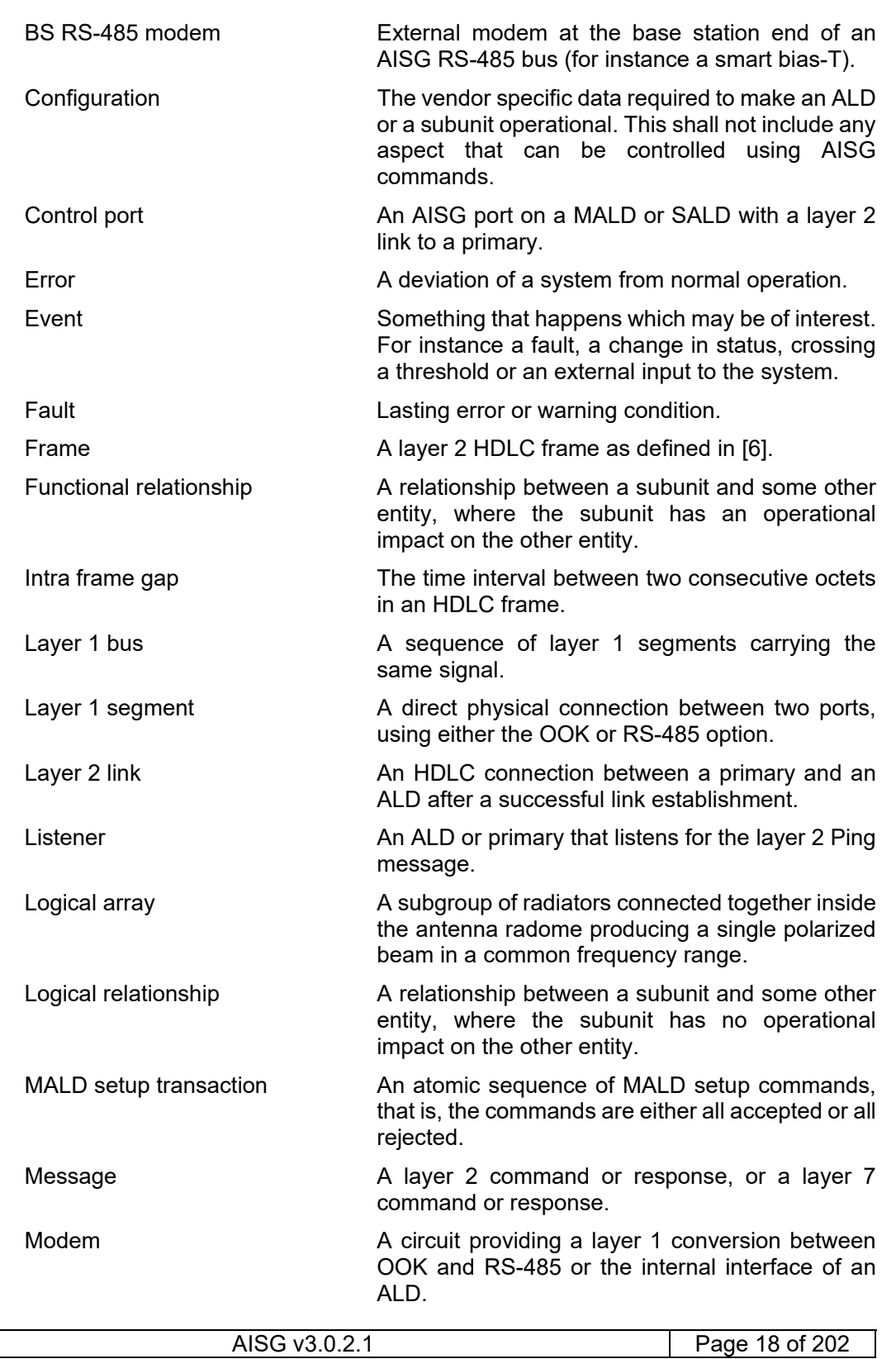

## **v3.0.2.1**

11th June 2019

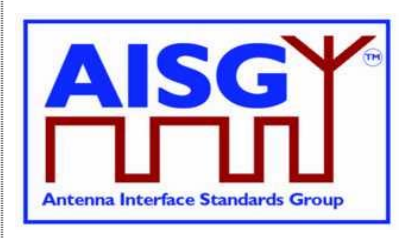

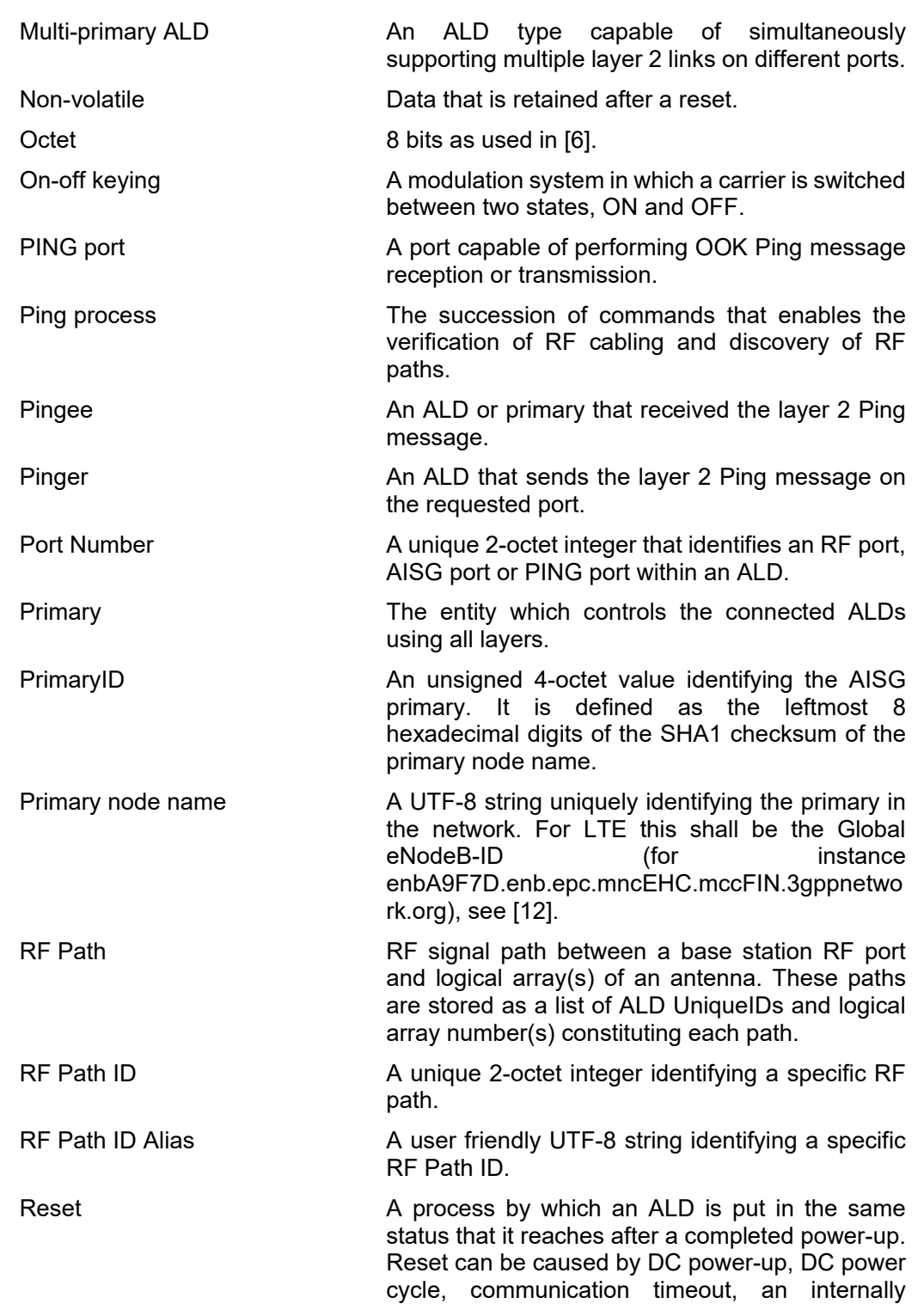

## **v3.0.2.1**

11<sup>th</sup> June 2019

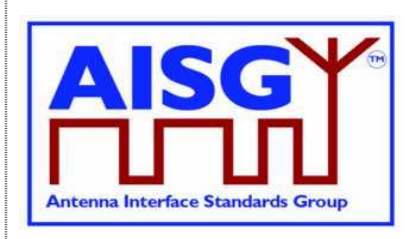

implemented ALD watchdog timeout or the layer 2 ResetALD command. Single-primary ALD **An ALD type supporting only one layer 2 link.** Site map A conceptual map of antenna lines, detailing all discovered ALDs, their internal and external connections, and interdependencies. Site mapping The process by which a site map is generated. Smart bias-T **A** device combining/splitting DC power and RF signals and incorporating an OOK modem in the RF path. Subunit **An ALD may comprise one or more functions such** such as RETs and TMAs. These are referred to as subunits. Subunits are numbered from 1 to n. The ALD controller is not considered a subunit. Subunit type The classification of a subunit in an ALD that describes its function, for instance RET or TMA. Transaction **A MALD** setup transaction. UniqueID **A** concatenation of the vendor code (2 octets) and an exactly 17-octet long unit specific code (for instance serial number) exclusive to each ALD. Vendor code **A** unique ASCII 2-character code assigned to each vendor in [7]. Volatile Data that is lost after a reset.

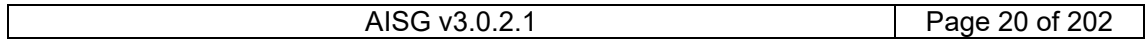

**v3.0.2.1** 

11<sup>th</sup> June 2019

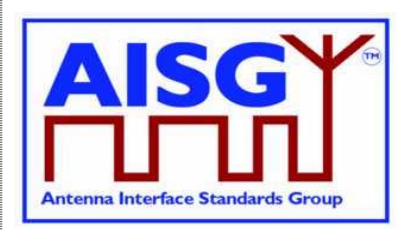

### **7. DEFINITIONS**

### **7.1. Interpretation**

The word *shall* indicates mandatory requirements strictly to be followed in order to conform to this standard and from which no deviation is permitted.

The phrase *shall, if supported*, indicates a mandatory requirement strictly to be followed in order to conform to this standard and from which no deviation is permitted, if an ALD supports a functionality declared as optional in this standard.

The word *should* indicates that among several possibilities, one is recommended as particularly suitable without mentioning or excluding others; or that a certain course of action is preferred but not necessarily required (*should* equals *is recommended*).

The word *may* is used to indicate a course of action permissible within the limits of the standard.

The word *can* is used for statements of capability.

Numbers prefixed with 0x are hexa-decimal. All other numbers are decimal.

### **7.2. Definition of AISG coding style**

This section defines the coding style for primary and ALD commands and responses which is used in this standard. The AISG coding style is inspired by the C programming language, but AISG does not require that any software is programmed in the C language. When the standard states that a variable has a specific type, the mandatory requirement is only related to the described logic and data content.

#### **7.2.1. Keywords**

The keyword "CONSTANT" is used to define that the data cannot be changed.

The keyword "PERSISTENT" is used to define that the data is stored in non-volatile memory. It also indicates that the entity referred to is retained through a reset.

#### **7.2.2. Basic data types**

The following simple integer data types are used:

```
// unsigned 8-bit integer 
                 INTEGER RANGE 0..255
// signed 8-bit integer 
TYPEDEF int8 t INTEGER RANGE -128..127
// unsigned 16-bit integer 
TYPEDEF uint16 t INTEGER RANGE 0..65535
// signed 16-bit integer 
                 INTEGER RANGE -32768..32767
// unsigned 32-bit integer 
TYPEDEF uint32 t INTEGER RANGE 0..4294967295
// signed 32-bit integer 
TYPEDEF int32 t INTEGER RANGE -2147483648..2147483647
```
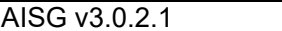

**v3.0.2.1** 

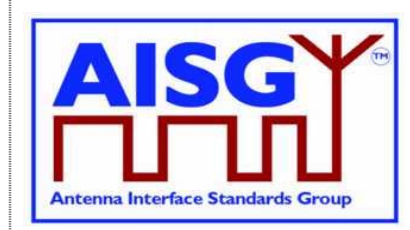

11th June 2019

#### The following floating point data types are used:

float // IEEE 754 32-bit floating point double // IEEE 754 64-bit floating point

The following layer 7 message data types are used:

TYPEDEF CommandCode t uint16 t TYPEDEF CommandSequence\_t uint16\_t TYPEDEF DataLength\_t uint16\_t TYPEDEF Subunit t uint16 t

### **7.2.3. String data types**

Strings are not NUL terminated. The following string data types are used:

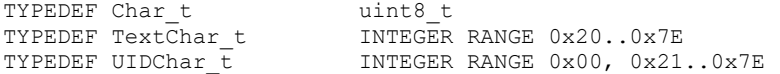

Strings are not NUL terminated. The following string data types are used:

```
// sequence of UTF-8 characters 
TYPEDEF UTF8String t Char t[]
// array of ASCII characters 
TYPEDEF AsciiString_t Char_t[] 
// AsciiString with characters 0x00 or 0x21..0x7E inclusive 
TYPEDEF UIDString_t UIDChar_t[]
// AsciiString with characters between 0x20 and 0x7E inclusive 
TYPEDEF TextString t TextChar t[]
```
The length of a UTF8String is specified in octets, not characters.

#### **7.2.4. Combined data types**

A structure is a data type that consists of a number of parameters which may have different data types. A structure is identified by the keyword "struct" followed by its name:

```
struct Name_t { 
 uint8_ parameter1 
uint8 t parameter2
 uint16_t parameter3 
}
```
An enumeration is a data type that consists of a complete ordered listing of all the named integer constants, each with an explicitly assigned value. An enumeration is identified by the keyword "Enumeration" followed by its name, a colon and the data type of the integer constants.

```
Enumeration Count_t : uint8_t { 
     One \leftarrow 0
      Two \leftarrow 1Three\leftarrow 2
}
```
A bit field is a data type that consists of a complete ordered listing of all the named bits in an integer. A bit field is identified by the keyword "Bitfield" followed by its name, a colon and the data type of the integer containing the bit field. If all bits except bit number 0 are set to 0 and

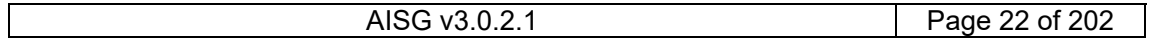

### **v3.0.2.1**

11<sup>th</sup> June 2019

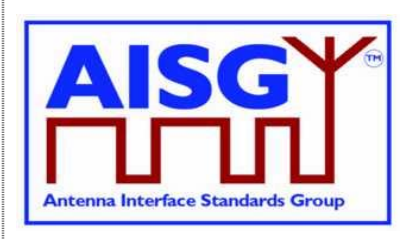

bit number 0 is set to 1 the integer value of the entire bit field is 1. Unused bitfield flags are reserved for future use, shall always be returned as 0 by the ALD. Attempts to modify reserved bits shall be silently ignored.

NOTE: Commands shall not respond with an error because of attempts to modify reserved bits.

```
Bitfield Bitset t : uint8 t {
     Claudia \overline{\phantom{a}}: Bit 0
      Kari : Bit 1 
      Nicolas : Bit 2 
     Harri : Bit 3
     Brian : Bit 4<br>Maurice : Bit 5
 Maurice : Bit 5 
 Torbjorn : Bit 6 
      Gerry : Bit 7
```
}

#### **7.2.5. ALD constants**

The data types and constants provide information about the ALD the code is running on.

The ALDType constant is set by design to the type of the ALD that is running the pseudocode (see Section 8.1.4. "SALD and MALD").

```
CONSTANT ALDTypes_t ALDType[1..MaxPort] // Port numbers start from 1 not from 
0
```
The MaxPort constant is set by design to the highest port number in the ALD.

CONSTANT uint16\_t MaxPort

#### **7.2.6. Subunit information**

The NrOfSubunits constant is set by design to the number of subunits in the ALD (see Section 8.1.5. "Subunits").

uint16 t NrOfSubunits // number of subunits within the ALD

The SubunitType t enumeration is used to identify the type of a subunit.

```
Enumeration SubunitType t : uint8 t {
REF \leftarrow 0x01TMA \leftarrow 0x02ADB \leftarrow 0x03}
```
The SubunitInfo t structure describes a subunit. Each subunit type is defined in the associated standard.

```
struct SubunitInfo_t { 
       SubunitType_t Type 
}
```
The Subunits array is initialised by design and describes all the subunits.

struct SubunitInfo\_t Subunits[1..NrOfSubunits]

The SubunitTypeListElement\_t structure describes a subunit and its type.

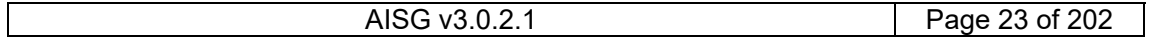

**v3.0.2.1** 

11<sup>th</sup> June 2019

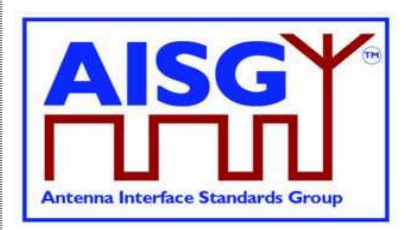

```
struct SubunitTypeListElement t {
    Subunit t Subunit
    SubunitType_t Type
}
```
### **7.2.7. Port interconnection information**

The PortInterconnection t structure describes an interconnection from a port by specifying the port it is connected to and the interconnection type.

```
struct PortInterconnection_t { 
                                PortNumber
      InterconnectionType_t Type 
}
```
#### **7.2.8. Version information**

The AISGVersion\_t structure describes the release; major and minor version of AISG base standard and AISG subunit type standards. For the base standard major is the number b and minor is the number c as defined Section 13.1. "Base standard versions". For the subunit type standards major is the number b and minor is the number c as defined in Section 13.2. "Subunit type standard versions".

```
struct AISGVersion_t { 
     uint8_t ReleaseVersion<br>uint8_t MajorVersion
 uint8_t MajorVersion 
 uint8_t MinorVersion 
}
```
The ConfiguredSubunitTypeVersion contains the currently configured subunit type standard version.

```
ConfiguredSubunitTypeVersion[1..MaxPort]
```
#### **7.2.9. Layer 7 command information**

The ReturnCode t enumeration is used in layer 7 message responses to indicate success or the cause of a failure. All ReturnCode t values used by this AISG v3.0 standard are listed here.

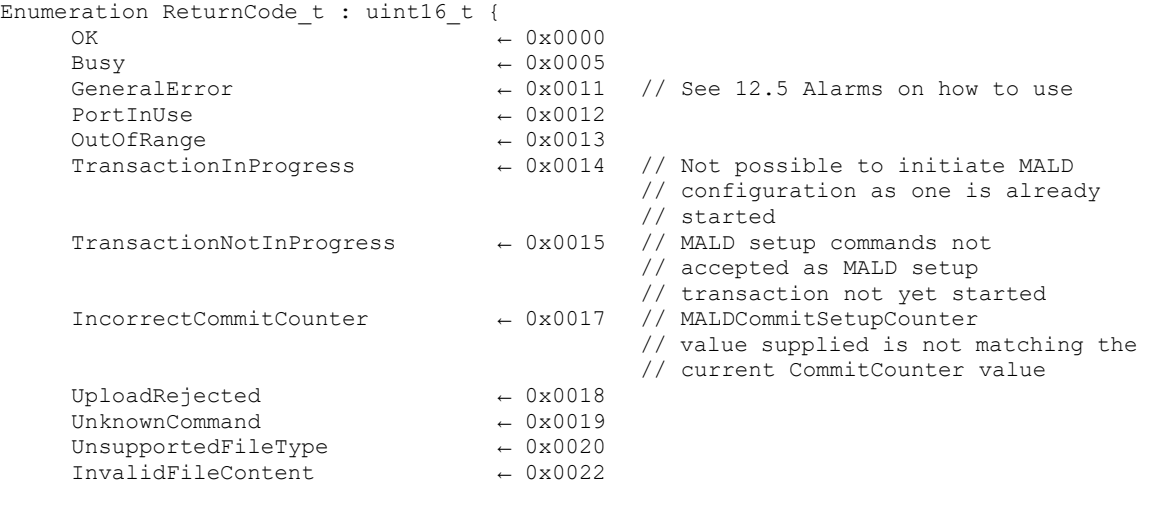

AISG v3.0.2.1 Page 24 of 202

### **v3.0.2.1**

11th June 2019

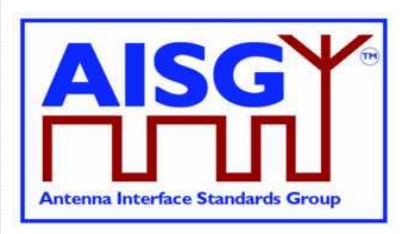

InUseByAnotherPrimary  $\leftarrow 0x0023$  // Time consuming command (TCC) al- $\frac{1}{2}$  ready triggered by another primary  $\leftarrow$  0x0024 FormatError ← 0x0024 NotAuthorised ← 0x002C InvalidSubunitNumber ← 0x002D InvalidPortNumber ← 0x002E InvalidAuthority ← 0x002F DataReadOnly ← 0x003A UnsupportedConfiguration ← 0x003B InvalidSettingSource ← 0x003C IncorrectPortType ← 0x003D InvalidSubunitType ← 0x003E InvalidRFPathID ← 0x003F IncorrectState ← 0x0040 InvalidMonitorPhase ← 0x0041 // Ping monitor phases not sent in the // right order IncorrectDirection ← 0x0042 TooManyArguments ← 0x0043 ALDNotConfigured ← 0x0044 NotCalibrated ← 0x0045 CalibrationNotSupported ← 0x0046 InvalidLogicalArrayNumber ← 0x0047 UnsupportedSecuritySetting ← 0x0048 InvalidConfTargetPortNumber ← 0x0049 InvalidConfTargetSubunitNumber ← 0x004A NotControlCapablePort ← 0x004B NoAlarmSubscription ← 0x004C DownloadFailed ← 0x004D UnsupportedValue ← 0x004E CalibrationFailed ← 0x004F ALDConfigurationNotSupported ← 0x0050 InvalidProvenance ← 0x0051 UnsupportedCapability ← 0x0052 UnsupportedMALDSetup ← 0x0053 UnsupportedProtocolVersion ← 0x0054 NotRFPort ← 0x0055 UnsupportedVendorCode ← 0x0056

}

The AlarmCode t enumeration is used in layer 7 alarm indication message to specify which alarm is being raised or cleared.

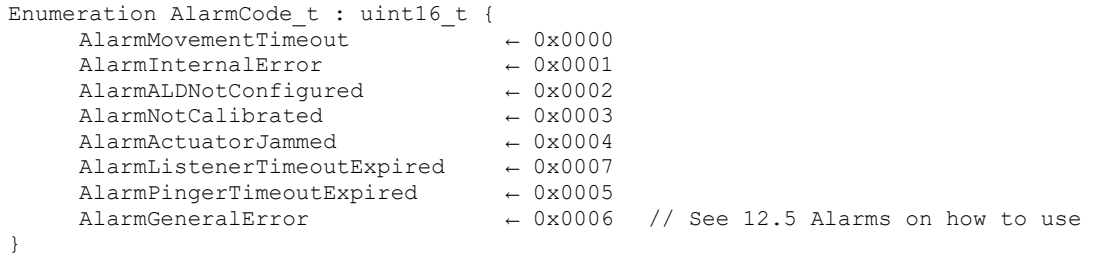

The AlarmSubscribeFlag indicates which primaries have subscribed to the alarms. These flags are set for each port.

Boolean AlarmSubscribeFlag[1..MaxPort]

The PingMonitorRFPort variable is set to the number of the port the ALD was told to monitor during the ping process (see Section 8.4.2. "Ping process cycle").

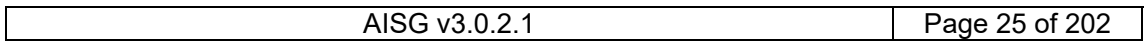

### **v3.0.2.1**

11th June 2019

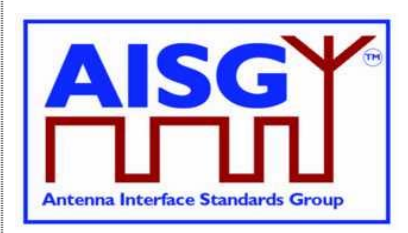

uint16\_t PingMonitorRFPort

### **7.2.10. Layer 2 information**

The LinkState t enumeration defines the layer 2 link states of each AISG port (see Section 8.2.1. "State models for layer 2").

```
Enumeration LinkState_t {<br>NoAddress \leftarrow 0 NoAddress ← 0 
     AddressAssigned \t-1Connected \leftarrow 2
}
```
The LinkState variable sets the layer 2 link state of each AISG port (see Section 8.2.1. "State models for layer 2").

LinkState\_t LinkState[1..MaxPort]

### **7.2.11. Layer 7 information**

The ALDState t enumeration defines the layer 7 state of the ALD (see Section 8.2.2. "State model for layer 7").

```
Enumeration ALDState t : uint8 t {
     IdleState ← 0<br>OperatingState ← 1
     OperatingState
      \begin{array}{lcl} \texttt{DownloadState} \end{array} \begin{array}{lcl} \leftarrow & 2 \end{array}MALDSetupState \leftarrow 3<br>PingerBestrictedState \leftarrow 4
      PingerRestrictedState ← 4 
       PingerRestrictedTransmitState ← 5 
     PingerBroadcastWaitState ← 6<br>ListenerRestrictedMonitorState ← 7
ListenerRestrictedMonitorState \leftarrow 7
 ListenerRestrictedPreparationState ← 8 
     ListenerBroadcastWaitState ← 9<br>ALDNotConfiguredState ← 9
      ALDNotConfiguredState ← 10
```
}

The ALDState variable sets the layer 7 state of the ALD. (see Section 8.2.2. "State model for layer 7")

```
ALDState_t ALDState
```
The ConnectionState t enumeration defines the layer 7 ConnectionState of each AISG port (see Section 8.2.2. "State model for layer 7").

```
Enumeration ConnectionState_t : uint8_t { 
     NoConnectionState ← 0
     OperatingConnectionState \leftarrow 1<br>MALDSetupConnectionState \leftarrow 2MALDSetupConnectionState \leftarrow 2<br>UploadConnectionState \leftarrow 3
     UploadConnectionState
      DownloadConnectionState ← 4 
      DownloadFailedConnectionState ← 5 
      RestrictedConnectionState ← 6 
     DownloadNotificationConnectionState \leftarrow 7<br>OffConnectionState \leftarrow 8 OffConnectionState ← 8 
      PingerConnectionState ← 9 
      ListenerConnectionState ← 10 
}
```
**v3.0.2.1** 

11<sup>th</sup> June 2019

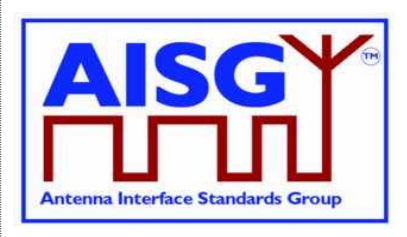

The ConnectionState variable sets the layer 7 connection state of each AISG port (see Section 8.2.2. "State model for layer 7").

ConnectionState\_t ConnectionState[1..MaxPort]

#### **7.2.12. Upload information**

UploadRemainingLength and UploadPosition are used during upload to keep track of what data to send next.

```
uint32 t UploadRemainingLength[1..MaxPort]
uint32_t UploadPosition[1..MaxPort]
```
#### **7.2.13. Gain information**

The type ddB t is used to represent decibel values as deci-dB (tenths of dB).

TYPEDEF ddB t int16 t //dB\*10

The type GainRange\_t is used to represent a range of gain values with a linear step size. A single gain value is represented as min and max having same value and a zero step size.

Gain ranges with nonlinear step sizes are represented by multiple GainRange\_t. Starting from the lowest unallocated gain value, the next GainRange t shall cover as many gain steps as possible. This allocation process shall be repeated until all gain values are allocated.

Example: 2, 4, 6, 10 shall be represented as (min 2, max 6, step size 2) and (min 10, max 10, step size 0).

```
struct GainRange_t { 
      ddB_t Min 
      ddB_t Max 
      ddB_t StepSize 
}
```
#### **7.2.14. DC power mode information**

DCPowerMode\_t enumeration is used to identify the DC power mode of each ALD

```
Enumeration DCPowerMode t: uint8 t {
       SteadyStatePowerMode ← 0 
      HighPowerMode \leftarrow 1<br>SleepPowerMode \leftarrow 2SleepPowerMode
}
```
#### **7.2.15. DC power information**

The type dW<sub>t</sub> is used to represent power values as deci-W (tenths of W).

TYPEDEF dW tuint16 t //W\*10

The maximum power representable is 6553.5W.

The type PowerModeValue t is used to represent the power values of power modes SteadyStatePowerMode, HighPowerMode and SleepPowerMode.

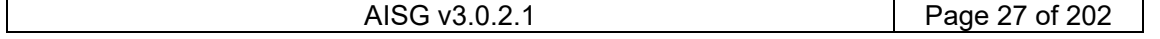

**v3.0.2.1** 

11<sup>th</sup> June 2019

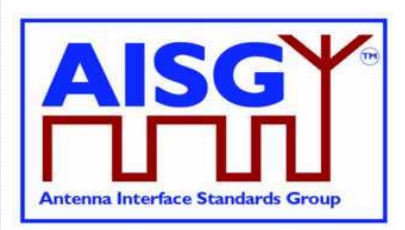

```
struct PowerModeValues t {
     dW_t SteadyStatePower 
      dW_t HighPower 
      dW_t SleepPower 
}
```
### **7.2.16 Frequency range information**

FrequencyRange\_t is used to represent a frequency range and a link descriptor. The range is represented as a minimum and maximum frequency. The link descriptor indicates whether the frequency range is used for uplink, downlink or bidirectional operation.

When multiple ranges are used, the are listed first in ascending order by minimum frequency. When multiple ranges have the same minimum frequency, they are further ordered by the maximum frequency. The frequencies are always stated in kHz (rounded to the nearest integer).

```
Enumeration LinkDescriptor t: uint8 {
Uplink \leftarrow 1
Downlink \leftarrow 2
    Bidirectional \leftarrow 3
} 
struct FrequencyRange_t { 
 LinkDescriptor_t Link 
 uint32_t MinFrequency // in kHz 
 uint32_t MaxFrequency // in kHz 
}
```
## **7.3. Definition of layer 2 frame format**

Frames in layer 2 are shown as data structures identified by the keyword "Frame" followed by its name. Frame names use Upper Camel Case (UCC) format. A frame issued by the primary shall be identified by the keyword "PrimaryFrame". A frame issued by the ALD shall be identified by the keyword "ALDFrame". The name of the frame is suffixed by "Command" or "Response" as appropriate.

```
PrimaryFrame <Name>Command { 
      uint8_t Address 
       uint8_t Ctrl 
       uint8_t Payload[] 
      uint8<sup>t</sup> FCS1
       uint8_t FCS2 
} 
ALDFrame <Name>Response { 
      uint8_t Address 
      uint8_t Ctrl 
      uint8<sup>t</sup> Payload[]
      uint8<sup>t</sup> FCS1
      uint8 t FCS2
}
```
If the frame is an I-frame, the Payload contains the layer 7 message. Otherwise, the Payload contains layer 2 frame data. The minimum Payload is 0 octets and the maximum is 264 octets.

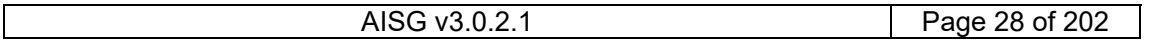

**v3.0.2.1** 

11<sup>th</sup> June 2019

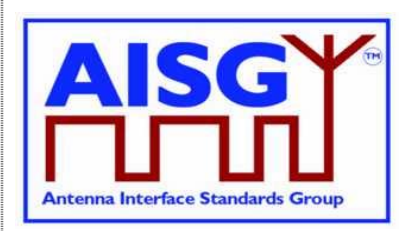

### **7.4. Definition of layer 7 message format**

There are two types of layer 7 messages: commands and responses. Layer 7 messages are defined as data structures.

Message names use UCC format. (see Section 7.4.2. "Responses").

A single layer 7 message must fit into a single layer 2 I-frame.

#### **7.4.1. Commands**

A command requests that the receiver executes a defined procedure and returns a response.

Commands are defined as structures.

A command issued by the primary is identified by the keyword "PrimaryCommand" and command issued by an ALD is identified by the keyword "ALDCommand".

The names of commands have the suffix "Command".

The first parameter in a command is the command code, which specifies the procedure to execute.

The second parameter in a command is a sequence number which is used as described below. It is called PrimaryCommandSequence in a PrimaryCommand and ALDCommandSequence in an ALDCommand.

NOTE: The command sequence number is totally unrelated to the layer 2 I-frame sequence number.

The third parameter is the subunit number (see Section 8.1.5. "Subunits"). Subunit number 0 refers to the ALD and subunit number 1..65535 identifies which subunit shall execute the procedure or return the response.

The fourth parameter of a command is the data length, which states the number of octets in the message data. The length of the data is 0 to 256 octets. The details of the data are specified by the message format for each command.

The PrimaryCommandSequence is used to match ALD responses to PrimaryCommands and is used to handle cases where the responses are processed in a different order from that in which the commands were issued. Each primary only has one wraparound PrimaryCommandSequence counter, not one per ALD.

A primary shall increment its PrimaryCommandSequence counter every time it issues a PrimaryCommand and the ALD shall copy this field unchanged into the response. The ALD shall not check or verify the PrimaryCommandSequence number in any way.

The ALDCommandSequence is used to match primary responses to ALDCommands and is used to handle cases where the responses are processed in a different order from that in which the commands were issued. Each ALD only has one ALDCommandSequence counter, not one per primary.

An ALD shall increment its ALDCommandSequence counter every time it issues an ALDCommand and the primary shall copy this field unchanged into the response. The primary shall not check or verify the ALDCommandSequence number in any way.

The maximum command message size is 264 octets.

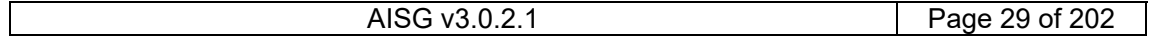

## **v3.0.2.1**

11<sup>th</sup> June 2019

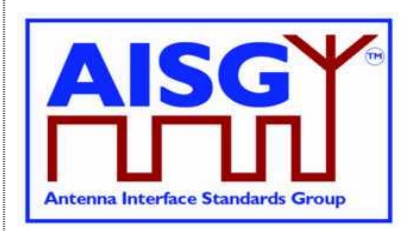

```
PrimaryCommand <Name>Command { 
 CommandCode_t Command 
 CommandSequence_t PrimaryCommandSequence 
Subunit t Subunit
DataLength t DataLength
uint8_t Data[]
} 
ALDCommand <Name>Command { 
 CommandCode_t Command 
 CommandSequence_t ALDCommandSequence 
Subunit_t Subunit
DataLength t DataLength
uint8_t Data[]
}
```
### **7.4.2. Responses**

A response is sent by the receiver of a command.

Responses are defined as structures. A response issued by the primary is identified by the keyword "PrimaryResponse" and response issued by an ALD is identified by the keyword "ALDResponse".

The names of responses have the suffix "Response".

The maximum response message size is 264 octets.

#### **7.4.2.1. Successful execution of command**

Parameter 1 specifies the procedure that was executed.

Parameter 2 is the command sequence number which must be copied verbatim from the command.

Parameter 3 has the value OK to indicate that the procedure was successfully executed.

Parameter 4 is the data length, which states the number of octets in the message data for the response.

#### **7.4.2.2. Failed execution of command**

Parameter 1 specifies the procedure that failed to execute.

Parameter 2 is the command sequence number which must be copied verbatim from the command.

Parameter 3 is the return code which identifies the cause of the failure.

Parameter 4 is the data length, which states the number of octets in the message data for the response.

Parameter 5 is the ALD state of the ALD.

Parameter 6 is the connection state of the port that the command was received on. The state information is provided to help identify the detailed cause of the failure.

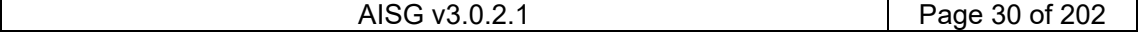

## **v3.0.2.1**

11<sup>th</sup> June 2019

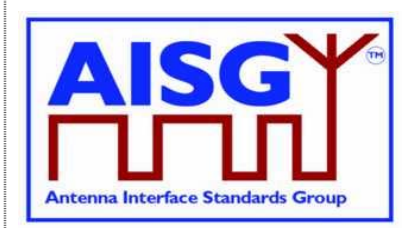

```
PrimaryResponse <Name>Response { 
     CommandCode_t Command<br>CommandSequence t ALDComma
                              ALDCommandSequence<br>ReturnCode
     ReturnCode t
     DataLength t DataLength
      if (ReturnCode == OK) { 
          uint8 t Data[]
      } 
} 
ALDResponse <Name>Response { 
    CommandCode_t Command<br>CommandSequence t Primary
                             PrimaryCommandSequence
     ReturnCode t ReturnCode
     DataLength t DataLength
     if (ReturnCode == OK) {
         uint8 t Data[]
      } else { 
         ALDState t ALDState
           ConnectionState_t ConnectionState 
      } 
}
```
## **7.5. Definition of UniqueID**

The UniqueID is a concatenation of the vendor code (2 octets) part and an exactly 17-octet long unit specific part containing unit specific code (for instance serial number), exclusive to each ALD, provided by the vendor to whom the vendor code is assigned. The vendor code is placed in the left-most (most significant) position of the UniqueID. The vendor, to whom the vendor code is assigned, is responsible for ensuring the uniqueness of the UniqueID for each ALD. The UniqueID shall consist of ASCII characters between 0x21 and 0x7E, inclusive. If the unit specific code is shorter than 17 octets, the unit specific code is right aligned in the unit specific part and any unused octets are filled with 0x00.

UIDString\_t UniqueID[1..19]

uint8  $t \perp \leftarrow$  «the length of unit specific code» UIDString t U[1..L]  $\leftarrow$  «the unit specific code» UniqueID[1..2] ← VendorCode

```
FOREACH N FROM 3 TO 19−L DO 
     UniqueID[N] ← 0x00 
ENDFOR 
FOREACH N FROM 1 TO L DO 
     UniqueID[19−N+1] ← U[N] 
ENDFOR
```
**v3.0.2.1** 

11<sup>th</sup> June 2019

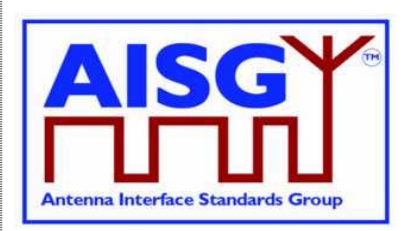

### **8. GENERAL ASPECTS**

### **8.1. General**

AISG v3.0 specifies the standard interface between the primary, typically a base station, and ALDs which are units close to mobile base station antennas. ALDs include one or more subunits of different subunit types such as RET, TMA and antenna sensors.

An ALD may have one or more AISG interfaces to be controlled by one or more primaries. Therefore, AISG v3.0 defines two different types of ALDs, which are termed Single-primary ALDs (SALD) and Multi-primary ALDs (MALD).

An ALD contained within an enclosure shall provide only one UniqueID. An enclosure containing more than one ALD is not allowed.

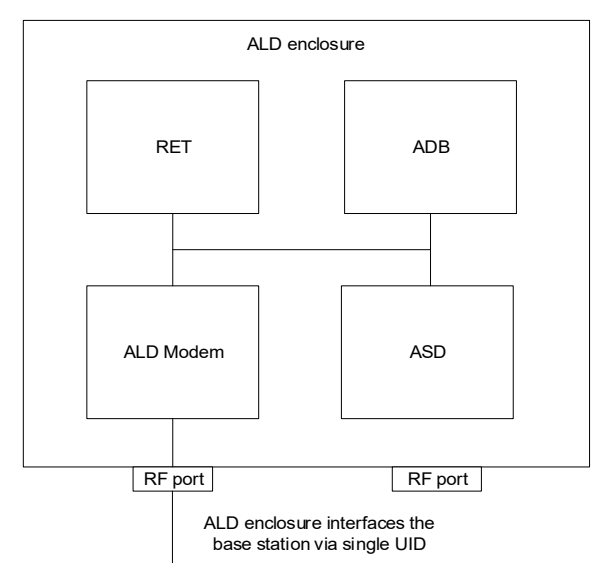

#### **Figure 8.1-1: Example of an ALD enclosure**

AISG v3.0 follows a three-layer model as a compact form of the OSI seven-layer reference model and includes only layers 1, 2 and 7:

- Layer 1 (physical layer) defines the signalling levels and basic data characteristics including data rates and OOK modem parameters.
- Layer 2 (data link layer) defines a specific class of the HDLC standard [6] used for signalling transport.
- Layer 7 (application layer) defines the data payload format and required command set. This basic functionality of the layer 7 is described in this standard and is extended by subunit type standards.

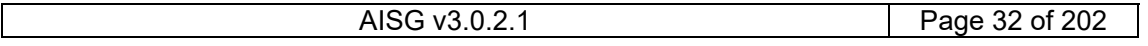

### **v3.0.2.1**

11<sup>th</sup> June 2019

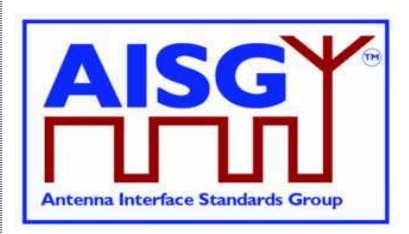

#### **8.1.1. Layer 1**

Layer 1 provides a multi-drop broadcast link between the primary and all ALDs. Any message transmitted will be received by all other ALDs. If two ALDs transmit at the same time, their messages may be garbled.

Layer 1 defines an additional type of port, which is called a PING port, which has the capability to realise OOK pinging.

#### **8.1.2. Layer 2**

Layer 2 provides:

- A data packet communication format;
- An addressing scheme;
- A master/slave relationship whereby the primary controls the half duplex timing;
- A frame checksum scheme to detect transmission errors;
- A frame sequence numbering scheme which protects layer 7 from:
	- Duplicated frames;
	- Deleted frames;
	- Receiving frames in the wrong order;
	- A flow control mechanism protecting each ALD frame receiver from being overrun by frames.

These functions provide layer 7 with a safe virtual full-duplex connection between the primary and each ALD. This virtual full-duplex connection allows both the primary and the ALD to transmit layer 7 messages between the primary and the connected ALD whenever required. Actual delivery time on layer 7 depends on the layer 2 polling frequency, which is chosen by the primary.

Each layer 2 link belongs to one primary and a primary may have multiple layer 2 links.

#### **8.1.3. Layer 7**

The function of the layer 7 is to support:

- Control of ALD subunits (for instance RET subunit, TMA subunit)
- Software and configuration download
- Alarm reporting
- Site mapping
- OOK pinging
- MALD setup.

ALD functionalities are provided by subunits, each having their own subunit type (for instance RET, TMA).

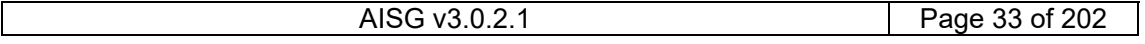

### **v3.0.2.1**

11<sup>th</sup> June 2019

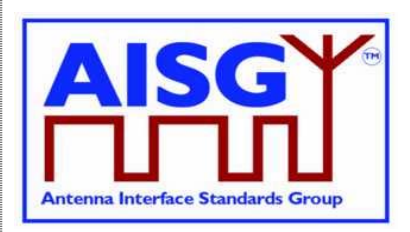

#### **8.1.4. SALD and MALD**

Every AISG port of an ALD can become a control port. Any AISG port that is connected to a primary by a layer 2 link is termed a control port.

A SALD is controlled by a single primary, it can have only one control port. A SALD may have multiple AISG ports. Each port can simultaneously have an assigned ALDAddress. At any time, only one primary can establish a layer 2 link and activate layer 7 to a SALD.

A MALD shall be able to support multiple control ports, each of which is independently connected by a layer 2 link and each control port can accept layer 7 activation from one primary at any time.

For a MALD, the authority of the primaries to access subunits is defined by the MALD setup. This is used to limit access to specific ALD subunits by some primaries.

The port numbering scheme for an ALD is vendor specific. Port numbers shall start from 1 and it is not allowed to have gaps in the port numbering sequence.

Primaries supporting AISG v3.0 (for example a handheld controller supporting AISG v3.0) can be used to setup AISG v3.0 MALDs which can then work even in scenarios that do not contain any AISG v3.0 primaries.

#### **8.1.5. Subunits**

The functionalities of an ALD are provided by one or more subunits. Each subunit has a subunit-type such as RET, TMA or ADB as defined in separate subunit type standards.

Subunits are identified by a unique subunit number incrementing sequentially from 1. A fully equipped ALD shall have no gaps in the subunit numbers. An ALD product version not fully equipped may omit certain subunit number in that sequence.

A MALD that has been setup may present any subset of its subunits on any AISG port. MALD setup does not renumber subunits. If a subunit is visible on multiple AISG buses, it shall have the same subunit number on each bus. All subunits are always reported to all connected primaries in the Site Mapping command responses, regardless of the configuration of the MALD.

Subunit number 0 refers to the ALD controller. Subunit number 1..65535 identifies a specific subunit.

#### **8.1.6. Subunit type**

Each subunit has a dedicated subunit type which represents its functionality (for instance RET, TMA). Subunit types are identified by a 1-octet unsigned integer which is defined in the corresponding subunit type standard.

#### **8.1.7. Ports**

A port is a signal interface. Several ports may be contained in a single multi-coupling connector system. Ports are described by port properties.

An ALD shall only support link establishment on ports that supply the ALD with DC power.

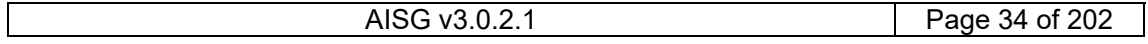

### **v3.0.2.1**

11<sup>th</sup> June 2019

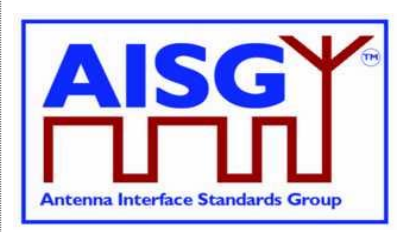

#### **8.1.7.1. Interconnections**

Generally, signals pass via interconnections within an ALD from one port to one or more other port(s). Some ports, for example those on antennas and sensors, may have no interconnection to any other port.

Each interconnection is between two ports. Information about all interconnections from one port to other ports and their properties can be retrieved from the ALD. This information is primarily used during site mapping.

#### **8.1.7.2. Subunit relationship**

A port may have a relationship with one or more subunits. A subunit may have a relationship with one or more ports.

A subunit may have a functional relationship with an interconnection. In that case the subunit has functional relationships with both ports of this interconnection. As an example, in Figure 8.1.7.2-1, TMA subunit 2 has a functional relationship with ports 2 and 6 and the interconnection between them.

A RET subunit has a functional relationship with one or more ports. As an example, in Figure 8.1.7.2-1, RET subunit 1 has a functional relationship with port 1. A RET subunit is a special case, it also has a functional relationship with logical array(s).

A subunit may have a logical relationship with one or more ports. As an example, in Figure 8.1.7.2-1, ASD subunit 5 has logical relationships with ports 1 and 2.

An ADB subunit always has a logical relationship with all ports of an antenna. As an example, in Figure 8.1.7.2-1, ADB subunit 1 has logical relationships with ports 1 and 2.

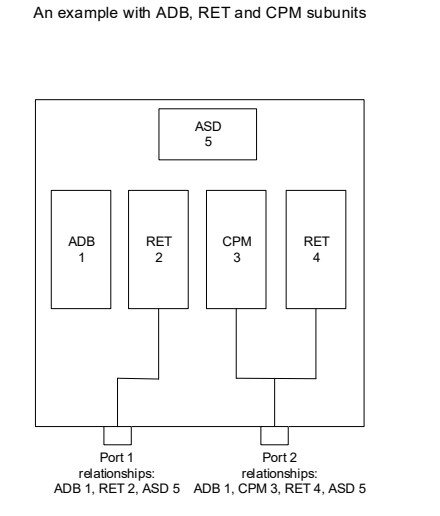

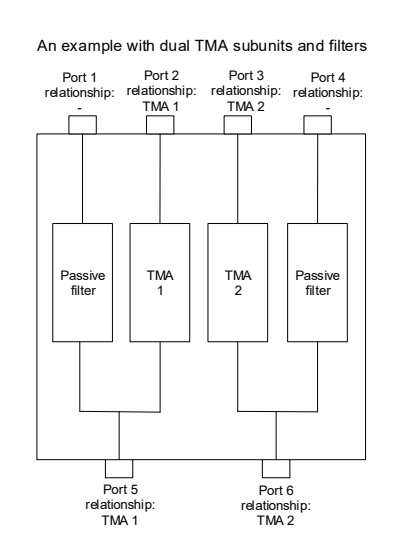

#### **Figure 8.1.7.2-1: Subunit relationship**

### **8.2. State models**

The state model diagrams contain only the transitions from one state to another.

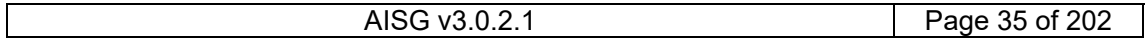

## **v3.0.2.1**

11th June 2019

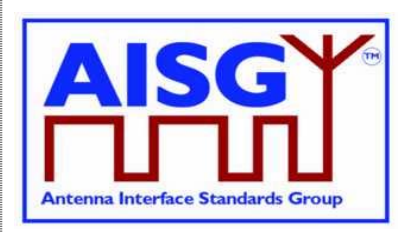

#### **8.2.1. State models for layer 2**

#### **8.2.1.1. Layer 2 LinkState model of a SALD**

The layer 2 LinkState model of a SALD (one per port) is shown in Figure 8.2.1.1-1: "State model for a SALD control port". Events are written in italic and layer 2 and layer 7 commands are written in bold font.

The state model is valid for all AISG input ports of a SALD with the following limitations:

- The Connected LinkState only applies to the AISG input port that first received an SNRM command. Thereafter, this input port is known as the control port and all the other ports are known as non-control ports (see Figure 8.2.1.1-1: "State model for a SALD control port").
- SNRM commands received on any non-control port shall be rejected and the response shall be DM (see Figure 8.2.1.1-2: "State model for a SALD non-control port").
- SNRM commands received on the control port shall be accepted and the response shall be UA.
- The ResetPort XID command shall be accepted:
	- On all AISG input ports while the SALD is not in Connected LinkState.
	- Only on the control port when the SALD is in Connected LinkState.

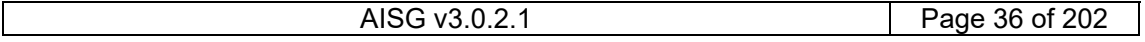
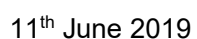

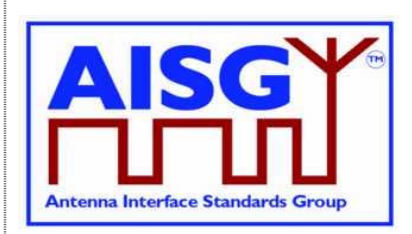

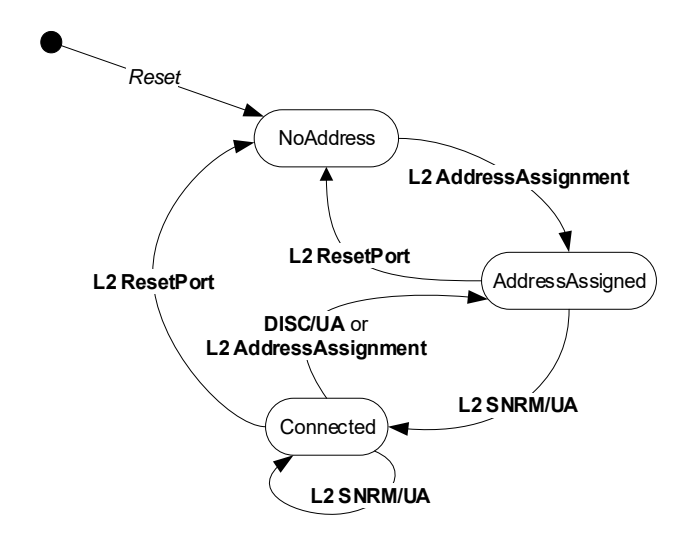

**Figure 8.2.1.1-1: State model for a SALD control port** 

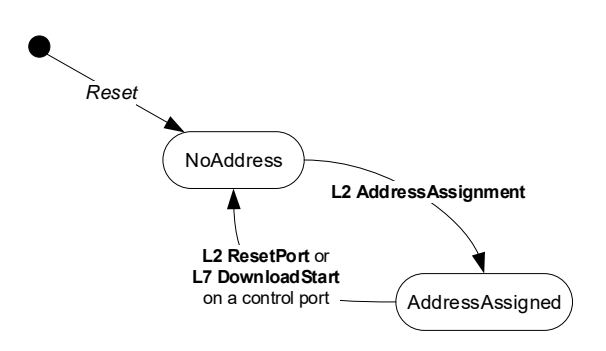

#### **Figure 8.2.1.1-2: State model for a SALD non-control port**

### **8.2.1.2. Layer 2 LinkState model of a MALD**

The layer 2 LinkState model for a MALD is shown in Figure 8.2.1.2-1: "State model for a MALD AISG port". Each AISG port has a LinkState. Events are written in italic and layer 2 and layer 7 commands are written in bold font.

The Connected LinkState applies to any AISG input port that received an SNRM command. Thereafter, these input ports are known as the control ports and all the other ports are known as non-control ports.

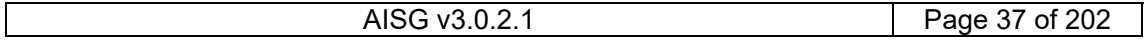

### **v3.0.2.1**

11th June 2019

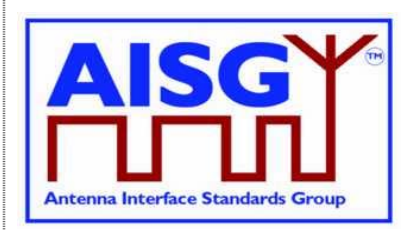

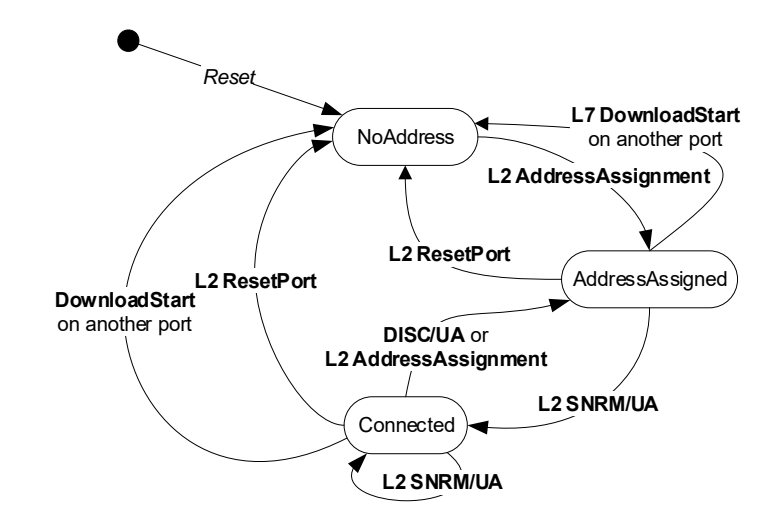

#### **Figure 8.2.1.2-1: LinkState model for a MALD AISG port**

#### **8.2.1.3. Layer 2 LinkState model of a primary**

The layer 2 LinkState model of a primary is not defined in this document. The behaviour of a primary shall be based on the LinkState models of the ALDs.

### **8.2.2. State model for layer 7**

The state model in Figure 8.2.2-1: "ALDState state model" shows the relationship between different states of the whole ALD.

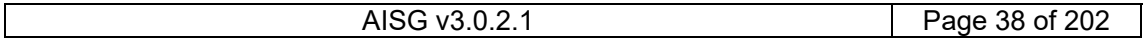

## **v3.0.2.1**

11th June 2019

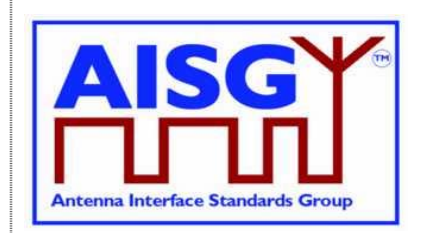

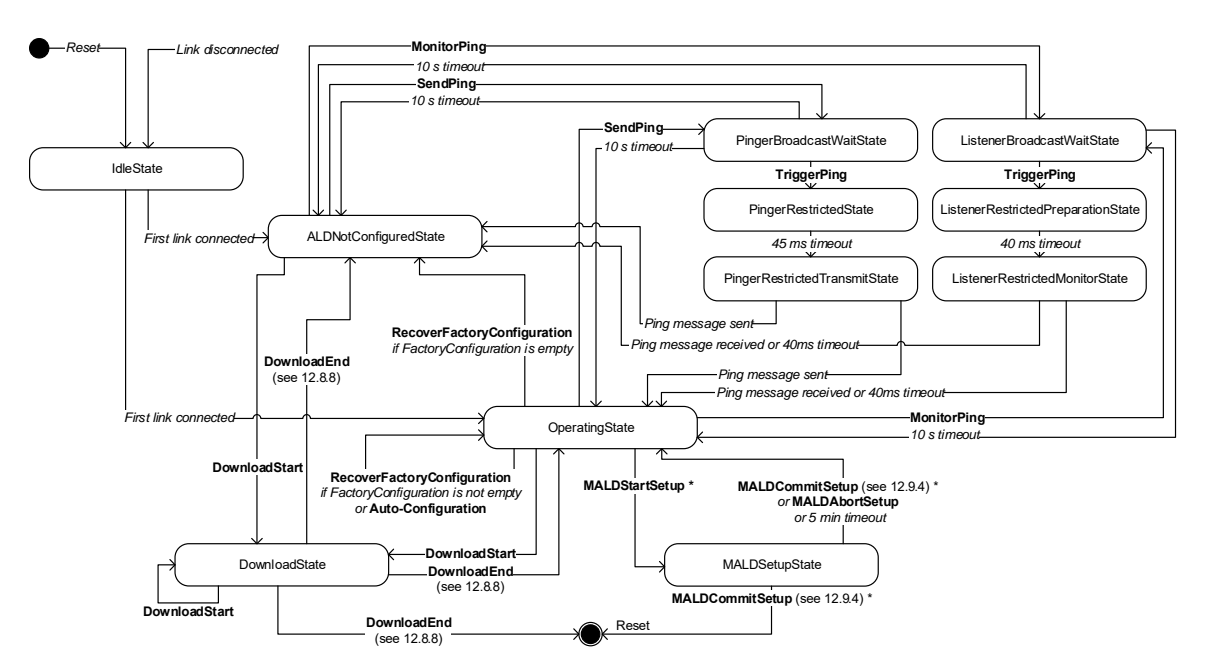

#### **Figure 8.2.2-1 ALDState state model**

The relationship between different ConnectionState states is shown in Figure 8.2.2-2: "ConnectionState state model".

Each control port has a ConnectionState.

A MALD may operate AISG v2 and AISG v3.0 simultaneously on different control ports.

This document does not define state models for ALDs in AISG v2 mode.

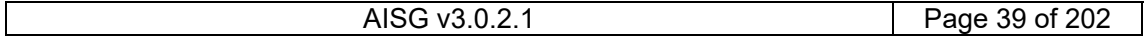

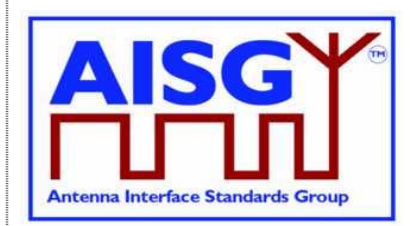

11<sup>th</sup> June 2019

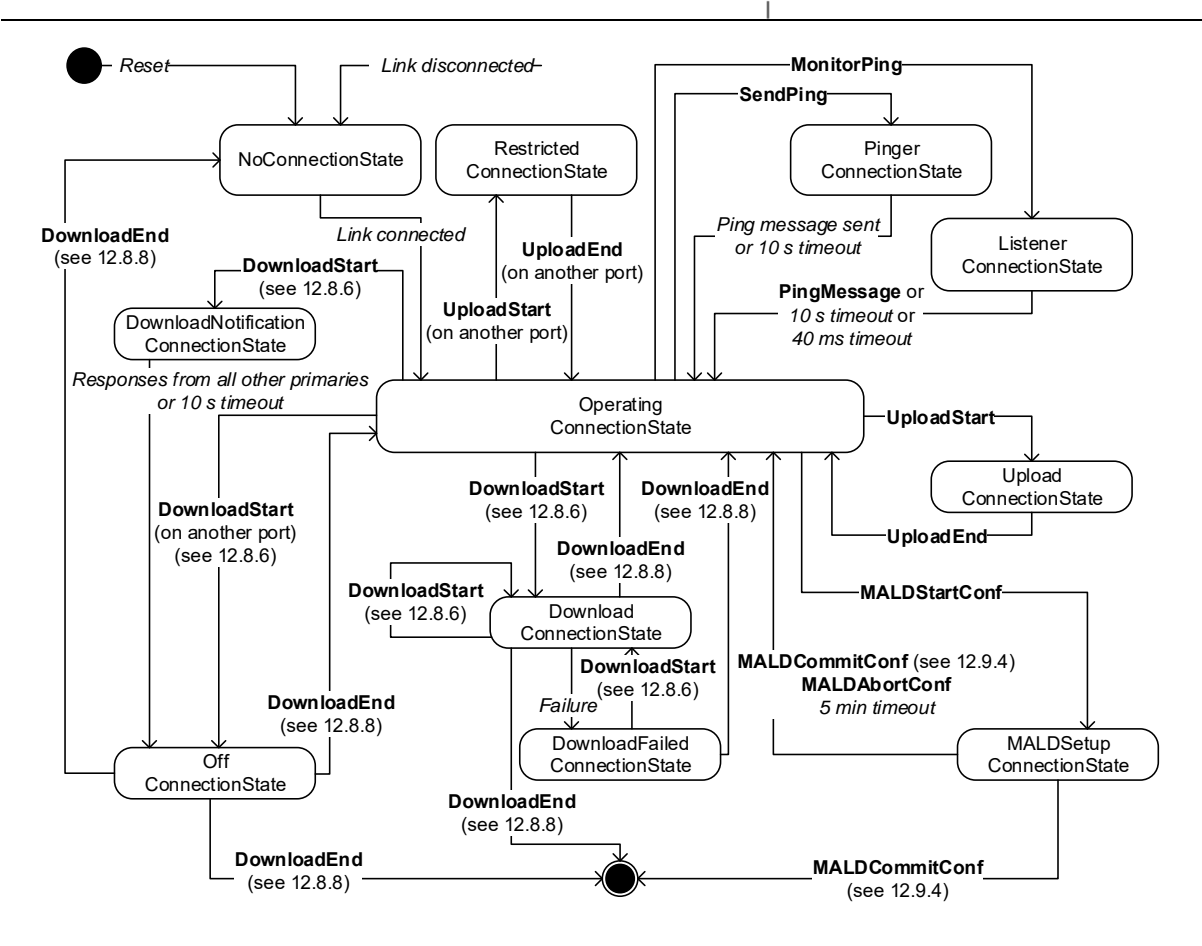

**Figure 8.2.2-2: ConnectionState state model** 

## **8.3. Site mapping**

A site map is a conceptual map of antenna lines, detailing all ALDs, their internal and external connections, and how the subunits are impacting the RF signal.

A site map is compiled by the primary using site mapping and RF cable connection information either entered manually or acquired using the pinging process. If the site has more than one AISG primary, the entire site view may be assembled from the site maps of these primaries.

The generated site map shows the user for example which array is being tilted, the polarization of the transmitted signal and which sensors are related to which antenna arrays.

The map shows how the different subunits along the antenna line, even within other ALDs are impacted by a change in a subunit. For example, if the subunit influences the RF path, the result of a change can be detected on the other subunit measuring the properties of the signal.

The map shows the controllable properties of a subunit influencing RF signal. For example, the user can see how the different functions on the RF path may affect the RF signal properties, like the gain adjustment range in a TMA or the tilt range of an antenna array.

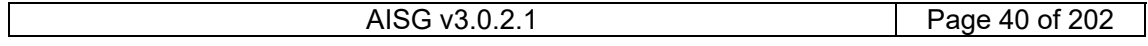

**v3.0.2.1** 

11<sup>th</sup> June 2019

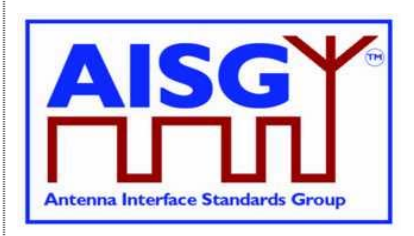

To generate the complete map, the primary requires that all ALDs support AISG 3.0 and all antennas include an Antenna Database (ADB). An ADB is a specific subunit type that contains the logical array properties of an antenna. There shall exist a maximum of one ADB subunit within an ALD.

To generate a site map, the primary may execute the following steps:

- 1. For each ALD, retrieve the ALD input/output port details including subunit relationship;
- 2. For each ALD, retrieve the type of interconnection between its ports;
- 3. For each port of each antenna, retrieve the list of logical array numbers connected to it;
- 4. If available, perform the ping process to assign RF Path ID(s) to the RF ports of the ALD;
- 5. Assign RF Path ID(s) to the RF ports of the ALD and optionally the RF path ID alias(es). If pinging is not available, input this data manually;
- 6. For each logical array number, retrieve position within the sector, logical array position, polarization, logical array frequency range, sector ID, mechanical bearing and mechanical tilt;
- 7. For each logical array number collected on the network, assign the RF Path ID;
- 8. Retrieve all additional data required to complete the site map, for example controllable parameters, sector IDs etc.

The MALD shall provide separate RF Path ID and RF Path ID Alias tables for each of its control ports. Each connected primary can only set and read its associated RF Path ID and RF Path ID Alias tables.

NOTE: Step 3 allows a primary to know how many antennas and antenna ports are in its AISG network.

NOTE: Step 4 allows a primary to count the number of RF paths in its antenna line.

Each of the writable site mapping data fields has a corresponding provenance field. This field allows the primary or user to know the source of this information and judge its reliability. There are five provenance categories: Not Set, Factory, File, Automatic and Manual. The category names describe the source of the information. The ALD maintains provenance values that match the source of the information. Only manufacturing tools in the factory can set provenance to Factory.

If an automated tool is used to generate the information to be written and automatically transfer it to the primary, the primary shall set the provenance to Automatic. Otherwise the primary shall set the provenance to Manual.

## **8.4. Pinging**

AISG v3.0 enables verification of the RF-cable connections in the antenna system by sending Ping messages between the RF ports of antennas, ALDs and the primary. The method can be used to diagnose crossed, missing, stolen or broken RF cables by comparing the actual connections with the site installation plan. This ping process can be used in conjunction with Site Mapping commands to automatically discover the RF paths.

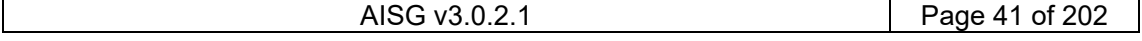

## **v3.0.2.1**

11<sup>th</sup> June 2019

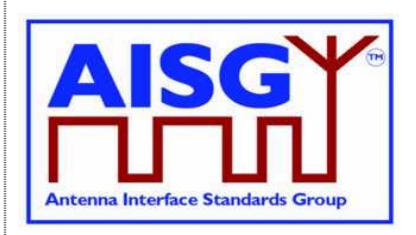

During a ping process cycle a MonitorPing command is sent on one port and every ALD that receive this command listens for a subsequent Ping message.

When a listener receives the Ping message, an RF cable connection has been identified.

The ping process repeats these ping process cycles over and over for all port combinations in order to identify all cabling in the antenna system.

Pinging is initiated and controlled by the primary.

Pinging is only possible via OOK connections.

The ALD that sends the Ping message is called the pinger.

The primary and the ALD(s) that listen for the Ping message are called listeners.

The listener that received the Ping message is called the pingee.

The ping process commands are:

- MonitorPing : A layer 7 primary command sent to the ALDs selected to listen to the Ping message. The ALD listeners monitor the requested RF port.
- SendPing : A layer 7 primary command sent to the ALD selected to be the pinger.
- TriggerPing : A layer 2 primary command broadcast to the pinger and ALD listeners. Upon reception, the pinger sends the Ping message and the listeners monitor the RF port for the Ping message.
- AbortPing : A layer 7 primary command sent to the pinger and ALD listeners aborting the ping process cycle.
- A Ping message is a layer 2 message send by the pinger when it receives the TriggerPing command.

Figure 8.4-1: "Pinger and listener" depicts a simple example of a single ping process cycle where a primary uses pinging to identify the RF path between antenna port 6 and TMA port

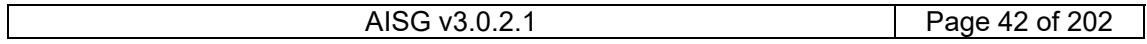

## **v3.0.2.1**

Antenna Interface Standards Group

11th June 2019

4. In this case the pinger is ANT-1 and the listener is the TMA-1. The Ping message is sent from ANT-1 port labelled 6 and received on the TMA-1 port labelled 4.

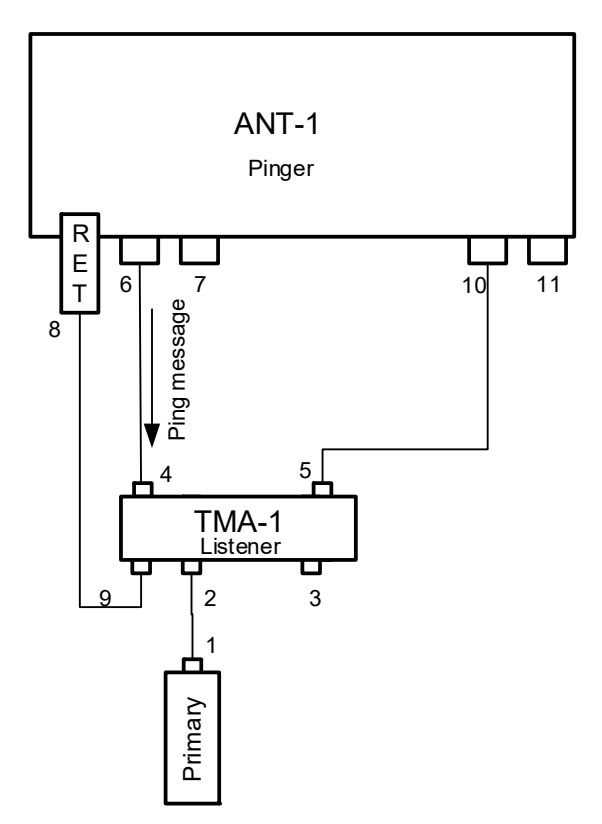

**Figure 8.4-1: Pinger and Listener** 

### **8.4.1. Rules for ping process**

The following rules shall apply to complete the ping process:

- 1. The Ping message is transmitted from a pinger (a SALD or a MALD), and monitored by listeners (SALD, MALD or primary).
- 2. The Ping message is transmitted towards the primary. The ping process starts from a ping-capable antenna or from the ping-capable ALD closest to an antenna. The order of the ALDs is found during the device scan.
- 3. Both OOK and PING ports can transmit and receive Ping messages.
- 4. Pinging is allowed:
	- On ports without an active layer 2 link.
	- On ports, with an active layer 2 link, that belongs to the primary running the ping process.

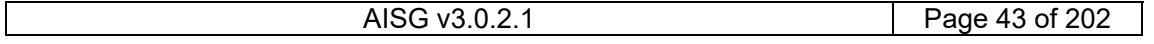

## **v3.0.2.1**

11<sup>th</sup> June 2019

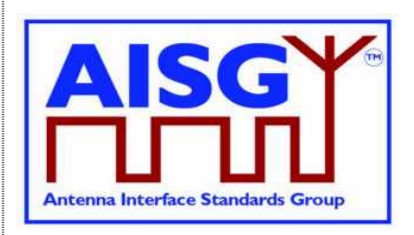

- 5. The Ping message is an OOK layer 2 message containing the 4-octet PrimaryID of the primary initiating the ping process. The Ping message cannot be transmitted via an RS-485 connection.
- 6. During a ping process cycle the primary shall send MonitorPing commands to all ALDs, the primary selects to listen.
- 7. During a ping process cycle the primary shall send the SendPing command to the ALD it selects as the pinger.
- 8. During a ping process cycle the ALD (pinger and listener(s)) shall deactivate all internal OOK paths not belonging to another primary.
- NOTE: A MALD does not inform other connected primaries about the start of the ping process cycle.
- 9. An ALD shall enter the ping process cycle only when it is in OperatingState.
- 10. If there is a ping process cycle in progress, a MALD shall reject any request to start a new ping process cycle from any other primary.
- 11. If there is a ping process cycle in progress, an ALD shall only accept the AbortPing command from the primary that started the ping process cycle when in ListenerBroadcastWaitState and PingerBroadcastWaitState.
- 12. The pinger shall wait up to 10 seconds for the TriggerPing. If the TriggerPing has not been received within the 10 seconds, the pinger switches ALDState to OperatingState.
- 13. The listener(s) shall wait up to 10 seconds for the TriggerPing. If the TriggerPing has not been received within the 10 seconds, the ALD listener switches ALDState to OperatingState.
- 14. The primary shall broadcast the TriggerPing command.
- 15. The primary shall not send any message for 95 ms after it has broadcast TriggerPing command.
- 16. Upon receiving the TriggerPing command, the pinger shall wait 45 ms before sending the layer 2 Ping message.
- 17. The pinger switches ALDState to PingerRestrictedTransmitState immediately after queueing the Ping message for transmission.
- 18. The pinger switches ALDState to OperatingState when the transmission complete event occurs.
- 19. The listeners(s) shall switch ALDState to ListenerRestrictedTransmitState immediately after receiving the TriggerPing command and wait 40 ms before monitoring the RF Port.
- 20. After the 40 ms wait, the listener switches ALDState to ListenerRestrictedMonitorState, the listener monitors the RF port for up to 40 ms.
- 21. If the listener receives the Ping message it switches ALDState to the OperatingState. It is now designated the pingee.
- 22. If no Ping message is received by a listener after the 40ms, it switches ALDState to the OperatingState.

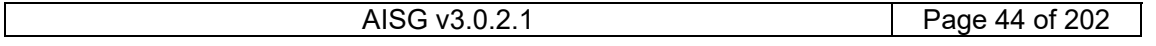

**v3.0.2.1** 

11<sup>th</sup> June 2019

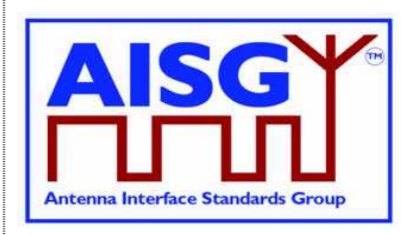

23. If a primary receives an IncorrectState rejection (because a second primary connected to the same MALD has already initiated a ping process) the primary shall send the AbortPing command to all other ALDs.

The primary may apply a random delay before executing another ping process cycle. This reduces the possibility of deadlock between multiple primaries controlling the same ALD.

### **8.4.2. Ping process cycle**

The Ping process cycle steps are based on PingTimers, whose accuracy shall be better than  $± 1$  ms.

- 1. The primary sends a layer 7 MonitorPing command to all the listeners, specifying the port on which they shall listen.
- 2. Each listener stores the requested RF port as PingMonitorRFPort, switches ALDState to ListenerBroadcastWaitState and initiates its 10-second PingTimer.
- 3. The primary sends a layer 7 SendPing command to the pinger, specifying the port on which the Ping message shall be transmitted.
- 4. The pinger stores the requested RF port as PingSendRFPort, switches ALDState to PingerBroadcastWaitState and initiates its 10-second PingTimer.
- 5. If a listener's PingTimer expires (after 10 seconds), it raises a AlarmListenerTimeoutExpired and switches ALDState to OperatingState.
- 6. If a pinger's PingTimer expires (after 10 seconds), it raises a AlarmPingerTimeoutExpired and switches ALDState to OperatingState.
- 7. The primary broadcasts a layer 2 TriggerPing command and initiates a 95-ms PingTimer.
- 8. When a listener receives the layer 2 TriggerPing command, it switches ALDState to ListenerRestrictedPreparationState and initiates a 40-ms PingTimer. It selects its PingMonitorRFPort and deactivates all OOK paths associated with the primary that initiated the ping process cycle.
- 9. When the pinger receives the layer 2 TriggerPing command, it switches ALDState to PingerRestrictedState, initiates its 45-ms PingTimer, selects its PingSendRFPort and deactivates all OOK paths associated with the primary that initiated the ping process cycle.
- 10. When each listener's PingTimer expires (after 40 ms), it sets its PingReceivedFlag to 0, clears its receive buffer, switches ALDState to ListenerRestrictedMonitorState and initiates its 40-ms PingTimer.
- 11. When the pinger's PingTimer expires (after 45 ms), it queues a Ping message for transmission, switches ALDState to PingerRestrictedTransmitState and deactivates all OOK paths associated with the primary that initiated the ping process cycle.
- 12. When the pinger's serial port has transmitted the stop bit of the closing flag of the Ping message, the ALD switches back to the AISG port on which it received the SendPing command, switches ALDState to OperatingState and activates all previously deactivated OOK paths.

AISG v3.0.2.1 Page 45 of 202

## **v3.0.2.1**

11th June 2019

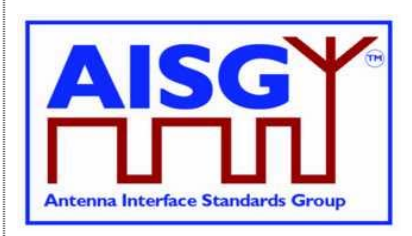

- 13. When a listener receives the Ping message, it stores the primary's ID as PrimaryID, sets its PingReceivedFlag to 1, switches back to the AISG port on which it received the MonitorPing command, switches ALDState to OperatingState and activates all previously deactivated OOK paths.
- 14. If a listener's PingTimer expires, it switches back to the AISG port on which it received the MonitorPing command, switches ALDState to OperatingState and activates all previously deactivated OOK paths.
- 15. When the primary's 95-ms PingTimer expires, it may continue with the next ping process cycle.

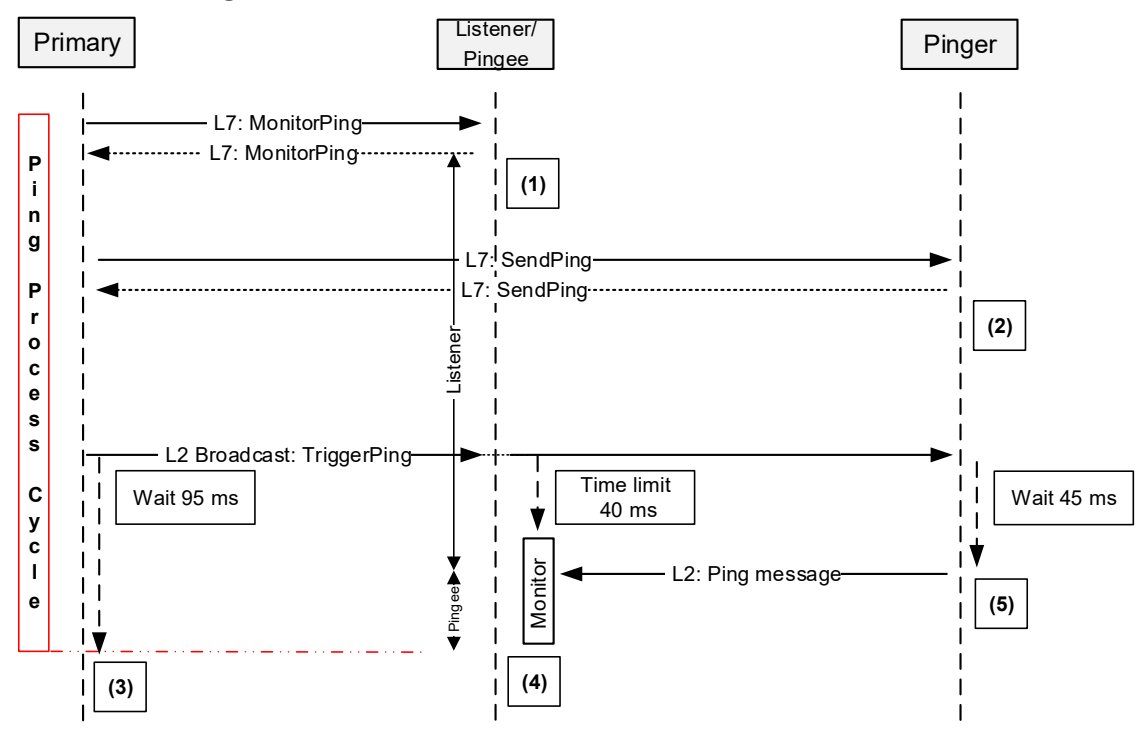

### **8.4.3. Flow diagrams**

#### **Figure 8.4.3-1: Sequence diagram for a ping process cycle**

NOTE 1: Once the response is sent, the listener sets its ListenerBroadcastWaitState timeout to 10 seconds and switches back to OperatingState when the timer expires.

NOTE 2: Once the response is sent, the pinger sets its PingerBroadcastWaitState timeout to 10 seconds and switches back to OperatingState when the timer expires.

NOTE 3: Once TriggerPing is sent, the primary waits for 95 ms and may continue with the ping process cycle.

NOTE 4: Once TriggerPing is received, the listener waits for 40 ms during which time it deactivates all OOK paths associated with the primary that initiated the ping process cycle,

## **v3.0.2.1**

11<sup>th</sup> June 2019

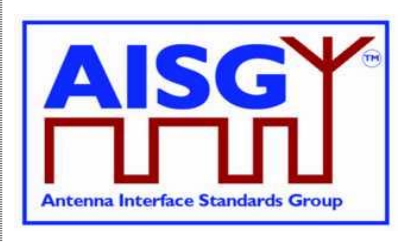

monitors the port for up to 40 ms and returns to the OperatingState. (see Section 8.4.2. "Ping process cycle" item 14).

NOTE 5: Once TriggerPing is received, the pinger waits 45 ms, sends the Ping message and returns to the OperatingState.

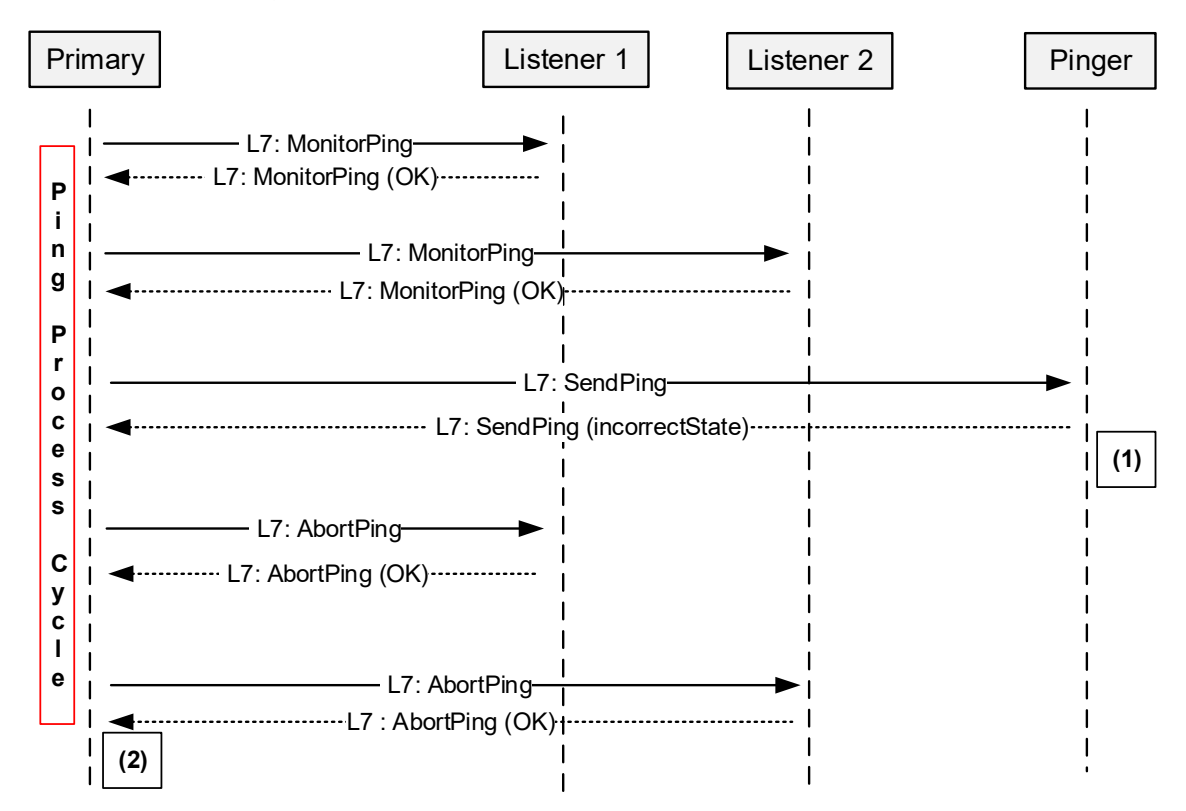

#### **Figure 8.4.3-2: Sequence diagram when the MALD rejects the Ping Process**

NOTE 1: The MALD rejects the SendPing command with the ReturnCode\_t IncorrectState because another primary has already initiated the ping process.

NOTE 2: The primary may apply a random delay before retrying and start the ping process again.

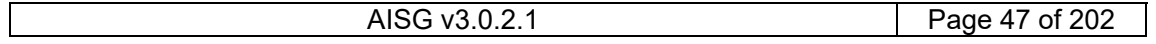

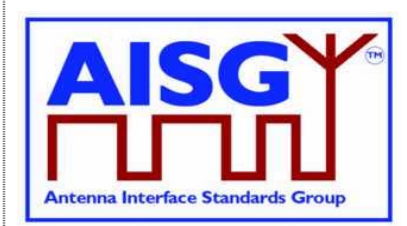

11th June 2019

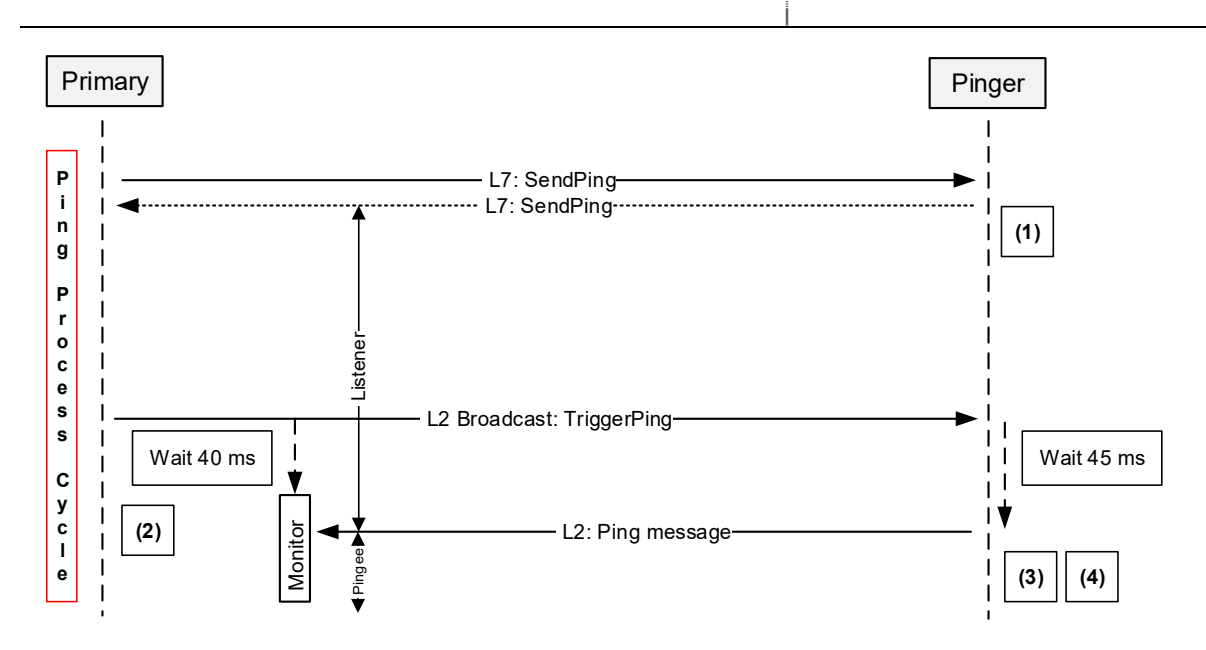

#### **Figure 8.4.3-3: Sequence diagram when the primary receives the Ping message**

NOTE 1: Once the response is sent, the pinger sets its PingerBroadcastWaitState timeout to 10 seconds and returns to OperatingState if it expires.

NOTE 2: Once TriggerPing is received, the primary listener waits for 40 ms and then monitors the port for up to 40 ms.

NOTE 3: Once TriggerPing is received, the pinger waits 45 ms, sends the Ping message and switches ALDState to OperatingState.

NOTE 4: If the primary does not receive the Ping message within 95 ms, it may continue the ping process cycle.

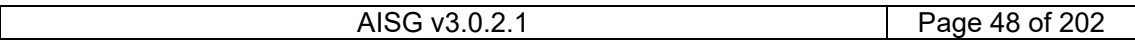

**v3.0.2.1** 

11th June 2019

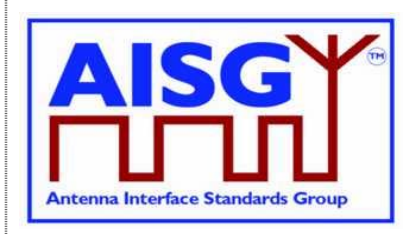

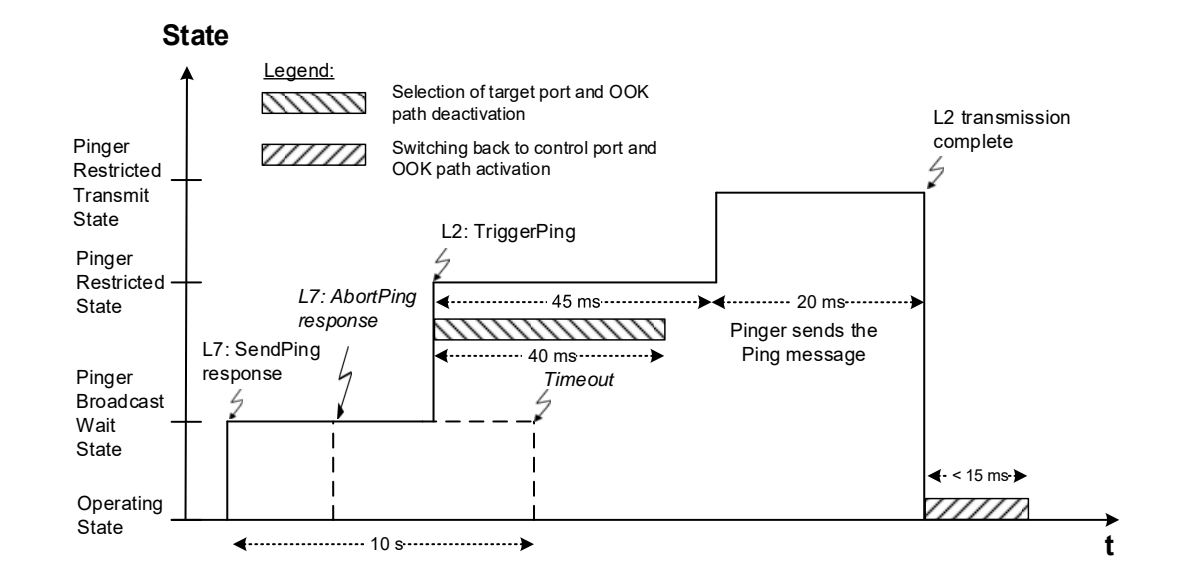

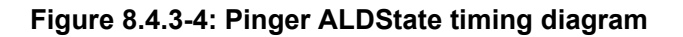

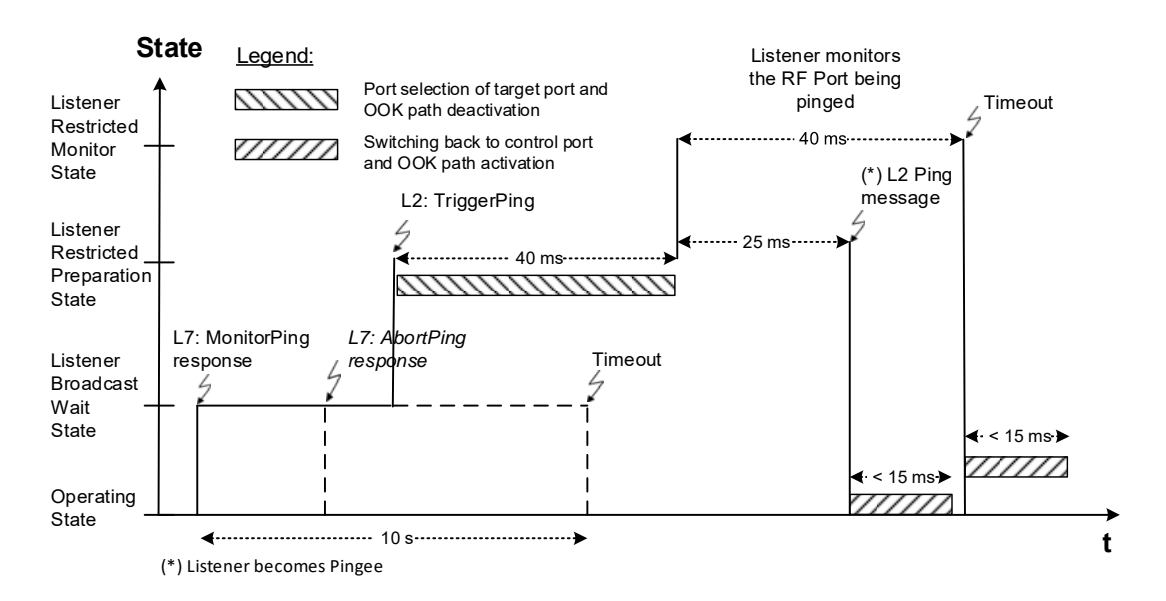

**Figure 8.4.3-5: Listener ALDState timing diagram** 

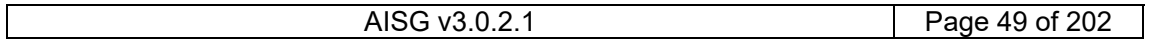

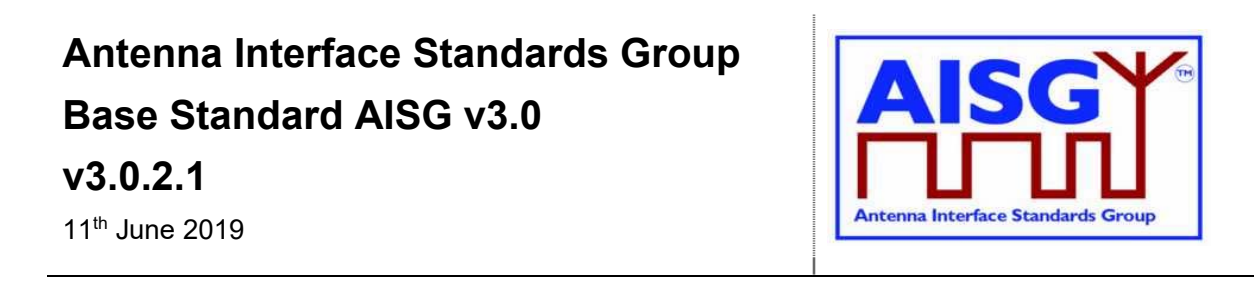

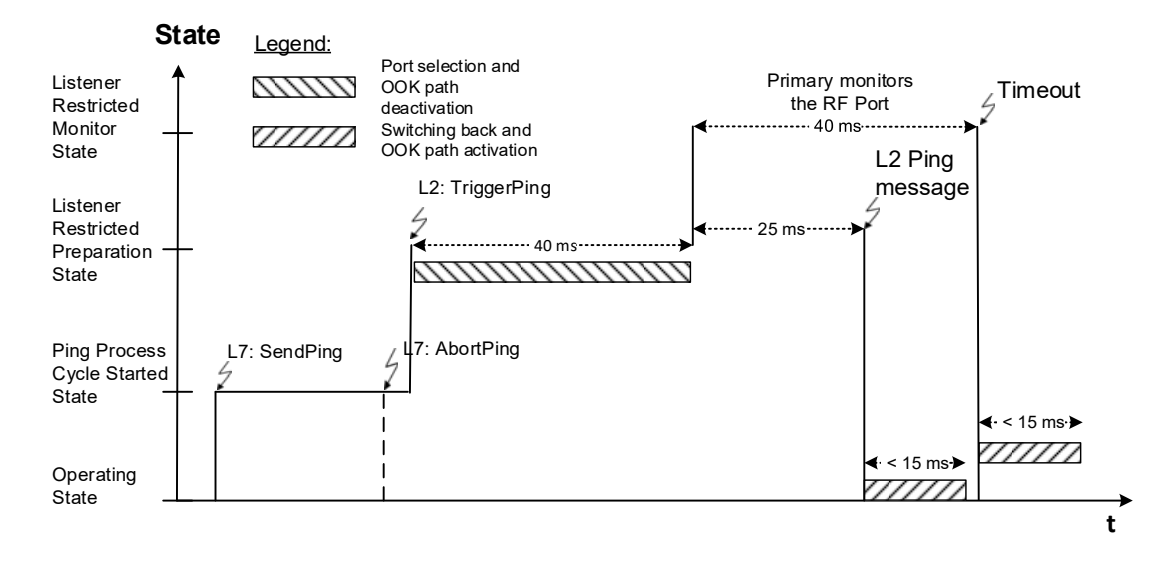

#### **Figure 8.4.3-6: State diagram when the primary receives the Ping message**

NOTE: The states in Figure 8.4.3-6: "State diagram when the primary receives the Ping message" apply to the primary only.

### **8.5. MALD setup**

#### **8.5.1. Introduction**

MALD setup is performed to control the authorities of the connected primaries. It assigns the control of different subunits to the primaries connected to the MALD.

The concept of MALD setup consists of two domains: MALD authority and MALD security.

MALD setup provides a method for a primary to setup the control authorities (ReadWrite, ReadOnly or NoAccess) of each primary in respect of the subunits of a MALD.

This is achieved by setting the authorities of the control ports; these ports have PortPropertiesType RS485ControlPort or RFControlPort. Any primary connected to a MALD port and having MALDSetupPermission = Allowed security setting can configure all authorities within the MALD.

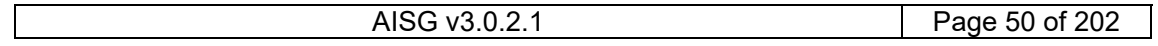

## **v3.0.2.1**

11<sup>th</sup> June 2019

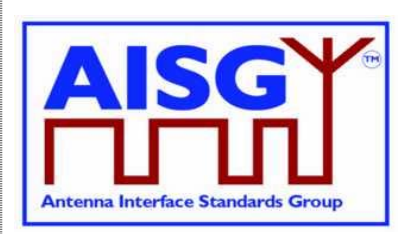

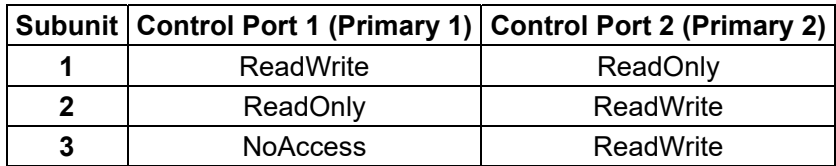

#### **Table 8.5.1-1: Example of authority settings in MALD setup (MALD with 3 subunits and 2 control ports)**

MALD Set Security Setting command provides a method for a primary to modify the MALD security settings of each primary in respect of MALD Setup Permission and MALD SW Download Permission. These settings control which primaries are allowed to perform MALD setup and MALD SW download.

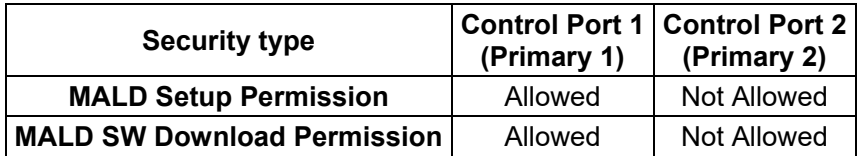

**Table 8.5.1-2: Example of MALD security settings (MALD with 2 control ports)**

#### **These methods are not applicable to a SALD.**

```
Enumeration Authority t : uint8 t {
     NoAccess \begin{array}{ccc}\n\hline\n\downarrow & 0 \\
\hline\n\downarrow & 0 \\
\hline\n\downarrow & 1\n\end{array} ReadOnly ← 1 
     ReadWrite \leftarrow 2
} 
Enumeration SecurityType t : uint8 t {
     MALDSetupPermission ← 0
       MALDSWDownloadPermission ← 1 
} 
Enumeration SecuritySetting_t : uint8_t {<br>NotAllowed \leftarrow 0NotAllowed
     Allowed \leftarrow 1
} 
\begin{array}{lcl} \texttt{Enumeration} & \texttt{SettingSource\_t} & : & \texttt{uint8\_t} & \{ \\ & & \texttt{Active} & & \leftarrow 0 \end{array}Active
     Volatile \leftarrow 1} 
struct MALDAuth_t { 
 Authority_t Authority[1..NrOfSubunits] 
 SecurityType_t MALDSetupPermission 
       SecurityType_t MALDSWDownloadPermission 
} 
MALDAuthType_t VolatileAuth[1..MaxPort] 
uint16_t VolatileCommitCounter 
PERSISTENT struct MALDAuthType t ActiveAuth[1..MaxPort]
PERSISTENT uint16 t ActiveCommitCounter
```
## **v3.0.2.1**

11<sup>th</sup> June 2019

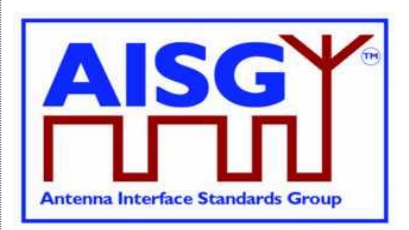

#### **8.5.2. MALD setup transactions**

The MALD setup and MALD security settings are modified using MALD setup transactions. These are used to prevent a second transaction from being started until the previous transaction has been completed.

All MALD setup commands belonging to the same transaction must be initiated and performed on the same AISG port. For the period of the transaction, this port shall be referred to as the transaction port.

MALDStartSetup copies the active setup to the volatile copy where it can be edited without affecting the current MALD setup or MALD security settings. It then puts the MALD into MALDSetupState and starts the 5-minute timer.

MALDAbortSetup can be used to discard the changes, end the MALD setup transaction and enter the OperatingState.

MALDSetSubunitAuthority is used to edit the MALD setup in volatile memory.

MALDSetSecuritySetting is used to edit the MALD security setting in volatile memory.

MALDCommitSetup checks the validity of the volatile copy and if it is valid, it saves the contents of the volatile copy as the active setup and finally performs a reset of the MALD (which in effect makes the MALD enter the IdleState).

The process to modify a setup is to issue a MALDStartSetup, a sequence of MALDSetSubunitAuthority commands to edit the current setup and finally a MALDCommitSetup to apply the changes.

The process to modify the MALD security settings is to issue a MALDStartSetup, a sequence of MALDSetSecuritySetting commands to edit the current MALD security settings and finally a MALDCommitSetup to apply the changes.

Both MALDSetSubunitAuthority and MALDSetSecuritySetting commands can be used within the same transaction.

MALD setup and MALD security settings are edited in the volatile copy. Changes in the volatile copy have no effect on the MALD setup or MALD security settings. Once all desired settings are completed, the content of the volatile copy is validated, and if valid it is saved as the active setup and the MALD resets (in effect applying the new setup).

The MALDSetupState has a 5-minute timeout, which is cleared every time a MALDSetSubunitAuthorty or MALDSetSecuritySetting command is sent. If the timeout expires the transaction is aborted, any uncommitted changes are discarded and the MALD enters the OperatingState.

The MALD maintains a persistent 16-bit wrap-around MALDCommitSetup counter, incremented by one on each successful commit. The counter starts with a value of 0 and wraps around from 65535 to 1 (not to 0). The counter is not allowed to wrap around to 0 since this represents the default setup. If this counter has not changed, the primaries can assume that the MALD setup has not been changed. If the MALDCommitSetup counter equals 0, the primary knows that the MALD is in the default setup.

MALDResetSetup can be used to re-initialise the MALD to its default setup (see Section 8.5.3.3. "MALD default setup"). This command also sets the MALDCommitCounter to 0.

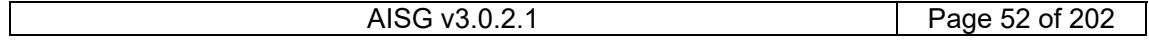

### **v3.0.2.1**

11th June 2019

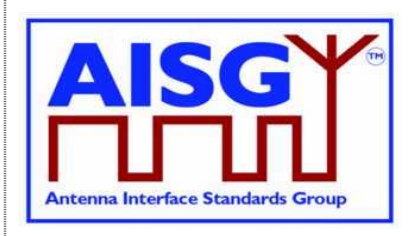

After the MALD operation has resumed, primaries can discover the reset cause using the GetResetCause command. If the reset cause is MALDSetupChanged all the previous information about the MALD setup may have become invalid and each primary should now discover the current MALD setup.

In the default setup all control ports have ReadWrite authorities for all subunits within the MALD.

NOTE: The default setup is provided to allow an AISG v2 primary to access a MALD that has never been setup.

MALDGetInformation command provides information about the physical organisation of the MALD. It provides:

- setup commit counter value
- number of control ports within the MALD
- list of control port numbers
- number of subunits within the MALD
- list of subunit number and type tuples

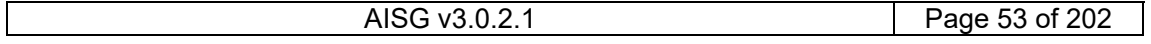

## **v3.0.2.1**

11th June 2019

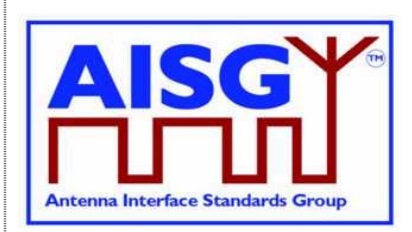

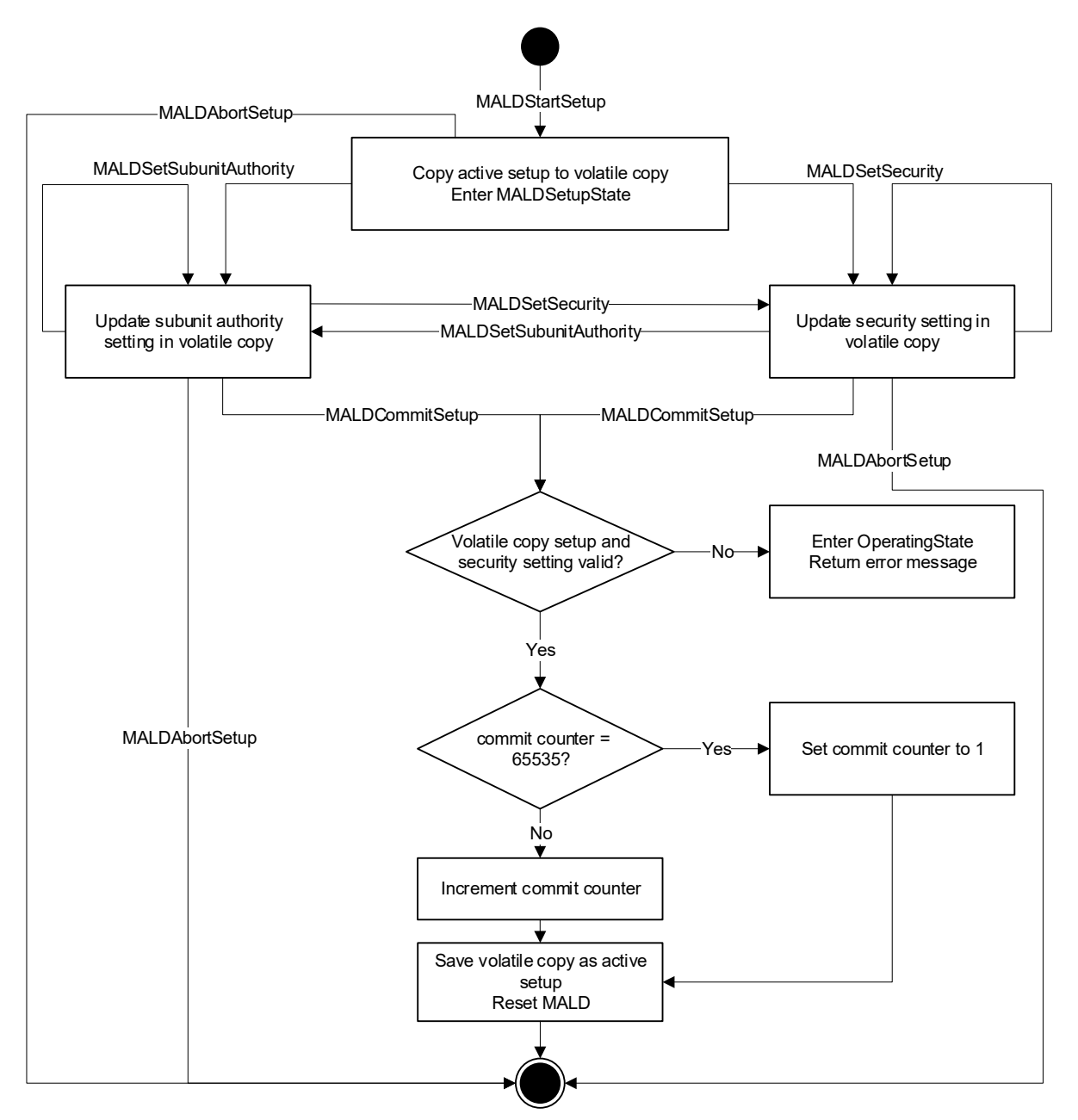

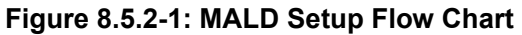

### **8.5.3. MALD Authority control**

### **8.5.3.1. Subunit authorities**

Each primary has the following possible authorities: ReadWrite (RW), ReadOnly (RO) or NoAccess (NA).

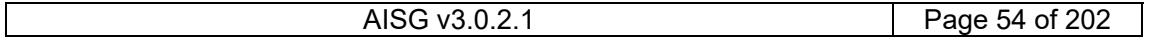

## **v3.0.2.1**

11<sup>th</sup> June 2019

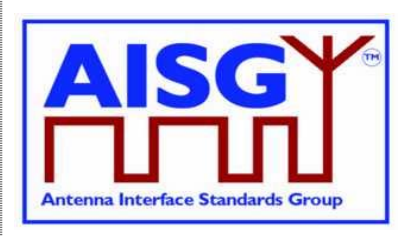

If a primary has RW authority over a subunit, that subunit shall execute all commands addressed to it from that primary.

If a primary has RO authority over a subunit, that subunit shall execute only those commands which are designated for read-only.

If a primary has NA authority over a subunit, that subunit shall not be visible from that primary on layer 7.

If a primary connected to a MALD has NA authority to all the subunits of the MALD, the MALD shall execute commands not related to subunits (for instance MALDGetInformation or GetInformation).

The setting of authority for subunit number 0 (that is the entire MALD) is not permitted. Every MALD setup command addressed to subunit number 0 shall be rejected.

Commands that may have limitation in authority are identified in this standard and relevant subunit type standards.

#### **8.5.3.2. Subunit authorities setup**

The authority of each primary to control or monitor the subunits within the MALD is setup using the MALD setup command set.

MALDSetSubunitAuthority edits the setup in the volatile copy.

MALDGetSubunitAuthority can be used to read the contents of the active and volatile setup. The volatile setup can only be read when a MALD is in the MALDSetupState.

The MALD setup commands are sent to subunit 0. They include parameters for the subunit whose authority is being set and to which control port this authority applies.

#### **8.5.3.3. MALD default setup**

Before a MALD setup is set for the first time, it is in the default setup. After the first setup transaction is successfully completed, the MALD will no longer be in the default setup. The only way to return the MALD to the default setup is to use the MALDResetSetup command.

In the MALD default setup all primaries have ReadWrite authorities over all subunits. After the MALD setup is set one primary can have ReadWrite authority over a subunit, it is also allowed to have no primary with access authority over a subunit, effectively hiding the subunit.

The purpose of the MALD default setup is to allow a primary to control a MALD without having to configure it. This is beneficial for AISG v2 primaries which do not support AISG v3.0, and therefore cannot configure a MALD. Since in default setup more than one primary can control the same subunit, a risk of conflicting commands exists (e.g. two primaries commanding different tilts to same RET subunit). Users must exercise extra care when using the default setup as AISG v3.0 authority control that prevents conflicting write type commands is not in effect.

NOTE: Using MALD in the default setup is only recommended in situations where setting up it is not feasible.

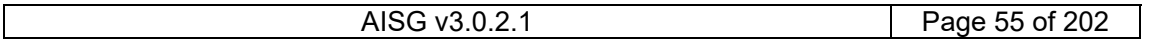

## **v3.0.2.1**

11<sup>th</sup> June 2019

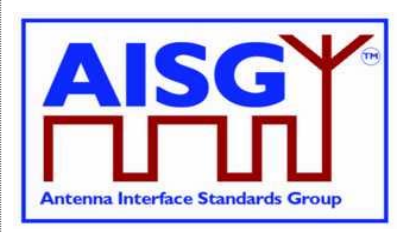

#### **8.5.3.4. MALD setup security**

MALD security settings define the ability of each connected primary to configure the MALD or to perform Software downloads.

The MALD security type parameter that controls the ability of the primaries connected to a MALD to configure the MALD is called MALDSetupPermission and the security type parameter that controls the ability of the primaries connected to a MALD to update the MALD SW is called MALDSWDownloadPermission. These parameters can have two values, Allowed and NotAllowed.

MALDSetSecuritySetting enables editing of the MALD security settings in the volatile copy.

MALDGetSecuritySetting is used to read the security parameters from the active MALD security setting or volatile copy. The volatile MALD security settings copy can only be read when the MALD is in the MALDSetupState.

A scenario in which no primary has the right to do MALD setup is not allowed. This means that at least one primary shall have the right to configure the MALD at all times. To ensure that this is the case, the primary is not allowed to remove its right to configure the MALD.

If the right to configure the MALD needs to be transferred to another primary, the transfer of the right has to happen in two steps. In the first step the primary, that currently has the right to configure the MALD, gives the other primary the right to control the MALD by modifying the MALD security setting accordingly. In the second step, the primary that just received the right to configure the MALD then removes the right to configure the MALD from the original primary.

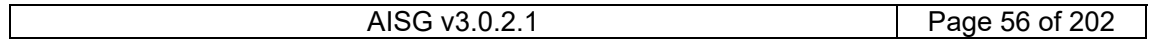

## **v3.0.2.1**

11<sup>th</sup> June 2019

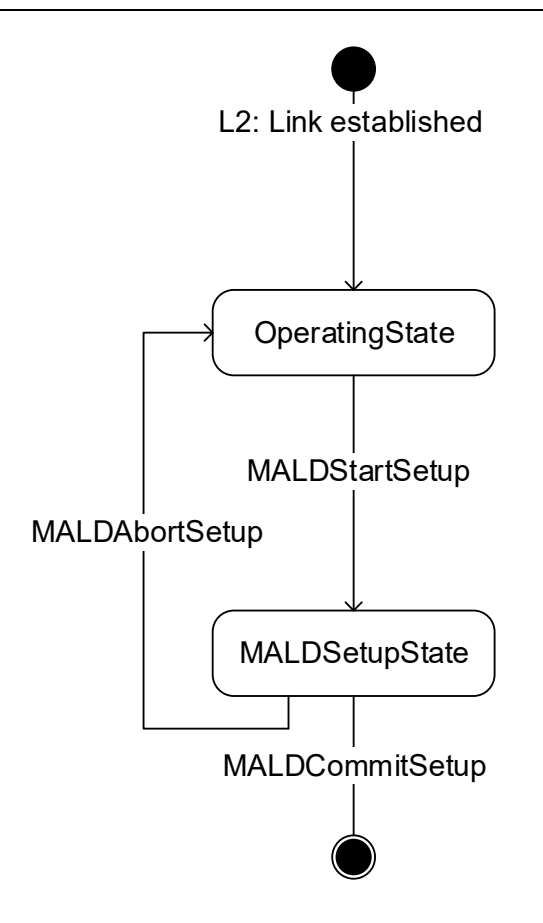

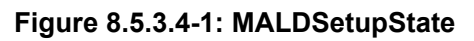

### **8.6. Download**

The download process provides the capability of downloading files of certain file types to the ALD. The architecture allows only one file of each file type to exist within the ALD or any subunit. Since only one file per file type is permitted, there is no need for file names or indexes. Downloading a file will replace the existing file of the same file type. Download can be performed to the ALD itself, indicated by subunit number 0, or to an individual subunit. The file to be downloaded is indicated by its file type. The supported file types and their allowable destinations (ALD or subunit) are defined in Section 12.8.6. "Download Start".

The command DownloadStart selects the file type to be downloaded and starts the download process.

The file is downloaded by the primary issuing a series of DownloadFile commands. With each command a block of 256 octets in size is sent from the primary to the ALD until the complete file has been transferred. The last command in a sequence may transfer a block of less than 256 octets.

To indicate the successful completion of the Download process the primary sends the DownloadEnd command with the OptionCode Complete.

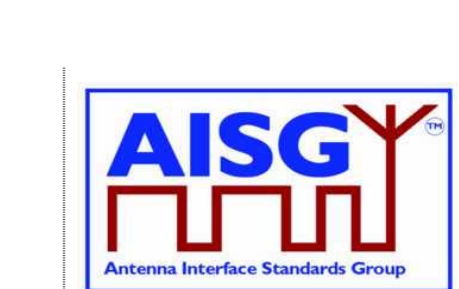

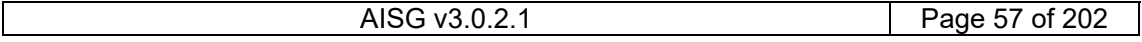

**v3.0.2.1** 

11<sup>th</sup> June 2019

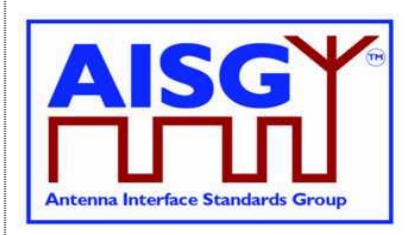

After a successful firmware download the ALD will restart. After a successful configuration file download the ALD will apply the changes, but not restart. After a successful information file download the ALD does not restart.

To terminate the Download prematurely the primary sends the DownloadEnd command with the OptionCode Cancel or the DownloadStart command (to re-start a new download immediately after cancelling the previous one). Regardless, the ALD does not restart.

If DownloadFile detects an invalid file or some hardware problems or is unable to store the data, it returns an error code and will reject further DownloadFile commands. The primary must cancel the download as described in previous paragraph.

Parallel execution of another download process or any other layer 7 command is not allowed even from different subunits within the same ALD. However, the ALD may send AlarmIndication commands during a download.

The data content of the DownloadFile command is vendor specific, but it is recommended to implement an application software validation feature that prevents the risk of downloading faulty or invalid application software. After a failed SW download the ALD shall not be left into a state where it has no working software.

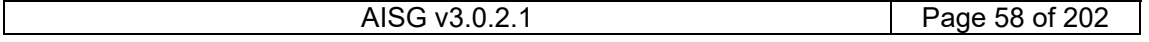

## **v3.0.2.1**

11<sup>th</sup> June 2019

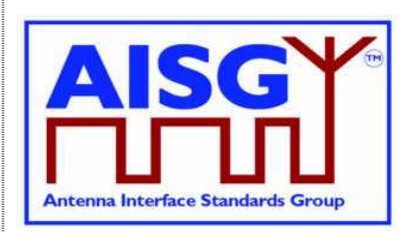

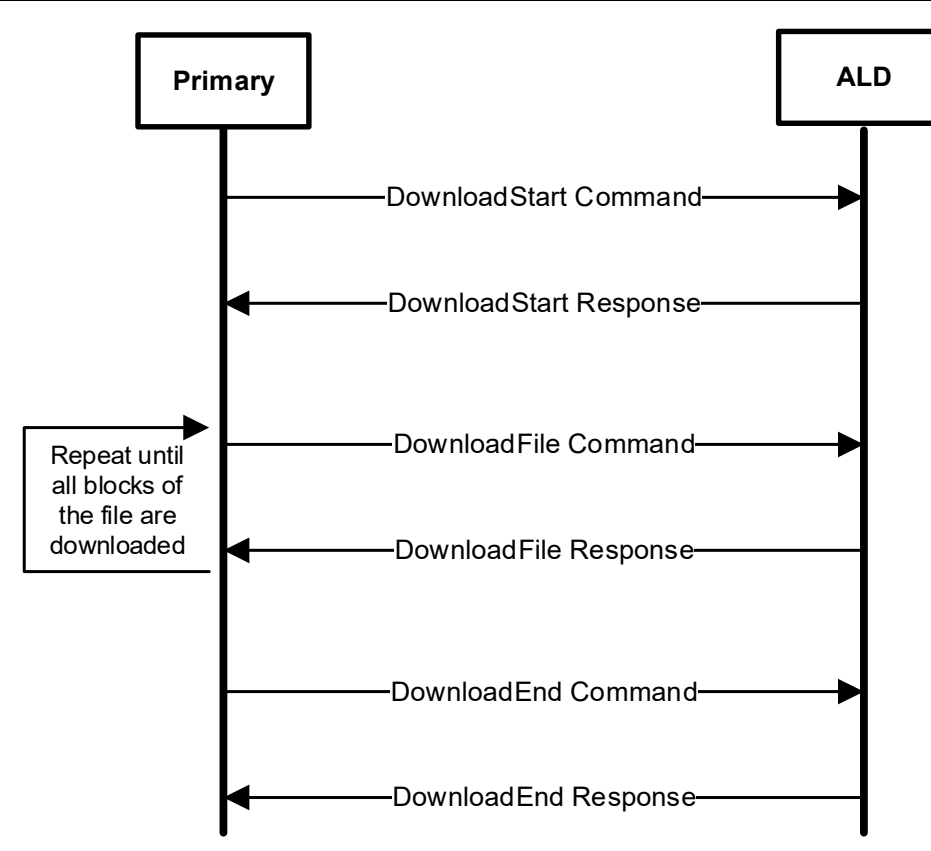

**Figure 8.6-1: Command sequence for Download** 

## **8.7. Upload**

The upload process provides the capability of uploading files of certain file types from the ALD. The architecture allows only one file of each file type to exist within the ALD or any subunit. Since only one file per file type is permitted, there is no need for file names or indexes. Upload can be performed from the ALD itself, indicated by subunit number 0, or from an individual subunit. The file to be uploaded is indicated by its file type. The supported file types and their allowable sources (ALD or subunit) are defined in Section 12.8.6. "Download Start".

Using the command UploadInfo, the primary can query the size of the file to be uploaded. The command returns the size of the file in octets. If the file does not exist, an error is returned.

The command UploadStart selects the file to be uploaded and starts the upload process.

The file is uploaded by the ALD issuing a series of UploadFile commands. With each command a block of 256 octets in size is sent from the ALD to the primary until the complete file has been transferred. The last command in a sequence may transfer a block of less than 256 octets.

The ALD will send the UploadEnd command to the primary to indicate the successful completion of the Upload process.

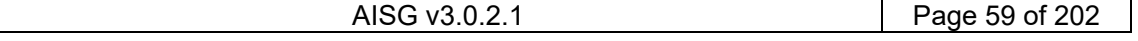

**v3.0.2.1** 

11th June 2019

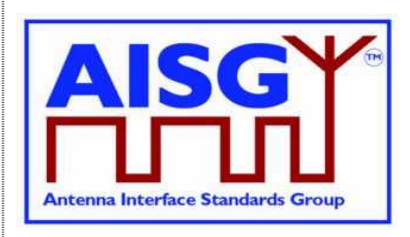

Parallel execution of another upload process or any other Layer 7 command on the same port is not allowed (even from different subunits). However, the ALD may send AlarmIndication commands during an upload.

## **8.8. Resumption of operation**

The following data shall be retained after reset:

- Firmware
- MALD Authority settings
- MALD Setup Permission settings
- MALD SW Download Permission settings
- RF Path IDs
- RF Path ID Aliases

Each subunit type standard may have additional requirements for retaining information.

## **8.9 PrimaryID usage**

PrimaryID is used to distinguish the site mapping and pinging operations initiated by different primaries.

If a BTS consists of several primaries, all those primaries shall use the same PrimaryID in address assignment on all AISG connections.

NOTE: Typical example could be a BTS with two radios, each with a dedicated AISG interface.

The PrimaryID for each port is set during address assignment and is persistently stored by the ALD as the PrimaryID of that port. The primary can query the ALD for all the currently stored port/PrimaryID pairs. The RFPathIDs and RFPathIDAliases are stored per PrimaryID. The primary can query the ALD for all RFPathIDs and RFPathIDAliases connected to a PrimaryID.

When the PrimaryID for a port is changed, the ALD shall delete all RFPathIDs and RFPathIDAliases that are not connected to any stored PrimaryID.

As a special case to support swapping of primaries, the PrimaryID can be omitted from the address assignment in order to preserve the previous site mapping information. In this special case, the primary can query the ALD for the previous primary's PrimaryID and retrieve the RFPathIDs and RFPathIDAliases connected to that PrimaryID before setting its own site mapping information.

PrimaryID is used in pinging to distinguish the ping messages from different primaries. The XID response PingMessage provides the pingee with the PrimaryID of the initiating primary.

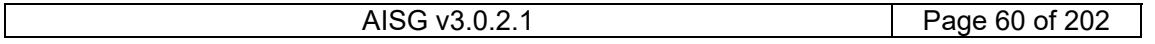

## **v3.0.2.1**

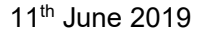

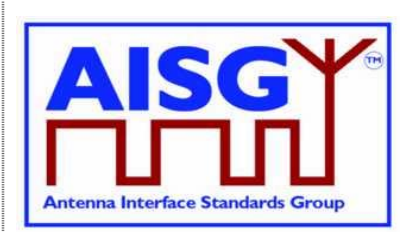

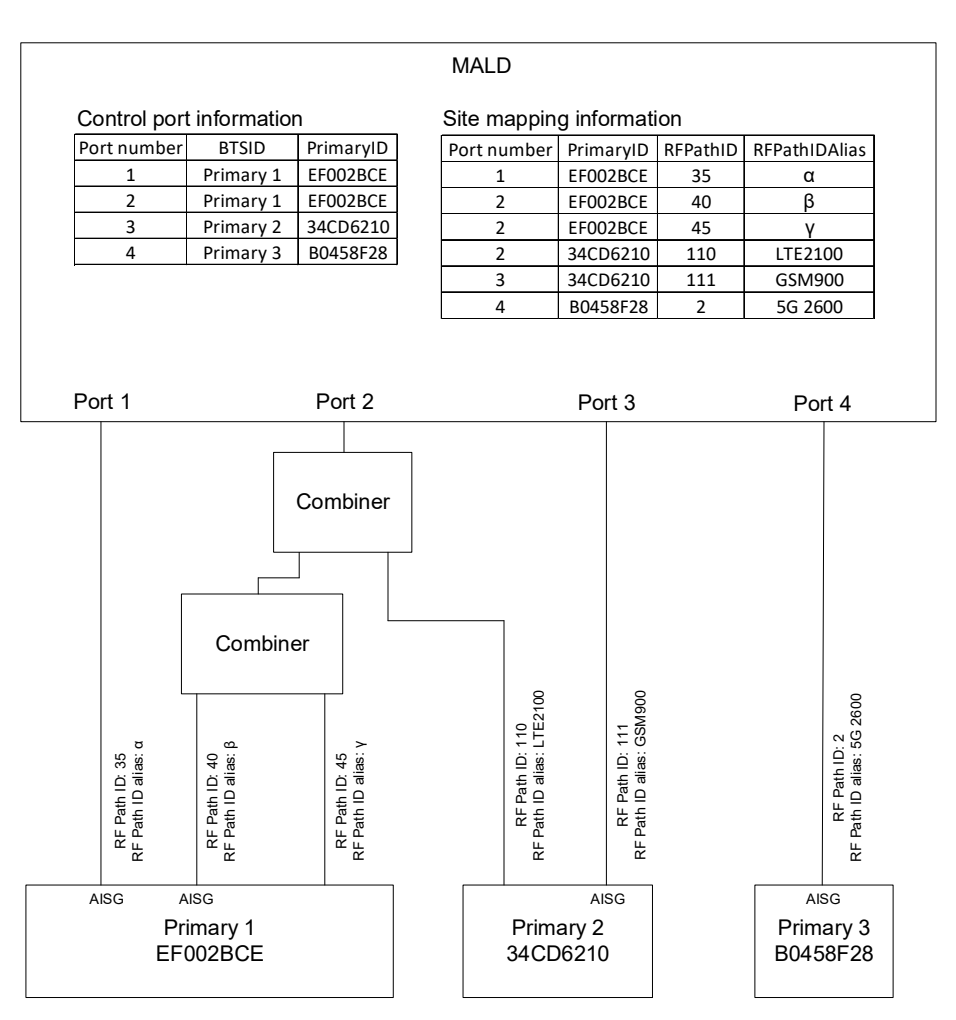

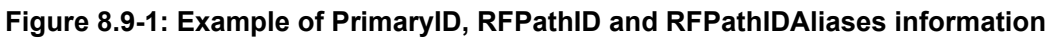

## **8.10 RF information**

An RF path or RF port is described by a series of frequency ranges and link descriptors.

If a device covers non-contiguous frequency ranges they are specified in separate ranges.

The Link Descriptor Bidirectional shall be used for devices that cover a frequency range which is for Uplink and Downlink. The descriptors Uplink and Downlink shall be used in all cases where a frequency range supports only one of those functions.

## **8.11 Operation with v2 ALDs**

AISG v2 address assignment is optional for SALD and MALD. The operation of v3.0 ALDs with v2 capability has been defined in this standard following way:

AISGv2DeviceScan is executed by an ALD only if it is v2 compatible.

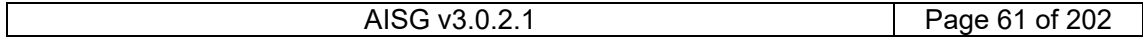

## **v3.0.2.1**

11th June 2019

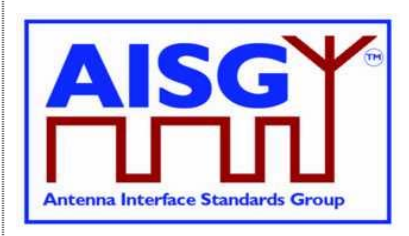

AISGv2AddrAssign is executed by an ALD only if it is v2 compatible.

AISG v2 address assignment procedure is optional for the v3.0 primary.

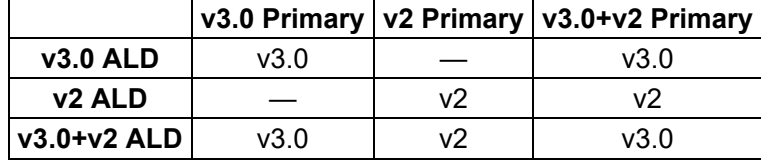

**Table 8.11-1: AISG version used on link between the primary and the ALD** 

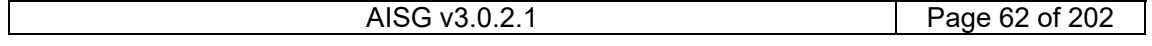

**v3.0.2.1** 

11<sup>th</sup> June 2019

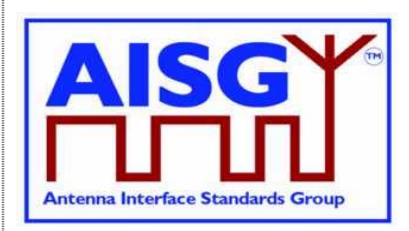

## **9. AISG PSEUDOCODE**

### **9.1. Global AISG code definitions**

The following definitions are required for the pseudocode environment.

### **9.1.1. Port information**

The following variables are required to provide information about the ALD ports.

```
uint16 t CurrentPort // The port number the command was received on
uint16_t DownloadPort
```
### **9.1.2. ALD information**

ALDType t is set by design to the type of the ALD.

```
Enumeration ALDType_t { 
       SALD \leftarrow 0MALD \leftarrow 1}
```
### **9.1.3. Subunit information**

NrOfSubunits is initialised during start-up to the number of subunits within the ALD.

uint16 t NrOfSubunits // number of subunits within the ALD

### **9.1.4. Diagnostic information**

RAISE is a function that sets the alarm severity and stores a descriptive string for an AlarmCode.

CLEAR is a function that sets the alarm severity for an AlarmCode to Cleared and sets the descriptive string to an empty string.

### **9.1.5. Ping process**

Boolean PingReceivedFlag

### **9.1.6. Logical array definitions**

Following a reset MaxLogicalArray is set by the ALD to the highest logical array number in the antenna and to zero when the ALD does not contain logical arrays.

uint16\_t MaxLogicalArray

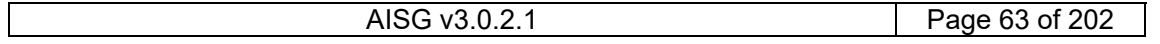

## **v3.0.2.1**

11th June 2019

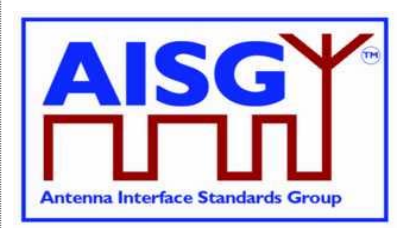

### **9.1.7. Filetype definitions**

```
Enumeration FileType_t: uint8_t { 
 FirmwareFile ← 0 
ConfigurationFile \leftarrow 1
LogFile \leftarrow 2
 InformationFile ← 3 
} 
FileType_t ReceivedFileType
```
### **9.1.8. PrimaryIDs**

PrimaryIDs contains the PrimaryID for each port.

uint32\_t PrimaryIDs[1..MaxPort] // PrimaryID of each port

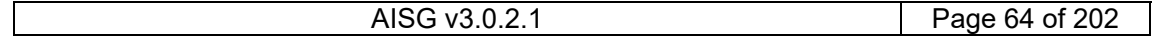

**v3.0.2.1** 

11<sup>th</sup> June 2019

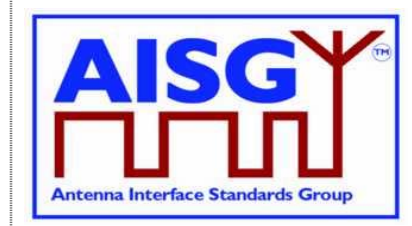

## **10. LAYER 1**

### **10.1. General**

There are two layer 1 connectivity options:

- RS-485 option: A screened multicore cable, which supports a conventional RS-485 serial multi-drop bus.
- OOK option: A coaxial cable, which is shared with DC and RF signals.

Both layer 1 options support the transmission of two-way serial data and DC power to a connected ALD. At least one of these options shall be supported by any primary or ALD.

Data rate: 9.6 kbps ±3%.

An ALD shall not communicate through an AISG port that has AISG communication but no applied DC power. The ping process is allowed on AISG OOK ports whether or not DC power is applied on that port.

### **10.1.1. One / zero relationship**

The relationship between an idle bus, 1, 0, the RS-485 differential voltages and OOK levels shall be according to Figure 10.1.1-1: "One / zero relationship".

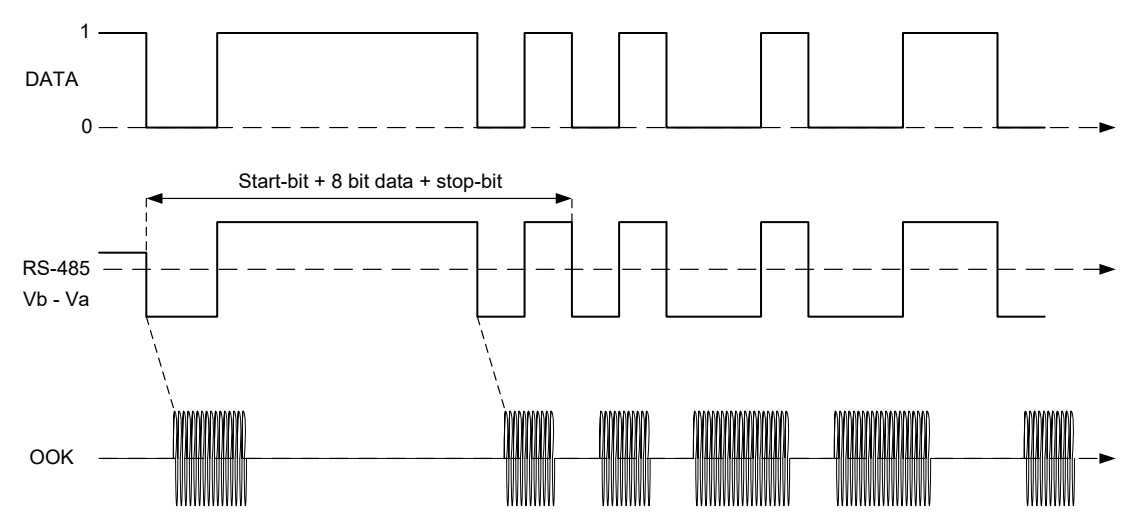

**Figure 10.1.1-1: One / zero relationship** 

## **10.2. RS-485 option**

The RS-485 bus used in AISG is a 2-wire half duplex bus supporting multi-drop. The bus shall be used together with separate wires for DC supply and DC return. The mapping of mark/space to logical one and zero as referred in [1] shall be according to Figure 10.2-1: "Format and order of transmitted data".

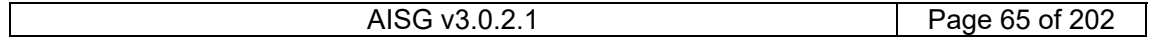

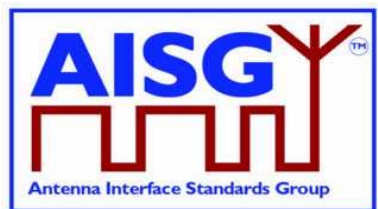

11th June 2019

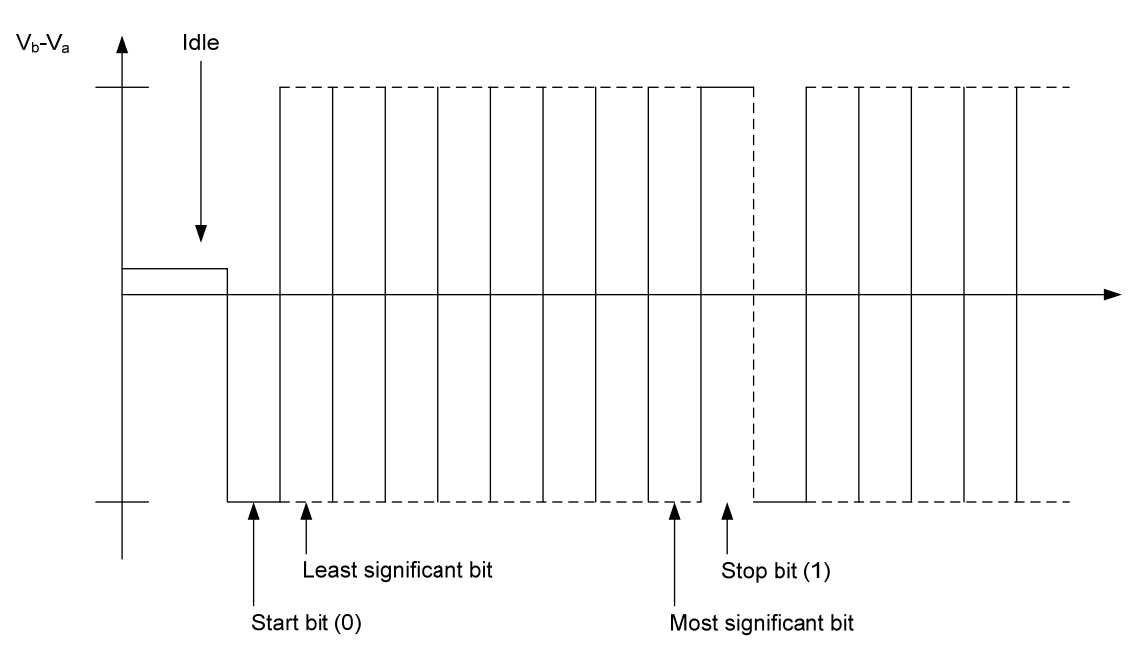

**Figure 10.2-1: Framing and order of transmitted data** 

### **10.2.1. RS-485 bus load**

An RS-485 bus interface shall present a bus load less than or equal to a unit bus load defined in [1]. One unit load is approximately 12 kohm.

### **10.2.2. RS-485 bus termination**

It is not necessary to provide an external termination for the RS-485 bus.

### **10.2.3. RS-485 idle state biasing**

Idle state bias is mandatory. Within one RS-485 bus only one ISB source is allowed.

Primaries and ANT RS-485 modems shall provide ISB. (see [2])

The ISB circuits shall provide approximately 120-ohm source impedance to the bus.

The polarity of the idle-state bias shall be Vb > Va.

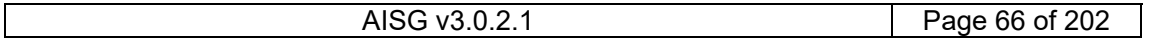

11<sup>th</sup> June 2019

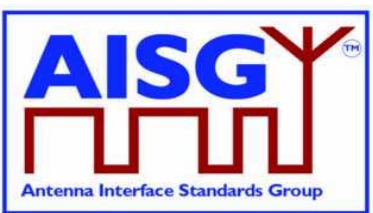

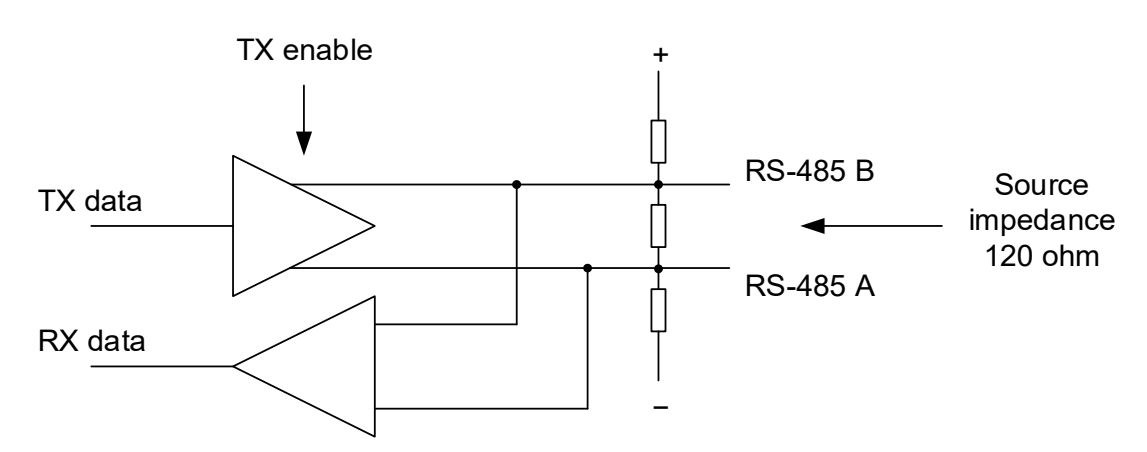

#### **Figure 10.2.3-1: RS-485 transceiver**

The ISB source shall be sufficient to guarantee at least 220 mV bias voltage when the bus is externally terminated with a 120-ohm load termination resistor.

#### **10.2.4. Bus collisions**

The RS-485 bus in AISG may be subject to bus data collisions. The ALD shall survive any type of bus collisions within the operating conditions allowed by [1] and [2].

#### **10.2.5. Voltages**

The AISG RS-485 bus shall accommodate different bus driver voltages provided that the line voltages are within the RS-485 standard common mode voltage range [1]. The bus shall operate correctly if 3.3 volt and 5-volt RS-485 circuits are mixed on the same bus.

#### **10.2.6. RS-485 timing**

The RS-485 transmitter shall be set to drive the bus not later than the leading edge of the first start bit, and held active until the last stop bit is sent. The RS-485 transmitter shall stop driving the bus not later than 2 ms after the last stop bit is sent.

### **10.3. OOK Option**

The OOK option is a signal connection via modems via a coaxial cable which is shared with DC supply and RF signals.

#### **10.3.1. Modem configurations**

The connection between a base station and an ALD is provided by 2 modems, a BS RS-485 modem or a BS modem on the primary side and an ANT RS-485 modem or an ALD modem on the secondary side. A modem is not an ALD.

A BS RS-485 modem shall be connected to the antenna connector of the BS. The BS modem is integrated in the BS.

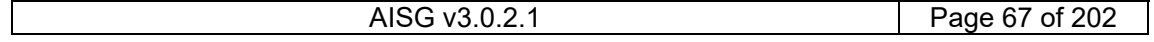

**v3.0.2.1** 

11<sup>th</sup> June 2019

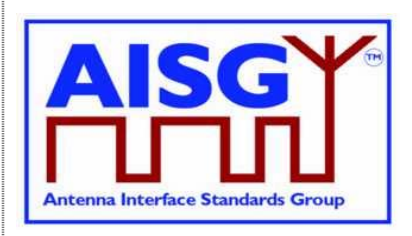

A ANT RS-485 modem is located between the antenna feeder cable and an ALD or an antenna, which in this context should be understood to contain an ALD. An ANT RS-485 modem can be integrated into an ALD or the antenna.

A ALD Modem can be integrated into an ALD. An ALD modem does not provide an RS-485 connection.

A modem may contain a PING port for mapping of RF ports in the antenna line system. A PING port is a special version of the RF port of an ALD or a BS modem. It is only capable of delivering RF and OOK signals. It is not capable of sourcing or consuming DC power. A PING port is only allowed to transmit or receive the Ping messages. All specifications for an ALD or BS modem also apply to a modem with a PING port.

Figure 10.3.1-1: "Reference planes for typical configurations at the antenna end" and Figure 10.3.1-2: "Reference planes for typical configurations at the BTS end" show different modem configurations in the antenna line. The reference planes, DC and RS-485 reference points are defined as reference points for the modem specifications. The antenna feeder cable shall transmit DC power, RF and OOK signals between the modems. In the case of an antenna with an integrated modem, the reference plane 4 is between the modem (with a Bias-T) and the antenna.

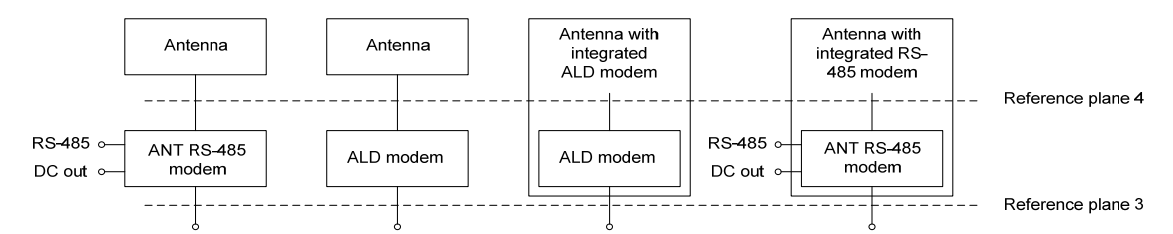

**Figure 10.3.1-1: Reference planes for typical configurations at the antenna end** 

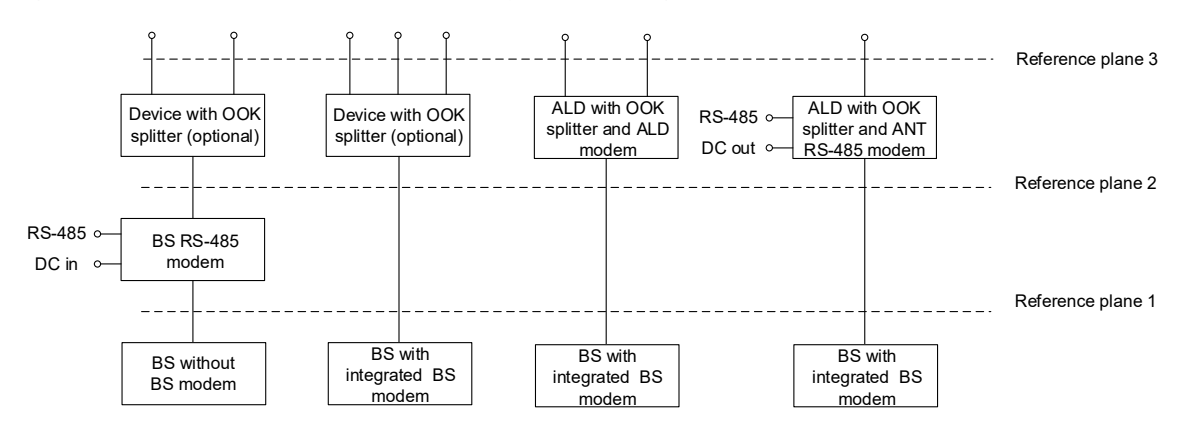

**Figure 10.3.1-2: Reference planes for typical configuration options at the BS end** 

### **10.3.2. Modem operating frequency band**

The modem is designed to operate in one or several uplink and downlink operating bands. The operating frequency bands of the BS RS-485 modem, ANT RS-485 modem or ALD modem shall be declared by the manufacturer in the datasheet. In the case of an ALD modem, the ALD shall report the operating frequency band according to structured frequency coding. The

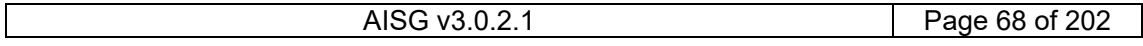

## **v3.0.2.1**

11<sup>th</sup> June 2019

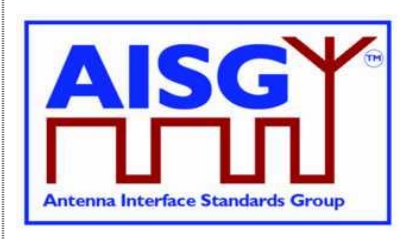

operating frequency band(s) shall be reported for all RF ports of an ALD. The reporting is detailed in Chapter 13 "Structured frequency coding".

### **10.3.3. Modem attenuation**

The BS RS-485 modem shall provide less than attenuation between reference plane 2 and referece plane 1 not less than that shown in Figure 10.3.3-1: "Modem attenuation" to protect the BS from emissions of the antenna or modem.

The BS RS-485 modem emissions at reference plane 1 shall be attenuated at least as shown in Figure 10.3.3-1: "Modem attenuation" with respect to the levels specified for the modem spectrum emission mask in Figure 10.3.11.3-2: "BS RS-485 Modem spectrum emission mask at reference plane 1" to protect the BS from emissions of the BS modem.

The ANT RS-485 modem or ALD modem shall provide attenuation between reference plane 3 and reference plane 4 1 not less that shown in Figure 10.3.3-1: "Modem attenuation" to protect other radio systems from emissions of the modem.

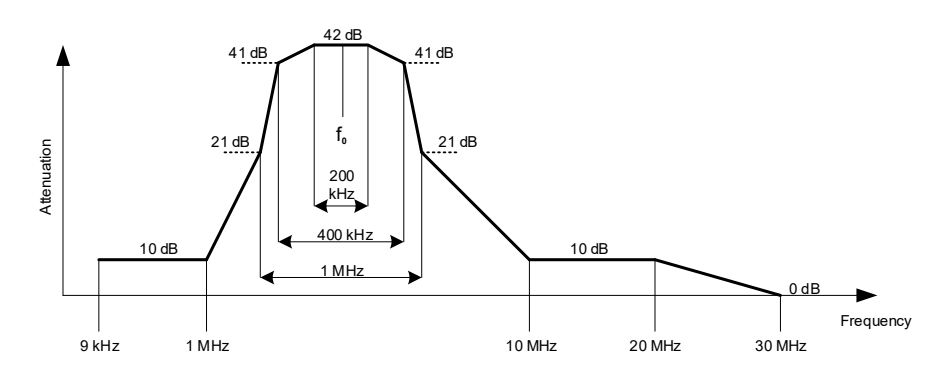

**Figure 10.3.3-1: Modem attenuation** 

### **10.3.4. DC port isolation**

For an ANT RS-485 modem the minimum isolation between the DC-out reference point and reference planes 3 and 4 shall comply with the values shown in Figures 10.3.4-1 "Isolation between DC in and RF port" and 10.3.4-2 "Detailed isolation requirement around the OOK carrier frequency".

For a BS RS-485 modem without an integrated power supply, the isolation between the DC-in reference point and reference planes 1 and 2 shall comply with the values shown in Figures 10.3.4-1 "Isolation between DC in and RF port" and 10.3.4-2 "Detailed isolation requirement around the OOK carrier frequency".

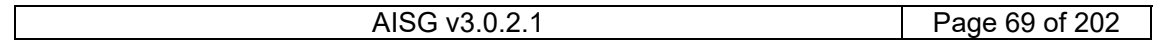

### **Antenna Interface Standards Group Base Standard AISG v3.0 v3.0.2.1 Antenna Interface Standards Group** 11<sup>th</sup> June 2019 Note 1 36 dB  $21$  dE 16 dB 16 dB

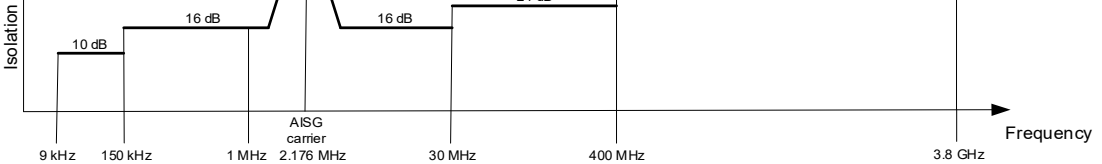

#### **Figure 10.3.4-1: Minimum isolation between DC-in and RF port**

NOTE: 38 dB, except for uplink and downlink operating bands where it is 65 dB.

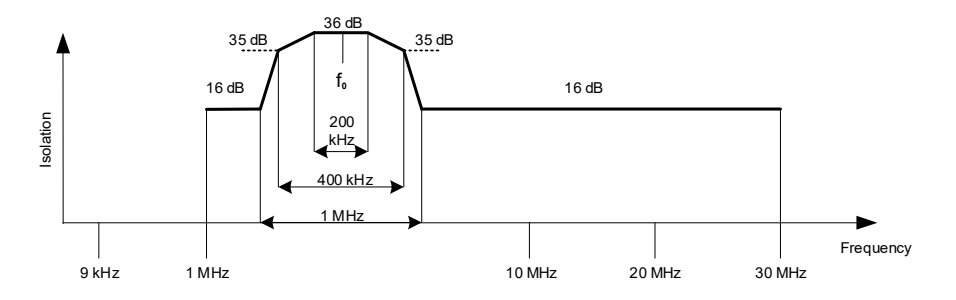

#### **Figure 10.3.4-2: Detailed minimum isolation requirement around the OOK carrier frequency**

#### **10.3.5. Modem intermodulation attenuation**

The modem intermodulation attenuation is specified in terms of the power in intermodulation products of WCDMA modulated carriers present at reference plane 1 or reference plane 3.

For two downlink carriers of 43 dBm the power of third order intermodulation products in the defined operating uplink frequency band for the BS RS-485 modem, ANT RS-485 modem and ALD modem shall not exceed:

–130 dBm/100 kHz for frequencies <1 GHz

 $-120$  dBm/1 MHz for frequencies  $\geq 1$  GHz

For the worst input configuration of power and number of carriers declared by the modem manufacturer the power of any intermodulation product for BS RS-485 modem, ANT RS-485 modem and ALD modem shall not exceed:

–98 dBm/100 kHz

In addition, for the worst input configuration of power and number of carriers declared by the modem manufacturer the power of fifth or higher order intermodulation products in the defined operating frequency band for the BS RS-485 modem, ANT RS-485 modem and ALD modem shall not exceed:

–135 dBm/100 kHz for frequencies <1 GHz

 $-125$  dBm/1 MHz for frequencies  $\geq 1$  GHz

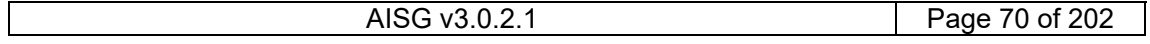

## **v3.0.2.1**

11<sup>th</sup> June 2019

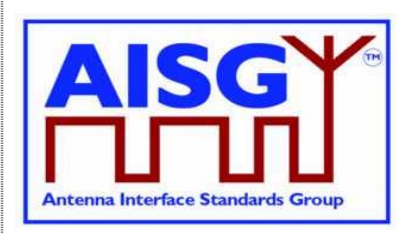

The conversion between modulated and CW signals shall be as follows:

- The requirement for IM3 below 1 GHz shall be relaxed by 15 dB and tested with CW interferers at the specified levels.
- The requirement for IM3 above 1 GHz shall be relaxed by 5 dB and tested with CW interferers at the specified levels.
- The requirement for IM5 or higher below 1 GHz shall be relaxed by 10 dB and tested with CW interferers at the specified levels.
- The requirement for IM5 or higher above 1 GHz shall be relaxed by 0 dB and tested with CW interferers at the specified levels.

### **10.3.5.1. Emission requirement below noise floor**

As a general rule, the resolution bandwidth of the measuring equipment should be equal to the measurement bandwidth. However, to improve measurement accuracy and sensitivity when measuring close to or below the noise floor, the resolution bandwidth may be smaller than the measurement bandwidth. When the resolution bandwidth is smaller than the measurement bandwidth, the result should be integrated over the measurement bandwidth in order to obtain the equivalent noise bandwidth of the measurement bandwidth.

### **10.3.5.2. Conversion between modulated and CW for IM measurement**

The requirement for IM3 below 1 GHz shall be relaxed by 15 dB and tested with CW interferers at the specified levels.

The requirement for IM3 above 1 GHz shall be relaxed by 5 dB and tested with CW interferers at the specified levels.

The requirement for IM5 or higher below 1 GHz shall be relaxed by 10 dB and tested with CW interferers at the specified levels.

The requirement for IM5 or higher above 1 GHz shall be relaxed by 0 dB and tested with CW interferers at the specified levels.

Example: A -130 dBm/100 kHz requirement below 1 GHz with two WCDMA-modulated carriers at 43 dBm is converted to a -115 dBm requirement with two CW carriers at 43 dBm.

#### **10.3.6. Modem impedance**

The RF ports of the BS RS-485, ANT RS-485 and ALD modems that support OOK signals shall provide constant impedance:

- Nominal impedance Zo: 50 ohms;
- Return loss at modem carrier frequency ±0.1 MHz >10 dB;
- Return loss of RF ports in the defined operating frequency bands >20 dB;
- DC impedance of PING port: > 1 kohm.

#### **10.3.7. Modem insertion loss in RF bands**

The maximum insertion loss of the BS RS-485 and ANT RS-485 modem in the RF operating frequency bands shall be  $\leq 0.3$ dB.

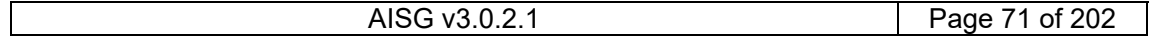

**v3.0.2.1** 

11<sup>th</sup> June 2019

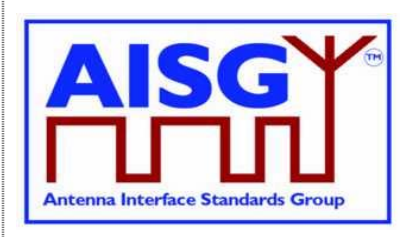

The actual insertion loss of BS RS-485 and ANT RS-485 modem shall be declared in the manufacturer's datasheet.

### **10.3.8. Modem power consumption**

All modems shall be able to operate with a supply voltage range of 10 V – 30 V. The maximum power consumption of BS RS-485 and ANT RS-485 modems shall each be less than 2 W. A BS RS-485 modem shall cause a voltage drop less than 2 V between reference points DC-in and 2. An ANT RS-485 modem shall cause a voltage drop less than 2 V between reference points 2 and DC-out and less than 2 V between reference points 3 and DC-out. These voltage drops shall be measured at the declared maximum operating current.

A modem shall fulfil the DC power-up characteristics specified in Section 10.4.3 "DC powerup and steady state mode".

If a modem is integrated in an ALD, the maximum voltage drop between RF port and RS-485 port caused by the external load is undefined. The maximum current supported by the RS-485 interface and the voltage drop at that current, including the internal highest current consumption, shall be declared by the manufacturer in the datasheet.

### **10.3.9. Modem RF time delay and accuracy**

The BS RS-485 and ANT RS-485 modem RF time delays and their accuracy in the operating bands, shall be declared in the manufacturer's datasheet.

### **10.3.10. Modem timing**

Modem timing shall comply with the requirements of Para 10.2.6.

Modem data delay shall be less than or equal to 0.2 ms in each direction.

### **10.3.11. Modulator characteristics**

#### **10.3.11.1. Carrier frequency and accuracy**

The following carrier frequency shall be used:

2.176 MHz ±100 ppm

#### **10.3.11.2. Levels**

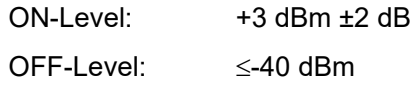

The modulator signal levels are referred to the RF port of the modem or ALD.

### **10.3.11.3. Spectrum emission mask**

The modem spectrum emission mask is specified in Figure 10.3.11.3-1: "Modem spectrum emission mask". Intermediate values may be obtained by linear interpolation between the points shown. The corresponding measurement bandwidths are specified in Table 10.3.11.3- 1: "Modem spectrum emission mask".

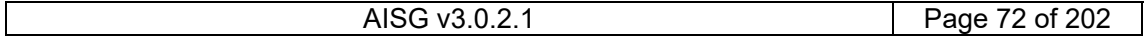
**v3.0.2.1** 

11<sup>th</sup> June 2019

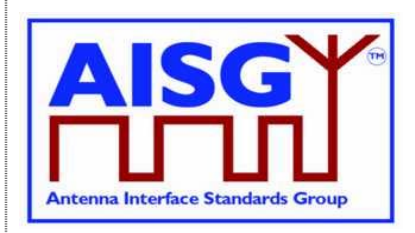

For modem configurations according to Figure 10.3.1-2: "Reference planes for typical configuration options at the BS end" the BS RS-485 modem emissions shall not exceed the limits of the spectrum emission mask at reference plane 2. For modem configurations according to Figure 10.3.1-2: "Reference planes for typical configuration options at the BS end" the modem emissions from a BS with integrated BS modem shall not exceed the limits of the spectrum emission mask at reference plane 1 for frequencies below 20 MHz. ANT RS-485 or ALD modem emissions shall not exceed the limits of the spectrum emission mask at reference planes 2 and 3 according to Figure 10.3.1-1: ": Reference planes for typical configurations at the antenna end" and Figure 10.3.1-2: "Reference planes for typical configuration options at the BS end".

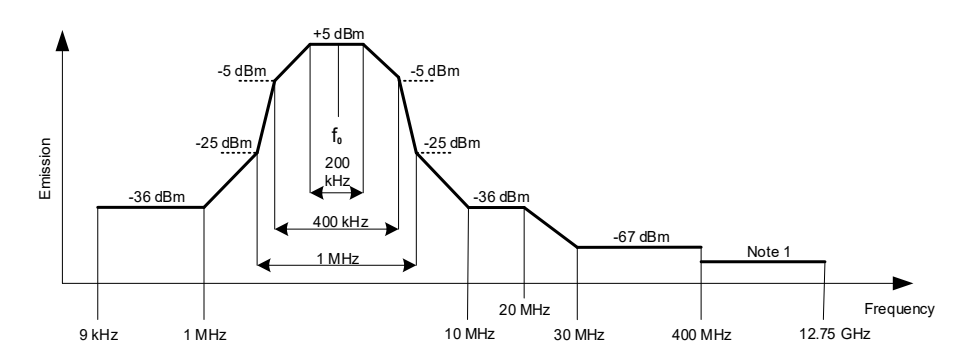

#### **Figure 10.3.11.3-1: Modem spectrum emission mask**

NOTE: For frequencies below 1 GHz the general emission limit is -108 dBm, except at modem operating band uplink frequencies where the emission limit is -135 dBm. For frequencies above 1 GHz the general emission limit is -98 dBm, except at modem operating band uplink frequencies where the emission limit is -125 dBm.

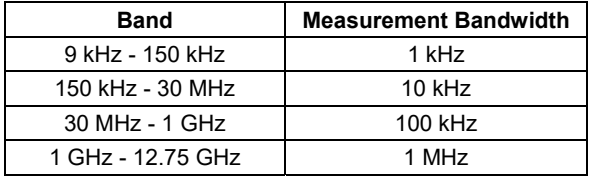

#### **Table 10.3.11.3-1: Modem spectrum emission mask measurement bandwidth**

For modem configurations according to Figure 10.3.1-2: "Reference planes for typical configuration options at the BS end" the BS RS-485 modem emissions shall not exceed the limits of the spectrum emission mask at reference plane 1 according to Figure 10.3.11.3-2: "BS RS-485 Modem spectrum emission mask at reference plane 1".

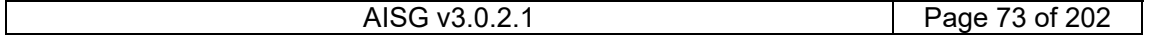

## **v3.0.2.1**

Antenna Interface Standards Group

11<sup>th</sup> June 2019

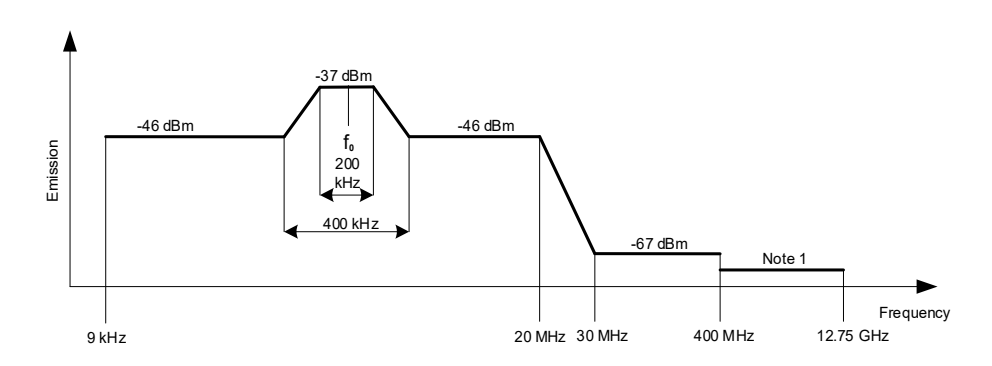

### **Figure 10.3.11.3-2: BS RS-485 Modem spectrum emission mask at reference plane 1**

NOTE: For frequencies below 1 GHz the general emission limit is -108 dBm, except modem operating band uplink frequencies where the emission limit is -135 dBm. For frequencies above 1 GHz the general emission limit is -98 dBm, except at modem operating band uplink frequencies where the emission limit is -125 dBm.

### **10.3.11.4. Spectrum mask and emission testing**

The spectrum mask and emission requirement shall be tested both with a consecutive series of "0" and an alternating sequence of "0" and "1".

### **10.3.12. Demodulator characteristics**

The demodulator shall fulfil the following requirements for selectivity and duty cycle variation.

## **10.3.12.1. Demodulator selectivity**

The following signals at the RF port of ALD shall not result in detection of the ON-state:

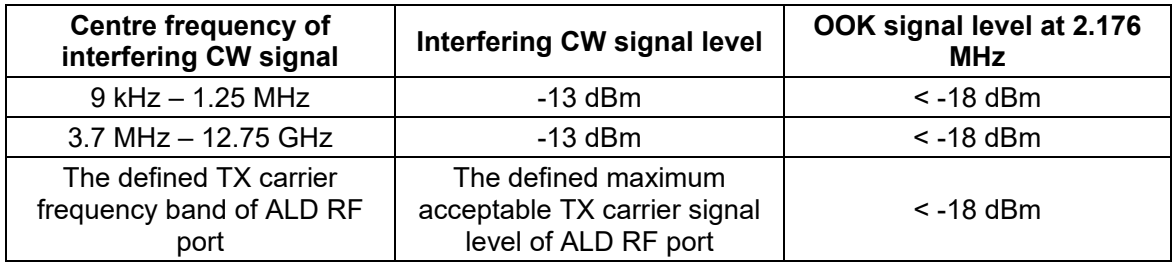

### **Table 10.3.12.1-1: The definitions of signal levels for ON-state**

The following signals at the RF port of ALD shall not result in detection of the OFF-state:

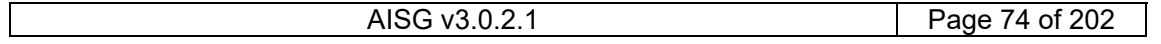

## **v3.0.2.1**

11th June 2019

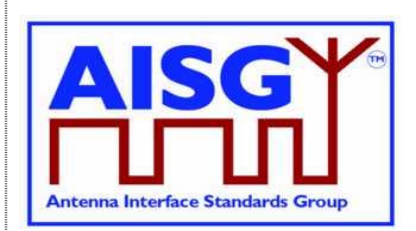

| <b>Centre frequency of</b><br>interfering CW signal        | <b>Interfering CW signal level</b>                                          | OOK signal level at 2.176<br><b>MHz</b> |
|------------------------------------------------------------|-----------------------------------------------------------------------------|-----------------------------------------|
| $9$ kHz $-$ 1.25 MHz                                       | $-13$ dBm                                                                   | $-12$ dBm $-$ +5 dBm                    |
| 3.7 MHz - 12.75 GHz                                        | $-13$ dBm                                                                   | $-12$ dBm $- +5$ dBm                    |
| The defined TX carrier<br>frequency band of ALD RF<br>port | The defined maximum<br>acceptable TX carrier signal<br>level of ALD RF port | $-12$ dBm $- +5$ dBm                    |

**Table 10.3.12.1-2: The definitions of signal levels for OFF-state** 

### **10.3.12.2. Duty cycle variation**

For transmission through a coaxial cable, two modems are required, one converting from a bit stream to OOK and one from OOK back to a bit stream. In order to guarantee proper transmission of data bits through the processes of modulation and demodulation of BS RS-485 and ANT RS-485 modems, the following system duty cycle limits shall be met for a carrier ON-Level between +5 dBm and -12 dBm and a carrier OFF-Level less than -18 dBm. Levels between -12 dBm and -18 dBm are undefined.

 $\triangle$ DCSYSTEM =  $|DCRX - DCTX| \le 10$  %

Where:  $\triangle$ DCSYSTEM is the difference between the duty cycles of the transmitted and received bit streams,

DCTX = Duty cycle for the input bit stream, and

DCRX = Duty cycle for the output bit stream.

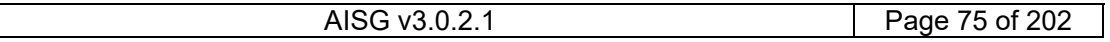

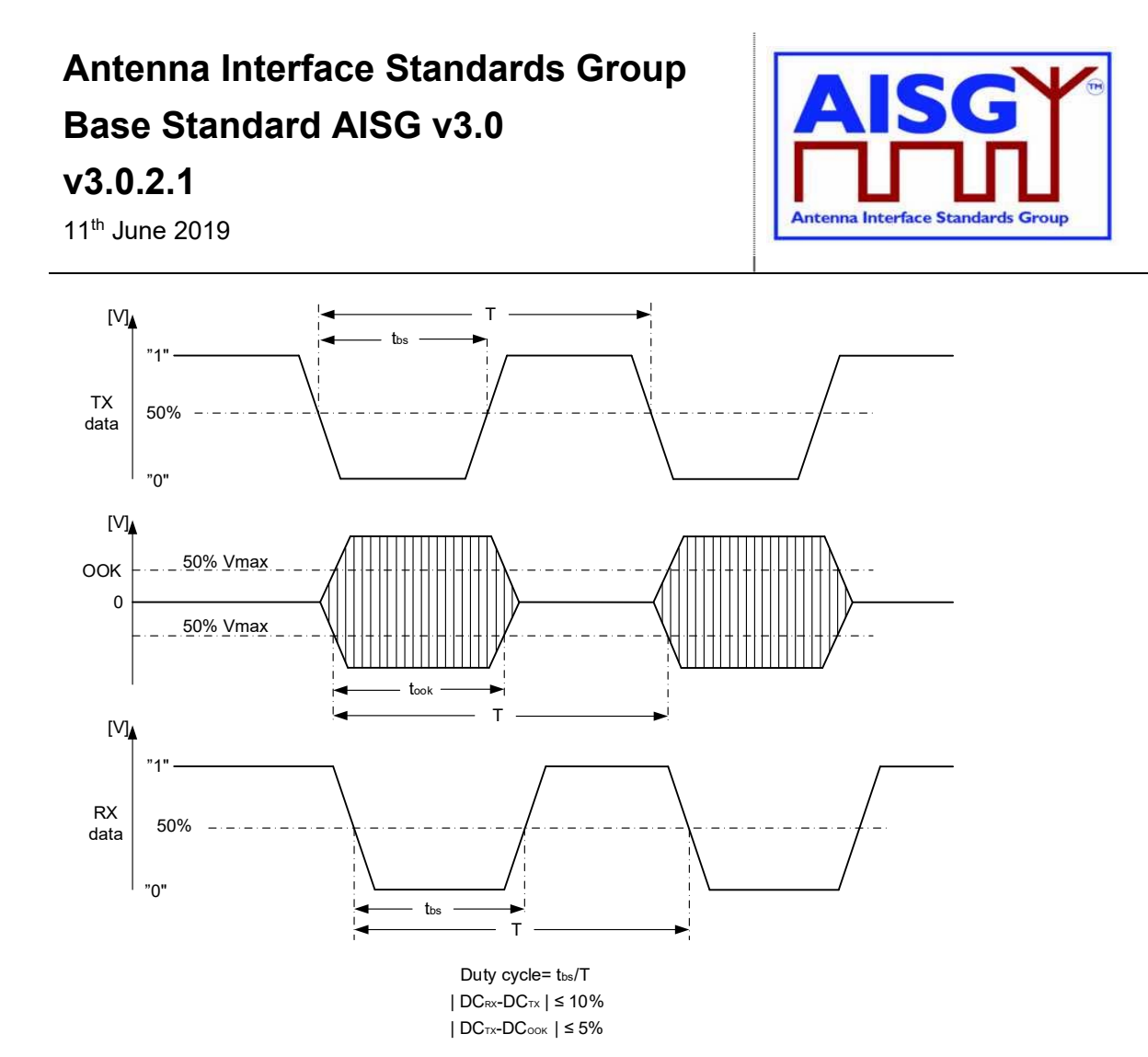

#### **Figure 10.3.12.2-1: Duty cycles of the bit stream and OOK modulated subcarrier**

For an input bit stream with a duty ratio of 50%, the cascaded modulator and demodulator shall provide an output bit stream with a duty ratio within the limits 40% – 60%, measured in each case at 0.5 times peak amplitude (see Figure 10.3.12.2-1. "Duty cycles of the bit stream and OOK modulated subcarrier").

The permitted duty cycle limit for a single BS RS-485 or ANT RS-485 modem is 45% – 55%. The duty cycle of a single modem can be measured by testing it both as modulator and demodulator, paired with another known modem. The duty cycle of a single modem can also be determined by measuring the time between the points at 50% of maximum voltage of the OOK signal (see Figure 10.3.12.2-1. "Duty cycles of the bit stream and OOK modulated subcarrier").

### **10.3.13. OOK combiners and splitters**

It is permissible to combine and split the DC+RF+OOK signal.

All external inputs and outputs on splitting devices must be matched to 50 ohms, both for the OOK band and the specified RF band must meet the following requirements:

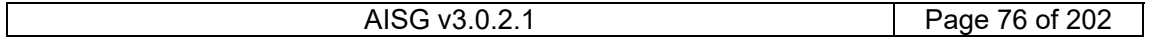

## **v3.0.2.1**

11th June 2019

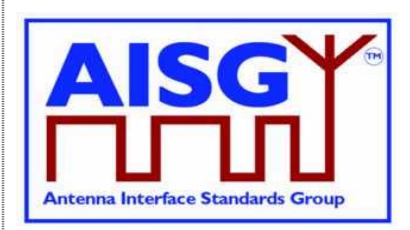

- 1. Return loss:  $\geq 14$  dB at 2.176 MHz  $\pm 100$  kHz
- 2. Maximum insertion loss at 2.176 MHz ±100 kHz
	- Two-way split: 4.5 dB
	- Three-way split: 6.3 dB

The values for the maximum voltage drop and the maximum operating current shall be declared by the manufacturer in the datasheet.

If an OOK-combiner or an OOK-splitter is integrated into an ALD, the OOK signals generated, used and by-passed by such a device are permitted to have the same level of insertion loss as is specified for an external splitting device as above.

### **10.3.14. Active regeneration of the OOK signal at ALD**

It is allowed to regenerate the OOK signal at an ALD to implement a bi-directional OOK repeater. The data stream between different RF port ALD modems can be implemented by any means. The maximum OOK signal delay between RF ports of the ALD is 0.2 ms.

### **10.3.15. OOK bypass in ALD**

An OOK bypass creates a path for the OOK signal between specific RF ports of the ALD. In the case of OOK combining or splitting, the ALD modem may be common to several OOK bypass paths.

If pinging is supported, OOK bypass paths shall provide an attenuation of at least 23 dB at the OOK frequency during the PingerRestrictedTransmitState or the ListenerRestrictedMonitorState.

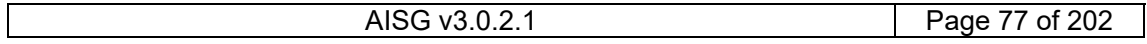

## **v3.0.2.1**

11th June 2019

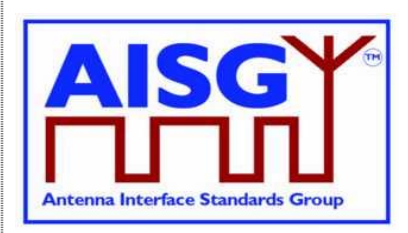

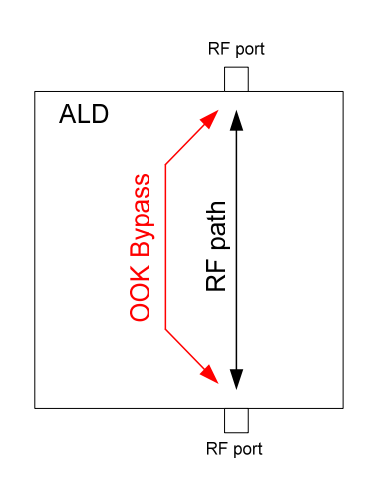

### **Figure 10.3.15-1: OOK bypass**

### **10.3.16. Conducted emissions**

The levels of generated conducted noise and ripple on DC power supply shall be within the following limits:

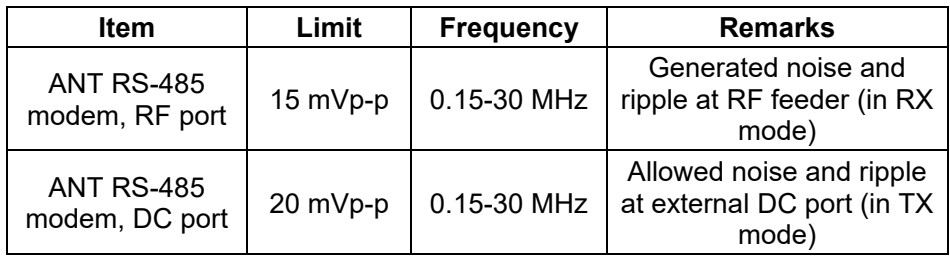

### **Table 10.3.16-1: Noise and ripple**

The noise and ripple measurement setup is defined in Section 10.5.1. "Noise and ripple".

### **10.3.17. Spurious emissions at modem input**

Spurious emissions at the DC input of a BS RS-485 modem shall not generate spurious emissions, at reference plane 1, above a level that will violate the spectrum emission mask requirement according to Section 10.3.11.3. "Spectrum emission mask". The DC port isolation according to Section 10.3.4. "DC port isolation" shall be taken into account.

## **10.4. ALD DC power supply**

### **10.4.1. DC supply level**

An ALD shall support a DC supply operational voltage of 10.0 – 30.0 V DC.

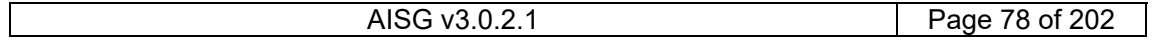

## **v3.0.2.1**

11<sup>th</sup> June 2019

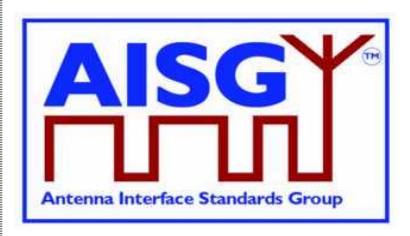

NOTE: An ALD bypassing a layer 2 link via an OOK or RS-485 port in the ANT direction shall supply DC power on that port.

### **10.4.2. Definition of DC power modes**

ALDs may have up to three different power modes: SteadyStatePowerMode, HighPowerMode and SleepPowerMode.

SteadyStatePowerMode is the normal operating condition of the ALD.

HighPowerMode is a specific condition requested by the primary for an ALD having higher DC power consumption compared to SteadyStateMode.

SleepPowerMode is a specific condition saving DC power.

On receipt of a GetAISGPortDCPowerInformationCommand, the ALD shall report the DC power consumption for these modes as integers with a resolution of 0.1 watt. All stored values shall be worst case values over all specified operating conditions.

In the case of MALD, the stored values are for the condition when DC power is supplied by only one AISG port (OOK or RS-485).

SteadyStatePower is the maximum SteadyStatePowerMode consumption for the ALD.

HighPower is the HighPowerMode power consumption for the ALD. An ALD shall only switch into the HighPowerMode in response to a layer 2 or layer 7 command explicitly permitting the ALD to do so. For ALDs having no HighPowerMode, HighPower is equal to SteadyStatePower.

SleepPower is the SleepPowerMode consumption for the ALD. An ALD shall only switch into the SleepPowerMode in response to a layer 2 or layer 7 command explicitly permitting the ALD to do so. For ALDs having no SleepPowerMode, SleepPower is equal to SteadyStatePower.

Subunit type standards may optionally declare an upper limit for one or more of these values.

### **10.4.3. DC power-up and steady state mode**

DC power-up requirements shall be fulfilled at start-up, after a DC power cycle defined in Section 10.4.4. "Reset triggered by DC power cycle", and at start-up after reset.

DC power-up requirements shall be fulfilled at any ALD voltage within the AISG specified operating voltage range.

DC power-up requirements shall be fulfilled for all AISG OOK and RS-485 DC input interfaces.

DC power-up requirements are verified using an ALD input voltage having a maximum rise time of 100 microseconds to 90% of the final voltage.

SteadyStatePowerMode starts 10 seconds after power is supplied to an ALD, at which time the ALD shall be ready to receive layer 2 commands. An ALD remains in SteadyStatePowerMode unless commanded to an alternative power mode. Once an alternative power mode is completed, the ALD shall return to SteadyStatePowerMode.

### **10.4.3.1. Allowed initial energy consumption at power-up**

The initial consumed energy per AISG DC input port shall be less than or equal to 1 mJ during the first 0.2 milliseconds.

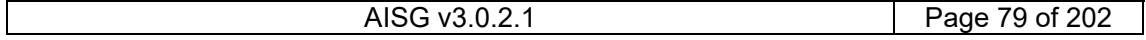

## **v3.0.2.1**

11<sup>th</sup> June 2019

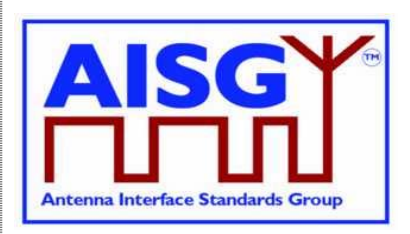

### **10.4.3.2. Allowed initial current consumption at power-up**

The peak current consumption from 0.2 milliseconds to 50 milliseconds shall be less than or equal to the declared SteadyStatePowerMode consumption SteadyStatePower divided by 30 volts.

The peak current consumption from 50 milliseconds to 10 seconds shall be less than or equal to the declared SteadyStatePowerMode consumption SteadyStatePower divided by the ALD voltage.

### **10.4.3.3. Minimum DC input impedance at low voltages**

AISG DC input ports shall provide a DC impedance  $\geq 1000$  ohms for voltages < 3.5 volts.

### **10.4.4. Reset triggered by DC power cycle**

If the AISG port voltage is below 3.5V for more than 3 seconds for all its AISG ports simultaneously, an ALD shall execute reset when the port voltage of at least one of its AISG ports reaches the ALD DC supply operational voltage range.

An ALD shall be ready to receive layer 2 commands within 10 seconds after reset is initiated.

### **10.4.5. ALD DC power supply management**

An ALD having integrated ANT-RS-485 modem, the whole DC power delivery to an AISG RS-485 DC output port shall be taken from the OOK port having an internal connection to RS-485 bus.

If the voltage falls below 3.5V for at least 3 seconds on an AISG port, means shall be provided by which AISG layer 2 and layer 7 are informed.

### **10.4.5.1 Redundant DC power supply management**

An ALD operates in redundant power supply configuration when able to source DC power from multiple primaries. SteadyStatePowerMode DC power of an ALD may be provided by any combination of AISG interface input ports. At least the difference between HighPowerMode DC power and SteadyStatepowerMode DC power shall be taken from the AISG interface port that requested HighPowerMode. A short circuit on any port shall not interfere with the operation of any other port. Replacing a primary shall be possible without an interruption of the operation of an ALD.

NOTE: When an ALD can source DC from multiple primaries, any primary may see zero DC power consumption.

### **10.4.6. Multi-pole connector**

Connector type: Conforming to AISG C485.

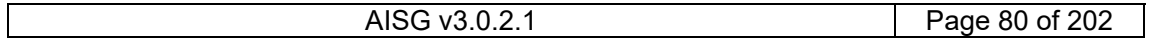

## **v3.0.2.1**

11th June 2019

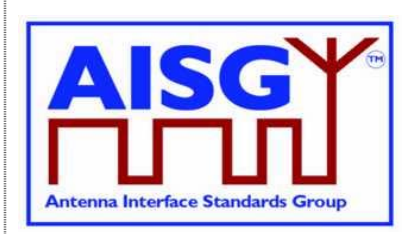

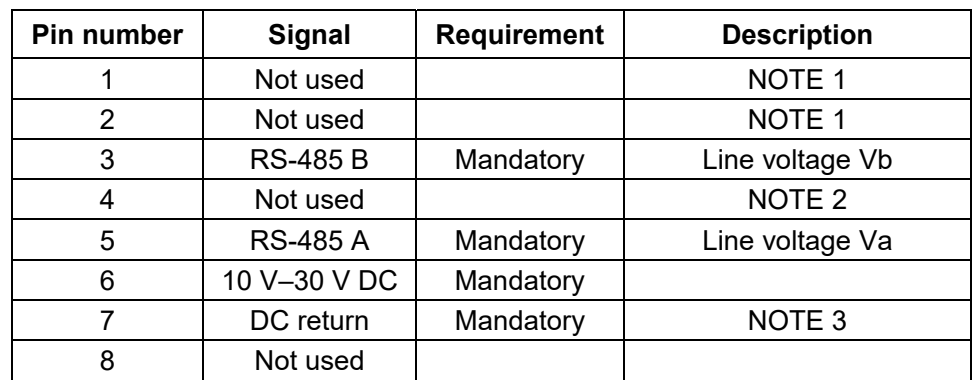

### **Table 10.4.6-1: RS-485 interface multi-pole connector pin-out**

NOTE 1: This pin has been used as a DC supply pin in earlier AISG versions.

NOTE 2: This pin has been an optional RS-485 ground pin in earlier AISG versions.

NOTE 3: DC return is preferably not grounded for any device deriving its DC power through this connector. If the DC return is grounded there is a risk of unwanted ground currents and also of higher lightning current inside the RS-485 cables. If this pin is grounded the DC feeding circuit must be mounted close to the ALD and both must have the same ground potential.

### **10.4.6.1. Polarity of multi-pole connectors**

The polarity of the multi-pole connector pins shall follow the principle that live male connector pins are not exposed at any point, for example:

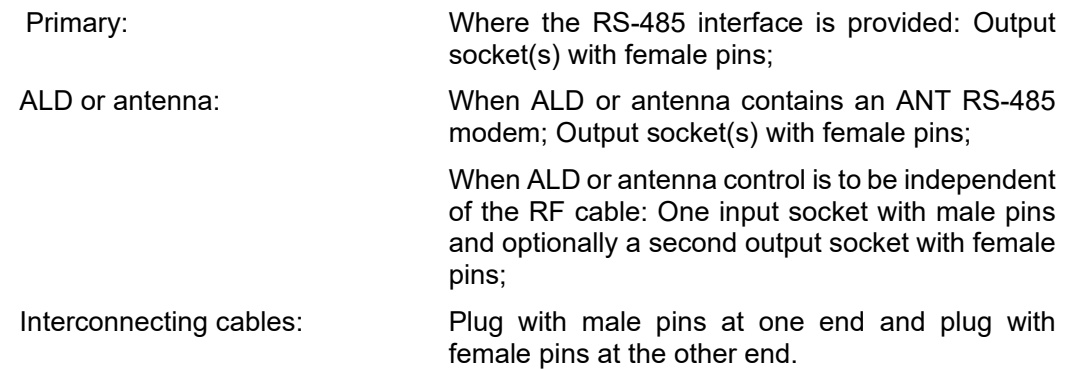

### **10.4.6.2. Daisy chaining with multi-pole connectors**

At least mandatory pins shall be connected through for daisy chaining. Building a passive RS-485 splitter into an ALD is not recommended.

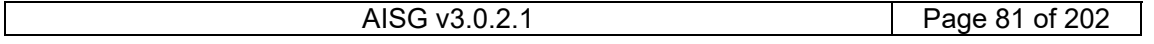

## **v3.0.2.1**

11<sup>th</sup> June 2019

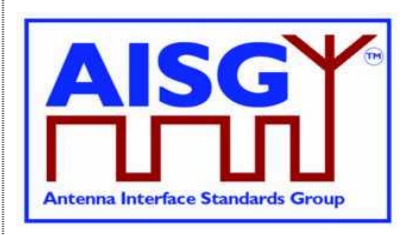

## **10.5. Emission and immunity requirements for ALDs**

### **10.5.1. Noise and ripple**

The levels of generated conducted noise and ripple on the ports of the ALD (unless other limits are defined in ALD specific standards) shall be within the following limits:

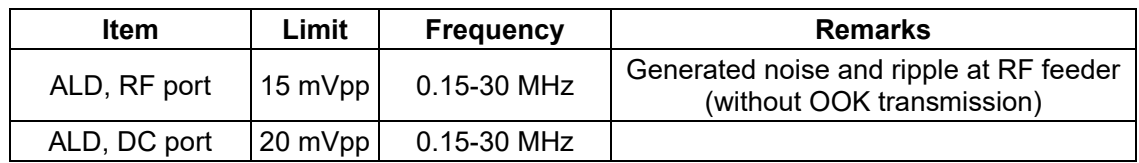

### **Table 10.5.1-1: Noise and ripple**

The noise and ripple measurement setup is defined in Section 10.5.1. "Noise and ripple". The emissions and immunity for different BTS ancillary equipment ports and enclosure are defined in [3].

### **10.5.2. Conducted noise and ripple measurement**

In order to achieve accurate, reproducible and comparable noise and ripple measurement results the following measurement guidelines shall be followed. Comparable test results are accomplished using an interface with a characteristic impedance of 50 ohms at the measurement port.

The conducted noise and ripple shall be measured with a 50-microhenry impedance stabilizing network (ISN). This device incorporates a 50-ohm impedance interface and filters the noise from the DC power supply. The conducted noise can be measured from the RF port or the RS-485 DC port of the ALD.

The measurement instrument needs to have a 50-ohm interface. The measurement instrument can be a measuring receiver, spectrum analyser or oscilloscope. The peak detector shall be used with a measuring receiver. When an oscilloscope is used, a 50-ohm shunt resistor shall be placed next to the probe and an additional low pass filter is needed to limit the measurement frequency to 30 MHz.

Test setup for the ALD port consuming DC current shall be configured as shown in Figure 10.5.2-1: "The test setup for conducted noise and ripple measurement".

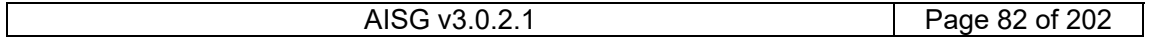

## **v3.0.2.1**

11<sup>th</sup> June 2019

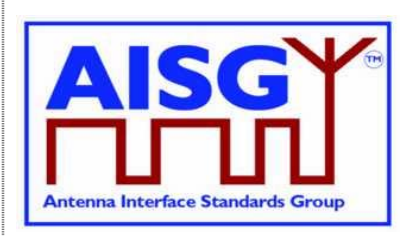

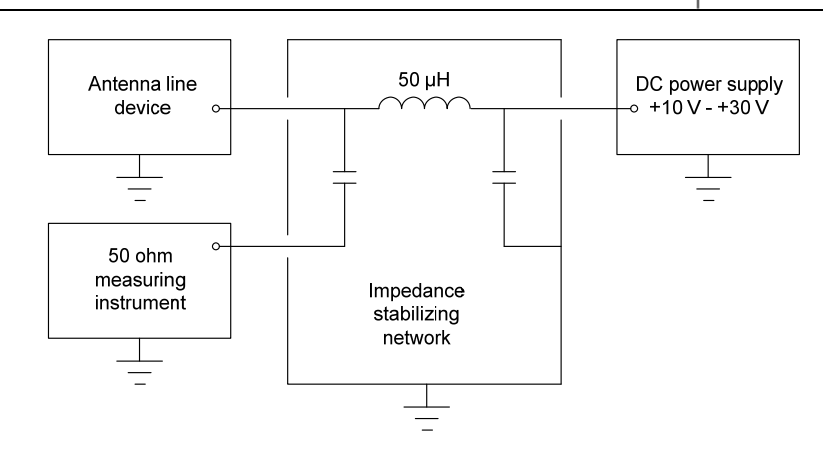

### **Figure 10.5.2-1: The test setup for conducted noise and ripple measurement**

In the case where an ALD has RF port, the ALD power mode may be controlled by connecting the modem to the interface used by the 50-ohm measuring instrument, and disconnecting it before the noise measurement is made.

The test setup for an ALD with a DC current feed shall be as shown in Figure 10.5.2-2: "The test setup for an ALD with DC current feed".

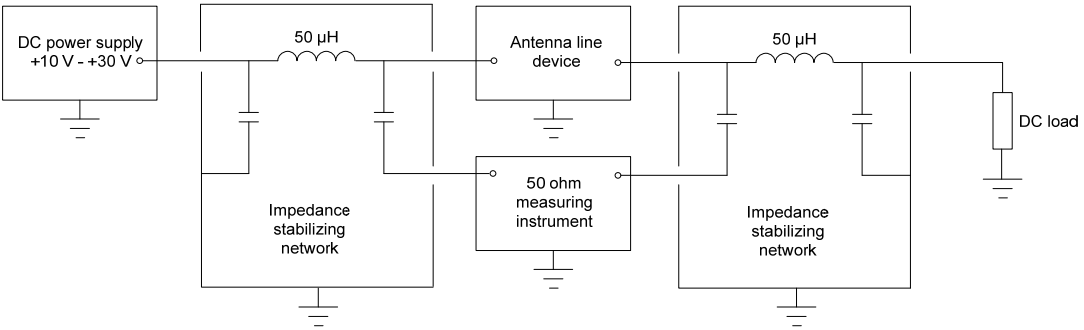

**Figure 10.5.2-2: The test setup for an ALD with DC current feed**

More specific information can be found in [4] and [5].

## **10.6. Primary DC supply**

It is not allowed to establish a layer 2 link on any port without supplying DC-Power on that port. This requirement includes both cases OOK option and RS-485 option.

## **10.6.1. Primary DC supply for MALD**

All primaries connected to MALD must be able to provide DC power simultaneously. The primary performing the MALD setup shall be able to provide all idle mode DC power.

A primary issuing a command for a HighPowerMode must be able to provide the additional power required by the HighPowerMode command.

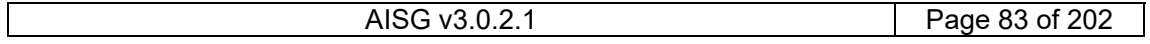

**v3.0.2.1** 

11th June 2019

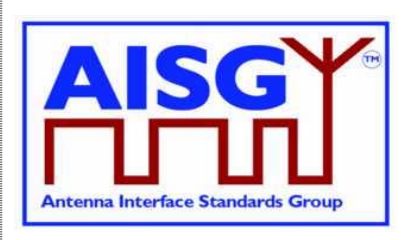

A primary, which has a connection to a MALD port delivering power to an ANT RS-485 modem, must be able to provide all the DC power required by the devices connected to the RS-485 bus.

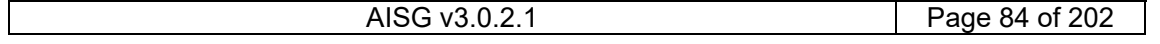

**v3.0.2.1** 

11<sup>th</sup> June 2019

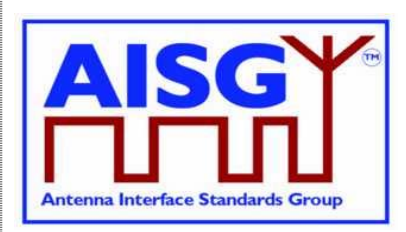

## **11. LAYER 2**

## **11.1. General**

Layer 2 is based on HDLC Class UNC1,15.1 TWA, according to Section 6.10. in [6].

This comprises the following subset of HDLC:

- Unbalanced operation (master / slave operation)
- Normal response mode (sequence numbers in data frames)
- XID negotiation
- Start and stop transmission with basic transparency
- Two Way Alternate (TWA) (half-duplex)

NOTE: Two different data stations are defined in [6], which are called primary station and secondary station. In this standard primary stations are called primary and secondary stations are called ALD.

## **11.2. Frame receiver**

The ALD frame receiver requires a set of states per port. The frame receiver is defined to be called every time a port receives a character or other serial port event.

The term framing error is used to indicate that the stop bit had the wrong value.

```
struct AISGPortRxFrameStatus_t {<br>uint8 t address // Assigned ALDAddress,
uint8 t address \frac{1}{10} Assigned ALDAddress,
 // 0 means NoAddress Linkstate 
 Boolean in_frame // Inside a frame (between HDLC flags) 
 Boolean control_escape // As defined in [6] 
uint16 t count \frac{1}{10} Number of received octets
uint16 t last rx time // Time in ms when last octet was received
uint16 t fcs // Frame check sum
    uint8\overline{t} buffer[0..265] // Received octets
} 
// Per port state variable for frame receiver 
AISGPortRxFrameStatus_t status 
ALD specification:
```
ON Reset DO status.in\_frame ← false DONE ON ReceivedEvent DO // Serial port receive event uint8\_t C uint16\_t Now IF «framing error» THEN // If stop bit had wrong value status.in\_frame ← false EXIT ENDIF

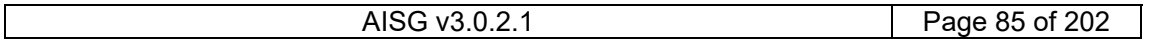

## **v3.0.2.1**

11th June 2019

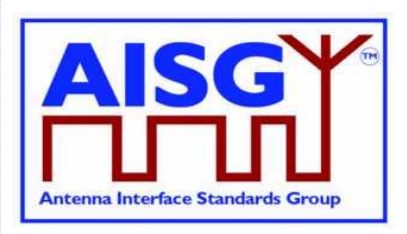

```
 C ← «received character» 
 Now ← «current ms timer» 
IF Now - status.last_rx_time > 10 THEN // Frame timeout
      status.in_frame ← false 
 ENDIF 
status.last_rx_time ← Now // From a free running millisecond timer
IF C = 0x7E THEN // HDLC flag
      IF status.in_frame = true THEN 
           IF status.control_escape = true THEN 
               status.in_frame ← false // HDLC abort frame
                status.control_escape ← false 
                EXIT 
           ENDIF 
           IF status.count > 3 AND status.fcs = 0xF0B8 THEN // Closing flag 
                uint8_t address 
               status.in frame ← false
                // Only process frames addressed to us or the all-station address 
                address ← status.buffer[0] 
                IF address = 0 THEN 
                     EXIT 
                     ENDIF 
                IF address = status.address OR address = 0xFF THEN 
                     Queue frame for processing 
                ENDIF 
               EXIT
           ENDIF 
      ENDIF 
     status.fcs ← 0xFFFF // Opening flag
     status.count \leftarrow 0
      status.in_frame ← true 
      status.control_escape ← false 
      EXIT 
 ENDIF 
IF status.in_frame= false THEN // Avoids processing out of frame octets
      EXIT 
 ENDIF 
IF C = 0x7D THEN // HDLC transparency control escape
      status.control_escape ← true 
      EXIT 
 ENDIF
```
## **v3.0.2.1**

11<sup>th</sup> June 2019

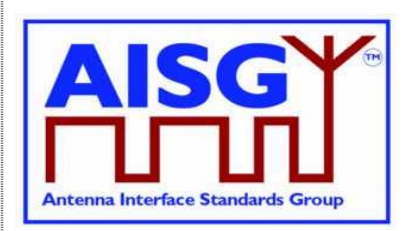

```
 IF status.control_escape = true THEN 
      C ← C bitwise XOR 0x20 
      status.control_escape ← false 
 ENDIF 
 IF status.count >= Size of status.buffer THEN 
     status.in_frame ← false // Discard excessive frame
 ENDIF 
 ELSE 
     status.fcs ← pppfcs16(status.fcs, C, 1) // Calculate new FCS according to [9]
     status.buffer[status.count] \leftarrow C // Store character
      status.count ← status.count + 1 
 ENDIF
```

```
DONE
```
## **11.3. Frame transmitter**

The ALD frame transmitter needs a set of states per port. The frame transmitter is defined to be called every time a port is ready to transmit one or more characters.

Enumeration AISGTxFrameState t { DeQueue  $\leftarrow 0$  // Get next message to transmit SendOctet  $\leftarrow 1$  // Send next octet ControlEscape ← 2 // Send transparency modified octet FCS1  $\leftarrow$  3 // Frame check sum octet 1 FCS2  $\leftarrow$  4 // Frame check sum octet 2 ClosingFlag ← 5 // Send closing flag } struct AISGPortTxFrameStatus\_t { AISGTxFrameState t state // Current state of frame transmitter uint16\_t count // Number of octets to transmit uint16\_t pos // Index of next octet to transmit uint16 t fcs // Frame check sum uint16<sup>-</sup>t fcs // Frame check sum<br>uint8<sub>-</sub>t buffer[0..265] // Octets to transmit } // Per port state variable for frame transmitter AISGPortTxFrameStatus\_t status

### **ALD specification:**

FUNCTION SendMessage(uint8\_t message[0..length−1]) IS

```
 IF length > «Size of status.buffer» THEN 
       EXIT 
 ENDIF 
 «Queue message on transmit queue» 
 // Enabling port transmitter will trigger TransmitterReadyEvent if serial port is idle 
 // Enable serial port tx 
 // Enables RS-485 transmitter. Does nothing if transmitter is active
```
END

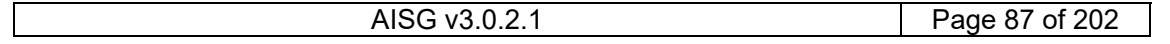

## **v3.0.2.1**

11th June 2019

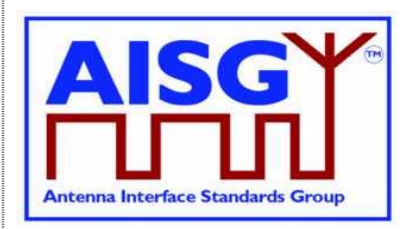

```
ON Reset DO 
      status.state ← DeQueue 
DONE 
ON TransmitterReadyEvent DO 
     uint8 t C // Character to send
      CASE status.state IS 
            WHEN DeQueue: 
                 IF «transmit queue is empty» THEN 
                       «Disable serial port tx» // Disables RS-485 transmitter 
                       EXIT 
                 ENDIF 
                 «Copy message to status.buffer» 
                 «Remove message from transmit queue» 
                 status.count ← «length of message» 
                status.pos \leftarrow 0
                 status.fcs ← 0xFFFF 
                 «Send 0x7E» // Opening flag 
                 status.state ← SendOctet 
                EXIT
            WHEN SendOctet: 
                 C ← status.buffer[status.pos] 
                status.fcs ← pppfcs16(status.fcs, C, 1) // Calculate new FCS
                IF C = 0x7E OR C = 0x7D THEN
                       status.state ← ControlEscape 
                       «Send 0x7D» 
                       status.buffer[pos] ← C bitwise XOR 0x20 
                       EXIT 
                 ENDIF 
                 «Send C» 
                 status.pos ← status.pos + 1 
                 IF status.pos = status.count THEN 
                       status.state ← FCS1 
                 ENDIF
```
## **v3.0.2.1**

DONE

11th June 2019

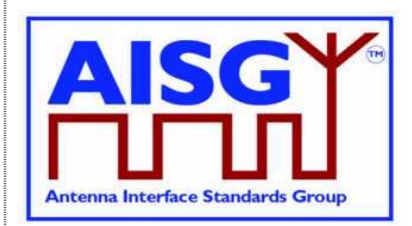

### EXIT

 WHEN ControlEscape: C ← status.buffer[status.pos] «Send C» status.pos ← status.pos + 1 IF status.pos = status.count THEN status.state ← FCS1 ELSE status.state ← SendOctet ENDIF EXIT WHEN FCS1: status.buffer[0] ← status.fcs MOD 256 status.buffer[1] ← status.fcs DIV 256  $C \leftarrow$  status.buffer[0] IF  $C = 0x7E$  OR  $C = 0x7D$  THEN «Send 0x7D» status.buffer[0] ← C bitwise XOR 0x20 EXIT ENDIF «Send C» status.state ← FCS2 EXIT WHEN FCS2:  $C \leftarrow$  status.buffer[1] IF  $C = 0x7E$  OR  $C = 0x7D$  THEN «Send 0x7D» status.buffer[1] ← C bitwise XOR 0x20 EXIT ENDIF «Send C» status.state ← ClosingFlag EXIT WHEN ClosingFlag: «Send 0x7E» status.state ← DeQueue EXIT ENDCASE

## **v3.0.2.1**

11<sup>th</sup> June 2019

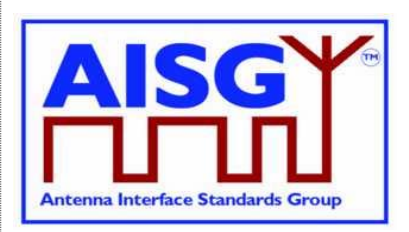

## **11.4. Invalid reception**

Frames shall be discarded if a framing error or data overrun occurs.

## **11.5. Frame lengths**

All ALDs shall support HDLC frame lengths between 4 and 268 octets.

NOTE: The maximum layer 2 frame length is 4 octets plus the maximum payload length (see Section 7.3. "Definition of layer 7 message format").

NOTE: The maximum layer 7 message size is 264 octets (see Section 7.4. "Definition of layer 7 message format").

NOTE: The opening, closing flag and transparency are excluded from the calculation of the frame length.

## **11.6. Default address**

After reset, an ALD shall use the no-device address (0x00). While it has the no-device address, it shall only respond to XID messages.

## **11.7. Window size**

All ALDs shall support a window size of 1.

## **11.8. Frame timing**

An ALD shall, after reception of a frame with the P bit set, start transmitting a response between 3 ms and 10 ms from the end of the stop bit of the closing flag.

A primary shall, after reception of a response with the F bit set, start transmitting a frame no sooner than 3 ms from the end of the stop bit of the closing flag. If no such response received, the primary may start transmitting after a 15-ms timeout.

Intra frame gap is not allowed for either primary or ALDs.

The data rate is specified in Section 10.1. "General".

## **11.9. Frame completion**

A frame is completed after a transmitting station (either the primary or an ALD) has sent the closing flag.

Further transmission shall not be allowed for this frame after the closing flag is sent.

## **11.10. ALD types**

Two ALD types are defined and identified by the assigned 1-octet unsigned integer in this layer.

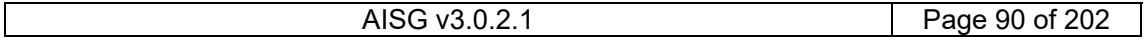

## **v3.0.2.1**

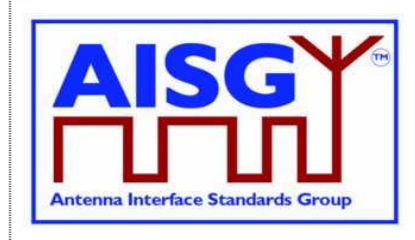

11<sup>th</sup> June 2019

If the ALD is a SALD it shall use the ALD type SALD, and if the ALD is a MALD it shall use the ALD type MALD.

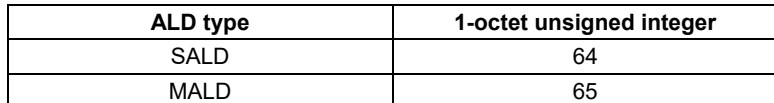

### **Table 11.10-1: ALD types and codes**

NOTE: The subunit types, which are defined in subunit type standards (such as RET and TMA), shall not be used on layer 2.

## **11.11. XID frames**

XID frames shall use the standard format (see Sections 5.5.3.1. - 5.5.3.2.3.2. in [6]). All Group Length (GL) fields have a size of 1 octet.

Any parameter 11.11.1 (AISG parameters) in an XID command shall be supported by all ALDs. XID parameters that are not defined in Section 11.11.1. "AISG parameters" shall be ignored.

The order of PIs in an XID frame is defined in the layer 2 message definition.

NOTE: In AISG v2 PIs could be sent in any order, but this not permitted in AISG v3.0.

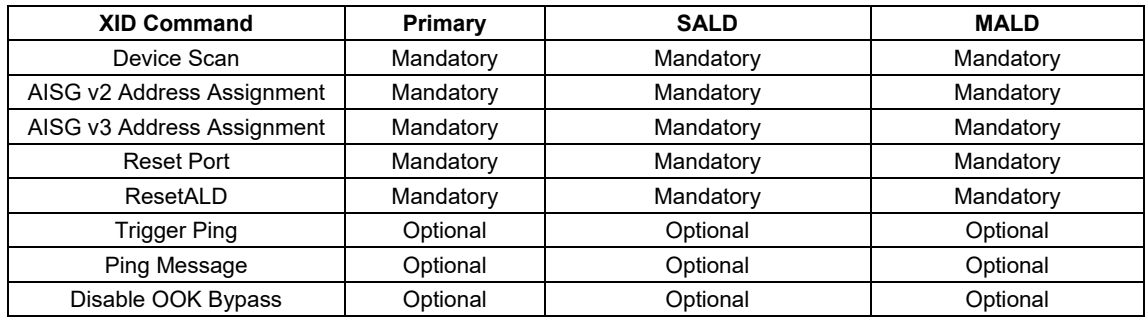

#### **Table 11.11-1: XID command set**

### **11.11.1. AISG parameters**

Format Identifier (FI) shall be 0x81 and Group Identifier (GI) shall be 0xF0. Table 11.11.1-1: "HDLC parameters for ALDs" provides an overview of all Parameter Identifiers which are defined in this standard.

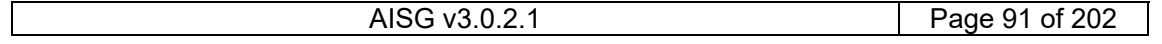

## **v3.0.2.1**

11th June 2019

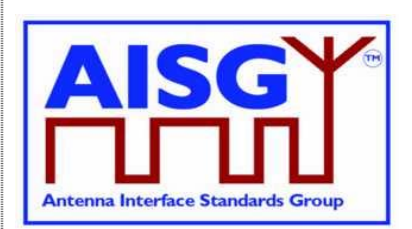

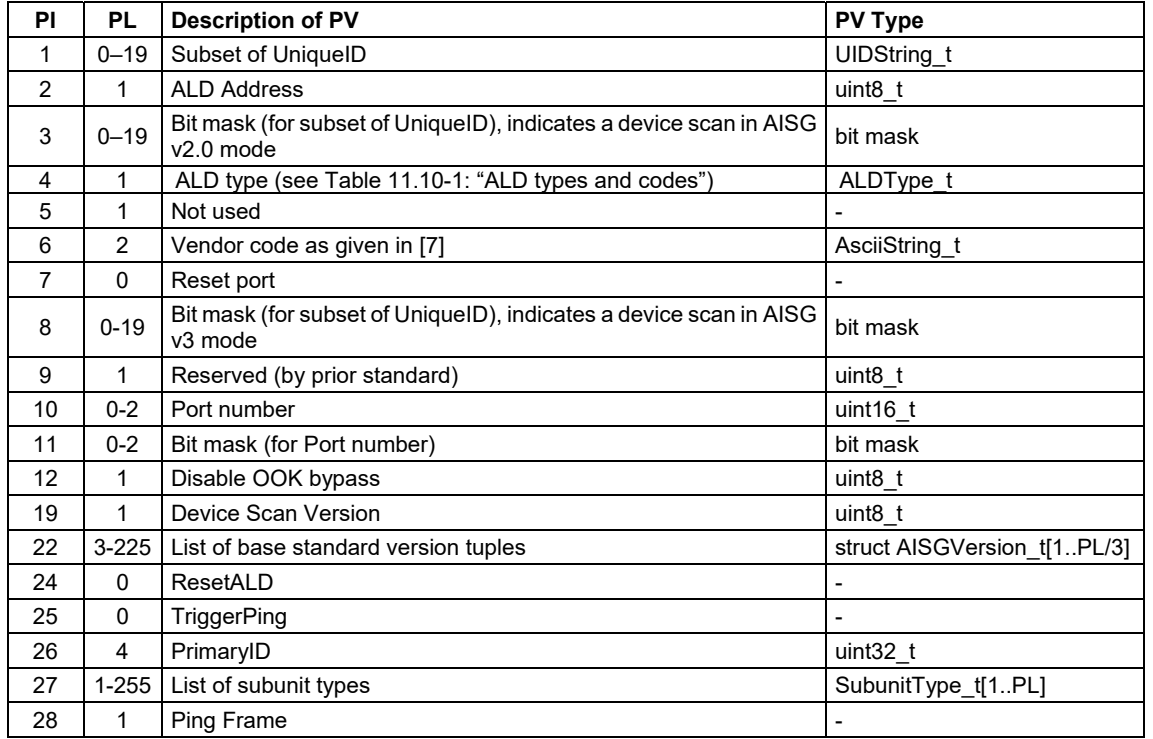

### **Table 11.11.1-1: HDLC parameter for ALDs**

NOTE: For multi-octet integers in XID frames, the higher-order bits shall be sent in the first octet transmitted, according to Section 5.5.3.1.2. in [6].

For AsciiStrings, the left-most characters shall be transmitted first.

Bit masks which apply to AsciiStrings shall be sent in the same order as AsciiStrings.

Bit masks which apply to multi-octet integers shall be sent in the same order as multi-octet integers.

XID parameters are presented by the following struct in the following sections:

XID parameter with a parameter length is not equal to 0:

```
struct XidParameter t (Identifier, Value) {
 uint8_t PI ← Identifier // parameter identifier 
 uint8_t PL ← length(Value) // parameter length 
     uint8<sup>t</sup> PV[1..PL] \leftarrow Value // parameter value
} 
XID parameters with a parameter length is equal to 0: 
struct XidParameter_t (Identifier){<br>uint8_t PI \leftarrow Identifier<br>uint8_t PI
     uint8_t PI \leftarrow Identifier // parameter identifier<br>uint8 t PL \leftarrow 0 // parameter length
                                                   // parameter length
}
```
## **v3.0.2.1**

11<sup>th</sup> June 2019

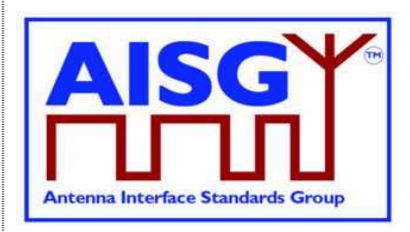

### **11.11.2. Device scan**

#### **Description (Informative):**

The device scan messages may be utilised by the primary to identify all ALDs in the NoAddress LinkState on an interface. For this purpose the primary may use PI = 8 to scan only AISG v3 compliant ALDs and may use PI = 3 to scan AISG v2.0 ALDs.

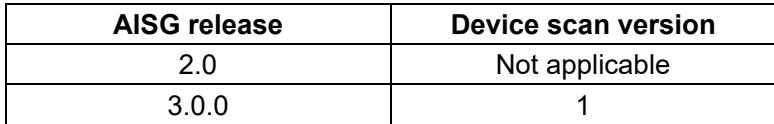

#### **Table 11.11.2-1: AISG releases and device scan versions**

#### **Command specification:**

Frame format for an AISG v3.0 device scan command:

```
PrimaryFrame AisgV3DeviceScanCommand { 
     uint8 t address ← 0xFF // All-station address
     uint8_t Ctrl ← 0xBF // Control field for XID<br>uint8_t FI ← 0x81 // Format identifier
                     ← 0x81 // Format identifier
     uint8_t GI \leftarrow 0xF0 // Group identifier<br>uint8_t GL // Length of the fol-
                                            // Length of the following octets
      XidParameter(1, UniqueID) 
      XidParameter(8, BitMaskUniqueID) 
      XidParameter(10, PortNumber) 
      XidParameter(11, BitmaskPort) 
      XidParameter(19, DeviceScanVersion) 
}
```
Frame format for an AISG v2 device scan command:

```
PrimaryFrame AisgV2DeviceScanCommand { 
    uint8_t address ← 0xFF \frac{1}{10} // All-station address<br>uint8 t Ctrl ← 0xBF // Control field for XID
    uint8_t Ctrl \leftarrow 0xBF
uint8 t FI \leftarrow 0x81 // Format identifier
 uint8_t GI ← 0xF0 // Group identifier 
     uint8 t GL \prime // Number of following octets
      XidParameter(1, UniqueID) 
      XidParameter(3, Bitmask) 
}
```
Frame format for an AISG v3.0 device scan response:

```
ALDFrame AisgV3DeviceScanResponse { 
      uint8_t address ← 0x00 // No-station address 
                             ← 0xBF // Control field for XID<br>← 0x81 // Format identifier
      uint8_t FI \leftarrow 0x81 // Format identifier<br>uint8 t GI \leftarrow 0xF0 // Group identifier
      uint8_t GI \leftarrow 0xF0 // Group identifier<br>uint8_t GL // Number of
                                               // Number of following octets
       XidParameter(1, UniqueID) 
       XidParameter(4, ALDType) 
       XidParameter(6, VendorCode) 
       XidParameter(10, PortNumber)
```
**v3.0.2.1** 

}

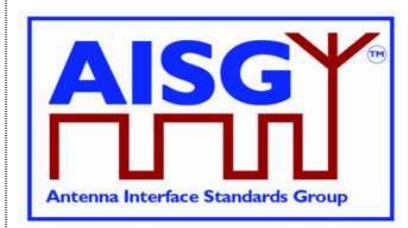

11<sup>th</sup> June 2019

```
 // List of supported AISG base standard versions 
 // PL must be a multiple of 3 since the size of struct AISGVersion is 3 
 XidParameter(22, AISGVersion_t[1..PL/3]) 
 XidParameter(27, ListOfSubunitTypes)
```
Frame format for an AISG v2 device scan response:

```
ALDFrame AisgV2DeviceScanResponse { 
      uint8_t address ← 0x00 // No-station address 
     uint8_t Ctrl \leftarrow 0xBF // Control field for XID<br>uint8 t FI \leftarrow 0x81 // Format identifier
    uint8 t FI \leftarrow 0x81 // Format identifier
     uint8 t GI \leftarrow 0xF0 // Group identifier
     uint8<sup>t</sup> GL // Number of following octets
      XidParameter(1, UniqueID) 
      XidParameter(4, ALDType) 
      XidParameter(6, VendorCode) 
}
```
#### **Primary specification:**

An AISG primary shall perform an AISG v3.0 device scan with DeviceScanVersion ← 1. If the primary supports AISG v2 device scan it shall then perform an AISGv2 device scan.

This ensures that all AISG v3-compliant ALDs will act in AISG v3.0 mode and not in AISG v2 backward compatible mode.

During the device scan, ALD addresses shall be assigned to all detected ALDs so that they do not respond to further device scan messages. This applies to AISG v3.0 and AISG v2 device scans.

During an AISG v2 device scan, care must be taken to ensure that the communication timeout timer does not expire, causing the ALD to perform a reset.

The device scan will utilise both  $PI = 10$  (Port number) and  $PI = 1$  (UniqueID). The two PIs should be considered as a 21-octet pattern by the ALD.

NOTE: It might happen that a primary is connected to several AISG ports of an ALD. In this case the ALD responds to the same UniqueID pattern on all of these ports, which will end up in a collision on the AISG bus. Considering the two PIs as a 21-octet pattern solves this by ensuring a unique response from the ALD.

#### **Primary specification:**

«Perform an AISG v3.0 device scan with DeviceScanVersion ← 1»

IF «AISG v2 device scan is supported» THEN

```
 «Perform an AISG v2 device scan»
```
ENDIF

EXIT

### **ALD specification:**

```
IF the LinkState ≠NoAddress THEN 
      EXIT 
ENDIF
```
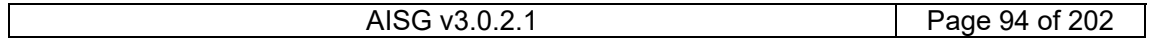

## **v3.0.2.1**

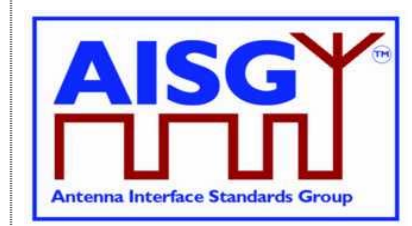

11<sup>th</sup> June 2019

```
IF «the frame contains UniqueID (PI = 1)» 
      AND «the frame contains BitmaskUniqueID (PI = 8)» 
      AND «the frame contains PortNumber (PI = 10)» 
      AND «the frame contains BitmaskPortNumber (PI = 11)» 
      AND «the frame contains DeviceScanVersion (PI = 19)» THEN 
      AISGv3DeviceScan() 
ELSEIF «if the ALD implements v2 support» 
      AND «the frame contains UniqueID (PI = 1)» 
     AND «the frame contains Bitmask (PI = 3)» THEN
      AISGv2DeviceScan() 
ENDIF 
FXIT
AISGv3DeviceScan(): 
      uint8_t Version 
     uint8_t MaskedValue[1..19]
     uint<sub>8</sub> t Length
     uint8_t MaskLength
      uint16_t RxPortNumber 
      uint8_t N 
      Version ← DeviceScanVersion (PI = 19) 
     IF Version \neq 1 THEN
           EXIT
      ENDIF 
     Length \leftarrow «length (PL) of PortNumber (PI = 10)»
      MaskLength ← «length (PL) of BitmaskPortNumber (PI = 11)» 
     IF MaskLength \neq Length OR Length > 2 THEN
            EXIT 
      ENDIF 
RxPortNumber ← «port number on which the frame was received» 
      MaskedValue[1..Length] ← «length right-most octets of RxPortNumber» 
      MaskedValue ← «MaskedValue bitwise AND BitmaskPortNumber (PI = 11)» 
     IF MaskedValue \neq PortNumber (PI = 10) THEN
            EXIT 
      ENDIF 
     Length \leftarrow «length (PL) of UniqueID (PI = 1)»
     MaskLength \leftarrow «length (PL) of BitmaskUniqueID (PI = 8)»
     IF MaskLength \neq Length OR MaskLength > 19 THEN
            EXIT 
      ENDIF
```
## **v3.0.2.1**

11th June 2019

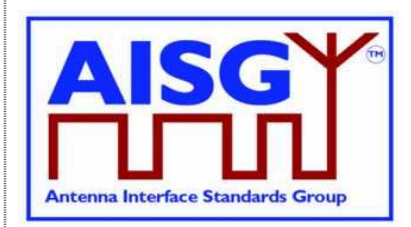

IF MaskLength  $\geqslant$  1 THEN // Compare the vendor code as follows:  $N \leftarrow min(L, 2)$ MaskedValue  $[1..N] \leftarrow \alpha N$  left-most octets of the UniqueID»  $B[1..N] \leftarrow \infty$ N left-most octets of BitMaskUniqueID (PI = 8) » MaskedValue ← MaskedValue bitwise AND B  $C \leftarrow \text{ wN-left most octets of Uniquell } (Pl = 1)$ IF MaskedValue  $\neq$  C THEN **EXIT**  ENDIF ENDIF

```
IF MaskLength \geqslant 3 THEN
       // Compare the right-most characters of the UniqueID as follows: 
       N ←MaskLength − 2 
      MaskedValue [1..N] \leftarrow «the N right-most octets of the ALD UniqueID»
      B[1..N] \leftarrow \alpha N right-most octets of BitMaskUniqueID (PI = 8) »
       MaskedValue ← MaskedValue bitwise AND B 
      C \leftarrow \text{wN right-most octets of UniqueID (PI = 1) }IF MaskedValue \neq C THEN
            EXIT
       ENDIF
```
ENDIF

«Send AisgV3DeviceScanResponse with the ALD identification data in the fields PI = 1 (complete UniqueID),  $PI = 4$  (ALD type),  $PI = 6$  (vendor code),  $PI = 10$  (port number), the list of base standard versions supported by the DeviceScanVersion (PI = 22) and PI = 27 (complete list of subunit types supported by this ALD)» EXIT

AISGv2DeviceScan():

uint8\_t K  $\leftarrow$  «the length (PL) of UniqueID (PI = 1)» uint8  $t L \leftarrow$  «the length (PL) of Bitmask (PI = 3)» IF  $L \neq K$  OR  $L > 19$  THEN EXIT ENDIF IF  $L \geqslant 1$  THEN // Compare the vendor code as follows: uint8  $t N$  ← min (L,2) uint8  $t$  A[1..N]  $\leftarrow$  «N left-most octets of the ALD UniqueID» uint8 t B[1..N]  $\leftarrow$  «the N left-most octets of Bitmask (PI = 3)»

 $A \leftarrow A$  bitwise AND B

uint8  $t$  C[1..N]  $\leftarrow$  «the N left-most octets of UniqueID (PI = 1)»

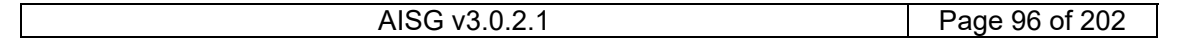

## **v3.0.2.1**

11<sup>th</sup> June 2019

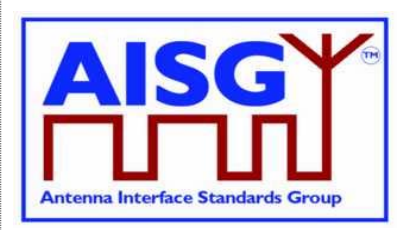

IF  $A \neq C$  THEN EXIT ENDIF

ENDIF

IF  $L \ge 3$  THEN

 // Compare the right-most characters of the UniqueID as follows: uint8  $t N \leftarrow L-2$ uint8  $t$  A[1..N]  $\leftarrow$  «the N right-most octets of the ALD UniqueID» uint8 t B[1..N]  $\leftarrow$  «the N right-most octets of Bitmask (PI = 3)»  $A \leftarrow A$  bitwise AND B uint8  $t C[1..N]$  ← «N right-most octets of UniqueID (PI = 1)» IF  $A \neq C$  THEN EXIT ENDIF

ENDIF

«Send AisgV2DeviceScanResponse with the ALD identification data in the fields PI = 1 (complete UniqueID),  $PI = 4$  (ALD type) and  $PI = 6$  (vendor code)» EXIT

NOTE: All ALDs which support AISG v3.0 and higher shall support device scan with  $PI = 8.$ 

NOTE: All ALDs which support AISG v2 or lower shall support device scan with PI = 3.

NOTE: The DeviceScanVersion enables future updates of the device scan process. In later releases the meaning of DeviceScanVersion greater than 1 may be defined.

NOTE: Due to different drive capabilities of individual RS-485 components, one ALD may overpower the signal from the other ALDs. In order to detect any overpowered ALDs, the primary shall perform suitable extra device scan commands.

### **11.11.3. Address assignment**

**Description (Informative):**

The XID command AddressAssignment is used by the primary to assign an ALDAddress to an ALD.

**Command specification:**

```
PrimaryFrame AisgV3AddrAssignCommand {<br>uint8 t address \leftarrow 0xFF // All-station address
uint8 t address ← 0xFF \frac{1}{1 - x} All-station address
 uint8_t Ctrl ← 0xBF // Control field for XID 
uint8 t FI \leftarrow 0x81 // Format identifier
uint8 t GI \leftarrow 0xF0 // Group identifier
     uint8<sup>t</sup> GL // number of following octets
      XidParameter(2, ALDAddress) 
     XidParameter(22, BaseStandardVersion) // PL = 3<br>XidParameter(26, PrimaryID) // PrimaryID PI, PL = 4
     XidParameter(26, PrimaryID)
```
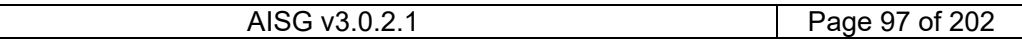

## **v3.0.2.1**

11th June 2019

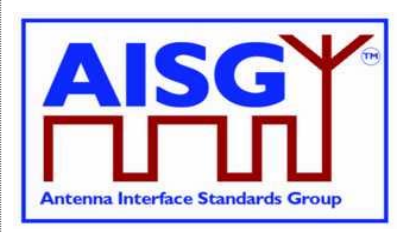

```
 Optional XidParameter(1, UniqueID) // UniqueID can be supplied 
                                                      // partially 
      Optional XidParameter(4, ALDType) 
       Optional XidParameter(6, VendorCode) 
      Optional XidParameter(10, PortNumber) 
} 
PrimaryFrame AisgV2AddrAssignCommand { 
     uint8_t address ← 0xFF // All-station address
 uint8_t Ctrl ← 0xBF // Control field for XID 
uint8 t FI \leftarrow 0x81 // Format identifier
 uint8_t GI ← 0xF0 // Group identifier 
                                       %// Control field for XID<br>
// Format identifier<br>
// Group identifier<br>
// Number of following octets
      XidParameter(2, ALDAddress) 
      Optional XidParameter(1, UniqueID) // UniqueID can be supplied partially 
      Optional XidParameter(4, ALDType) 
      Optional XidParameter(6, VendorCode) 
} 
ALDFrame AisgV3AddrAssignResponse { 
     uint8_t address \begin{array}{ccc} \n 0 \times 1 & \times 0 \\ \n 0 \times 1 & \times 0 \\ \n 0 \times 0 & \times 1 \n \end{array} // Control field for XID
uint8 t Ctrl ← 0xBF // Control field for XID
 uint8_t FI ← 0x81 // Format identifier 
uint8 t GI ← 0xF0 // Group identifier
 uint8_t GL // Number of following octets 
      XidParameter(1, UniqueID) // ALD UniqueID 
      XidParameter(4, ALDType) 
      XidParameter(10, PortNumber) 
} 
ALDFrame AisgV2AddrAssignResponse {<br>uint8 t address // Assigned ALDAddress
     uint8_t address \begin{array}{ccc} \text{uint8\_t} & \text{ddd} & \text{dot} & \text{dot} \\ \text{uint8\_t} & \text{Ctrl} & \leftarrow & 0 \times \text{BF} \\ & \text{dot} & \text{dot} & \text{dot} & \text{dot} \\ \end{array} uint8_t Ctrl ← 0xBF // Control field for XID 
 uint8_t FI ← 0x81 // Format identifier 
uint8 t GI ← 0xF0 // Group identifier
     uint8<sup>-</sup>t GL \qquad // Number of following octets
      XidParameter(1, UniqueID) // ALD UniqueID 
      XidParameter(4, ALDType) 
}
```
### **Primary specification:**

The primary broadcasts the XID command to which all matching ALD(s) will respond. The primary shall ensure that only one ALD matches the supplied parameter(s).

The UniqueID field can be supplied partially with a length of 1 to 19 octets. If the UniqueID field  $(PI = 1)$  is supplied partially, the right-most PL octets shall be supplied.

If the primary discovered an ALD during an AISG v2 device scan, it shall assign a unique ALDAddress to the ALD with an AisgV2AddrAssign command.

If the primary discovered an ALD during an AISG v3.0 device scan with DeviceScanVersion  $\div$  1, it shall assign a unique ALDAddress using an AisgV3AddrAssign command, specifying the selected AISG base standard version.

It is not permitted to send more than one AISG base standard version.

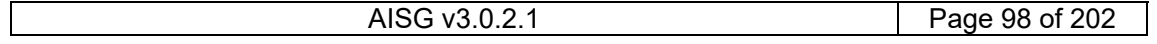

## **v3.0.2.1**

11th June 2019

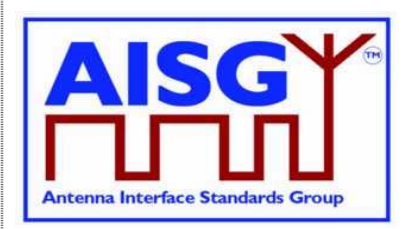

### **ALD specification:**

```
IF LinkState ≠ NoAddress THEN 
     FXIT
ENDIF 
IF the «frame contains the ALDAddress (PI = 2)»
      AND «the frame contains BaseStandardVersion (PI = 22) » THEN 
       «Continue with AISGv3AddrAssign()» 
      EXIT 
ENDIF 
IF «the frame contains ALDAddress (PI = 2)» THEN 
       «Continue with AISGv2AddrAssign()» 
      EXIT 
ELSE 
     EXIT
ENDIF 
AISGv3AddrAssign(): 
uint8_t L ← «length (PL) of BaseStandardVersion (PI = 22)» 
IF L \neq 3 OR «BaseStandardVersion is not supported» THEN
      EXIT 
ENDIF 
IF «the frame contains UniqueID (PI = 1)» THEN 
      uint8_t N ← «the length of the ALD UniqueID» 
     uint8_t L ← «length (PL) of UniqueID (PI = 1)»
      IF L > N THEN 
            EXIT 
      ELSE 
            uint8_t A[1..L] ← «the L right-octets of the ALD UniqueID» 
           uint8_t B[1..L] \leftarrow «UniqueID (PI = 1)»
           IF A \neq B THEN
                 EXIT
            ENDIF 
      ENDIF 
ENDIF 
IF «the frame contains ALDType (Pl = 4)» THEN
     uint8 t L ← «length (PL) of ALDType (PI = 4)»
     IF L \neq 1 THEN
            EXIT 
      ELSE 
           uint8 t A \leftarrow the ALDType
           uint8_t B ← ALDType (PI = 4)
```
## **v3.0.2.1**

11th June 2019

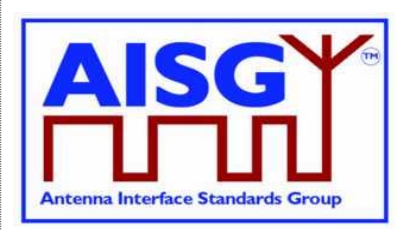

```
IF A \neq B THEN
                  EXIT 
            ENDIF 
       ENDIF 
ENDIF 
IF «the frame contains the VendorCode (PI = 6)» THEN 
      uint8_t L ← «length (PL) of VendorCode (PI = 6)»
      IF L \neq 2 THEN
            EXIT 
       ELSE 
            uint8_t A[1..L] ← «the ALD Vendor code» 
           uint8 t B[1..L] \leftarrow «VendorCode (PI = 6)»
           IF A \neq B THEN
                  EXIT 
            ENDIF 
       ENDIF 
ENDIF 
IF «frame contains PortNumber (PI = 10)» THEN 
      uint8 t L ← «length (PL) of PortNumber (PI = 10)»
      IF L \neq 2 THEN
           FXIT
       ELSE 
           uint8 t A[1..L] \leftarrow «the port number on which the frame was received»
           uint8_t B[1..L] ← PortNumber (PI = 10)
           IF A \neq B THEN
                 EXIT
            ENDIF 
       ENDIF 
ENDIF 
«Send AisgV3AddrAssignResponse with the ALD identification data in the fields PI = 1 
(complete UniqueID) and PI = 4 (ALDType), and PI = 10 (PortNumber on which the request
was received)» 
PrimaryIDs[CurrentPort]← «PV of PI = 26» 
EXIT 
AISGv2AddrAssign(): 
IF «frame contains the UniqueID (PI = 1)» THEN
      uint8_t variable N \leftarrow «the length of the ALD UniqueID»
      uint8_t variable L \leftarrow «the length (PL) of UniqueID (PI = 1)»
```
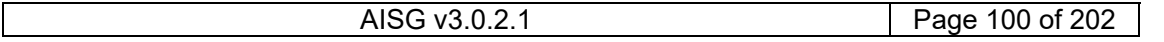

## **v3.0.2.1**

11th June 2019

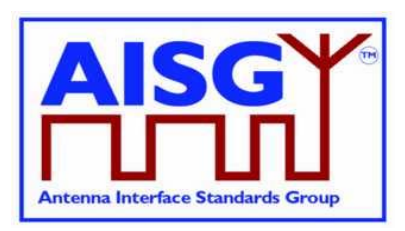

```
 IF L > N THEN 
            EXIT 
       ELSE 
           uint8_t A[1..L] \leftarrow «the L right-octets of the ALD UniqueID»
           uint8_t B[1..L] ← «UniqueID (PI = 1) »
           IF A \neq B THEN
                  EXIT 
            ENDIF 
       ENDIF 
ENDIF 
IF «frame contains the ALDType (PI = 4)» THEN
      uint8_t variable L ← «the length (PL) of ALDType (PI = 4)»
      IF L \neq 1 THEN
            EXIT 
       ELSE 
           uint8 t A \leftarrow «the ALDType»
           uint8 t B[1..L] \leftarrow ALDType (PI = 4)
           IF A \neq B THEN
                  EXIT 
            ENDIF 
       ENDIF 
ENDIF 
IF «frame contains the VendorCode (PI = 6)» THEN
      uint8 t L ← «the length (PL) of VendorCode (PI = 6)»
      IF L \neq 2 THEN
           FXIT
       ELSE 
           uint8 t A[1..L] ← «the ALD VendorCode»
           uint8_t B[1..L] \leftarrow «VendorCode (PI = 6)»
           IF A \neq B THEN
                 EXIT
            ENDIF 
       ENDIF 
ENDIF 
«Send AisgV2AddrAssignResponse with the ALD identification data in the fields PI = 1 
(complete UniqueID) and PI = 4 (ALDType)»
```
EXIT

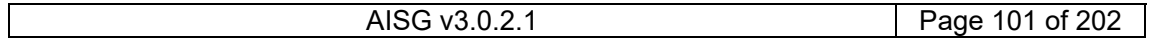

**v3.0.2.1** 

11<sup>th</sup> June 2019

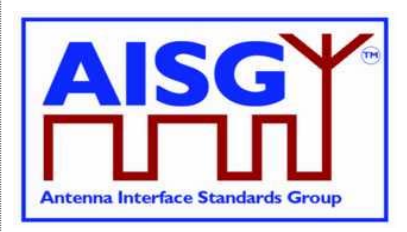

### **11.11.4. Reset port**

#### **Description (Informative):**

The ResetPort command is used to reset the layer 2 link of the ALD and to switch an AISG port into the NoAddress LinkState.

#### **Command specification:**

```
PrimaryFrame ResetPortCommand { 
      uint8_t address \begin{array}{ccc} // All-station address or ALDAddress uint8_t Ctrl \leftarrow 0xBF \end{array} // Control field for XID
                                          11 Control field for XID<br>11 Format identifier
uint8 t FI \leftarrow 0x81 // Format identifier
 uint8_t GI ← 0xF0 // Group identifier 
uint8 t GL \leftarrow 0x02 XidParameter(7) // Reset port PI 
} 
ALDFrame ResetPortResponse { 
      uint8_t address \begin{array}{ccc} 0 \times 10^{-11} & \times 0 \\ 0 \times 10^{-11} & \times 0 \\ 0 \times 0 & \times 10^{-11} \end{array} // Control field for XID
     uint8_t Ctrl ← 0xBF // Control field for<br>uint8_t FI ← 0x81 // Format identifier
uint8 t FI \leftarrow 0x81 // Format identifier
 uint8_t GI ← 0xF0 // Group identifier 
uint8 t GL \leftarrow 0x02 XidParameter(7) // Reset port PI 
}
```
### **Primary specification:**

### **ALD specification:**

IF «any other XID parameter than the ResetPort parameter is supplied in the frame» THEN EXIT

ENDIF

IF «the PL value of the ResetPort field»  $\neq 0$  THEN

EXIT

ENDIF

IF «the XID command is received as addressed to the ALD» THEN

«Send the ResetPort response»

ENDIF

SWITCH LinkState[Port] TO NoAddress // without performing a reset EXIT

### **11.11.5. Reset ALD**

### **Description (Informative):**

The ResetALD command is used to perform a reset on an ALD. This command affects the whole ALD and communication with other primaries connected to the ALD.

This command can also be broadcast to all ALDs. In such case it can be targeted to a specific ALD through the use of the UniqueID XID parameter.

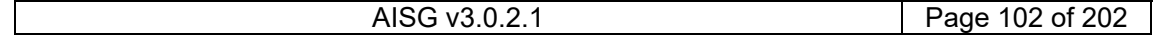

## **v3.0.2.1**

11<sup>th</sup> June 2019

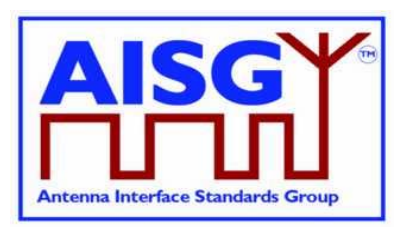

#### **Command specification:**

```
PrimaryFrame ResetALDCommand { 
 uint8_t address // All-station address or ALDAddress 
 uint8_t Ctrl ← 0xBF // Control field for XID 
uint8 t FI \leftarrow 0x81 // Format identifier
 uint8_t GI ← 0xF0 // Group identifier 
 uint8_t GL // Number of following octets 
    XidParameter(24) // Number of following<br>XidParameter(24) // ResetALD PI<br>XidParameter(1, UniqueID) // Entire ALD UniqueID
    XidParameter(1, UniqueID)} 
ALDFrame ResetALDResponse { 
    uint8_t address \frac{1}{\sqrt{1}} // ALDAddress<br>uint8_t Ctrl = 0xBF // Control field for XID
uint8 t Ctrl ← 0xBF // Control field for XID
 uint8_t FI ← 0x81 // Format identifier 
uint8 t GI ← 0xF0 // Group identifier
                                    // Number of following octets<br>// ResetALD PI
    uinco_t GL<br>XidParameter(24)
     XidParameter(24)<br>XidParameter(1, UniqueID) // Entire ALD UniqueID
}
```
#### **Primary specification:**

#### **ALD specification:**

```
IF «the frame contains any other XID parameters the ResetALD (PI = 24)» AND «UniqueID 
     (PI = 1)» THEN
     EXIT
ENDIF 
IF the «PL value of the ResetALD field» \neq 0 THEN
      EXIT 
ENDIF 
IF «the frame is addressed to the all-station address» 
      AND «contains the XID parameter UniqueID (PI = 1)» THEN 
      uint8_t L 
     uint8 t A[1..19]
      uint8_t B[1..19] 
     L \leftarrow «Length (PL) of UniqueID (PL = 1)»
      IF L≠19 THEN 
            EXIT 
      ENDIF 
      A ← «the ALD UniqueID» 
     B \leftarrow «UniqueID (PL = 1)»
      IF A≠B THEN 
            EXIT 
      ENDIF 
ENDIF 
IF «the XID command is received as addressed to the ALD» THEN 
       «Send the ResetALD response» 
ENDIF
```
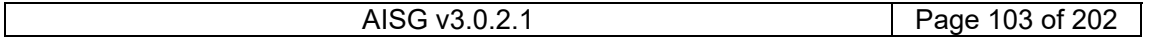

## **v3.0.2.1**

11<sup>th</sup> June 2019

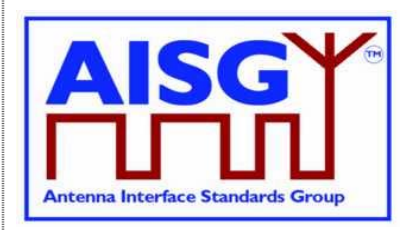

«Perform a reset» EXIT

## **11.11.6. Trigger ping**

### **Description (Informative):**

The XID command TriggerPing is used by the primary to synchronise the sending and monitoring of a Ping message.

See Section 8.4. "Pinging" for details.

### **Command specification:**

```
PrimaryFrame TriggerPing { 
     uint8_t address ← 0xFF // All-station address<br>uint8_t Ctrl ← 0xBF // Control field for XID
uint8 t Ctrl ← 0xBF // Control field for XID
 uint8_t FI ← 0x81 // Format identifier 
uint8 t GI ← 0xF0 // Group identifier
     uint8<sup>-</sup>t GL // Number of following octets<br>XidParameter(25) // TriggerPing PI
     XidParameter(25)
```

```
}
```
### **Primary specification:**

#### **ALD specification:**

IF «the XID command is not addressed to the all-station address» THEN EXIT ENDIF IF «PL value of the TriggerPing»  $\neq 0$  THEN EXIT ENDIF IF ALDState = PingerBroadcastWaitState THEN SWITCH ALDState TO PingerRestrictedState «Initiate the PingTimer at 45 ms» «Select the PingSendRFPort RF port» IF «the ALD is a MALD» THEN «Deactivate all OOK paths that do not have active layer 2 links to other primaries» ELSE «Deactivate all OOK paths» ENDIF ELSEIF ALDState = ListenerBroadcastWaitState THEN SWITCH ALDState TO ListenerRestrictedPreparationState «Initiate the PingTimer at 40 ms» «Select the PingMonitorRFPort»

## **v3.0.2.1**

11th June 2019

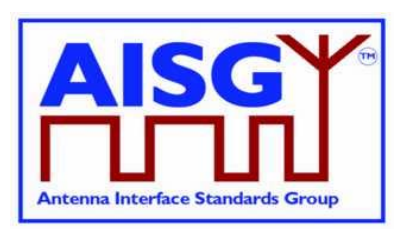

 IF «the ALD is a MALD» THEN «Deactivate all OOK paths that do not have active layer 2 links to other primaries» ELSE «Deactivate all OOK paths» ENDIF ENDIF EXIT

### **11.11.7. Ping message**

### **Description:**

The XID response PingMessage is used to detect the connected RF path between ports and provides the pingee with the primary's ID.

NOTE: The PingMessage does not follow the concept of unbalanced data links according to [6] and is an AISG-specific exception to the HDLC standard.

#### **Command specification:**

```
ALDFrame PingMessage { 
 uint8_t address ← 0xFF // All-station address 
uint8 t Ctrl ← 0xBF // Control field for XID
uint8 t FI \leftarrow 0x81 // Format identifier
 uint8_t GI ← 0xF0 // Group identifier 
    uint8<sup>-</sup>t GL // Number of following octets<br>XidParameter (28) // Ping message
 XidParameter(28) // Ping message 
 XidParameter(26, PrimaryID) // PrimaryID PI, PL = 4
```
#### }

### **Primary specification:**

#### **ALD specification:**

```
IF ALDState = ListenerRestrictedMonitorState THEN 
       «Store PV of PI = 26 as PrimaryID» 
      PingReceivedFlag ← 1 
       «Select the initiating AISG port» 
       «Activate all previously deactivated OOK paths» 
      SWITCH ALDState TO OperatingState 
ENDIF 
EXIT
```
### **11.11.8. Disable OOK bypass**

#### **Description (Informative):**

The primary shall use this command to enable and disable the OOK bypasses between RF ports within an ALD. This command is used during the device scan to discover the order of ALDs.

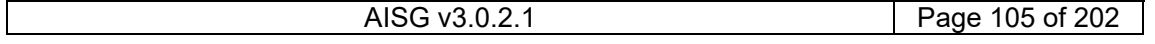

## **v3.0.2.1**

11th June 2019

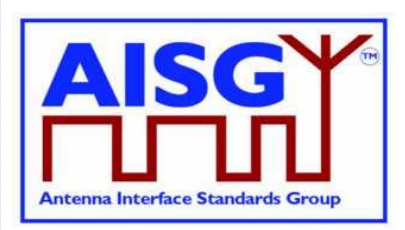

#### **Command specification:**

```
PrimaryFrame DisableOOKBypassCommand { 
uint8 t address ← 0xFF \frac{1}{1 - x} All-station address
 uint8_t Ctrl ← 0xBF // Control field for XID 
uint8 t FI \leftarrow 0x81 // Format identifier
 uint8_t GI ← 0xF0 // Group identifier 
 uint8_t GL // Number of following octets 
     XidParameter(12, Flag) // PI = Disable OOK bypass 
                               // 1: Disable OOK bypass 
                               // 0: Enable OOK bypass
```
}

#### **Primary specification:**

#### **ALD specification:**

IF «any other XID parameter than the DisableOOKBypass parameter is supplied in the frame» THEN

 EXIT ENDIF

```
IF «the PL value of the DisableOOKBypass field» \neq 1 THEN
```
EXIT

ENDIF

```
IF «the flag is 1» THEN
```
 «Close all OOK bypasses belonging to the port at which the frame was received» ELSE

 «Open all OOK bypasses belonging to the port at which the frame was received» ENDIF

**FXIT** 

## **11.12. Link establishment**

### **Description (Informative):**

Once the ALD has been assigned an ALDAddress via an AISG port, the primary may initiate the link establishment by sending the SNRM command frame on this AISG port.

### **Command specification:**

```
PrimaryFrame SNRM { 
      \begin{array}{lll} \text{uint8\_t address} & & \text{\textit{// ALDAddress}} \\ \text{uint8\_t Crit} & & \leftarrow \texttt{0x93} & \text{\textit{ // SNRM (Set 1)}} \end{array}uint8_t Ctrl \leftarrow 0x93 // SNRM (Set Normal Response Mode)
} 
ALDFrame UA { 
 uint8_t address // ALDAddress 
 uint8_t Ctrl ← 0x73 // UA (Unnumbered acknowledge) 
} 
ALDFrame DM {<br>uint8 t address
 uint8_t address // ALDAddress 
uint8 t Ctrl \leftarrow 0x1F // DM (Disconnected mode)
}
```
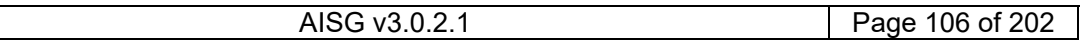

## **v3.0.2.1**

**Antenna Interface Standards Group** 

11<sup>th</sup> June 2019

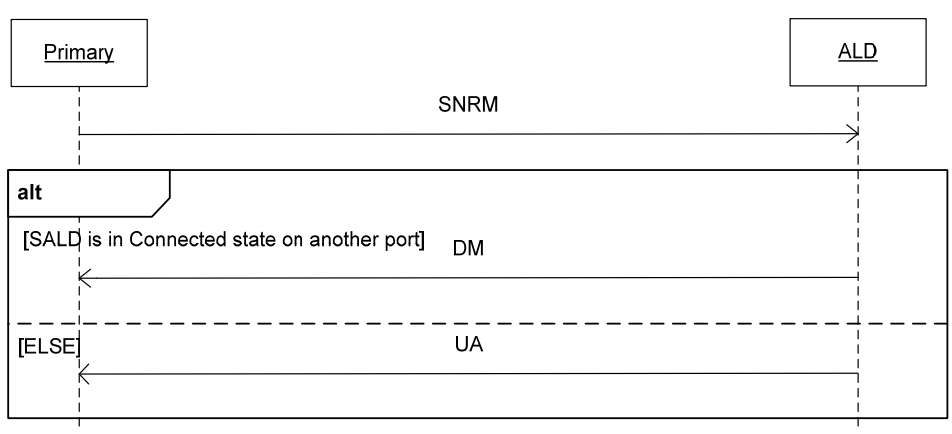

## **Figure 11.12-1: Sequence diagram for link establishment**

### **Primary specification:**

The primary shall use this command to establish an active layer 2 link to every ALD which it can detect on the AISG bus.

NOTE: These active links are needed so that the ALD is aware of active AISG communication on these ports and associated ports and does not deactivate its internal OOK bypasses due to an ongoing ping process started by another primary.

### **ALD specification:**

```
IF «the ALD is a SALD» THEN 
      IF «the SALD is not in Connected LinkState» 
            OR «the SALD is in Connected Linkstate on 
            the same port where the frame was received» THEN 
            SWITCH LinkState TO Connected 
            «Assign the AISG input port that received the SNRM command as
            the control port» 
            «Respond with UA frame» 
            EXIT 
      ELSE 
            «Respond with DM frame» 
            EXIT 
      ENDIF 
ELSEIF «the ALD is a MALD» THEN 
       «Change the HDLC link state to Connected LinkState» 
      «Respond with UA frame» 
      EXIT 
ENDIF 
FXIT
```
## **11.13. Communication timeout**

An ALD shall implement a communication timeout timer that is common for all AISG ports, which is started immediately after reset with a timeout of 24 hours. Whenever the ALD receives

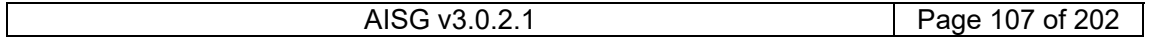

## **v3.0.2.1**

11<sup>th</sup> June 2019

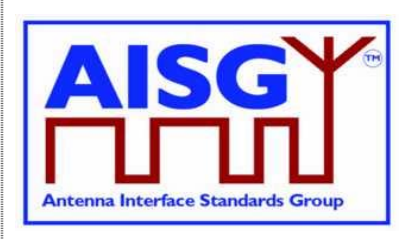

a valid HDLC frame addressed to itself, or to the all-station address, on any AISG port, it shall restart the communication timeout timer with a timeout of 3 minutes.

In either case, if the communication timeout timer expires, the ALD shall perform a reset.

## **11.14. HDLC description**

This is an overview of the defined HDLC Class UNC1,15.1 TWA according to [6].

In the descriptions below, station A refers to the transmitting station (a primary or an ALD) and station B refers to the receiving station (an ALD or a primary).

### **11.14.1. Basic structure**

In AISG v3.0 the primary controls the bus and a number of ALDs which are only allowed to transmit when the primary gives them permission to do so.

All frames are transmitted with the layout shown in Table 11.14.1-1: "Format of an HDLC frame".

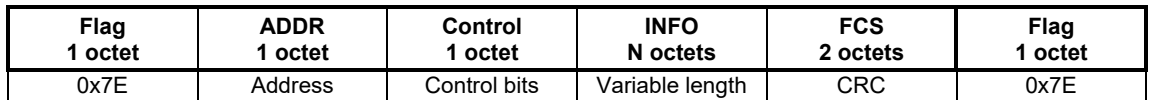

### **Table 11.14.1-1: Format of an HDLC frame**

All frames begin with a starting flag (0x7E) and end with a closing flag (0x7E).

Station A calculates a Frame Check Sequence (CRC16) on all octets which follow the starting flag but not including the FCS octets. The checksum is calculated using the code found in Section A.1. in [9]. The checksum is transmitted as FCS in little endian order and is followed by the closing flag.

Station B calculates the checksum using the same procedure on all octets between the flags. When it finds the closing flag it compares the checksum to 0xF0B8. If it is a match, the frame is processed otherwise it is discarded.

The address field contains the ALDAddress of the targeted ALD. The ALD shall evaluate every frame which is sent to its ALDAddress.

If the primary sends the frame, it is called a (layer 2) command and the address field contains the ALDAddress of the ALD as destination.

If the ALD sends the frame, it is called a (layer 2) response and the address field contains the ALDAddress of the ALD as source.

NOTE: ALDs cannot communicate directly with each other.

### **11.14.2. All-station address**

An ALD shall evaluate every frame which is sent to the all-station address (0xFF).

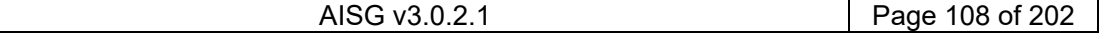
## **v3.0.2.1**

11<sup>th</sup> June 2019

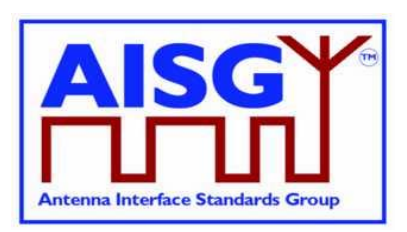

## **11.14.3. No-station address**

An ALD shall send device scan responses from the no-station address (0x00).

## **11.14.4. Basic transparency conversion**

Since the frame may contain 0x7E, basic transparency is used, which means that 0x7E is transmitted as 0x7D 0x5E and 0x7D is transmitted as 0x7D 0x5D. The receiving station converts back on reception.

Basic transparency conversion is performed after the checksum has been calculated and added to the frame, that is the basic transparency conversion also applies to the checksum.

## **11.14.5. Layer 2 frame types**

Three different frame types are defined in the layer 2:

- I-frames contain data as well as a send and receive counter
- S frames contain a receive counter (RR/RNR frames)
- U frames are unnumbered (XID, UA, DM, SNRM and FRMR frames)

The INFO field is only present in I-frames, XID frames and FRMR frames.

Table 11.14.5-1: "Frame types:" lists the valid frame types that may be sent by the primary and the ALDs.

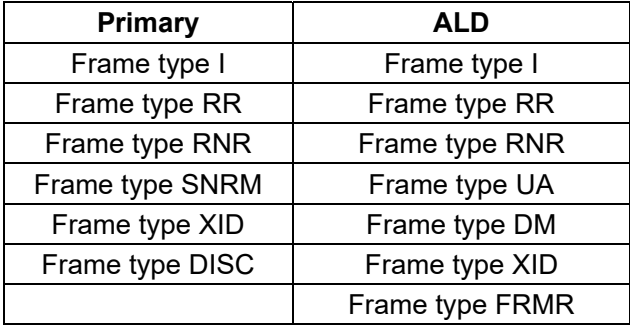

#### **Table 11.14.5-1: Frame types**

## **11.14.5.1. SNRM frame (Set Normal Response Mode)**

On reception of this command the ALD enters the Connected LinkState, re-initialise its sequence number variables and then responds with UA. If the ALD rejects the SNRM it responds with DM.

## **11.14.5.2. DISC frame (Disconnect)**

On reception of this command while the ALD is in the Connected LinkState, it enters the AddressAssigned LinkState and then response with UA. Otherwise, it responds with DM.

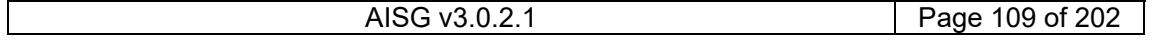

## **v3.0.2.1**

11<sup>th</sup> June 2019

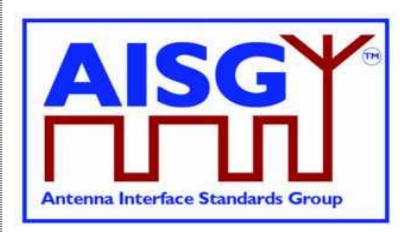

## **11.14.5.3. UA frame (Unnumbered Acknowledge)**

This response is used by the ALD to confirm that the ALD received and acted on an SNRM or DISC command.

## **11.14.5.4. DM frame (Disconnected Mode)**

This response is used by the ALD to inform the primary that the ALD is disconnected or it cannot enter the Connected LinkState.

## **11.14.5.5. RR frame (Receiver Ready)**

This frame is used by station A to inform station B (primary or ALD) that station A is ready to receive an I-frame, that is that it has empty buffers. This aspect is used for flow control.

The RR frame also contains the sequence number of the next frame station A expects to see. This works both as an ACK and a NAK depending on the value of the transmitted sequence number.

If a station does not receive an ACK in the defined timeout (see Section 11.8. "Frame timing"), it shall retransmit the frame with the same sequence number.

## **11.14.5.6. RNR frame (Receiver Not Ready)**

This frame is used by station A to inform station B (primary or ALD) that station A is not ready to receive an I-frame, for instance because it has no empty buffers. Station B shall then stop transmitting I-frames. This aspect is used for flow control.

An ALD shall have at least two I-frame buffers for each primary that it can support.

The RNR frame also contains the sequence number of the next frame that station A expects to see. This works both as an ACK and a NAK depending on the value of the transmitted sequence number.

If a station does not receive an ACK in the defined timeout (see Section 11.8. "Frame timing"), it shall retransmit the frame with the same sequence number.

NOTE: At some point the primary may give up and report an alarm.

## **11.14.5.7. I-Frame (Information)**

This frame is used to transfer a block of data together with its sequence number. The frame also includes the sequence number of the next frame station A expects to see. This way, it works as an RR. Like RR, it enables transmission of I-frames fromstation B.

If a station does not receive an ACK in the defined timeout (see Section 11.8. "Frame timing"), it shall retransmit the frame with the same sequence number.

The INFO field in an I-frame contains the layer 7 messages.

## **11.14.5.8. FRMR (Frame Reject)**

This response is used by the ALD to indicate an error condition in the following cases:

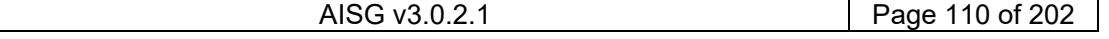

## **v3.0.2.1**

11<sup>th</sup> June 2019

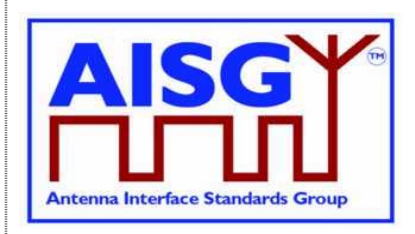

First bit transmitted

- The ALD receives an invalid (layer 2) command. (The text of the standard defines explicitly what is required or permitted. An invalid command is anything that is not defined in this standard, for instance an SREJ or incorrectly formatted XID frame.)
- ALD receives an I-frame or XID-frame with an information field which exceeded the maximum information field length which can be accommodated by the receiving station.
- The ALD receives an invalid  $N(R)$  which identifies an I-frame which has previously been transmitted and acknowledged or an I-frame which has not been transmitted and is not the next sequential I-frame awaiting transmission.
- The ALD receives a (layer 2) command containing an information field, where no information field is permitted by the associated control field.

23 22 21 20 19 18 17 16 15 14 13 12 11 10 9 8 7 6 5 4 3 2 1  $\mathsf{z} \mid \mathsf{y} \mid \mathsf{x} \mid \mathsf{w}$  N(R)  $| \mathsf{C}/\mathsf{R} |$  N(S)  $| \mathsf{0} |$  Rejected frame control field  $3<sup>rd</sup>$  octet  $2<sup>nd</sup>$  octet  $1<sup>st</sup>$  octet  $1<sup>st</sup>$  octet

## **Table 11.14.5.8-1: Format of the INFO field of an FRMR frame**

## **11.14.6. XID frame**

XID frames are used to scan the AISG bus, to negotiate AISG parameters and to broadcast commands from the primary to all ALDs or from one ALD to the primary.

XID frames use the following format in the INFO field to transfer parameters:

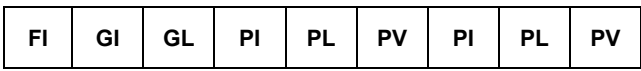

#### **Table 11.14.6-1: Format of the INFO field of an XID frame**

The parameters are identified by a one octet Format Identifier (FI) code and a one octet Group Identifier (GI) code. The Group Length (GL) is a one octet unsigned integer giving the length in octets of the parameters following it.

A parameter consists of a sequence of PI/PL/PV values. The Parameter Identifier (PI) is a one octet code identifying the parameter. Parameter Length (PL) is a one octet unsigned integer giving the length in octets of the Parameter Value (PV).

The parameter order is defined for every AISG XID command.

## **11.14.7. Control field definition**

Table 11.14.7-1: "Definition of control fields" defines the control field for every layer 2 frame type.

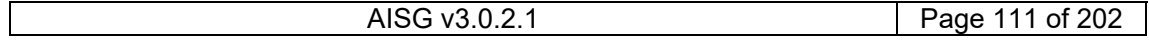

11th June 2019

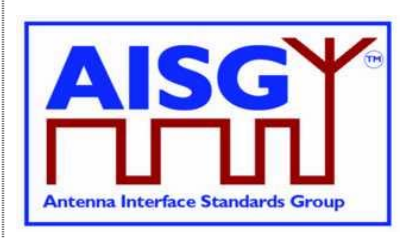

#### First bit transmitted

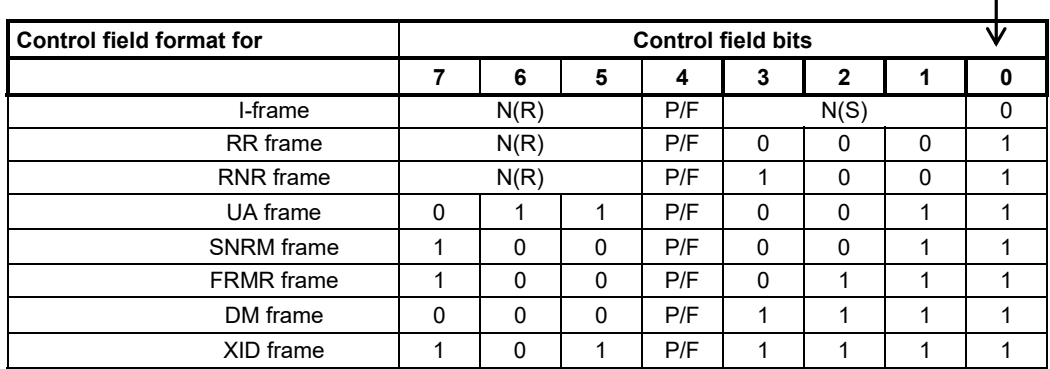

#### **Table 11.14.7-1: Definition of control fields**

NOTE:  $N(S)$  = transmitting send sequence number (bit 1 = low-order bit)  $N(R)$  = transmitting receive sequence number (bit  $5 =$  low-order bit)

## **11.14.8. Poll**

A poll is a frame from the primary where the P/F (Poll / Final) bit in the control field is set to 1. This informs the ALD that it is allowed to transmit a response frame.

All I-frames, S-frames and U-frames from the ALD shall have the P/F bit set.

A broadcast frame shall not have the P/F bit set.

U-frames require a specific U-frame response (for instance an SNRM/UA exchange).

When the ALD receives an I-frame or S-frame, it shall transmit the oldest queued I-frame, if any; otherwise it shall transmit an S-frame.

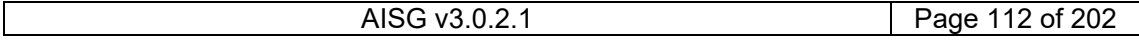

**v3.0.2.1** 

11<sup>th</sup> June 2019

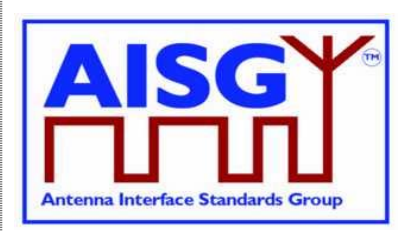

## **12. LAYER 7**

## **12.1. General**

Layer 7 defines the commands and responses for direct communication between a primary and an ALD.

This section outlines and defines commands that are common and applicable to all ALDs, while subunit type-specific commands and functionality are defined in subunit type standards.

## **12.2. Integer representation in layer 7**

Multi-octet integer values are transmitted in little endian order. Signed integers are represented as 2-complement values.

## **12.3. Services expected from layer 2**

Layer 7 requires an assured in-sequence delivery service from layer 2. Layer 7 must be informed by layer 2 if the assured in-sequence delivery service is no longer available.

## **12.4. Layer 7 message timing**

ALD commands shall, unless otherwise specified, provide a response message within 1 second. Commands declared as Time-Consuming Commands (TCC) have a longer maximum response time.

The response time is measured from the time the message frame was received by layer 2 to the time the response message is ready for transfer by layer 2.

## **12.5. Alarms**

In some situations, a command may cause a change of operating conditions; for instance, a SetTilt command might cause a RET subunit to discover that an actuator is jammed or that a previously jammed actuator works again. In these cases, an AlarmIndication reporting the change of operating conditions shall be issued in addition to the response message to those primaries that have subscribed to alarms.

An alarm informs the receiver of a fault. There is no response to an alarm. Alarms are cleared when the cause of the fault has ceased.

Response code GeneralError is a special response for the ALD vendor to provide more information about the issue ALD is having. When using response code GeneralError, the ALD shall provide meaningful additional information about the reason why GeneralError was issued by using the GetDiagnosticInformation command.

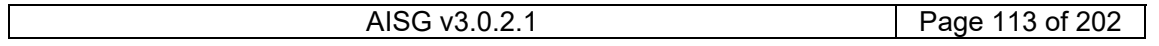

**v3.0.2.1** 

11<sup>th</sup> June 2019

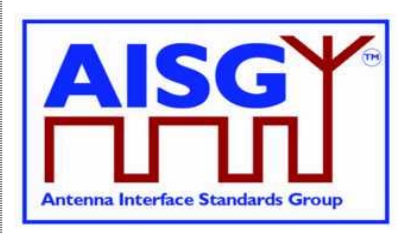

## **12.6. General command handling**

This section defines the general behaviour of ALDs.

The primary shall support all return codes listed both in this document and in subunit type standards that it supports.

## **12.6.1. Alarm handling**

An ALD shall have an array LinkAlarms which contains the current alarm state (both common alarms and subunit alarms) for every layer 2 link.

```
Enumeration Severity_t : uint8_t { 
     \text{Cleared} \leftarrow 0
     Warning \leftarrow 1Minor \leftarrow 2
      Major \leftarrow 3<br>Critical \leftarrow 4
      Critical
}
```
The Alarm severity state is defined in [8]. Severity Indeterminate, defined in [8], is not used in this standard.

```
struct AlarmState_t { 
 AlarmCode_t Alarm 
 Severity_t Severity 
} 
struct SubunitAlarmStates_t { 
     AlarmState_t Alarms<sup>[1</sup>..NrOfSubunitAlarms]
} 
struct LinkAlarmStates t {
     AlarmState t CommonAlarms[1..NrOfCommonAlarms]
      SubunitAlarmStates_t SubunitAlarms[1..NrOfSubunits] 
} 
LinkAlarmStates_t LinkAlarms[1..NrOfLinks]
```
The table CommonAlarms contains all alarms relevant for the whole ALD and the tables SubunitAlarms contain all subunit-specific alarms. NrOfSubunitAlarms specifies the number of defined subunit alarm types. It is subunit type-specific and defined in the relevant subunit type standard. All the tables shall be initialised with Severity = Cleared for every Alarm during the startup of the ALD.

After a reset, all alarm states shall be cleared.

```
IF «the ALD responds with an error message» 
      AND «the ReturnCode_t is also an AlarmCode» THEN 
       «Set the corresponding alarm state to 1 in the corresponding tables» 
ELSEIF «the ALD detects a fault, which is valid for the whole ALD» THEN 
       «Set the corresponding alarm state to 1 in CommonAlarms for every layer 2 link» 
ELSEIF «the ALD detects that a fault no longer exists» THEN
```
«Set the corresponding alarm state to 0 in the corresponding tables»

ENDIF **EXIT** 

AISG v3.0.2.1 Page 114 of 202

## **v3.0.2.1**

11<sup>th</sup> June 2019

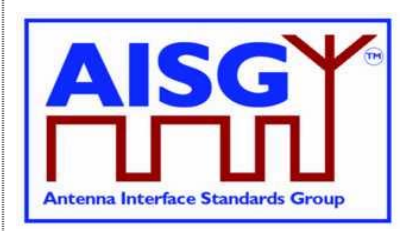

## **12.6.2. Command message interpretation**

The following rules shall be used if an ALD receives a command.

The following conditions shall be checked before the parsing of command-specific behaviour.

IF «the command is shorter than 4 octets» THEN

EXIT

ELSEIF «the command has a length inconsistent with its "Number of data octets" field value» **THEN** 

RETURN FormatError

ELSEIF «the command is undefined for this ALD type»

OR «the command is undefined for this subunit type»

OR «the command is optional and not supported for this ALD type»

 OR «the command is optional and not supported for this subunit type» THEN RETURN UnknownCommand

ELSEIF «the command has a length inconsistent with the defined message length in the command definition» THEN

RETURN FormatError

ENDIF **EXIT** 

## **12.6.2.1. Validation of subunit number and type**

The following condition for subunit number and type shall be checked before parsing of command-specific behaviour for all commands specified in Subunit Type Standards:

IF UpperOctet(Cmd.Command)  $\neq 0$  THEN

 IF Cmd.Subunit NOT IN RANGE 1..NrOfSubunits THEN RETURN InvalidSubunitNumber **EXIT** ENDIF

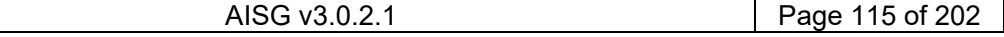

## **v3.0.2.1**

11th June 2019

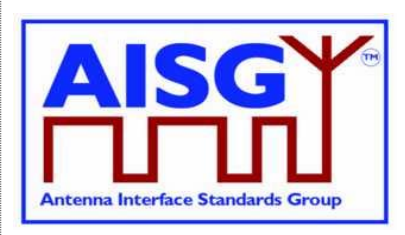

 IF Subunits[Cmd.Subunit].Type ≠ UpperOctet(Cmd.Command) THEN RETURN InvalidSubunitType **EXIT**  ENDIF ENDIF

## **12.6.3. Overview of commands (informative):**

The table below shows an overview of all commands used in this standard.

The following abbreviations are used in the Table 12.6.3-1: "Commands for ALDs":

- M Mandatory
- O Optional
- Not applicable
- RF Mandatory if the ALD has RF ports, otherwise not applicable
- P Mandatory if the ALD supports pinger functionality, otherwise not applicable
- L Mandatory if the ALD supports listener functionality, otherwise not applicable
- P/L Mandatory if the ALD supports pinger or listener functionality, otherwise not applicable

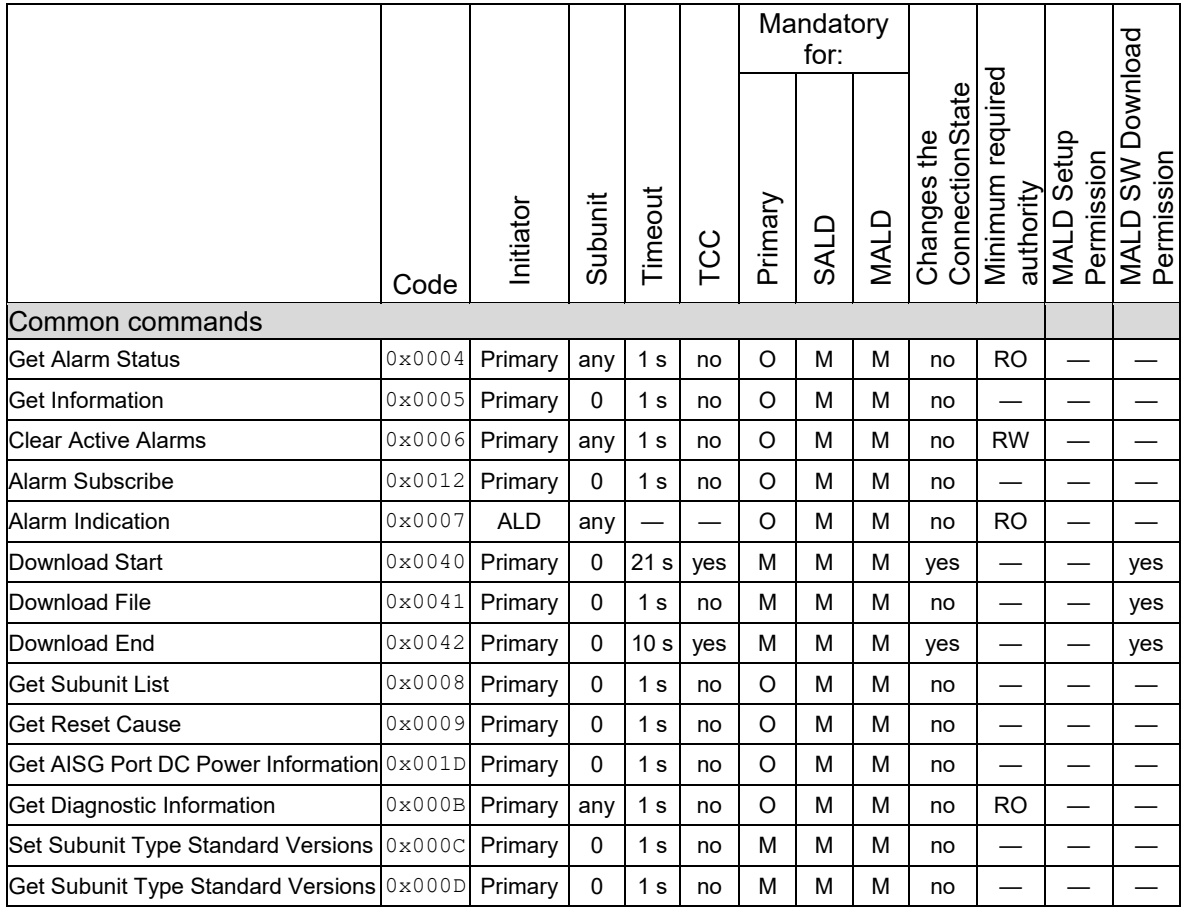

AISG v3.0.2.1 **Page 116 of 202** 

# **v3.0.2.1**

11th June 2019

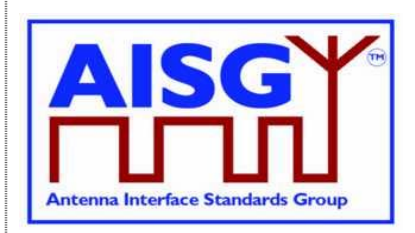

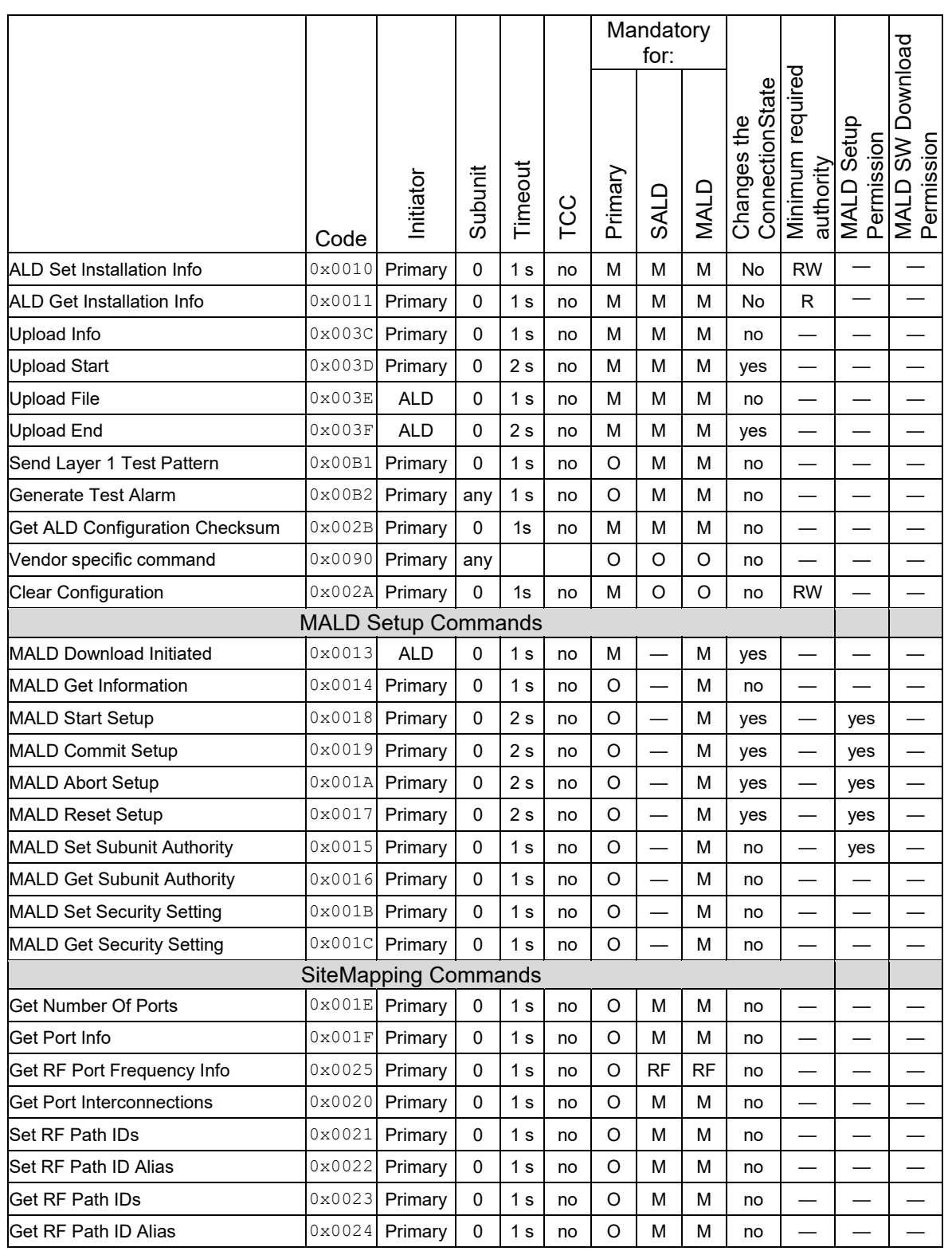

AISG v3.0.2.1 Page 117 of 202

# **v3.0.2.1**

11<sup>th</sup> June 2019

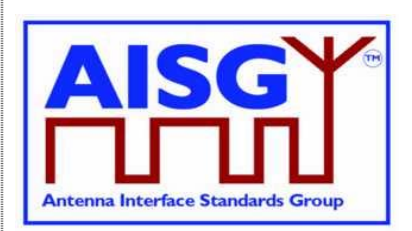

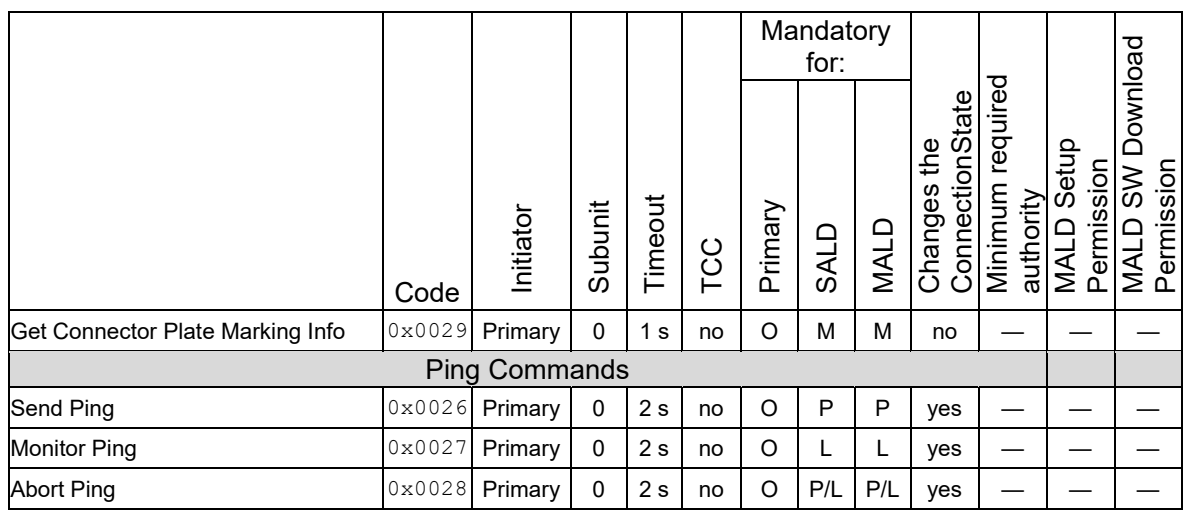

#### **Table 12.6.3-1: Commands for ALDs**

## **12.6.4. Layer 7 timeout definitions**

If a command is rejected then the error response must be transmitted within 1 second.

If a command is accepted the maximum response time is specified in Table 12.6.3-1: "Commands for ALDs".

If a command changes the ConnectionState, this change may require up to 1 second for other commands to finish. This time is included in the maximum response time specified in Table 12.6.3-1: "Commands for ALDs".

## **12.7. Parallel command handling**

Parallel execution of primary commands on the same layer 2 link is not permitted and the second command will be rejected with Busy. In the case of a MALD, parallel execution of TCCs on multiple layer 2 links is not allowed and the second command will be rejected with InUseByAnotherPrimary.

A MALD will wait for all non-TCCs on other layer 2 link(s) to be completed before executing a command which changes any ConnectionState.

A MALD running a TCC may execute a non-TCC command on another layer 2 link provided the command does not change any ConnectionState.

#### **Global variables**

Mutex StateLock  $\frac{1}{2}$  Mutual exclusion uint16 t CommandCount 1/ The number of Commands running Boolean ActiveTCC // Shows if a TCC-Command is running Boolean PendingConnectionStateChange // Shows if the ALD waits to change state(s)

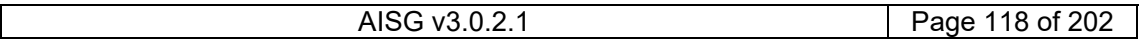

## **v3.0.2.1**

11<sup>th</sup> June 2019

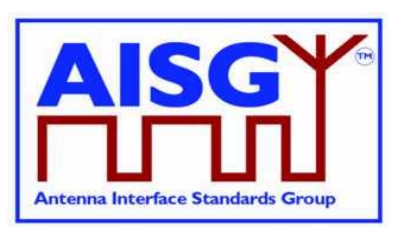

#### **Variables for each command**

Boolean IsTCC[CommandCode] // True if this Command is a TCC

#### **Variables for each layer 2 link**

struct StateAllowed\_t { Boolean allowed ReturnCode\_t code

Boolean ActiveCommand[MaxPort] // Shows if a command is running for a layer 2 // link

## } FUNCTION IsCommandAllowed(ConnectionState\_t AcceptedStates[],CommandCode\_t CurrentCommand, uint16\_t CurrentPort) RETURNING StateAllowed\_t result IS uint8\_t L LOCK StateLock result.allowed ← false L ← «length of AcceptedStates» FOREACH N FROM 0 TO L-1 DO IF AcceptedStates[N] = ConnectionState[CurrentPort] THEN result.allowed ← true ENDIF ENDFOR IF NOT result.allowed THEN result.code ← IncorrectState ELSEIF ActiveCommand[CurrentPort] THEN result.allowed ← false result.code ← Busy ELSEIF PendingConnectionStateChange THEN result.allowed ← false result.code ← InUseByAnotherPrimary ELSE IF IsTCC[CurrentCommand] THEN IF ActiveTCC THEN result.allowed ← false result.code ← InUseByAnotherPrimary ELSE ActiveTCC ← true ENDIF ENDIF IF result.allowed THEN CommandCount ← CommandCount + 1 ActiveCommand[CurrentPort] ← true ENDIF

 ENDIF UNLOCK StateLock

#### END

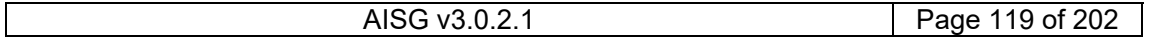

## **v3.0.2.1**

11<sup>th</sup> June 2019

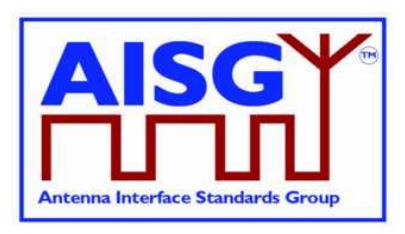

FUNCTION IsStateChangeAllowed(ConnectionState\_t AcceptedStates[],CommandCode\_t CurrentCommand, uint16\_t CurrentPort) RETURNING StateAllowed\_t result IS LOCK StateLock uint8\_t L result.allowed ← false L ← «length of AcceptedStates» FOREACH N FROM 0 TO L-1 DO IF AcceptedStates[N] = ConnectionState[CurrentPort] THEN result.allowed ← true ENDIF ENDFOR IF NOT result.allowed THEN result.code ← IncorrectState ELSEIF ActiveCommand[CurrentPort] THEN result.allowed ← false result.code ← BUSY ELSEIF PendingConnectionStateChange THEN result.allowed ← false result.code ← InUseByAnotherPrimary ELSEIF ActiveTCC THEN result.allowed ← false result.code ← InUseByAnotherPrimary ELSE PendingConnectionStateChange ← true IF CommandCount > 0 THEN UNLOCK StateLock WAIT UNTIL CommandCount = 0 LOCK StateLock ENDIF CommandCount ← CommandCount + 1 ActiveCommand[CurrentPort] ← true ActiveTCC ←IsTCC[CurrentCommand] ENDIF UNLESS result.allowed THEN UNLOCK StateLock ENDIF END FUNCTION CommandExit(CommandCode\_t CurrentCommand, uint16\_t CurrentPort) IS LOCK StateLock IF ActiveCommand[CurrentPort] THEN CommandCount ← CommandCount – 1 ActiveCommand[CurrentPort] ← false ActiveTCC ← false ENDIF

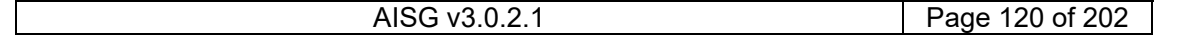

## **v3.0.2.1**

11th June 2019

UNLOCK StateLock

## END

## **12.8. Common commands**

## **12.8.1. Get Alarm Status**

## **Description (Informative):**

On successful completion of GetAlarmStatus command, the ALD returns the AlarmCode and severity of all active alarms.

## **Message format:**

```
PrimaryCommand GetAlarmStatusCommand { 
 CommandCode_t Command ← 0x0004 
 CommandSequence_t PrimaryCommandSequence 
Subunit t Subunit
 DataLength_t DataLength ← 0 
} 
ALDResponse GetAlarmStatusResponse { 
 CommandCode_t Command ← 0x0004 
 CommandSequence_t PrimaryCommandSequence 
ReturnCode t ReturnCode
 DataLength_t DataLength 
    if (ReturnCode == OK) {
 uint8_t NrOfActiveAlarms 
 AlarmState_t ActiveAlarms[1..NrOfActiveAlarms] 
     } 
     else { 
         ALDState_t ALDState 
        ConnectionState t ConnectionState
     } 
} 
Enumeration ReturnCode t {
     OK 
     FormatError 
     Busy 
     IncorrectState 
     InvalidSubunitNumber 
     NotAuthorised 
}
```
## **Primary pseudocode:**

*(This section is intentionally left blank)*

## **ALD pseudocode:**

```
IF Cmd.Subunit = 0 THEN 
      RETURN OK «and CommonAlarms for this layer 2 link» 
      EXIT 
ELSEIF Cmd.Subunit NOT IN RANGE 1..NrOfSubunits THEN 
      RETURN InvalidSubunitNumber 
     FXIT
ENDIF
```
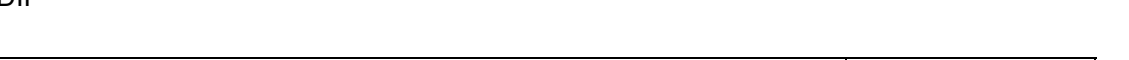

AISG v3.0.2.1 Page 121 of 202

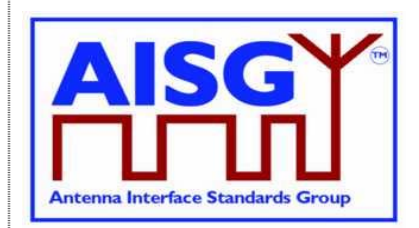

## **v3.0.2.1**

11th June 2019

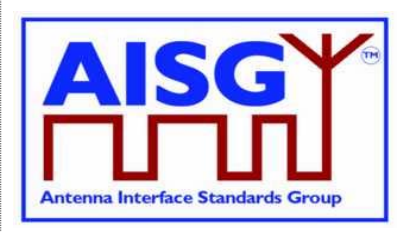

IF ALDType = MALD AND ActiveAuth[CurrentPort].Authority[Cmd.Subunit] = NoAccess THEN RETURN NotAuthorised **EXIT** ENDIF result ← IsCommandAllowed( LIST{ OperatingConnectionState,

 RestrictedConnectionState}, Cmd.Command, CurrentPort)

UNLESS result.allowed THEN RETURN result.code **EXIT** 

ENDIF

RETURN OK and SubunitAlarms for requested subunit CommandExit(Cmd.Command, CurrentPort) EXIT

## **12.8.2. Get Information**

## **Description (Informative):**

On successful completion of GetInformation command, the ALD returns its product number, serial number, hardware version and software version.

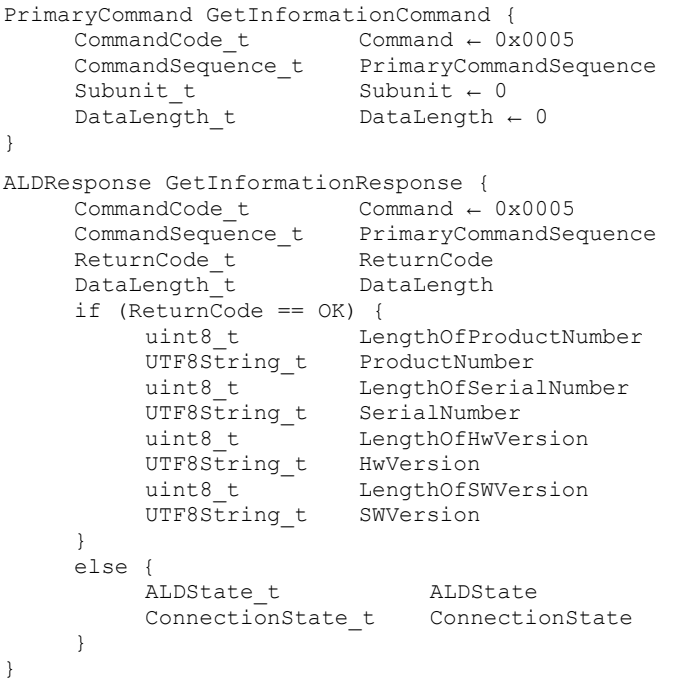

# **v3.0.2.1**

11th June 2019

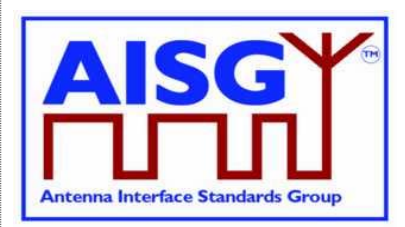

```
Enumeration ReturnCode_t { 
      OK 
      FormatError 
      Busy 
      IncorrectState 
       InvalidSubunitNumber
```
#### }

#### **Primary pseudocode:**

*(This section is intentionally left blank)*

#### **ALD pseudocode:**

```
UNLESS Cmd.Subunit = 0 THEN 
      RETURN InvalidSubunitNumber 
      EXIT 
ENDIF
```
result ← IsCommandAllowed( LIST{ OperatingConnectionState, RestrictedConnectionState, MALDSetupConnectionState}, Cmd.Command, CurrentPort)

UNLESS result.allowed THEN RETURN result.code EXIT

#### ENDIF

RETURN OK, length(ProductNumber), ProductNumber, length(SerialNumber), SerialNumber, length(HwVersion), HwVersion, length(SWVersion), SWVersion CommandExit(Cmd.Command, CurrentPort) EXIT

## **12.8.3. Clear Active Alarms**

## **Description (Informative):**

On successful completion of the ClearActiveAlarms command, the ALD clears all stored alarm states and diagnostic information, including all test alarms.

```
PrimaryCommand ClearActiveAlarmsCommand { 
    CommandCode_t Command ← 0x0006<br>CommandSequence t PrimaryCommandSe
     CommandSequence_t PrimaryCommandSequence 
Subunit_t Subunit
DataLength t DataLength ← 0
}
```
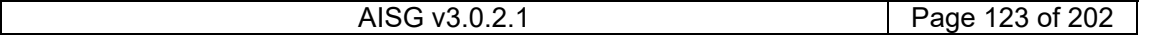

## **v3.0.2.1**

11th June 2019

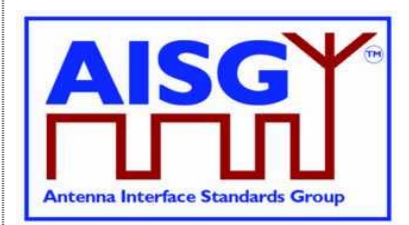

```
ALDResponse ClearActiveAlarmsResponse { 
 CommandCode_t Command ← 0x0006 
 CommandSequence_t PrimaryCommandSequence 
ReturnCode t ReturnCode
DataLength t DataLength
    if (ReturnCode == OK) {
     } 
     else { 
        ALDState t ALDState
         ConnectionState t ConnectionState
     } 
} 
Enumeration ReturnCode_t { 
    \bigcapK
     FormatError 
     Busy 
     IncorrectState 
     InvalidSubunitNumber 
     NotAuthorised 
}
```
#### **Primary pseudocode:**

*(This section is intentionally left blank)*

#### **ALD pseudocode:**

```
IF Cmd.Subunit = 0 THEN 
      «Clear all CommonAlarms for this layer 2 link» 
      RETURN OK 
      EXIT 
ENDIF 
IF Cmd.Subunit NOT IN RANGE 1..NrOfSubunits THEN 
      RETURN InvalidSubunitNumber 
      EXIT 
ENDIF 
IF ALDType = MALD 
     AND ActiveAuth[CurrentPort].Authority[Cmd.Subunit] \neq ReadWrite THEN
      RETURN NotAuthorised 
      EXIT 
ENDIF 
result ← IsCommandAllowed( LIST{ OperatingConnectionState, 
                                       RestrictedConnectionState}, 
                                       Cmd.Command, CurrentPort) 
UNLESS result.allowed THEN 
      RETURN result.code 
      EXIT 
ENDIF
```
**v3.0.2.1** 

Antenna Interface Standards Group

11th June 2019

«Clear all SubunitAlarms for the requested subunit for this layer 2 link» RETURN OK CommandExit(Cmd.Command, CurrentPort) **EXIT** 

## **12.8.4. Alarm Subscribe**

## **Description (Informative):**

On successful completion of the AlarmSubscribe command, the ALD starts reporting alarms to the primary by sending AlarmIndication commands to the primary.

NOTE: The reason alarms are not reported before the primary subscribes to alarms is that the primary may not be ready to receive them.

#### **Message format:**

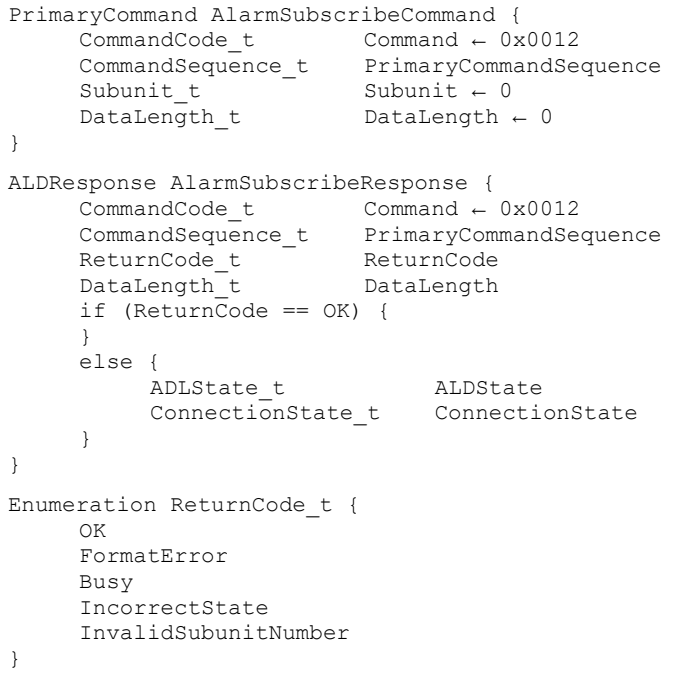

## **Primary pseudocode:**

*(This section is intentionally left blank)*

## **ALD pseudocode:**

UNLESS Cmd.Subunit = 0 THEN RETURN InvalidSubunitNumber **EXIT** ENDIF result ← IsCommandAllowed( LIST{ OperatingConnectionState,

 RestrictedConnectionState}, Cmd.Command, CurrentPort)

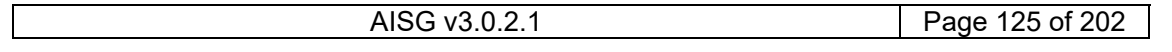

# **v3.0.2.1**

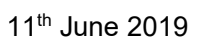

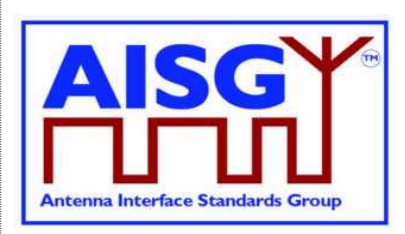

UNLESS result.allowed THEN RETURN result.code EXIT ENDIF

AlarmSubscribeFlag[CurrentPort] ← true RETURN OK

IF «at least one Alarm in LinkAlarms for this layer 2 link is raised» THEN «Send AlarmIndication» ENDIF

CommandExit(Cmd.Command, CurrentPort) EXIT

## **12.8.5. Alarm Indication**

## **Description (Informative):**

The ALD issues the AlarmIndication command to report alarm state changes to the primary.

NOTE: This command is only issued if the primary has subscribed to alarms since the ALD reset.

## **Message format:**

```
ALDCommand AlarmIndicationCommand { 
 CommandCode_t Command ← 0x0007 
 CommandSequence_t ALDCommandSequence 
     Subunit_t<sup>1</sup> 5ubunit<br>DataLength t DataLength
     DataLength_t<br>uint8_t
                           NrOfAlarms
     for (\bar{i} = 0; i < NrOfAlarms; i++) {
           AlarmState t AlarmState
 } 
}
```
ON «LinkAlarms change for a subunit»

```
 FOREACH layer 2 link DO
```
 IF «AlarmSubscribeFlag for this layer 2 link is not set» THEN **CONTINUE** 

ENDIF

FOR every subunit

IF «SubunitAlarms for this subunit has changed» AND

ActiveAuth[CurrentPort].Authority[Cmd.Subunit] ≠ NoAccess THEN

«Send AlarmIndication with subunit number and all alarm

 states changes that have not been reported for this layer 2 link» ENDIF

# ENDFOR

 IF «the table CommonAlarms for this layer 2 link has changed» THEN «Send AlarmIndication with subunit number 0 and all changes in CommonAlarms that have not been reported for this layer 2 link» ENDIF

```
AISG v3.0.2.1 Page 126 of 202
```
## **v3.0.2.1**

11<sup>th</sup> June 2019

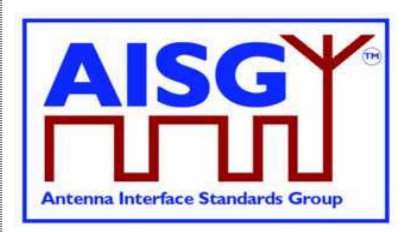

 ENDFOR DONE

## **12.8.6. Download Start**

#### **Description (Informative):**

The DownloadStart command initiates the download process for data or firmware files.

The supported file types defined in this standard are listed in Table 12.8.6-1: "Description of the file types". Additional file types may be defined by subunit type standards. The filetypes not listed in any AISG standard are unknown.

Usage of the file types for download and upload is defined in Table 12.8.6-2: "Usage of the file types". A download or upload to the ALD is indicated by specifying subunit 0 to the DownloadStart and UploadStart command.

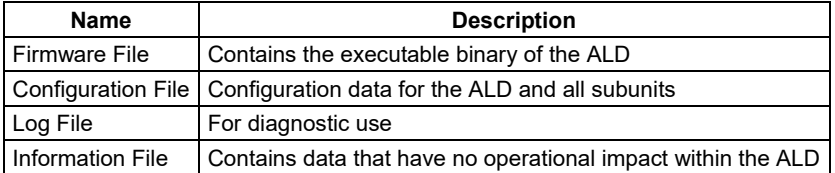

## **Table 12.8.6-1: Description of the file types**

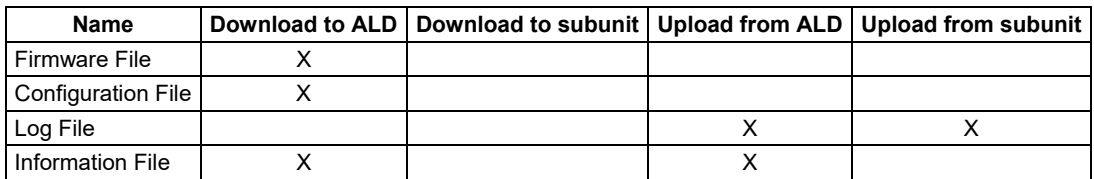

#### **Table 12.8.6-2: Usage of the file types**

A firmware file is used to update the firmware of the ALD by downloading it to the ALD. The format of the firmware file is vendor specifc.

A configuration file is a file that is used to configure the ALD. The format of the configuration file is vendor specific. Configuration files are downloaded to the ALD. Data contained in the file is transferred internally to the target subunit or to the ALD based on vendor specific instructions contained within the file.

A log file provides a method to record the history of internal events and errors for analysis. It is possible to upload log files from both the ALD itself and from any subunit. Log file contents and logging behaviour are vendor specific.

An information file allows the storage and retrieval of data that have no operational impact on the ALD. For example, the storage of a read.me file or information related to the installation of the device.

```
// Number of MALD ports waiting for a response 
uint16_t MALDDownloadInitiatedResponseCounter
```
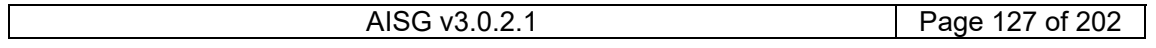

## **v3.0.2.1**

11th June 2019

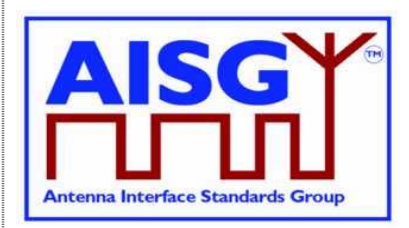

```
PrimaryCommand DownloadStartCommand { 
 CommandCode_t Command ← 0x0040 
 CommandSequence_t PrimaryCommandSequence 
Subunit t Subunit
 DataLength_t DataLength ← 1 
 FileType_t FileType 
} 
ALDResponse DownloadStartResponse { 
 CommandCode_t Command ← 0x0040 
 CommandSequence_t PrimaryCommandSequence 
ReturnCode_t ReturnCode
DataLength t DataLength
     if (ReturnCode == OK) { 
     } 
     else { 
        ALDState t ALDState
         ConnectionState_t ConnectionState 
     } 
} 
Enumeration ReturnCode_t { 
     OK 
     FormatError 
     Busy 
     UnsupportedFileType 
     IncorrectState 
     NotAuthorised 
     InvalidSubunitNumber 
}
```
## **Primary pseudocode:**

*(This section is intentionally left blank)*

## **ALD pseudocode:**

```
IF «Cmd.FileType is not supported or is unknown» THEN 
      RETURN UnsupportedFileType 
      EXIT 
ENDIF 
IF ALDType = MALD AND Cmd.FileType = FirmwareFile 
      AND ActiveAuth[CurrentPort].SWDownloadPermission = NotAllowed THEN 
      RETURN NotAuthorised 
      EXIT 
ENDIF 
result ← IsStateChangeAllowed( LIST{ OperatingConnectionState, 
                                       DownloadConnectionState, 
                                       DownloadFailedConnectionState}, 
                                       Cmd.Command, CurrentPort) 
UNLESS result.allowed THEN 
      RETURN result.code 
      EXIT 
ENDIF
```
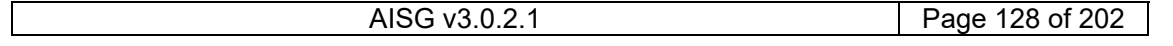

## **v3.0.2.1**

11<sup>th</sup> June 2019

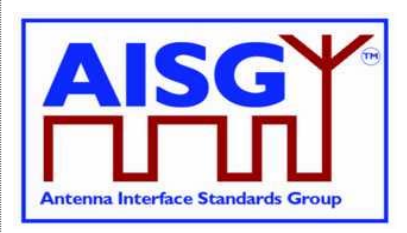

```
SWITCH ConnectionState[CurrentPort] TO DownloadConnectionState 
SWITCH ALDState TO DownloadState 
ReceivedFileType ← Cmd.FileType 
DownloadPort ← CurrentPort 
MALDDownloadInitiatedResponseCounter ← 0 
FOREACH PORT FROM 1 TO MaxPort DO 
      NEXT IF PORT = DownloadPort 
      IF ALDType = MALD AND LinkState[PORT] = Connected THEN 
           SWITCH ConnectionState[PORT] TO DownloadNotificationConnectionState 
           «Queue MALDDownloadInitiatedCommand for transmission on port PORT» 
MALDDownloadInitiatedResponseCounter ← MALDDownloadInitiatedResponseCounter +1 
      ELSE // It is a SALD's non-control port or MALD's port without Layer 2 link 
           SWITCH ConnectionState[PORT] TO OffConnectionState 
           SWITCH LinkState[PORT] TO NoAddress 
           «Disable serial port PORT» 
      ENDIF 
ENDFOR 
IF MALDDownloadInitiatedResponseCounter = 0 THEN 
      SWITCH ConnectionState[DownloadPort] TO DownloadConnectionState 
      PendingConnectionStateChange ← false 
      UNLOCK StateLock 
      RETURN OK 
      CommandExit(Cmd.Command, CurrentPort) 
      EXIT 
ELSE 
      «Initialise DownloadInitialDelayTimer at 10 seconds» 
ENDIF 
EXIT
ON DownloadInitialDelayTimer OR StartDownloadEvent DO 
      UNLESS MALDDownloadInitiatedResponseCounter = 0 THEN 
           FOREACH PORT FROM 1 TO MaxPort DO 
                IF ConnectionState[PORT] = DownloadNotificationConnectionState THEN 
                      SWITCH ConnectionState[PORT] TO OffConnectionState 
                      SWITCH LinkState[PORT] TO NoAddress 
                      «Disable serial port PORT» 
                 ENDIF 
           ENDFOR 
      ENDIF 
      SWITCH ConnectionState[CurrentPort] TO DownloadConnectionState
      PendingConnectionStateChange ← false 
      UNLOCK StateLock 
      RETURN OK on DownloadPort 
      CommandExit(Cmd.Command, DownloadPort)
```
AISG v3.0.2.1 Page 129 of 202

## **v3.0.2.1**

11th June 2019

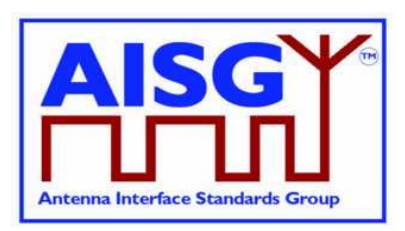

## DONE

NOTE: The list of file type codes may be extended by subunit type standards.

NOTE: To prevent simultaneous downloads the DownloadPort is stored, so a second attempt to download on a different port can be rejected.

## **12.8.7. Download File**

## **Description (Informative):**

This command is used once or several times to transfer data from the primary to the ALD.

All blocks except the last shall be 256 octets. The last block may not be 0 octets.

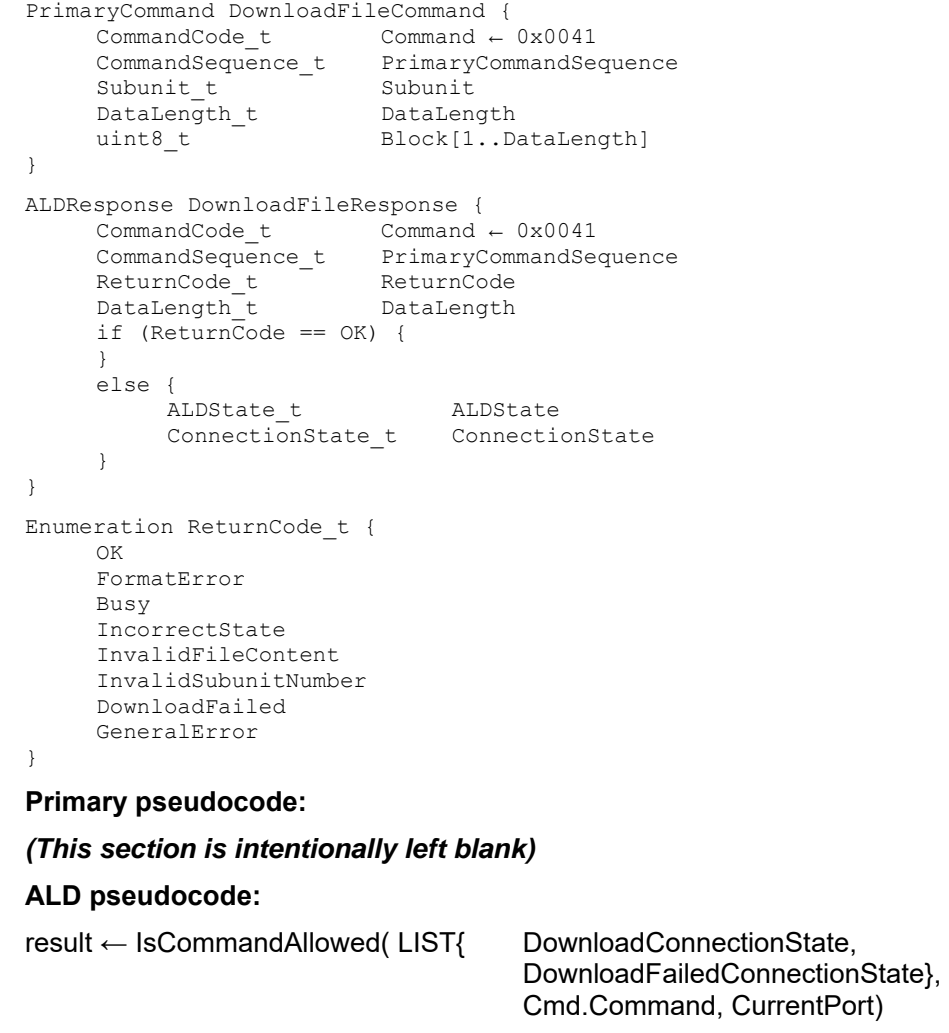

## **v3.0.2.1**

11<sup>th</sup> June 2019

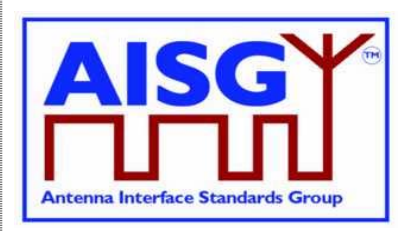

UNLESS result.allowed THEN RETURN result.code **EXIT** 

ENDIF

IF ConnectionState[CurrentPort] = DownloadFailedConnectionState THEN RETURN DownloadFailed CommandExit(Cmd.Command, CurrentPort) EXIT

ENDIF

«Collect data and verify the data format and size»

IF «the ALD detects invalid data» THEN RETURN InvalidFileContent

ELSE

«Store data to memory»

 IF «the ALD detects a hardware error during storing data» THEN // Replace "Hardware error" with descriptive text to be read using // GetDiagnosticsInformation RAISE AlarmGeneralError SEVERITY Major ON ALD, "Hardware error" RETURN GeneralError ELSE

 RETURN OK ENDIF

## ENDIF

IF Response.ReturnCode  $\neq$  OK LOCK StateLock SWITCH ConnectionState[CurrentPort] TO DownloadFailedConnectionState UNLOCK StateLock ENDIF CommandExit(Cmd.Command, CurrentPort)

EXIT

## **12.8.8. Download End**

## **Description (Informative):**

This command signals the end of a multi-message data transfer to the ALD.

```
Enumeration OptionCode_t : uint8_t { 
      Complete \leftarrow 0Cancel \leftarrow 1
}
```
## **v3.0.2.1**

11th June 2019

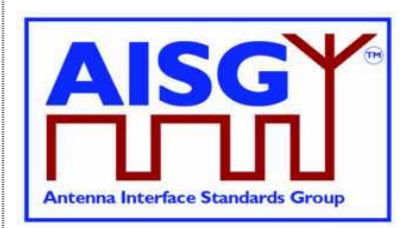

```
PrimaryCommand DownloadEndCommand { 
 CommandCode_t Command ← 0x0042 
 CommandSequence_t PrimaryCommandSequence 
Subunit t Subunit
 DataLength_t DataLength ← 1 
 OptionCode_t Option 
} 
ALDResponse DownloadEndResponse { 
 CommandCode_t Command ← 0x0042 
 CommandSequence_t PrimaryCommandSequence 
ReturnCode_t ReturnCode
DataLength t DataLength
     if (ReturnCode == OK) { 
     } 
     else { 
         ALDState t ALDState
          ConnectionState_t ConnectionState 
     } 
} 
Enumeration ReturnCode_t { 
     OK 
     FormatError 
     Busy 
     IncorrectState 
     InvalidFileContent 
     DownloadFailed 
     OutOfRange 
     InvalidSubunitNumber 
     GeneralError 
} 
Primary pseudocode:
```
## *(This section is intentionally left blank)* **ALD pseudocode:**

```
result ← IsStateChangeAllowed( LIST{ DownloadConnectionState, 
                                       DownloadFailedConnectionState}, 
                                       Cmd.Command, CurrentPort)
```
UNLESS result.allowed THEN RETURN result.code EXIT

ENDIF

UNLESS Cmd.Option = Complete THEN

 IF Cmd.Option = Cancel THEN RETURN OK ELSE RETURN OutOfRange ENDIF SWITCH ALDState TO OperatingState SWITCH ConnectionState[CurrentPort] to OperatingConnectionState PendingConnectionStateChange ← false

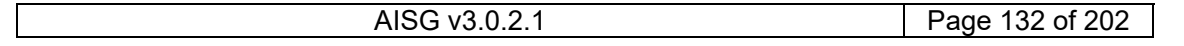

## **v3.0.2.1**

SG  $\Delta$ **Antenna Interface Standards Group** 

11th June 2019

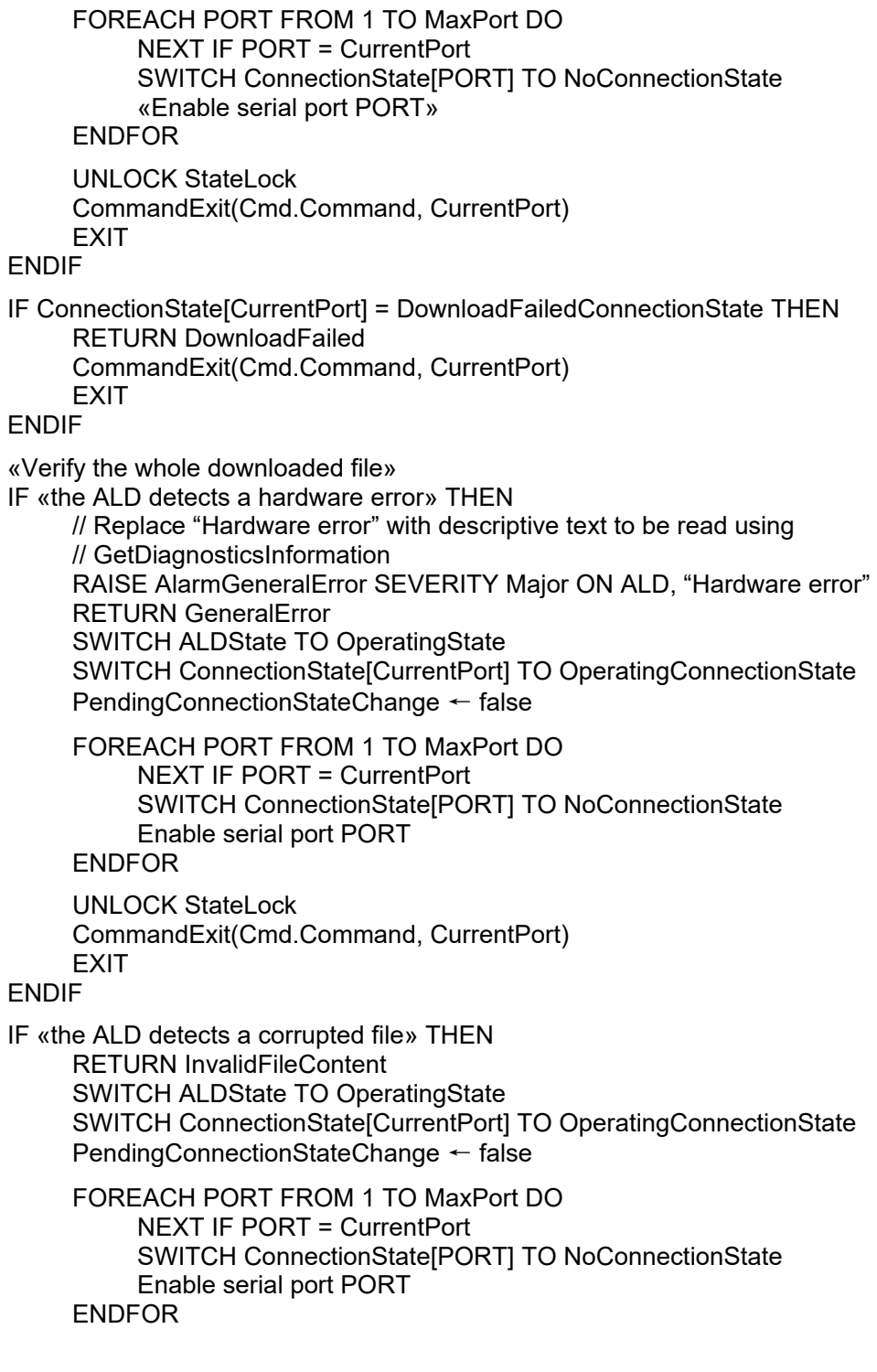

AISG v3.0.2.1 Page 133 of 202

## **v3.0.2.1**

11<sup>th</sup> June 2019

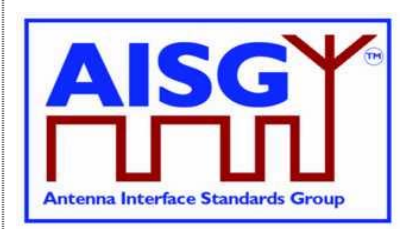

 UNLOCK StateLock CommandExit(Cmd.Command, CurrentPort) EXIT ENDIF RETURN OK // If the filetype is InformationFile do nothing, since it is already stored

```
IF ReceivedFileType = FirmwareFile THEN 
       «Select the new firmware as the active firmware» 
      «Wait for layer 2 acknowledgement (RR) from the primary» 
      «Immediately perform a reset» 
ELSEIF ReceivedFileType = ConfigurationFile THEN 
      IF «verify that configuration file is valid» THEN 
            «Select the new configuration as the active configuration» 
            CLEAR AlarmALDNotConfigured ON ALD 
      ELSE 
            SWITCH ALDState TO ALDNotConfiguredState 
      ENDIF 
ENDIF 
CommandExit(Cmd.Command, CurrentPort) 
EXIT
```
## **12.8.9. Get Subunit List**

## **Description (Informative):**

The ALD returns the number of subunits for which it has ReadWrite or ReadOnly authority. In the case of a SALD, every subunit is reported.

```
PrimaryCommand GetSubunitListCommand { 
 CommandCode_t Command ← 0x0008 
 CommandSequence_t PrimaryCommandSequence 
Subunit t Subunit \leftarrow 0
 DataLength_t DataLength ← 0 
} 
ALDResponse GetSubunitListResponse { 
    CommandCode_t Command ← 0x0008 
     CommandSequence_t PrimaryCommandSequence 
ReturnCode_t ReturnCode
DataLength t DataLength
     if (ReturnCode == OK) { 
                               uint16_t NrOfVisibleSubunits 
         SubunitTypeListElement t Subunits[1..NrOfVisibleSubunits]
     } 
     else { 
ALDState t ALDState
 ConnectionState_t ConnectionState 
     } 
}
```
# **v3.0.2.1**

11th June 2019

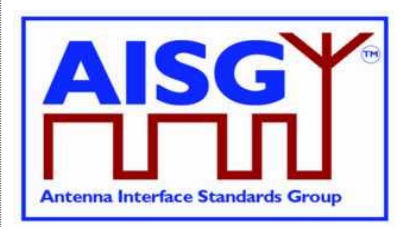

```
Enumeration ReturnCode_t { 
      OK 
      FormatError 
      Busy 
      IncorrectState 
      InvalidSubunitNumber 
} 
Primary pseudocode: 
(This section is intentionally left blank)
ALD pseudocode:
uint8_t I 
UNLESS Cmd.Subunit = 0 THEN 
      RETURN InvalidSubunitNumber 
      EXIT 
ENDIF 
result ← IsCommandAllowed( LIST{ OperatingConnectionState, 
                                        RestrictedConnectionState}, 
                                        Cmd.Command, CurrentPort) 
UNLESS result.allowed THEN 
      RETURN result.code 
      EXIT 
ENDIF 
I \leftarrow 0FOREACH N FROM 0 TO NrOfSubunits − 1 DO 
      IF ALDType = MALD AND ActiveAuth[CurrentPort].Authority[N] = NoAccess THEN 
           NEXT
      ENDIF 
      Response.Subunits[I].Subunit ← N 
      Response.Subunits[I].SubunitType ← Subunits[N].Type 
     1 - 1 + 1ENDFOR 
Response.NrOfVisibleSubunits ← I 
CommandExit(Cmd.Command, CurrentPort) 
EXIT
```
## **12.8.10. Get Reset Cause**

## **Description (Informative):**

The ALD returns the cause of the last executed reset.

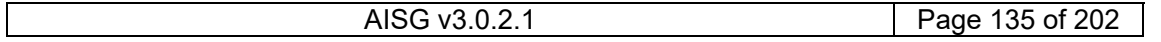

## **v3.0.2.1**

11th June 2019

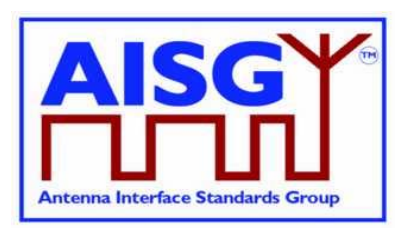

#### **Message format:**

```
Enumeration ResetCause t : uint8 t {
SWUpdate \leftarrow 0 Layer2Reset ← 1 
    Layerznesse<br>InternalError ← 2<br>PowerUp ← 3
                      \leftarrow 3 // This covers both power up and power
 // cycle 
 MALDSetupChanged ← 4 
Layer2Timeout \leftarrow 5 // See Section 11.13. "Communication timeout"
} 
PrimaryCommand GetResetCauseCommand { 
 CommandCode_t Command ← 0x0009 
 CommandSequence_t PrimaryCommandSequence 
 Subunit_t Subunit ← 0 
 DataLength_t DataLength ← 0 
} 
ALDResponse GetResetCauseResponse { 
 CommandCode_t Command ← 0x0009 
 CommandSequence_t PrimaryCommandSequence 
ReturnCode t ReturnCode
 DataLength_t DataLength 
     if (ReturnCode == OK) { 
          ResetCause_t ResetCause 
          If (ResetCause = PowerUp 
               OR ResetCause = Layer2Reset 
               OR ResetCause = SWUpdate 
               OR ResetCause = MALDSetupChanged) { 
               uint16_t Portnumber 
          } 
      } 
     else { 
         .<br>ALDState t ALDState
         ConnectionState t ConnectionState
     } 
} 
Enumeration ReturnCode_t { 
     OK 
     FormatError 
     Busy 
     IncorrectState 
     InvalidSubunitNumber 
} 
Primary pseudocode: 
(This section is intentionally left blank)
ALD pseudocode:
UNLESS Cmd.Subunit = 0 THEN 
     RETURN InvalidSubunitNumber 
     EXIT 
ENDIF
```
result ← IsCommandAllowed( LIST{ OperatingConnectionState,

 RestrictedConnectionState}, Cmd.Command, CurrentPort)

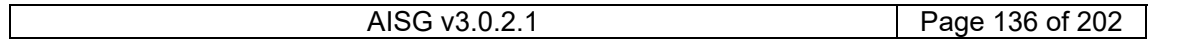

## **v3.0.2.1**

11<sup>th</sup> June 2019

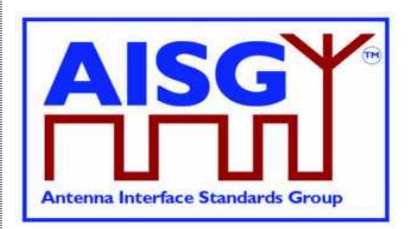

UNLESS result.allowed THEN RETURN result.code EXIT ENDIF IF «the last reset was due to a power on» THEN RETURN OK, «Reset Cause ← PowerUp and the port number at which the power on was processed» ELSEIF «the last reset was due to a SW Update» THEN RETURN OK, «Reset Cause ← SWUpdate and the port number at which the download was processed» ELSEIF «the last reset was due to layer 2 reset sent by a primary» THEN RETURN OK, «Reset Cause ← Layer2Reset and the port number at which the layer 2 reset was sent» ELSEIF «the last reset was due to internal error» THEN RETURN OK, «Reset Cause ← InternalError» ELSEIF «the last reset was due to MALDSetupChanged» THEN RETURN OK, «Reset Cause ← MALDSetupChanged and the port number at which MALD setup was initiated» ELSEIF «the last reset was due to communication timeout» THEN RETURN OK, «Reset Cause ← Layer2Timeout» ENDIF CommandExit(Cmd.Command, CurrentPort) EXIT

NOTE: The list of reset causes may be extended by subunit type standards.

## **12.8.11. Get AISG Port DC Power Information**

## **Description (Informative):**

The ALD returns its DC power consumption information according to Section 10.4.2. "Definition of power modes".

## **Message format:**

```
PowerModeValues_t PowerModeValues 
PrimaryCommand GetAISGPortDCPowerInformationCommand { 
     CommandCode_t Command ← 0x001D 
 CommandSequence_t PrimaryCommandSequence 
Subunit t Subunit \leftarrow 0
     DataLength_t DataLength ← 0 
}
```
AISG v3.0.2.1 Page 137 of 202

## **v3.0.2.1**

11th June 2019

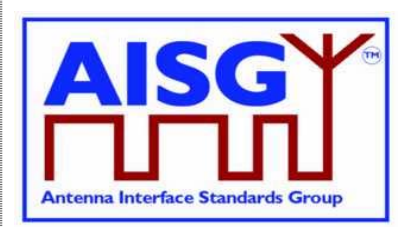

ALDResponse GetAISGPortDCPowerInformationResponse { CommandCode\_t Command ← 0x001D CommandSequence\_t PrimaryCommandSequence ReturnCode t ReturnCode DataLength t DataLength if (ReturnCode ==  $OK$ ) { uint16\_t SteadyStatePower uint16\_t HighPower uint16\_t SleepPower } else { ALDState t ALDState ConnectionState t ConnectionState } } Enumeration ReturnCode\_t { OK FormatError Busy IncorrectState InvalidSubunitNumber }

#### **Primary pseudocode:**

*(This section is intentionally left blank)*

#### **ALD pseudocode:**

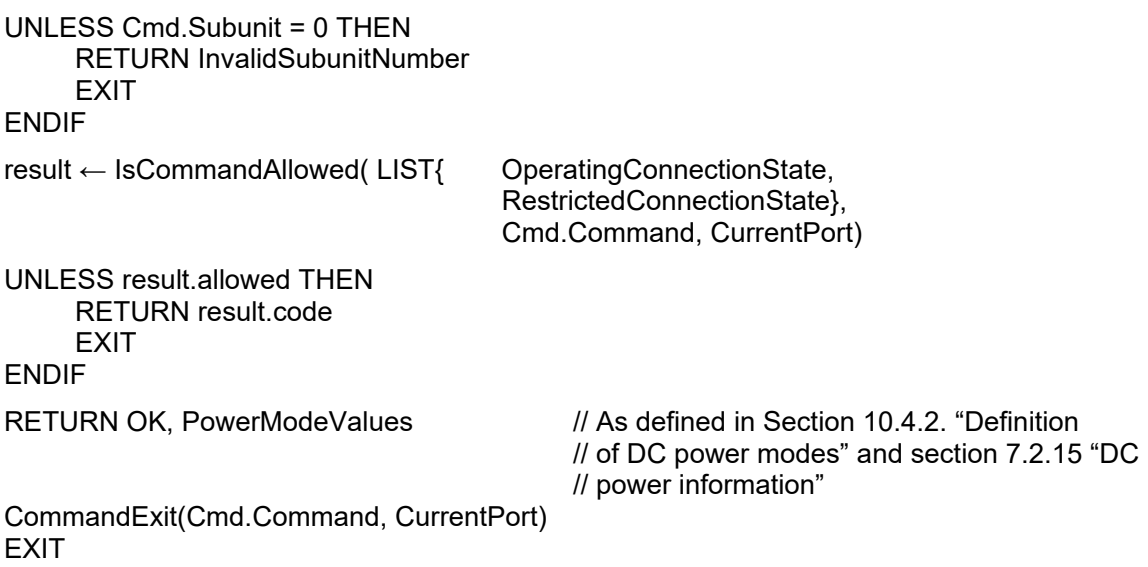

## **12.8.12. Get Diagnostic Information**

#### **Description (Informative):**

The response to this command shall provide useful additional vendor specific information about the cause of the active alarm. Providing such additional information is mandatory for the General Error and optional for all other alarms.

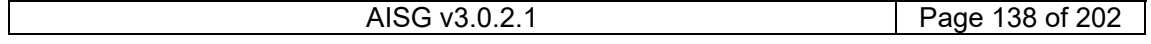

## **v3.0.2.1**

11<sup>th</sup> June 2019

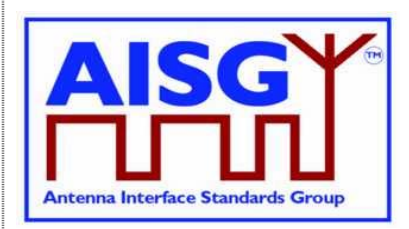

#### **Message format:**

```
PrimaryCommand GetDiagnosticInformationCommand { 
 CommandCode_t Command ← 0x000B 
 CommandSequence_t PrimaryCommandSequence 
     Subunit_t Subunit<br>DataLength t DataLen
                       DataLength \leftarrow 2
    AlarmCode<sub>t</sub> Alarm
} 
ALDResponse GetDiagnosticInformationResponse { 
      CommandCode_t Command ← 0x000B 
     CommandSequence_t PrimaryCommandSequence 
ReturnCode_t ReturnCode
DataLength t DataLength
     if (ReturnCode == OK) {
uint8 t ProductSpecificDiagnosticCode
 uint8_t LengthOfDiagnosticString 
          UTF8String t DiagnosticString // max 254 octets
      } 
      else { 
          ALDState_t ALDState 
           ConnectionState_t ConnectionState 
      } 
} 
Enumeration ReturnCode_t { 
     OK 
     FormatError 
     Busy 
     IncorrectState 
      InvalidSubunitNumber 
      NotAuthorised 
      OutOfRange 
} 
Primary pseudocode: 
(This section is intentionally left blank)
ALD pseudocode:
IF Cmd.Subunit NOT IN RANGE 0..NrOfSubunits THEN 
      RETURN InvalidSubunitNumber 
      EXIT 
ENDIF 
IF ALDType = MALD 
      AND ActiveAuth[CurrentPort].Authority[Cmd.Subunit] = NoAccess THEN 
      RETURN NotAuthorised 
      EXIT 
ENDIF 
result ← IsCommandAllowed( LIST{ OperatingConnectionState, 
                                     RestrictedConnectionState, 
                                     MALDSetupConnectionState, 
                                     UploadConnectionState, 
                                     DownloadConnectionState},
```
AISG v3.0.2.1 Page 139 of 202

Cmd.Command, CurrentPort)

## **v3.0.2.1**

11<sup>th</sup> June 2019

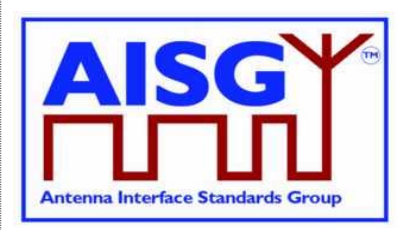

UNLESS result.allowed THEN RETURN result.code EXIT

## ENDIF

IF «the requested AlarmCode is not supported» THEN RETURN OutOfRange

ELSEIF «the requested AlarmCode is not raised for the requested subunit» THEN

 RETURN OK, «ProductSpecificDiagnosticCode = 0 and LengthOfDiagnosticString = 0» ELSE

 RETURN OK, «the related ProductSpecificDiagnosticCode, the LengthOfDiagnosticString and the corresponding DiagnosticString» ENDIF

CommandExit(Cmd.Command, CurrentPort) EXIT

## **12.8.13. Set Subunit Type Standard Version**

## **Description (Informative):**

The ALD sets one common subunit type standard version (numbers a, b and c according to Chapter 14) for all subunits of the requested subunit type visible on a port.

Subunits do not have a default subunit type standard version, therefore the primary needs to set the subunit type standard version after every restart to get access to the subunits.

```
PrimaryCommand SetSubunitTypeStandardVersionCommand { 
     CommandCode_t Command ← 0x000C 
     CommandSequence_t PrimaryCommandSequence 
Subunit t Subunit \leftarrow 0
 DataLength_t DataLength ← 4 
 SubunitType_t SubunitType 
 AISGVersion_t Version 
} 
ALDResponse SetSubunitTypeStandardVersionResponse { 
     CommandCode_t Command ← 0x000C 
 CommandSequence_t PrimaryCommandSequence 
ReturnCode t ReturnCode
 DataLength_t DataLength 
    if (ReturnCode == OK) {
     } 
     else { 
         ALDState t ALDState
          ConnectionState_t ConnectionState 
     } 
}
```
# **v3.0.2.1**

11th June 2019

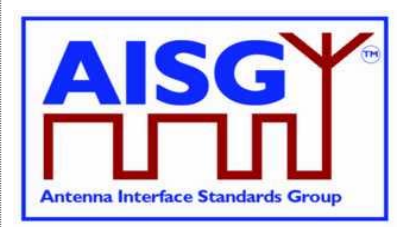

```
Enumeration ReturnCode_t { 
      OK 
      FormatError 
      Busy 
      InvalidSubunitType 
      UnsupportedProtocolVersion 
      IncorrectState 
      InvalidSubunitNumber
```
}

#### **Primary pseudocode:**

*(This section is intentionally left blank)*

#### **ALD pseudocode:**

UNLESS Cmd.Subunit = 0 THEN RETURN InvalidSubunitNumber EXIT

ENDIF

result ← IsCommandAllowed( LIST{ OperatingConnectionState,

 RestrictedConnectionState}, Cmd.Command, CurrentPort)

UNLESS result.allowed THEN RETURN result.code EXIT

#### ENDIF

FOREACH I FROM 1 TO NrOfSubunits DO

IF Subunits[I].Type = Cmd.SubunitType THEN

 IF «the requested subunit type standard version is not supported» THEN RETURN UnsupportedProtocolVersion

## ELSE

 ConfiguredSubunitTypeVersion[Cmd.CurrentPort] ← Cmd.Version RETURN OK

ENDIF

 CommandExit(Cmd.Command, CurrentPort) EXIT

ENDIF

ENDFOR

RETURN InvalidSubunitType CommandExit(Cmd.Command, CurrentPort) EXIT

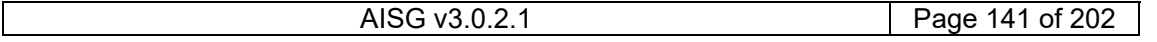

**v3.0.2.1** 

11<sup>th</sup> June 2019

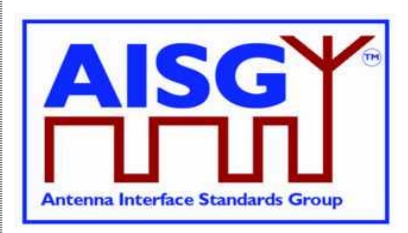

## **12.8.14. Get Subunit Type Standard Versions**

## **Description (Informative):**

The ALD returns currently configured subunit type standard version information (variables a, b and c according to Section 13.2. "Subunit type standard versions") for the subunit types visible on the port on which the command was received. These versions are used by all subunits of the same type.

## **Message format:**

```
PrimaryCommand GetSubunitTypeStandardVersionsCommand { 
 CommandCode_t Command ← 0x000D 
 CommandSequence_t PrimaryCommandSequence 
 Subunit_t Subunit ← 0 
 DataLength_t DataLength ← 1 
 SubunitType_t SubunitType 
} 
ALDResponse GetSubunitTypeStandardVersionsResponse { 
 CommandCode_t Command ← 0x000D 
 CommandSequence_t PrimaryCommandSequence 
ReturnCode t ReturnCode
DataLength t DataLength
    if (ReturnCode == OK) {
         AISGVersion_t ConfiguredVersion 
unit8 t NrOfSupportedVersions
 AISGVersion_t SupportedVersions[1..NrOfSupportedVersions] 
     } 
     else { 
        ALDState t ALDState
          ConnectionState_t ConnectionState 
     } 
} 
Enumeration ReturnCode_t { 
     OK 
     FormatError 
     Busy 
     InvalidSubunitType 
     InvalidSubunitNumber 
     IncorrectState 
} 
Primary pseudocode: 
(This section is intentionally left blank)
```
## **ALD pseudocode:**

```
UNLESS Cmd.Subunit = 0 THEN 
      RETURN InvalidSubunitNumber 
      EXIT 
ENDIF
```
result ← IsCommandAllowed( LIST{ OperatingConnectionState, RestrictedConnectionState},

Cmd.Command, CurrentPort)

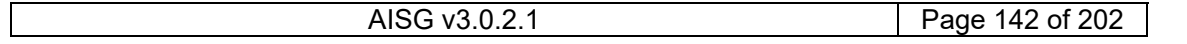

## **v3.0.2.1**

11<sup>th</sup> June 2019

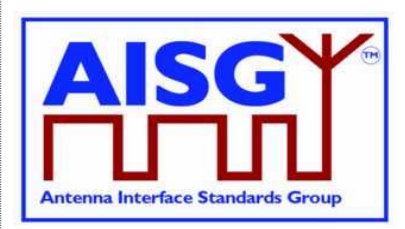

UNLESS result.allowed THEN RETURN result.code EXIT

## ENDIF

IF «the requested SubunitType is not supported» THEN RETURN InvalidSubunitType

ELSE

 Response.ConfiguredVersion ← ConfiguredSubunitTypeVersion[Cmd.CurrentPort] Set Response.SupportedVersions TO «the list of supported standard versions for the requested subunit type» RETURN OK «and the list of currently configured subunit standard version(s) of the subunit types(s) visible on the port that the command was received on»

ENDIF

CommandExit(Cmd.Command, CurrentPort) EXIT

## **12.8.15. ALD Set Installation Info**

## **Description (Informative):**

On the receipt of this command the ALD stores installation data in the non-volatile memory. The ALD stores this information separately for each port.

```
PrimaryCommand ALDSetInstallationInfoCommand { 
    CommandCode_t Command ← 0x0010 
    CommandSequence_t PrimaryCommandSequence 
 Subunit_t Subunit ← 0 
DataLength t DataLength
 uint8_t LengthOfInstallersID // max 32 octets 
TextString t  InstallersID
Provenance t InstallersIDProvenance
 uint8_t LengthOfBaseStationID // max 32 octets 
TextString t BaseStationID
Provenance_t BaseStationIDProvenance
} 
ALDResponse ALDSetInstallationInfoResponse { 
    CommandCode_t Command ← 0x0010
    CommandSequence_t PrimaryCommandSequence 
ReturnCode_t ReturnCode
 DataLength_t DataLength ← 0 
   if (ReturnCode == OK) {
     } 
     else { 
 ALDState_t ALDState 
 ConnectionState_t ConnectionState 
     } 
}
```
## **v3.0.2.1**

11th June 2019

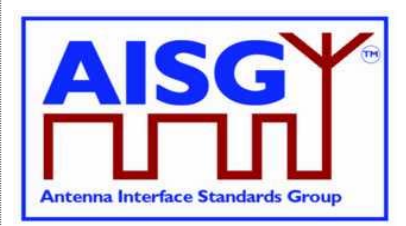

```
Enumeration ReturnCode_t { 
      OK 
      FormatError 
      UnknownCommand 
      Busy 
      InvalidSubunitNumber 
      NotAuthorised 
      IncorrectState 
       InvalidProvenance 
       GeneralError
```
}

**Primary pseudocode:** 

*(This section is intentionally left blank)*

#### **ALD pseudocode:**

UNLESS Cmd.Subunit = 0 THEN RETURN InvalidSubunitNumber EXIT

ENDIF

```
IF ALDType = MALD 
      AND ActiveAuth[CurrentPort].Authority[Cmd.Subunit] = NoAccess THEN 
      RETURN NotAuthorised 
      EXIT
```
ENDIF

 // Factory provenance is reserved to be used by // production equipment and is never allowed // in the field commanded by the primary

```
IF InstallersIDProvenance IN (Factory, File)
```

```
 OR BaseStationIDProvenance IN (Factory, File) THEN
```
RETURN InvalidProvenance

**EXIT** 

ENDIF

result ← IsCommandAllowed( LIST{ OperatingConnectionState, RestrictedConnectionState }, Cmd.Command, CurrentPort )

UNLESS result.allowed THEN RETURN result.code **FXIT** ENDIF

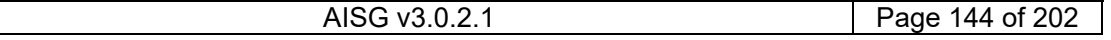
## **v3.0.2.1**

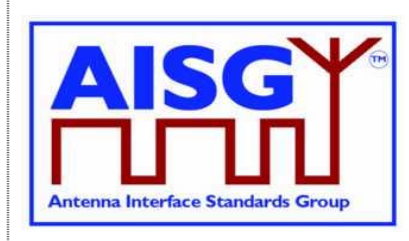

11<sup>th</sup> June 2019

«Store the data for Cmd.PortNumber to non-volatile memory including the provenances»

IF «the ALD detects a hardware error» THEN // Replace "Hardware error" with descriptive text to be read using // GetDiagnosticsInformation RAISE AlarmGeneralError SEVERITY Major ON ALD,"Hardware error" RETURN GeneralError ELSE RETURN OK ENDIF CommandExit(Cmd.Command, CurrentPort) EXIT

### **12.8.16. ALD Get Installation Info**

### **Description (Informative):**

On the receipt of this command the ALD returns the installation data from the non-volatile memory.

```
PrimaryCommand ALDGetInstallationInfoCommand { 
     CommandCode_t Command ← 0x0011
 CommandSequence_t PrimaryCommandSequence 
 Subunit_t Subunit ← 0
 DataLength_t DataLength ← 0 
} 
ALDResponse ALDGetInstallationInfoCommand { 
     CommandCode_t Command ← 0x0011 
 CommandSequence_t PrimaryCommandSequence 
ReturnCode t ReturnCode
 DataLength_t DataLength 
    if (ReturnCode == OK) {
        uint8 t LengthOfInstallersID // max 32 octets
 TextString_t InstallersID 
Provenance t InstallersIDProvenance
 uint8_t LengthOfBaseStationID // max 32 octets 
         TextString_t BaseStationID 
        Provenance t BaseStationIDProvenance
     } 
     else { 
 ALDState_t ALDState 
 ConnectionState_t ConnectionState 
     } 
} 
Enumeration ReturnCode_t { 
     OK 
     FormatError 
     UnknownCommand 
     Busy 
     InvalidSubunitNumber 
     NotAuthorised 
     IncorrectState 
     GeneralError 
}
```
## **v3.0.2.1**

11<sup>th</sup> June 2019

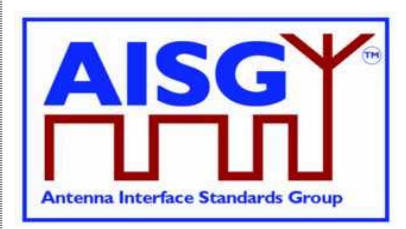

### **Primary pseudocode:**

*(This section is intentionally left blank)* **ALD pseudocode:**  UNLESS Cmd.Subunit = 0 THEN RETURN InvalidSubunitNumber EXIT ENDIF IF ALDType = MALD AND ActiveAuth[CurrentPort].Authority[Cmd.Subunit] = NoAccess THEN RETURN NotAuthorised EXIT ENDIF result ← IsCommandAllowed( LIST{ OperatingConnectionState RestrictedConnectionState, MALDSetupConnectionState}, Cmd.Command, CurrentPort ) UNLESS result.allowed THEN RETURN result.code EXIT ENDIF «Retrieve the data for Cmd.PortNumber from the non-volatile memory» IF «the ALD detects a hardware error» THEN // Replace "Hardware error" with descriptive text to be read using // GetDiagnosticsInformation RAISE AlarmGeneralError SEVERITY Major ON ALD,"Hardware error" RETURN GeneralError ELSE RETURN OK ENDIF CommandExit(Cmd.Command, CurrentPort) EXIT

### **12.8.17. Upload Info**

### **Description (Informative):**

The UploadInfo command requests information about the uploadable files available within the ALD.

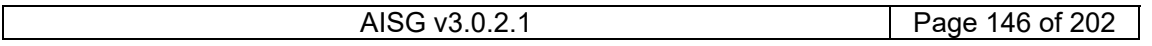

## **v3.0.2.1**

11th June 2019

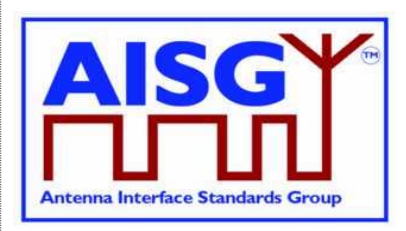

```
PrimaryCommand UploadInfoCommand { 
 CommandCode_t Command ← 0x003C 
 CommandSequence_t PrimaryCommandSequence 
Subunit t Subunit
 DataLength_t DataLength ← 1 
 FileType_t FileType // See Section 12.8.6. "Download Start" 
} 
ALDResponse UploadInfoResponse { 
 CommandCode_t Command ← 0x003C 
 CommandSequece_t PrimaryCommandSequence 
ReturnCode_t ReturnCode
DataLength t DataLength
    if (ReturnCode == OK) {
         uint32 t FileLength
     } 
    else {<br>ALDState t
 ALDState_t ALDState 
 ConnectionState_t ConnectionState 
     } 
} 
Enumeration ReturnCode_t { 
    OK 
     FormatError 
     Busy 
     IncorrectState 
     InvalidSubunitNumber 
     UnsupportedFileType 
} 
Primary pseudocode: 
(This section is intentionally left blank)
ALD pseudocode:
IF «Cmd.FileType is not supported» THEN 
     RETURN UnsupportedFileType 
     EXIT 
ENDIF 
result ← IsCommandAllowed( LIST{ OperatingConnectionState}, 
                                  Cmd.Command, CurrentPort) 
UNLESS result.allowed THEN 
     RETURN result.code 
     EXIT 
ENDIF 
RETURN OK «and the file FileLength of the requested file type» 
CommandExit(Cmd.Command, CurrentPort) 
EXIT 
NOTE: Upload Info Command cannot be used while Upload is already started.
```
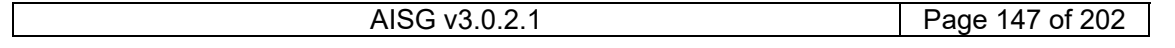

## **v3.0.2.1**

11th June 2019

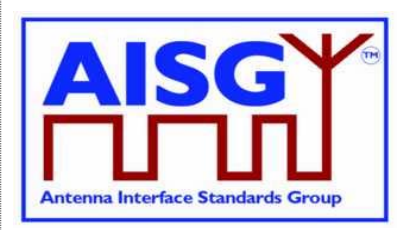

### **12.8.18. Upload Start**

#### **Description (Informative):**

The UploadStart command initiates the upload process of the requested file type from the ALD.

The supported file types defined in this standard are listed in Table 12.8.6-1: "Description of the file types". Additional file types may be defined by subunit type standards.

How the file types may be used in download and upload is defined in Table 12.8.6-2: "Usage of the file types".

#### **Message format:**

```
PrimaryCommand UploadStartCommand { 
 CommandCode_t Command ← 0x003D 
 CommandSequence_t PrimaryCommandSequence 
Subunit_t Subunit
 DataLength_t DataLength ← 1 
 FileType_t FileType // See Section 12.8.6. "Download Start" 
} 
ALDResponse UploadStartResponse { 
 CommandCode_t Command ← 0x003D 
 CommandSequence_t PrimaryCommandSequence 
ReturnCode_t ReturnCode
DataLength t DataLength
     if (ReturnCode == OK) { 
                          FileLength
     } 
     else { 
ALDState t ALDState
 ConnectionState_t ConnectionState 
     } 
} 
Enumeration ReturnCode_t { 
    OK 
     FormatError 
     Busy 
     IncorrectState 
     UnsupportedFileType 
     InvalidSubunitNumber 
} 
Primary pseudocode: 
(This section is intentionally left blank)
ALD pseudocode:
```
IF «Cmd.FileType is not supported or is unknown» THEN RETURN UnsupportedFileType EXIT ENDIF

result ← IsStateChangeAllowed( LIST{ OperatingConnectionState}, Cmd.Command, CurrentPort)

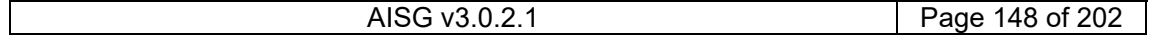

## **v3.0.2.1**

11th June 2019

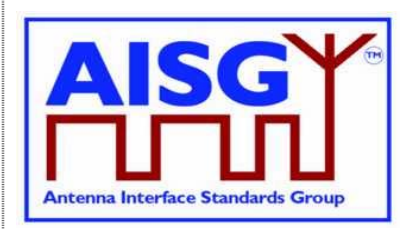

UNLESS result.allowed THEN RETURN result.code EXIT ENDIF FOREACH PORT FROM 1 to MaxPort DO NEXT IF PORT = CurrentPort SWITCH ConnectionState[Port] TO RestrictedConnectionState ENDFOR SWITCH ConnectionState[CurrentPort] TO UploadConnectionState PendingConnectionStateChange ← false UNLOCK StateLock UploadRemainingLength[CurrentPort] ← length(requested file) UploadPosition[CurrentPort] ← 0 RETURN OK SIGNAL UploadFileEvent(CurrentPort) CommandExit(Cmd.Command, CurrentPort) EXIT

NOTE: The list of file type codes may be extended by subunit type standards.

### **12.8.19. Upload File**

#### **Description (Informative):**

The UploadFile command transfers a block of file from the ALD to the primary.

All blocks except the last shall be 256 octets. The last block may not be 0 octets.

```
ALDCommand UploadFileCommand { 
 CommandCode_t Command ← 0x003E 
 CommandSequence_t ALDCommandSequence 
Subunit t Subunit
 DataLength_t DataLength 
    uint8 t Block[1..DataLength]
} 
PrimaryResponse UploadFileResponse { 
 CommandCode_t Command ← 0x003E 
 CommandSequence_t ALDCommandSequence 
ReturnCode t ReturnCode
 DataLength_t DataLength 
     if (ReturnCode == OK) { 
     } 
     else { 
     } 
} 
Enumeration ReturnCode_t { 
     OK 
     UploadRejected 
}
```
## **v3.0.2.1**

11th June 2019

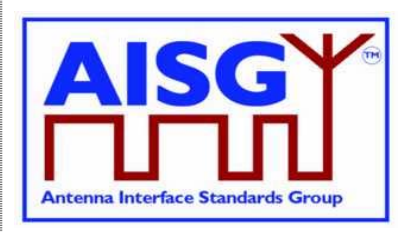

### **Primary pseudocode:**

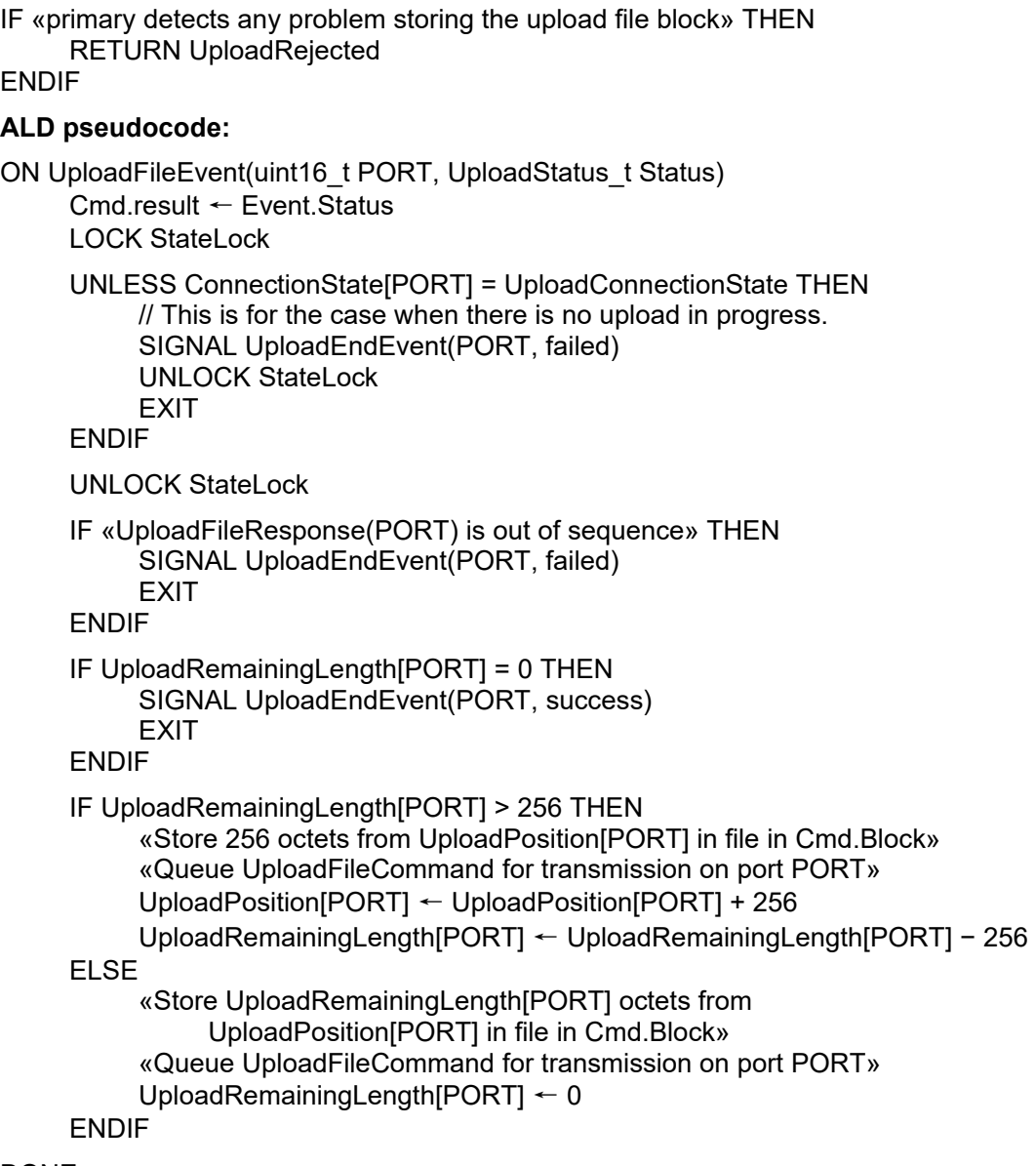

DONE

### **12.8.20. Upload End**

### **Description (Informative):**

This command indicates successful completion of the upload process.

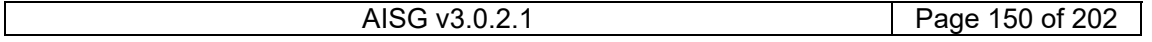

## **v3.0.2.1**

11<sup>th</sup> June 2019

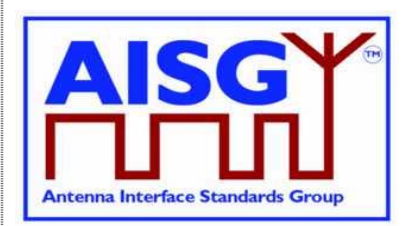

#### **Message format:**

```
ALDCommand UploadEndCommand { 
     CommandCode_t Command ← 0x003F 
     CommandSequence_t ALDCommandSequence 
Subunit t Subunit
 DataLength_t DataLength ← 1 
    Boolean UploadSuccessful
} 
PrimaryResponse UploadEndResponse { 
     CommandCode_t Command ← 0x003F 
     CommandSequence_t ALDCommandSequence 
ReturnCode_t ReturnCode ← OK
DataLength t DataLength ← 0
```

```
}
```
#### **Primary pseudocode:**

#### RETURN OK

#### **ALD pseudocode:**

ON UploadEndEvent(PORT) DO

 IF UploadRemainingLength[PORT] = 0 THEN UploadSuccessful ← true ELSE UploadSuccessful ← false ENDIF Queue «UploadEnd for transmission on port PORT» LOCK StateLock PendingConnectionStateChange ← true IF CommandCount > 0 THEN UNLOCK StateLock WAIT UNTIL CommandCount = 0 LOCK StateLock

#### END

 SWITCH ConnectionState[PORT] TO OperatingConnectionState PendingConnectionStateChange ← false UNLOCK StateLock

DONE

### **12.8.21. Send Layer 1 Test Pattern**

#### **Description (Informative):**

The SendLayer1TestPattern command is used to transmit test patterns for the specified time so that the signal levels, emission levels and BER on the OOK and the RS-485 ports can be measured.

While the ALD is transmitting the test pattern it shall ensure that the communication timeout timer does not expire.

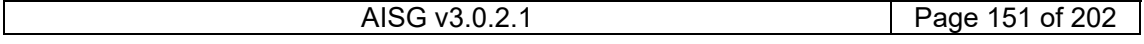

**v3.0.2.1** 

11th June 2019

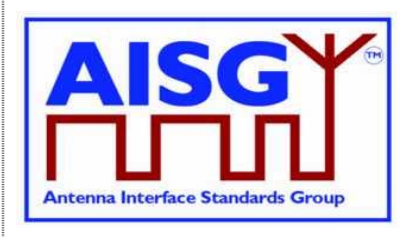

During the test transmission period regular AISG communication on the AISG bus is not possible. The only way to interrupt the test transmission is to perform DC power cycle.

Concurrent execution of SendLayer1TestPattern is allowed on more than one AISG port.

#### **Message format:**

```
Enumeration Pattern_t : uint8_t { 
CW \leftarrow 0 // This test signal is not useful for RS-485
Octet ← 1
     PseudoRandomCode ← 2 
} 
PrimaryCommand SendLayer1TestPatternCommand { 
 CommandCode_t Command ← 0x00B1 
 CommandSequence_t PrimaryCommandSequence 
 Subunit_t Subunit ← 0 
DataLength t DataLength
PatternType_t Type
 uint32_t Time // Up to ca 49710 days 
    if (Type == CW) {
 } 
     elseif (Type == Octet) then { 
       uint8 t TestPattern
     } 
     elseif (Type == PseudoRandomCode) then { 
       uint16 t Seed
     } 
} 
ALDResponse SendLayer1TestPatternResponse { 
 CommandCode_t Command ← 0x00B1 
 CommandSequence_t PrimaryCommandSequence 
ReturnCode t ReturnCode
 DataLength_t DataLength 
    if (ReturnCode == OK) {
     } 
     else { 
 ALDState_t ALDState 
 ConnectionState_t ConnectionState 
     } 
} 
Enumeration ReturnCode_t { 
    OK 
     FormatError 
    Busy 
     IncorrectState 
     InvalidSubunitNumber 
}
```
#### **Primary pseudocode:**

*(This section is intentionally left blank)*

#### **ALD pseudocode:**

```
UNLESS Cmd.Subunit = 0 THEN 
      RETURN InvalidSubunitNumber 
      EXIT 
ENDIF
```
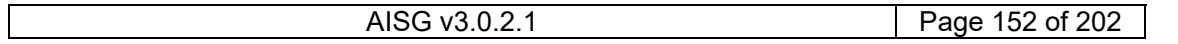

## **v3.0.2.1**

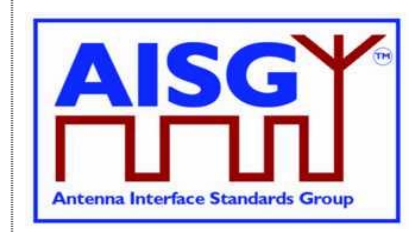

11<sup>th</sup> June 2019

result ← IsCommandAllowed( LIST{ OperatingConnectionState}, Cmd.Command, CurrentPort)

UNLESS result.allowed THEN RETURN result.code EXIT ENDIF

RETURN OK

IF Type = CW THEN «Send continuous logical 0 for Time seconds» ELSEIF Type = Octet THEN «Send a continuous stream of TestPattern octets for Time seconds» ELSE «Send the pseudorandom test pattern generated from Seed for Time seconds according to [10] Section 2.1.» ENDIF CommandExit(Cmd.Command, CurrentPort)

**EXIT** 

### **12.8.22. Generate Test Alarm**

### **Description (Informative):**

The ALD generates a test alarm when it receives this command with an alarm severity other than Cleared.

When an ALD receives this command with alarm severity Cleared, the ALD will clear the alarm indicated by the AlarmCode.

The test alarm works exactly the same way as a real alarm, except that alarms do not clear automatically. Normal alarm behaviour is defined in Section 12.6.1. "Alarm handling"

NOTE: ClearActiveAlarms command cancels all alarms.

#### **Message format:**

The Alarm severity state is defined in [8].

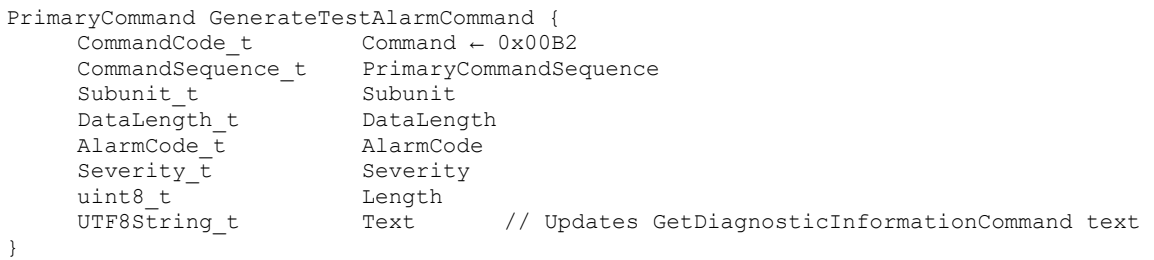

## **v3.0.2.1**

11th June 2019

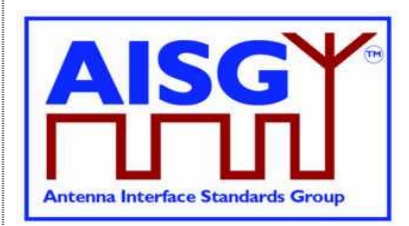

```
ALDResponse GenerateTestAlarmResponse { 
 CommandCode_t Command ← 0x00B2 
 CommandSequence_t PrimaryCommandSequence 
ReturnCode t ReturnCode
DataLength t DataLength
    if (ReturnCode == OK) {
     } 
     else { 
ALDState t ALDState
 ConnectionState_t ConnectionState 
     } 
} 
Enumeration ReturnCode_t { 
   \bigcap K FormatError 
     Busy 
     InvalidSubunitNumber 
     IncorrectState 
     NoAlarmSubscription 
}
```
## **Primary pseudocode:**

*(This section is intentionally left blank)*

#### **ALD pseudocode:**

```
IF Cmd.Subunit NOT IN RANGE 0..NrOfSubunits THEN 
      RETURN InvalidSubunitNumber 
      EXIT 
ENDIF 
RETURN OK 
IF AlarmSubscribeFlag[CurrentPort] = true THEN 
      IF Cmd.Severity = Cleared THEN 
           CLEAR Cmd.AlarmCode ON Cmd.Subunit 
      ELSE 
           RAISE Cmd.AlarmCode SEVERITY Cmd.Severity ON Cmd.Subunit, Cmd.Text 
      ENDIF 
ELSE 
      RETURN NoAlarmSubscription 
ENDIF 
EXIT
```
### **12.8.23. Get ALD Configuration Checksum**

#### **Description (Informative):**

This command is used to read the SHA1 checksum of the ALD configuration, which uniquely identifies the ALD configuration used.

If the ALD is not configured, this command returns an empty string. Otherwise it returns the 40-character SHA1 checksum of the vendor code, product number and ALD configuration data.

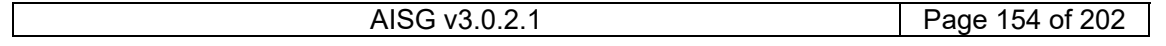

**v3.0.2.1** 

11th June 2019

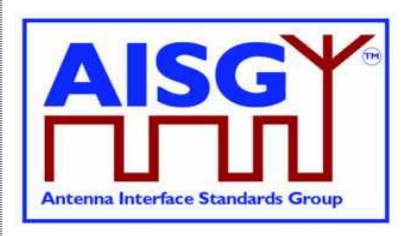

The ALD configuration checksum has no meaning except to verify that two devices from the same vendor have the same device configuration, or that the device is unconfigured. The vendor should provide the checksum together with configuration file in the AISG XCD file (see  $[14]$ ).

The ALD configuration checksum can be used to verify that an ALD already uses a specific configuration.

#### **Message format:**

```
PrimaryCommand GetALDConfigurationChecksumCommand { 
     CommandCode_t Command ← 0x002B 
     CommandSequence_t PrimaryCommandSequence 
 Subunit_t Subunit ← 0 
DataLength t DataLength
} 
ALDResponse GetALDConfigurationChecksumResponse { 
 CommandCode_t Command ← 0x002B 
 CommandSequence_t PrimaryCommandSequence 
ReturnCode t ReturnCode
 DataLength_t DataLength 
     if (ReturnCode == OK) { 
        uint8 t ChecksumLength // 0 or 40
         AsciiString_t Checksum 
     } 
    else {<br>ALDState t
 ALDState_t ALDState 
 ConnectionState_t ConnectionState 
     } 
} 
Enumeration ReturnCode_t { 
     OK 
     FormatError 
     UnknownCommand 
     Busy 
     InvalidSubunitNumber 
}
```
#### **Primary pseudocode:**

*(This section is intentionally left blank)*

#### **ALD pseudocode:**

UNLESS Cmd.Subunit = 0 THEN RETURN InvalidSubunitNumber EXIT ENDIF IF ALDState = DeviceNotConfigured THEN RETURN OK, 0, "" ELSE RETURN OK, «SHA1 checksum of vendor code, product number and ALD configuration data and the length of the checksum string)» ENDIF **EXIT** 

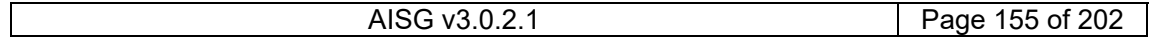

## **v3.0.2.1**

11<sup>th</sup> June 2019

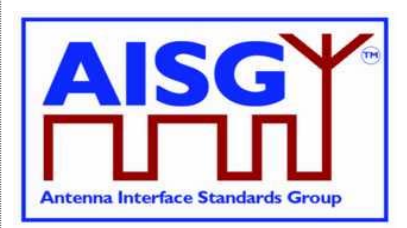

### **12.8.24. Recover Factory Configuration**

#### **Description (Informative):**

This command is used to recover the ALD-level factory configuration of the ALD and all its subunits. This may result in the ALD being returned to ALDNotconfiguredState or to a fully functional configuration. If the factory configuration leaves the ALD not configured, execution of the command will raise the AlarmALDNotConfigured.

ALDs that do not support downloading of file type ConfigurationFile shall return UnknownCommand. Primary can use GetCapabilities to determine whether and ALD supports this command or not.

The ability to return the ALD to ALDNotConfiguredState is useful in interoperability testing.

This command is not required before downloading file type ConfigurationFile.

If the factory configuration is changed (using some vendor specific method), the ALD configuration checksum representing it must change.

#### **Message format:**

```
PrimaryCommand RecoverFactoryConfigurationCommand { 
 CommandCode_t Command ← 0x002A 
 CommandSequence_t PrimaryCommandSequence 
Subunit t Subunit \leftarrow 0
 DataLength_t DataLength ← 0 
} 
ALDResponse RecoverFactoryConfigurationResponse { 
 CommandCode_t Command ← 0x002A 
 CommandSequence_t PrimaryCommandSequence 
ReturnCode_t ReturnCode
DataLength t DataLength
    if (ReturnCode == OK) {
     } 
     else { 
 ALDState_t ALDState 
 ConnectionState_t ConnectionState 
     } 
} 
Enumeration ReturnCode_t { 
     OK 
     FormatError 
     UnknownCommand 
     Busy 
     InvalidSubunitNumber 
     InvalidSubunitType 
     NotAuthorised 
     IncorrectState 
     ALDConfigurationNotSupported 
}
```
#### **Primary pseudocode:**

*(This section is intentionally left blank)*

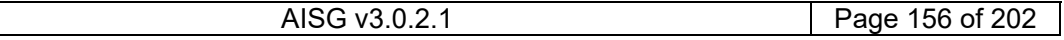

## **v3.0.2.1**

11th June 2019

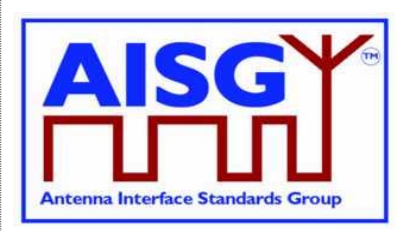

### **ALD pseudocode:**

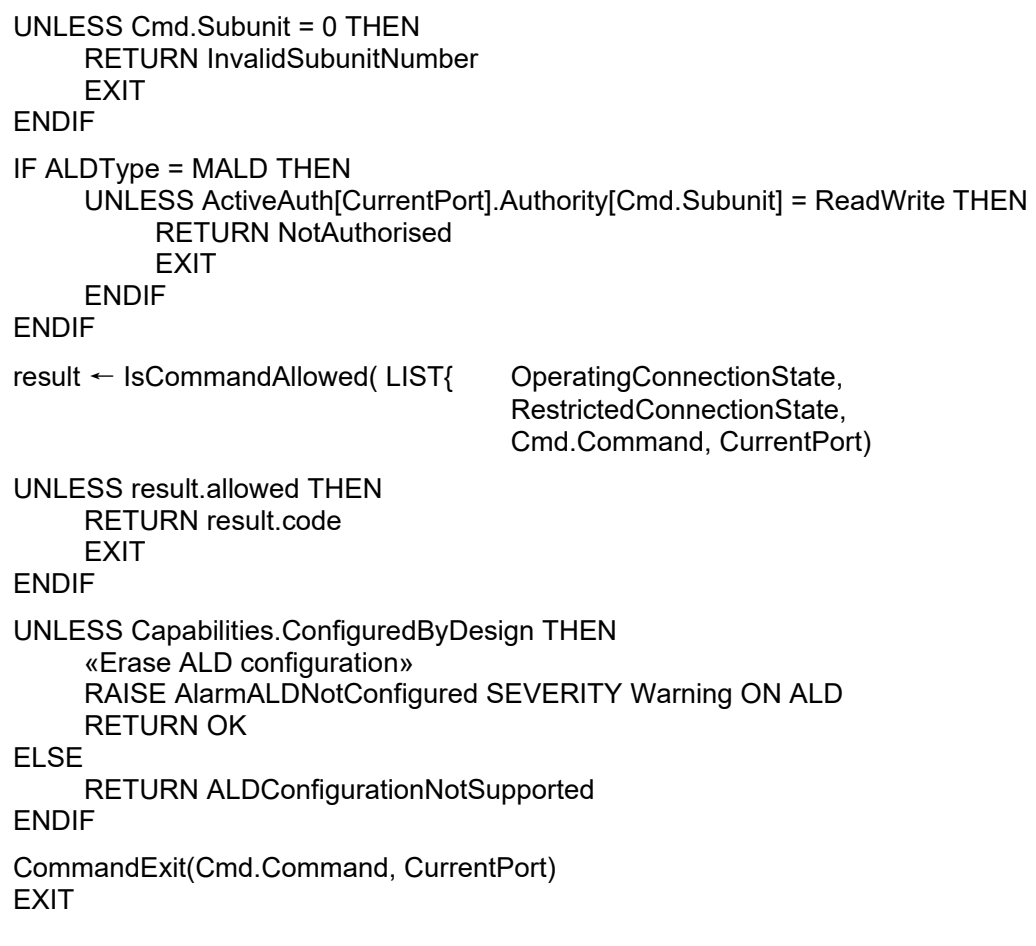

#### **12.8.25. Vendor specific command**

#### **Description (Informative):**

This command code is reserved to allow the addition of vendor-specific functionality (for example production testing). Only the structure of the command is defined here. Vendorspecific commands shall not be used to work around possible problems within this standard. In particular, the vendor should check the subunit and (if applicable) the MALD setup authority.

NOTE: The ALD may support vendor-specific commands defined by other vendor(s).

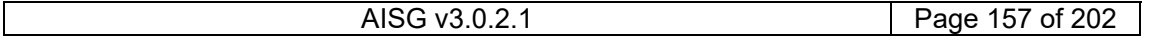

## **v3.0.2.1**

11<sup>th</sup> June 2019

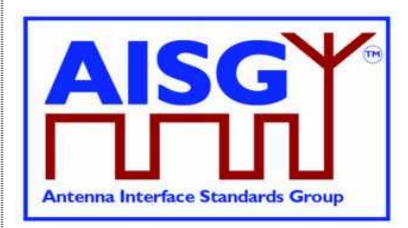

#### **Message format:**

```
PrimaryCommand VendorSpecificCommand { 
 CommandCode_t Command ← 0x0090 
 CommandSequence_t PrimaryCommandSequence 
Subunit t Subunit
 DataLength_t DataLength 
 AsciiString_t VendorCode[1..2] 
     // more data defined by the vendor 
} 
ALDResponse VendorSpecificResponse { 
 CommandCode_t Command ← 0x0090 
 CommandSequence_t PrimaryCommandSequence 
ReturnCode t ReturnCode
 DataLength_t DataLength 
AsciiString t VendorCode[1..2]
} 
Enumeration ReturnCode_t { 
     OK 
     FormatError 
     Busy 
     InvalidSubunitNumber 
     OutOfRange 
     UnsupportedVendor 
     //more ReturnCode_ts as defined by the vendor 
} 
Primary pseudocode (Informative): 
IF Cmd.Subunit NOT IN RANGE 0..NrOfSubunits THEN // Substitute with appropriate
test 
     RETURN InvalidSubunitNumber 
     EXIT 
ENDIF 
IF Cmd.VendorCode NOT IN ListOfSupportedVendorCodes 
     RETURN UnsupportedVendorCode
```
 EXIT ENDIF

This pseudo-code above describes the global checks, the behaviour during processing of the vendor specific part of this command is defined by the vendor.

## **12.9. MALD commands**

### **12.9.1. MALD Download Initiated**

#### **Description (Informative):**

The MALD sends this command to notify the other connected primaries that one primary has initiated a download of a file.

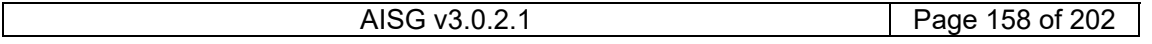

## **v3.0.2.1**

11<sup>th</sup> June 2019

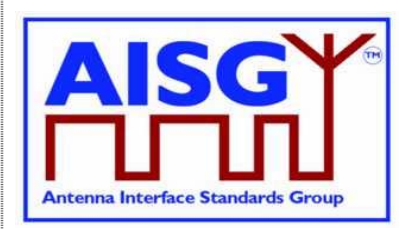

### **Message format:**

```
ALDCommand MALDDownloadInitiatedCommand { 
 CommandCode_t Command ← 0x0013 
 CommandSequence_t ALDCommandSequence 
Subunit t Subunit \leftarrow 0
 DataLength_t DataLength ← 0 
} 
PrimaryResponse MALDDownloadInitiatedResponse { 
     CommandCode_t Command ← 0x0013 
     CommandSequence_t ALDCommandSequence 
ReturnCode t ReturnCode ← OK
 DataLength_t DataLength ← 0 
}
```
### **Primary pseudocode:**

«Send DownloadInitiatedResponse» «Try to re-establish the layer 2 link to the MALD» EXIT

#### **ALD pseudocode:**

ON «receipt of the MALDDownloadInitiatedResponse(PORT)» DO

```
 UNLESS ConnectionState[PORT] = DownloadNotificationConnectionState THEN 
     EXIT
 ENDIF
```
 MALDDownloadInitiatedResponseCounter ← MALDDownloadInitiatedResponseCounter − 1 SWITCH ConnectionState[PORT] TO OffConnectionState SWITCH LinkState[PORT] TO NoAddress «Disable serial port PORT»

 IF MALDDownloadInitiatedResponseCounter = 0 THEN SIGNAL StartDownloadEvent ENDIF

DONE

#### **12.9.2. MALD Get Information**

#### **Description (Informative):**

The ALD provides information about MALD physical organisation. The ALD returns the following:

- setup commit counter value
- number of control ports within the MALD
- list of control port numbers
- number of subunits within the MALD
- list of subunit number and type tuples

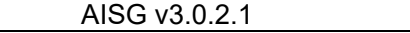

## **v3.0.2.1**

11th June 2019

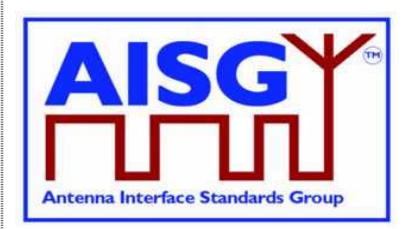

```
PrimaryCommand MALDGetInformationCommand { 
 CommandCode_t Command ← 0x0014 
 CommandSequence_t PrimaryCommandSequence 
Subunit t Subunit \leftarrow 0
 DataLength_t DataLength ← 0 
} 
ALDResponse MALDGetInformationResponse { 
     CommandCode_t Command ← 0x0014 
     CommandSequence_t PrimaryCommandSequence 
ReturnCode t ReturnCode
 DataLength_t DataLength 
     if (ReturnCode == OK) {
 uint16_t MALDCommitSetupCounter 
uint16 t NrOfMALDControlPorts
 uint16_t MALDControlPortNumber[1..NrOfMALDControlPorts] 
uint16 t NrOfSubunits
         SubunitTypeListElement t Subunits[1..NrOfSubunits]
      } 
     else {<br>ALDState t
                            ALDState_t ALDState 
          ConnectionState_t ConnectionState 
      } 
} 
Enumeration ReturnCode_t { 
     OK 
     FormatError 
     UnknownCommand 
     Busy 
     IncorrectState 
     InvalidSubunitNumber 
} 
Primary pseudocode: 
(This section is intentionally left blank)
ALD pseudocode:
UNLESS Cmd.Subunit = 0 THEN 
      RETURN InvalidSubunitNumber 
      EXIT 
ENDIF 
result ← IsCommandAllowed( LIST{ OperatingConnectionState, 
                                   RestrictedConnectionState, 
                                   MALDSetupConnectionState}, 
                                   Cmd.Command, CurrentPort) 
UNLESS result.allowed THEN 
      RETURN result.code 
      EXIT 
ENDIF
```
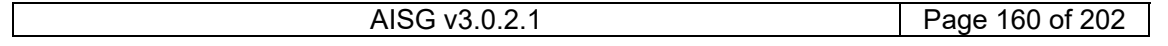

**v3.0.2.1** 

11<sup>th</sup> June 2019

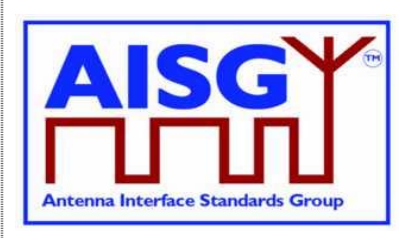

RETURN OK, «setup commit counter value, number of control ports, list of control ports numbers, number of subunits, the list of subunits including subunit number and subunit type» CommandExit(Cmd.Command, CurrentPort) EXIT

### **12.9.3. MALD Start Setup**

#### **Description (Informative):**

The ALD copies the active setup to the volatile setup copy and enters the MALDSetupState. The control port used to issue the command is stored as the transaction port and the 5-minute transaction timeout timer is started.

#### **Message format:**

```
PrimaryCommand MALDStartSetupCommand { 
     CommandCode_t Command ← 0x0018 
     CommandSequence_t PrimaryCommandSequence 
Subunit t Subunit \leftarrow 0
 DataLength_t DataLength ← 2 
uint16 t MALDCommitetupCounter
} 
ALDResponse MALDStartSetupResponse { 
     CommandCode_t Command ← 0x0018 
     CommandSequence_t PrimaryCommandSequence 
ReturnCode t ReturnCode
 DataLength_t DataLength 
     if (ReturnCode == OK) { 
     } 
     else { 
ALDState t ALDState
 ConnectionState_t ConnectionState 
     } 
} 
Enumeration ReturnCode_t { 
    \bigcap K FormatError 
     Busy 
     UnknownCommand 
     IncorrectCommitCounter 
     NotAuthorised 
     IncorrectState 
     InvalidSubunitNumber 
}
```
#### **Primary pseudocode:**

*(This section is intentionally left blank)*

#### **ALD pseudocode:**

UNLESS Cmd.Subunit = 0 THEN RETURN InvalidSubunitNumber EXIT ENDIF

## **v3.0.2.1**

11<sup>th</sup> June 2019

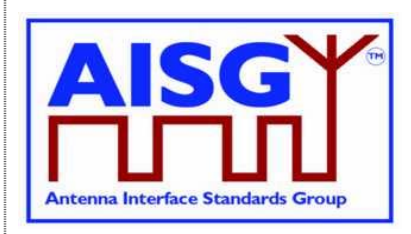

IF ActiveAuth.[CurrentPort].SetupPermission = NotAllowed THEN RETURN NotAuthorised EXIT ENDIF UNLESS Msg.MALDCommitSetupCounter = ActiveCommitCounter THEN RETURN IncorrectCommitCounter EXIT ENDIF result ← IsStateChangeAllowed( LIST{ OperatingConnectionState}, Cmd.Command, CurrentPort) UNLESS result.allowed THEN RETURN result.code EXIT ENDIF VolatileAuth ← ActiveAuth SWITCH ALDState TO MALDSetupState FOREACH PORT FROM 1 TO MaxPort DO NEXT IF PORT = CurrentPort SWITCH ConnectionState[Port] TO RestrictedConnectionState ENDFOR SWITCH ConnectionState[CurrentPort] TO MALDSetupConnectionState PendingConnectionStateChange ← false UNLOCK StateLock RETURN OK CommandExit(Cmd.Command, CurrentPort) EXIT

#### **12.9.4. MALD Commit Setup**

#### **Description (Informative):**

The ALD validates the setup in the volatile copy and if validation is successful:

- Copies the volatile MALD setup to the active setup
- Sets the transaction state to inactive
- Increments the MALD commit setup counter by 1 (by 2 if it was 65535)
- Activates the new setup
- Performs a reset

```
PrimaryCommand MALDCommitSetupCommand { 
          CommandCode_t Command ← 0x0019 
         \begin{array}{lll} \texttt{Comm} \texttt{andSequence\_t} & \texttt{PrimaryComm} \texttt{andSequence} \\ \texttt{Subunit t} & \texttt{Subunit} \gets 0 \end{array}Subunit_t<br>DataLength t
                                                DataLength \leftarrow 0
```

```
}
```
## **v3.0.2.1**

11<sup>th</sup> June 2019

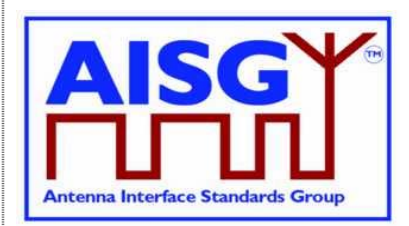

```
ALDResponse MALDCommitSetupResponse { 
 CommandCode_t Command ← 0x0019 
 CommandSequence_t PrimaryCommandSequence 
ReturnCode t ReturnCode
DataLength t DataLength
    if (ReturnCode == OK) {
     } 
     else { 
ALDState t ALDState
 ConnectionState_t ConnectionState 
     } 
} 
Enumeration ReturnCode_t { 
    \bigcapK
     FormatError 
     Busy 
     UnknownCommand 
     UnsupportedMALDSetup 
     InvalidSubunitNumber 
     GeneralError 
} 
Primary pseudocode:
```
*(This section is intentionally left blank)*

#### **ALD pseudocode:**

```
uint16_t COUNT 
UNLESS Cmd.Subunit = 0 THEN 
      RETURN InvalidSubunitNumber 
      EXIT 
ENDIF 
result ← IsStateChangeAllowed( LIST{ MALDSetupConnectionState},
                                      Cmd.Command, CurrentPort) 
UNLESS result.allowed THEN 
      RETURN result.code 
     EXIT
ENDIF 
IF VolatileAuth[CurrentPort].SetuPermission = NotAllowed 
      OR «supplied setup is unsupported» THEN 
      RETURN UnsupportedMALDSetup 
      SWITCH ALDState TO OperatingState 
      SWITCH ConnectionState[1..MaxPort] TO OperatingConnectionState
      PendingConnectionStateChange ← false 
      UNLOCK StateLock 
      CommandExit(Cmd.Command, CurrentPort) 
EXIT 
ENDIF 
FOREACH N FROM 1 TO NrOfSubunits DO 
      COUNT ← 0
```
## **v3.0.2.1**

Antenna Interface Standards Group

11th June 2019

```
 FOREACH PORT FROM 1 TO MaxPort DO 
           IF VolatileAuth[PORT].Authority[N] = ReadWrite THEN 
                 COUNT ← COUNT + 1 
           ENDIF 
      ENDFOR 
      IF COUNT > 1 THEN 
           RETURN UnsupportedMALDSetup 
            CommandExit(Cmd.Command, CurrentPort) 
           EXIT 
      ENDIF 
ENDFOR 
IF ActiveCommitCounter = 65535 THEN 
      VolatileCommitCounter ← 1 
ELSE 
      VolatileCommitCounter ← ActiveCommitCounter + 1 
ENDIF 
«Store VolatileAuth in ActiveAuth» 
«Store VolatileCommitCounter in ActiveCommitCounter» 
IF «the ALD detects a hardware error» THEN 
      // Replace "Hardware error" with descriptive text to be read using 
      // GetDiagnosticsInformation 
      RAISE AlarmGeneralError SEVERITY Major ON ALD, "Hardware error" 
      RETURN GeneralError 
      SWITCH ALDState TO OperatingState 
      SWITCH ConnectionState[1..MaxPort] TO OperatingConnectionState
      PendingConnectionStateChange ← false 
      UNLOCK StateLock 
      CommandExit(Cmd.Command, CurrentPort) 
      EXIT 
ENDIF 
RETURN OK 
«Wait for layer 2 acknowledgement (RR) from the primary» 
«Perform a reset» 
EXIT 
12.9.5. MALD Abort Setup
```
### **Description (Informative):**

The ALD discards the contents of the volatile setup, exits the MALDSetupState and returns to the OperatingState.

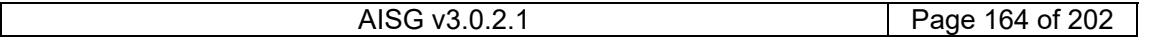

## **v3.0.2.1**

11<sup>th</sup> June 2019

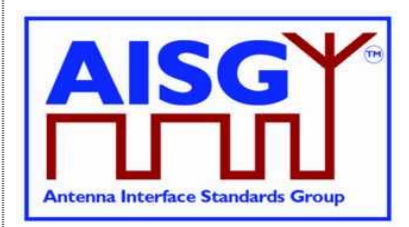

#### **Message format:**

```
PrimaryCommand MALDAbortSetupCommand { 
 CommandCode_t Command ← 0x001A 
 CommandSequence_t PrimaryCommandSequence 
Subunit t Subunit \leftarrow 0
 DataLength_t DataLength ← 0 
} 
ALDResponse MALDAbortSetupResponse { 
     CommandCode_t Command ← 0x001A 
     CommandSequence_t PrimaryCommandSequence 
ReturnCode t ReturnCode
 DataLength_t DataLength 
    if (ReturnCode == OK) {
 } 
     else { 
          ALDState_t ALDState 
          ConnectionState_t ConnectionState 
      } 
} 
Enumeration ReturnCode_t { 
     OK 
     FormatError 
     Busy 
     UnknownCommand 
     IncorrectState 
     InvalidSubunitNumber 
} 
Primary pseudocode: 
(This section is intentionally left blank)
ALD pseudocode:
UNLESS Cmd.Subunit = 0 THEN 
      RETURN InvalidSubunitNumber 
      EXIT 
ENDIF 
result ← IsStateChangeAllowed( LIST{ MALDSetupConnectionState},
                                    Cmd.Command, CurrentPort) 
UNLESS result.allowed THEN 
      RETURN result.code 
      EXIT 
ENDIF 
RETURN OK 
SWITCH ALDState TO OperatingState 
SWITCH ConnectionState[1..MaxPort] TO OperatingConnectionState 
PendingConnectionStateChange ← false 
UNLOCK StateLock 
CommandExit(Cmd.Command, CurrentPort)
```
EXIT

AISG v3.0.2.1 Page 165 of 202

## **v3.0.2.1**

11<sup>th</sup> June 2019

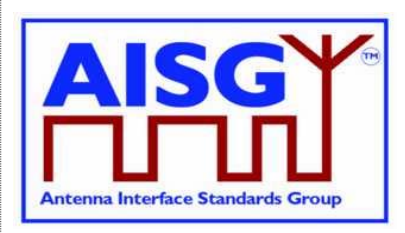

### **12.9.6. MALD Reset Setup**

#### **Description (Informative):**

The ALD re-initialises all configurable authorities within the MALD to the default setup.

```
PrimaryCommand MALDResetSetupCommand { 
 CommandCode_t Command ← 0x0017 
 CommandSequence_t PrimaryCommandSequence 
 Subunit_t Subunit ← 0 
 DataLength_t DataLength ← 0 
} 
ALDResponse MALDResetSetupResponse { 
 CommandCode_t Command ← 0x0017 
 CommandSequence_t PrimaryCommandSequence 
ReturnCode t ReturnCode
 DataLength_t DataLength 
     if (ReturnCode == OK) { 
 } 
     else { 
         ALDState t ALDState
         ConnectionState t ConnectionState
      } 
} 
Enumeration ReturnCode_t { 
     OK 
     FormatError 
     Busy 
     UnknownCommand 
      InvalidSubunitNumber 
     IncorrectState 
     GeneralError 
} 
Primary pseudocode: 
(This section is intentionally left blank)
ALD pseudocode:
UNLESS Cmd. Subunit = 0 THEN
      RETURN InvalidSubunitNumber 
      EXIT 
ENDIF 
result ← IsStateChangeAllowed( LIST{ MALDSetupConnectionState}, 
                                   Cmd.Command, CurrentPort) 
UNLESS result.allowed THEN 
      RETURN result.code 
      EXIT 
ENDIF 
FOREACH PORT FROM 1 TO MaxPort DO 
      VolatileAuth[PORT].SetupPermission = Allowed 
      VolatileAuth[PORT].SWDownloadPermission = Allowed
```
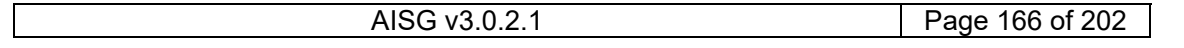

**v3.0.2.1** 

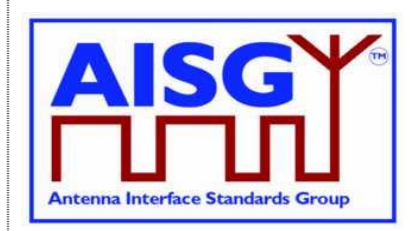

11<sup>th</sup> June 2019

 FOREACH SUBUNIT FROM 1 TO NrOfSubunits DO VolatileAuth[PORT].Authority[SUBUNIT] = ReadWrite ENDFOR

ENDFOR

VolatileCommitCounter ← 0 «Store VolatileAuth in ActiveAuth» «Store VolatileCommitCounter in ActiveCommitCounter»

IF «the ALD detects a hardware error» THEN

 // Replace "Hardware error" with descriptive text to be read using // GetDiagnosticsInformation RAISE AlarmGeneralError SEVERITY Major ON ALD, "Hardware error" RETURN GeneralError SWITCH ALDState TO OperatingState SWITCH ConnectionState[1..MaxPort] TO OperatingConnectionState PendingConnectionStateChange ← false UNLOCK StateLock CommandExit(Cmd.Command, CurrentPort) EXIT ENDIF

```
RETURN OK 
«Wait for layer 2 acknowledgement (RR) from the primary» 
«Perform a reset» 
EXIT
```
## **12.9.7. MALD Set Subunit Authority**

### **Description (Informative):**

The ALD modifies the authority of the specified setup target subunit for the specified setup target control port (that is, for the primary connected to that port).

This is stored in the volatile setup copy.

```
PrimaryCommand MALDSetSubunitAuthorityCommand { 
      CommandCode_t Command ← 0x0015 
      CommandSequence_t PrimaryCommandSequence 
     Subunit t
     DataLength_t DataLength ← 5<br>Subunit_t ConfTargetSubu
     Subunit_t ConfTargetSubunit<br>uint16 t ConfTargetPortNum
                          ConfTargetPortNumber
     Authority t Authority
```

```
}
```
## **v3.0.2.1**

11th June 2019

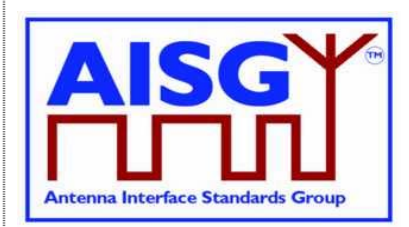

```
ALDResponse MALDSetSubunitAuthorityResponse { 
 CommandCode_t Command ← 0x0015 
 CommandSequence_t PrimaryCommandSequence 
ReturnCode t ReturnCode
DataLength t DataLength
    if (ReturnCode == OK) {
     } 
     else { 
ALDState t ALDState
 ConnectionState_t ConnectionState 
     } 
} 
Enumeration ReturnCode_t{ 
     OK 
     FormatError 
     Busy 
     UnknownCommand 
     IncorrectState 
     InvalidSubunitNumber 
     InvalidAuthority 
     InvalidConfTargetSubunitNumber 
     InvalidConfTargetPortNumber 
     NotControlCapablePort 
}
```
#### **Primary pseudocode:**

*(This section is intentionally left blank)*

#### **ALD pseudocode:**

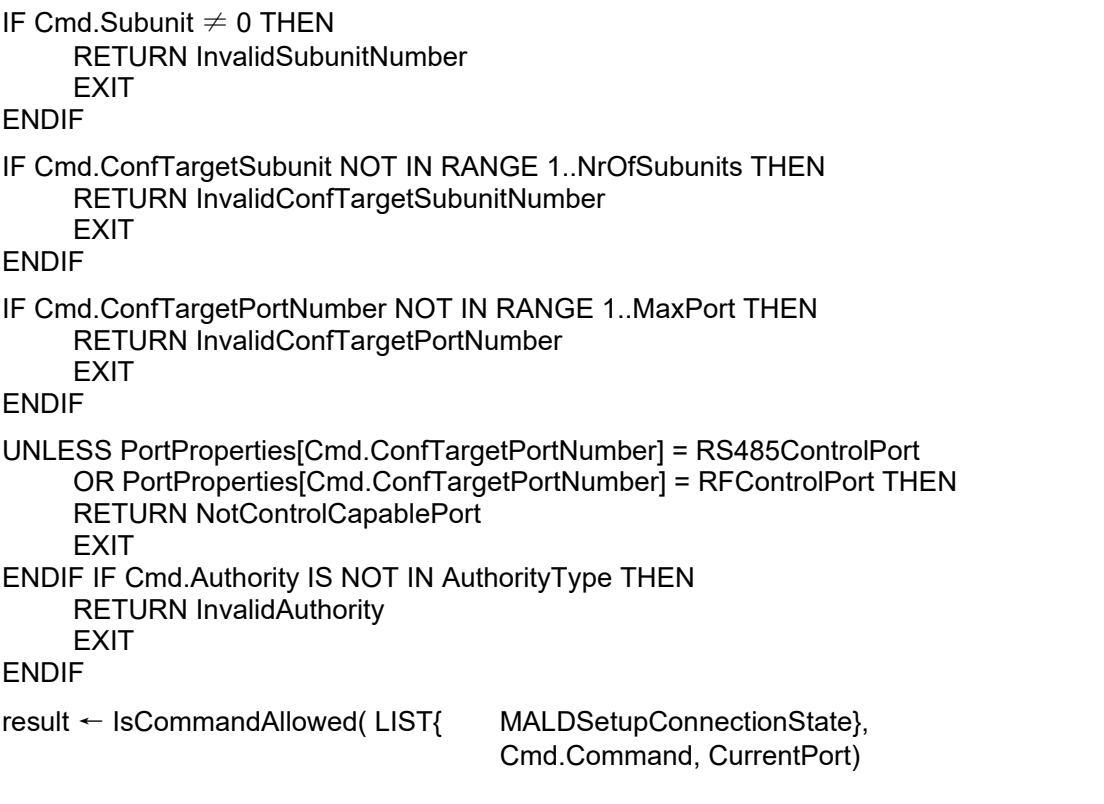

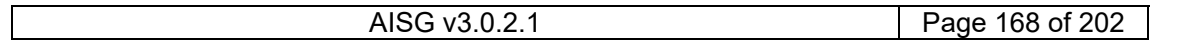

## **v3.0.2.1**

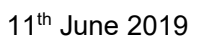

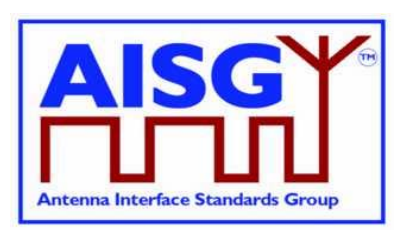

UNLESS result.allowed THEN RETURN result.code EXIT ENDIF

VolatileAuth[Cmd.ConfTargetPortNumber].Authority[Cmd.ConfTargetSubunit] ← Cmd.Authority RETURN OK CommandExit(Cmd.Command, CurrentPort) EXIT

### **12.9.8. MALD Get Subunit Authority**

#### **Description (Informative):**

The ALD responds with the authority off the specified setup target subunit for the specified setup target control port (that is, for the primary connected to that port).

```
PrimaryCommand MALDGetSubunitAuthorityCommand { 
 CommandCode_t Command ← 0x0016 
 CommandSequence_t PrimaryCommandSequence 
Subunit t Subunit \leftarrow 0
 DataLength_t DataLength ← 5 
 Subunit_t ConfTargetSubunit 
uint16 t ConfTargetPortNumber
 SettingSource_t SettingSourceType 
} 
ALDResponse MALDGetSubunitAuthorityResponse { 
     CommandCode_t Command ← 0x0016 
 CommandSequence_t PrimaryCommandSequence 
ReturnCode t ReturnCode
DataLength t DataLength
    if (ReturnCode == OK) {
         Authority t Authority
     } 
     else { 
         ALDState t ALDState
          ConnectionState_t ConnectionState 
     } 
} 
Enumeration ReturnCode_t { 
     OK 
     FormatError 
     Busy 
     UnknownCommand 
     TransactionNotInProgress 
     InvalidSubunitNumber 
     InvalidSettingSource 
     IncorrectState 
     InvalidConfTargetSubunitNumber 
     InvalidConfTargetPortNumber 
     NotControlCapablePort 
}
```
## **v3.0.2.1**

11th June 2019

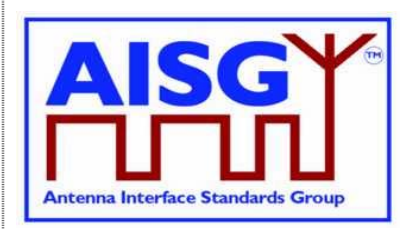

## **Primary pseudocode:**

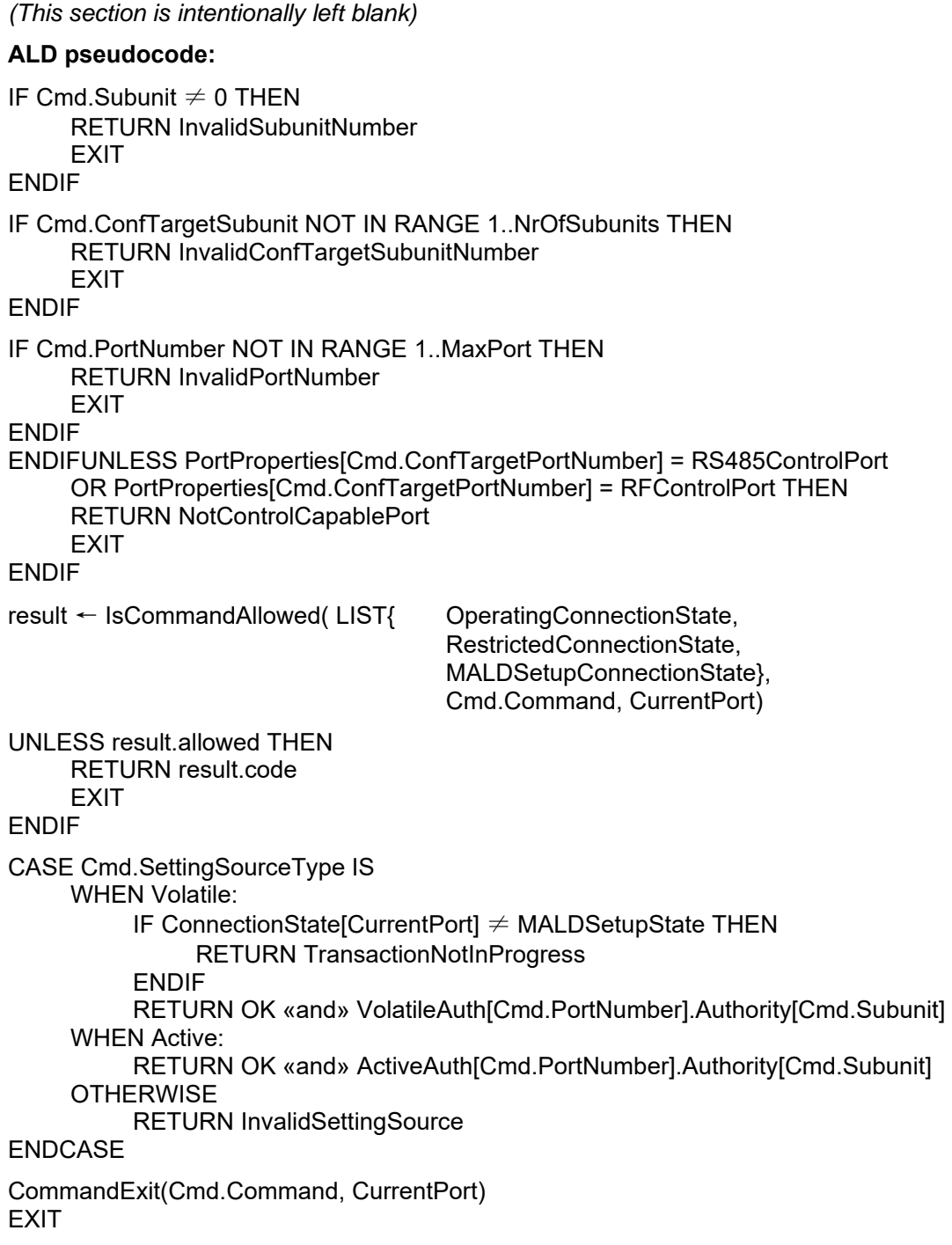

## **v3.0.2.1**

11th June 2019

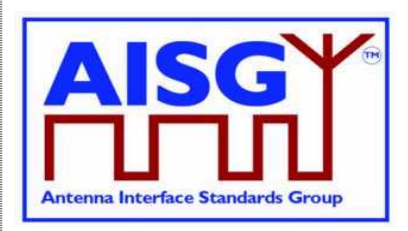

### **12.9.9. MALD Set Security Setting**

#### **Description (Informative):**

The ALD modifies the specified MALD security setting of the specified control port (that is for the connected primary) in the volatile setup copy.

#### **Message format:**

```
PrimaryCommand MALDSetSecuritySettingCommand { 
 CommandCode_t Command ← 0x001B 
 CommandSequence_t PrimaryCommandSequence 
Subunit t Subunit \leftarrow 0
 DataLength_t DataLength ← 4 
uint16 t PortNumber
SecurityType t SecurityType
 SecuritySetting_t SecuritySetting 
} 
ALDResponse MALDSetSecuritySettingResponse { 
     CommandCode_t Command ← 0x001B 
     CommandSequence_t PrimaryCommandSequence 
ReturnCode_t ReturnCode
DataLength t DataLength
    if (ReturnCode == OK) {
     } 
     else { 
 ALDState_t ALDState 
 ConnectionState_t ConnectionState 
     } 
} 
Enumeration ReturnCode_t { 
     OK 
     FormatError 
     Busy 
     UnknownCommand 
     OutOfRange 
     IncorrectState 
     InvalidSubunitNumber 
     InvalidPortNumber 
}
```
#### **Primary pseudocode:**

*(This section is intentionally left blank)*

#### **ALD pseudocode:**

```
UNLESS Cmd.Subunit = 0 THEN 
      RETURN InvalidSubunitNumber 
      EXIT 
ENDIF 
IF Cmd.PortNumber NOT IN RANGE 1..MaxPort THEN 
      RETURN InvalidPortNumber 
      EXIT 
ENDIF
```
## **v3.0.2.1**

11th June 2019

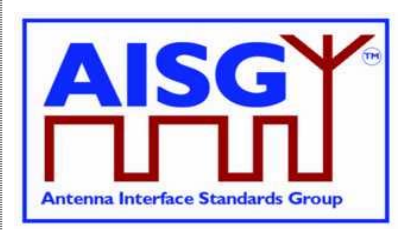

IF Cmd.SecuritySetting NOT IN SecuritySetting THEN RETURN OutOfRange **EXIT** ENDIF result ← IsCommandAllowed( LIST{ MALDSetupConnectionState}, Cmd.Command, CurrentPort) UNLESS result.allowed THEN RETURN result.code **EXIT** ENDIF CASE Cmd.SecurityType IS WHEN MALDSetup: VolatileAuth[Cmd.PortNumber].SetupPermission ← Cmd.SecuritySetting WHEN SWDownload: VolatileAuth[Cmd.PortNumber].SWDownloadPermission ← Cmd.SecuritySetting **OTHERWISE**  RETURN UnsupportedSecuritySetting ENDCASE RETURN OK CommandExit(Cmd.Command, CurrentPort) **EXIT** 

### **12.9.10. MALD Get Security Setting**

#### **Description (Informative):**

The ALD responds with the specified MALD security setting of the specified control port (that is for the connected primary).

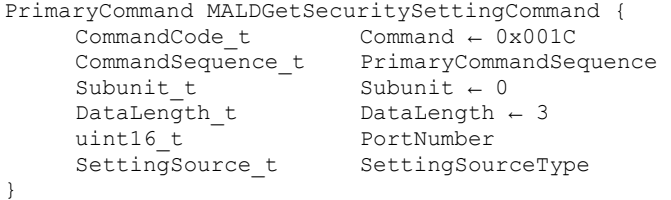

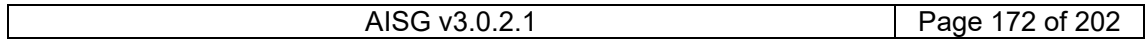

## **v3.0.2.1**

11th June 2019

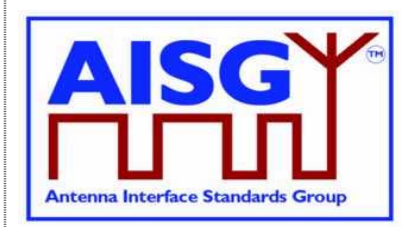

```
ALDResponse MALDGetSecuritySettingResponse { 
 CommandCode_t Command ← 0x001C 
 CommandSequence_t PrimaryCommandSequence 
ReturnCode t ReturnCode
DataLength t DataLength
     if (ReturnCode == OK) {
          SecuritySetting_t MALDSetupSecuritySetting 
          SecuritySetting_t SWDownloadSecuritySetting 
      } 
      else { 
         ALDState t ALDState
          ConnectionState_t ConnectionState 
      } 
} 
Enumeration ReturnCode_t { 
     OK 
     FormatError 
     Busy 
     UnknownCommand 
     InvalidSettingSource 
      InvalidPortNumber 
     InvalidSubunitNumber 
      IncorrectState 
}
```
#### **Primary pseudocode:**

*(This section is intentionally left blank)*

#### **ALD pseudocode:**

UNLESS Cmd.Subunit = 0 THEN RETURN InvalidSubunitNumber EXIT ENDIF IF Cmd.PortNumber NOT IN RANGE 1..MaxPort THEN RETURN InvalidPortNumber EXIT ENDIF result ← IsCommandAllowed( LIST{ OperatingConnectionState, RestrictedConnectionState, MALDSetupConnectionState}, Cmd.Command, CurrentPort) UNLESS result.allowed THEN RETURN result.code EXIT ENDIF CASE SettingSourceType IS WHEN Volatile: Response.SetupPermission ← VolatileAuth[Cmd.PortNumber].SetupPermission Response.SWDownloadPermission ← VolatileAuth[Cmd.PortNumber].SWDownloadPermission RETURN OK

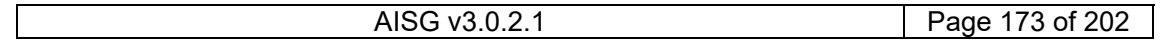

## **v3.0.2.1**

11th June 2019

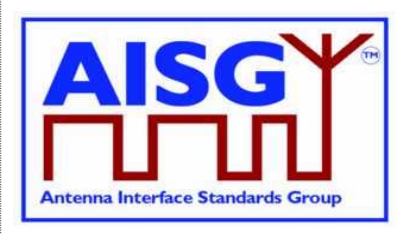

WHEN Active:

 Response.SetupPermission ← ActiveAuth[Cmd.PortNumber].SetupPermission Response.SWDownloadPermission ← ActiveAuth[Cmd.PortNumber].SWDownloadPermission RETURN OK **OTHERWISE**  RETURN InvalidSettingSource ENDCASE CommandExit(Cmd.Command, CurrentPort) EXIT

## **12.10. Site mapping commands**

### **12.10.1. Get Number Of Ports**

### **Description (Informative):**

The ALD responds with its total number of ports regardless of their functionality (RF, AISG control, power supply …).

#### **Message format:**

```
PrimaryCommand GetNumberOfPortsCommand { 
     CommandCode_t Command ← 0x001E 
      CommandSequence_t PrimaryCommandSequence 
 Subunit_t Subunit ← 0 
 DataLength_t DataLength ← 0 
} 
ALDResponse GetNumberOfPortsResponse { 
     CommandCode_t Command ← 0x001E 
     CommandSequence_t PrimaryCommandSequence 
    ReturnCode_t ReturnCode<br>
ReturnCode<br>
ReturnCode<br>
ReturnCode
      DataLength_t DataLength 
     if (ReturnCode == OK) {
           uint16_t NrOfPorts ← MaxPort 
      } 
     else if {<br>ALDState t
 ALDState_t ALDState 
 ConnectionState_t ConnectionState 
      } 
} 
Enumeration ReturnCode_t { 
     OK 
      FormatError 
      Busy 
     IncorrectState 
      InvalidSubunitNumber 
}
```
#### **Primary pseudocode:**

*(This section is intentionally left blank)*

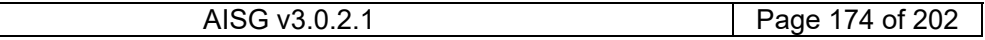

## **v3.0.2.1**

11th June 2019

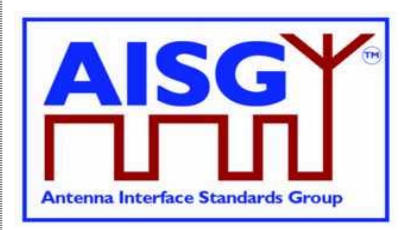

#### **ALD pseudocode:**

UNLESS Cmd.Subunit = 0 THEN RETURN InvalidSubunitNumber EXIT ENDIF

result ← IsCommandAllowed( LIST{ OperatingConnectionState,

 RestrictedConnectionState, MALDSetupConnectionState}, Cmd.Command, CurrentPort)

UNLESS result.allowed THEN RETURN result.code **EXIT** ENDIF

RETURN OK «and number of ALD's ports» CommandExit(Cmd.Command, CurrentPort) **EXIT** 

### **12.10.2. Get Port Info**

#### **Description (Informative):**

The ALD provides, for the specified port, its properties, direction and the subunits associated with the port regardless authority setting.

#### **Message format:**

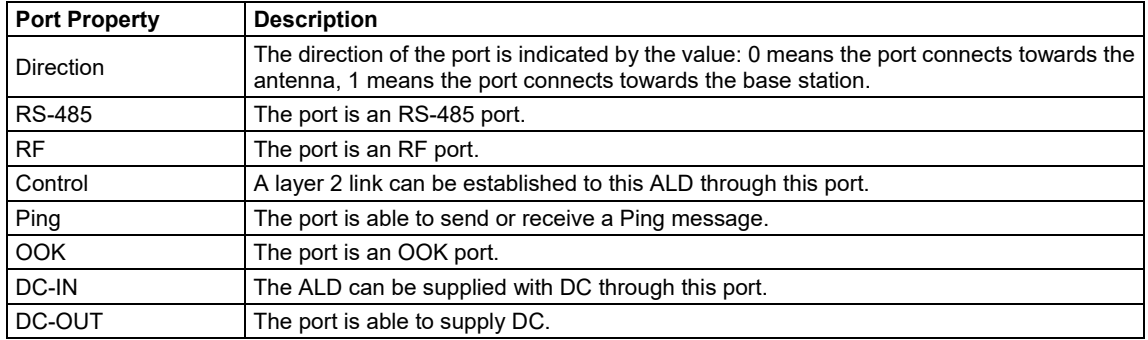

#### **Table 12.10.2-1: Description of Port Properties**

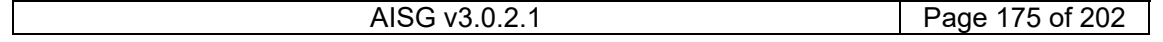

## **v3.0.2.1**

11<sup>th</sup> June 2019

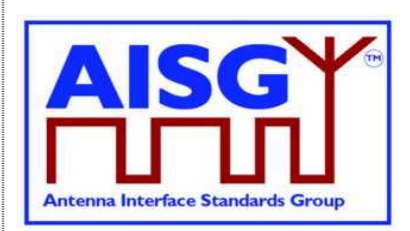

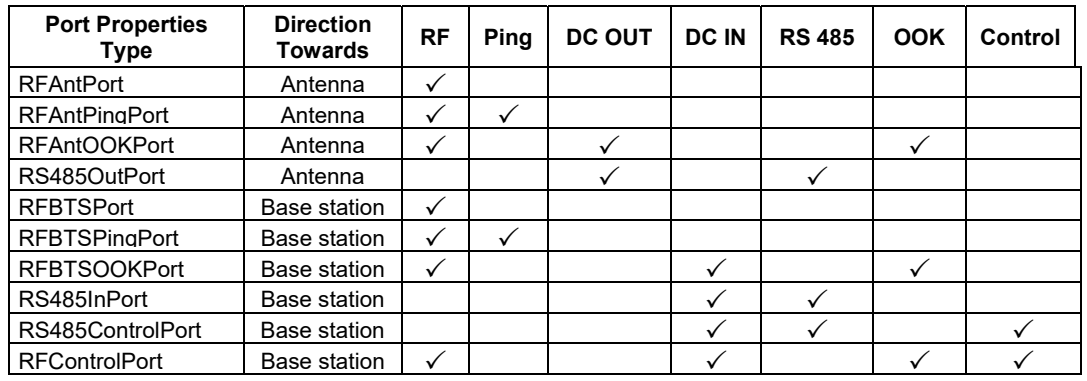

#### **Table 12.10.2-2: List of allowed PortPropertiesType and their composition**

NOTE: The RF port on an antenna has the direction value 1 (TowardsBasestation). The RF port of base station has the direction value 0 (TowardsAntenna).

```
Enumeration Provenance t : uint8 t {
    NotSet \leftarrow 0 // is not set
     Factory \leftarrow 1 // is factory set
File \leftarrow 2 // is set by a configuration file
Automatic \leftarrow 3 // set by the ALD automatically
Manual \leftarrow 4 // manually set by the user
} 
CONSTANT uint8 t TowardsAntenna \leftarrow 0CONSTANT uint8\overline{t} TowardsBasestation \leftarrow 1
Enumeration PortPropertyMasks_t : uint8_t { 
     Direction ← 00000001B ^{\circ} // 1<br>RF ← 00000010B // 2
     RF ← 00000010B<br>Ping ← 00000100B
               \leftarrow 00000100B // 4
     DC_OUT ← 00001000B // 8<br>DC IN ← 00010000B // 16
     DC<sup>T</sup>IN ← 00010000B // 16<br>RS 485 ← 00100000B // 32
     RS_A = 485 ← 00100000B // 32<br>OOK ← 01000000B // 64
                ← 01000000B // 64<br>← 10000000B // 128
     Control \leftarrow 10000000B} 
Enumeration PortProperties t : uint8 t {
RFAntPort ← TowardsAntenna + RF // 00000010B (2)
 RFAntPingPort ← TowardsAntenna + RF + Ping // 00000110B (6) 
      RFAntOOKPort ← TowardsAntenna + DC_OUT + RF + OOK 
     \overline{C} // 01001010B (74)<br>RS4850utPort \leftarrow TowardsAntenna + DC OUT + RS 485 (/ 00101000B (40)
                           \leftarrow TowardsAntenna + DC_OUT + RS_485 // 00101000B (40)
     RFBTSPort \leftarrow TowardsBaseStation + RF // 00000011B (3)
      RFBTSPingPort ← TowardsBaseStation + RF + Ping // 00000111B 
\frac{1}{2} (7)
      RFBTSOOKPort ← TowardsBaseStation + DC_IN + RF + OOK 
                                                                     // 01010011B (83) 
      RS485InPort ← TowardsBaseStation + DC_IN + RS_485 
     - - - // 00110001B (49)<br>RS485ControlPort \leftarrow Control + TowardsBaseStation + DC IN + RS 485
                          ← Control + TowardsBaseStation + DC_IN + RS_485
                                                                     // 10110001B (177) 
     RFControlPort \leftarrow Control + TowardsBaseStation + DC_IN + RF + OOK
                                                              // 11010011B (211) 
} 
PortProperties_t PortProperties[1..MaxPort]
```
## **v3.0.2.1**

11th June 2019

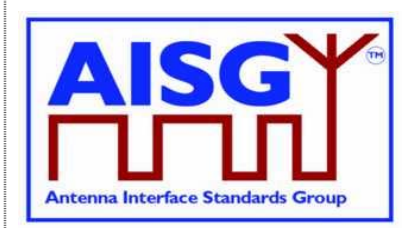

```
PrimaryCommand GetPortInfoCommand { 
 CommandCode_t Command ← 0x001F 
 CommandSequence_t PrimaryCommandSequence 
Subunit t Subunit \leftarrow 0
 DataLength_t DataLength ← 2 
uint16_t PortNumber
} 
ALDResponse GetPortInfoResponse { 
 CommandCode_t Command ← 0x001F 
 CommandSequence_t PrimaryCommandSequence 
ReturnCode_t ReturnCode
DataLength t DataLength
    if (ReturnCode == OK) {
PortProperties_t PortProperties
Provenance_t PortPropertiesProvenance
uint16_t NrOfAssociatedSubunits
         uint16_t <br>Provenance t AssociatedSubunitProvenance<br>ResociatedSubunitProvenance
                          AssociatedSubunitProvenance
     } 
    else {<br>ALDState t
 ALDState_t ALDState 
 ConnectionState_t ConnectionState 
     } 
} 
Enumeration ReturnCode_t { 
     OK 
     FormatError 
     Busy 
     IncorrectState 
     InvalidPortNumber 
     InvalidSubunitNumber 
} 
Primary pseudocode: 
(This section is intentionally left blank)
ALD pseudocode:
UNLESS Cmd.Subunit = 0 THEN 
     RETURN InvalidSubunitNumber 
     EXIT 
ENDIF 
IF Cmd.PortNumber NOT IN RANGE 1..MaxPort THEN 
     RETURN InvalidPortNumber 
     EXIT 
ENDIF 
result ← IsCommandAllowed( LIST{ OperatingConnectionState, 
                                  RestrictedConnectionState,
```
 MALDSetupConnectionState}, Cmd.Command, CurrentPort)

## **v3.0.2.1**

11th June 2019

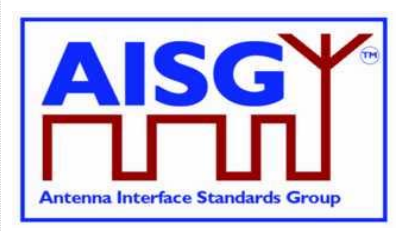

UNLESS result.allowed THEN RETURN result.code EXIT

### ENDIF

RETURN OK, «PortProperties[Cmd.PortNumber] with the corresponding provenances, the list of subunit numbers associated with the port with the corresponding provenances» CommandExit(Cmd.Command, CurrentPort) EXIT

### **12.10.3. Get RF Port Frequency Info**

#### **Description (Informative):**

The ALD provides the frequency information for the specified RF port.

#### **Message format:**

```
PrimaryCommand GetRFPortFrequencyInfoCommand { 
 CommandCode_t Command ← 0x0025 
 CommandSequence_t PrimaryCommandSequence 
 Subunit_t Subunit ← 0 
 DataLength_t DataLength ← 2 
uint16_t PortNumber
} 
ALDResponse GetRFPortFrequencyInfoResponse { 
 CommandCode_t Command ← 0x0025 
 CommandSequence_t PrimaryCommandSequence 
ReturnCode_t ReturnCode
DataLength t DataLength
    if (Return\overline{C}ode == OK) {
uint8_t NrOfFrequencyRanges
FrequencyRange t FrequencyRanges[1..NrOfFrequencyRanges]
Provenance_t PortFrequenciesProvenance
     } 
    else {<br>ALDState_t
 ALDState_t ALDState 
 ConnectionState_t ConnectionState 
     } 
} 
Enumeration ReturnCode_t { 
     OK 
     FormatError 
     Busy 
     IncorrectState 
     InvalidPortNumber 
     InvalidSubunitNumber 
}
```
#### **Primary pseudocode:**

*(This section is intentionally left blank)*

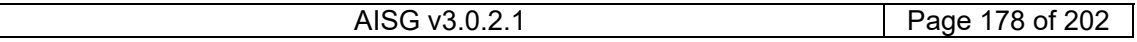

## **v3.0.2.1**

11th June 2019

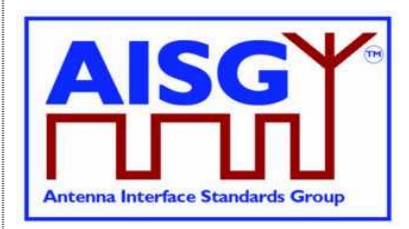

### **ALD pseudocode:**

UNLESS Cmd.Subunit = 0 THEN RETURN InvalidSubunitNumber EXIT ENDIF IF Cmd.PortNumber NOT IN RANGE 1..MaxPort OR (PortProperties[Cmd.PortNumber] bitwise AND RF)  $\neq$  RF THEN RETURN InvalidPortNumber **EXIT** ENDIF

result ← IsCommandAllowed( LIST{ OperatingConnectionState,

 RestrictedConnectionState, MALDSetupConnectionState}, Cmd.Command, CurrentPort)

UNLESS result.allowed THEN RETURN result.code EXIT

ENDIF

RETURN OK, «the port frequency information and the corresponding provenances» CommandExit(Cmd.Command, CurrentPort) EXIT

### **12.10.4. Get Port Interconnections**

#### **Description (Informative):**

The ALD provides information about interconnections between ports within an ALD.

NOTE: The interconnection must be reported symmetrically i.e. by both endpoint ports of the interconnection.

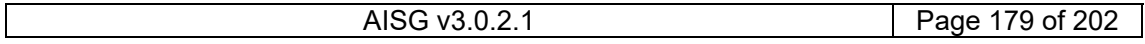

## **v3.0.2.1**

11<sup>th</sup> June 2019

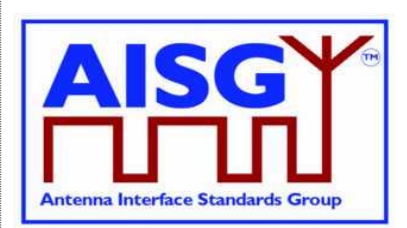

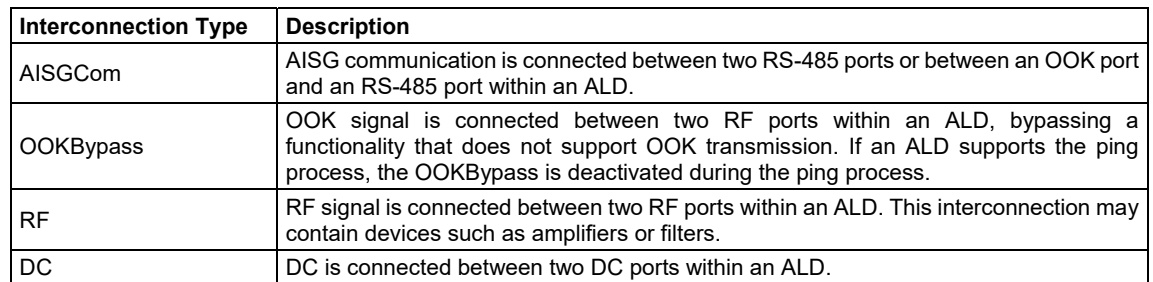

#### **Table 12.10.4-1: Description of Interconnection Types**

```
Bitfield InterconnectionType t : uint8 t {
    InterAISGCom : Bit 0
     InterOOKBypass : Bit 1 
InterRF : Bit 2
 InterDC : Bit 3 
} 
PrimaryCommand GetPortInterconnectionsCommand { 
 CommandCode_t Command ← 0x0020 
 CommandSequence_t PrimaryCommandSequence 
 Subunit_t Subunit ← 0 
 DataLength_t DataLength ← 2 
uint16_t PortNumber
} 
ALDResponse GetPortInterconnectionsResponse { 
 CommandCode_t Command ← 0x0020 
 CommandSequence_t PrimaryCommandSequence 
ReturnCode_t ReturnCode
DataLength t DataLength
    if (ReturnCode == OK) {<br>uint16 t
                              NrOfConnectedPorts
          PortInterconnection_t PortConnections[1..NrOfConnectedPorts] 
     } 
     else { 
         ALDState t ALDState
         ConnectionState t ConnectionState
     } 
} 
Enumeration ReturnCode_t { 
     OK 
     FormatError 
     Busy 
     IncorrectState 
     InvalidSubunitNumber 
     InvalidPortNumber 
}
```
#### **Primary pseudocode:**

*(This section is intentionally left blank)*

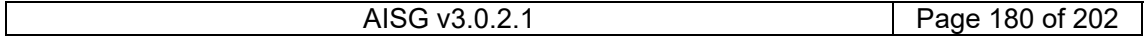
## **v3.0.2.1**

11th June 2019

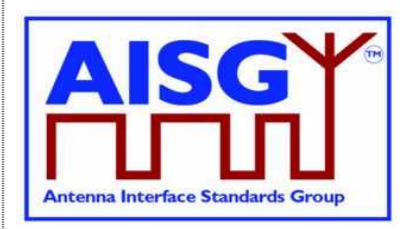

#### **ALD pseudocode:**

UNLESS Cmd.Subunit = 0 THEN RETURN InvalidSubunitNumber EXIT ENDIF IF Cmd.PortNumber NOT IN RANGE 1..MaxPort THEN RETURN InvalidPortNumber **EXIT** ENDIF result ← IsCommandAllowed( LIST{ OperatingConnectionState, RestrictedConnectionState, MALDSetupConnectionState}, Cmd.Command, CurrentPort) UNLESS result.allowed THEN RETURN result.code **EXIT** ENDIF IF Cmd.PortNumber «has at least one interconnected Port» THEN RETURN OK, «the requested PortNumber, number of interconnected ports, the currently interconnected ports and the type of interconnection with corresponding interconnection type» ELSE RETURN OK, «the number of interconnected ports» ENDIF CommandExit(Cmd.Command, CurrentPort) **EXIT** 

### **12.10.5. Set RF Path IDs**

#### **Description (Informative):**

The ALD stores the list of RF Path IDs to the specified port. The ALD has a separate RF Path IDs list on each port for each PrimaryID.

#### **Message format:**

NOTE: After any antenna line configuration change, the mapping of the RF Path ID Alias must be revalidated and possibly regenerated.

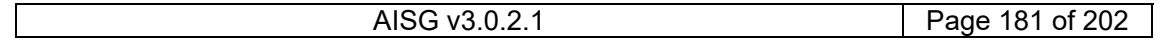

### **v3.0.2.1**

11th June 2019

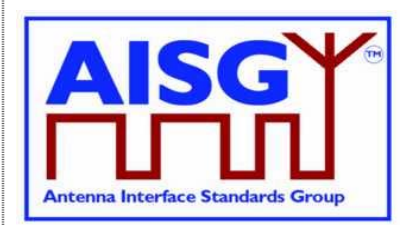

```
PrimaryCommand SetRFPathIDsCommand { 
 CommandCode_t Command ← 0x0021 
 CommandSequence_t PrimaryCommandSequence 
Subunit t Subunit \leftarrow 0
DataLength t DataLength
uint16_t PortNumber
     Databeng..._.<br>
uint16_t PortNumber<br>
uint16_t NrOfRFPathIDs<br>
uint16_t RFPathIDs[1..]
     uint16_t RFPathIDs[1..NrOfRFPathIDs]<br>Provenance t RFPathIDsProvenance /
                         RFPathIDsProvenance // Provenance manual indicates
                                                       // that the RFPathID has been 
                                                       // supplied by the user. 
                                                       // Automatic indicates that 
                                                       // primary has assigned it with 
                                                       // an automated algorithm. 
} 
ALDResponse SetRFPathIDsResponse { 
     CommandCode_t Command ← 0x0021 
      CommandSequence_t PrimaryCommandSequence 
ReturnCode t ReturnCode
 DataLength_t DataLength 
      if (ReturnCode == OK) { 
      } 
      else { 
          ALDState t State
          ConnectionState t ConnectionState
      } 
} 
Enumeration ReturnCode_t { 
      OK 
      FormatError 
      Busy 
      IncorrectState 
      InvalidSubunitNumber 
      InvalidPortNumber 
      TooManyArguments 
      IncorrectPortType 
      InvalidProvenance 
      GeneralError 
} 
Primary pseudocode: 
(This section is intentionally left blank)
ALD pseudocode:
UNLESS Cmd.Subunit = 0 THEN 
      RETURN InvalidSubunitNumber 
      EXIT 
ENDIF 
IF Cmd.PortNumber NOT IN RANGE 1..MaxPort THEN
```
 EXIT ENDIF

RETURN InvalidPortNumber

## **v3.0.2.1**

11th June 2019

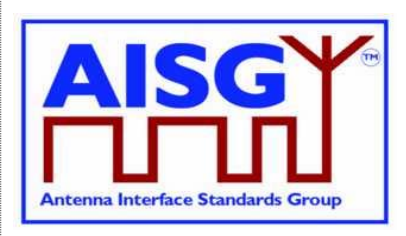

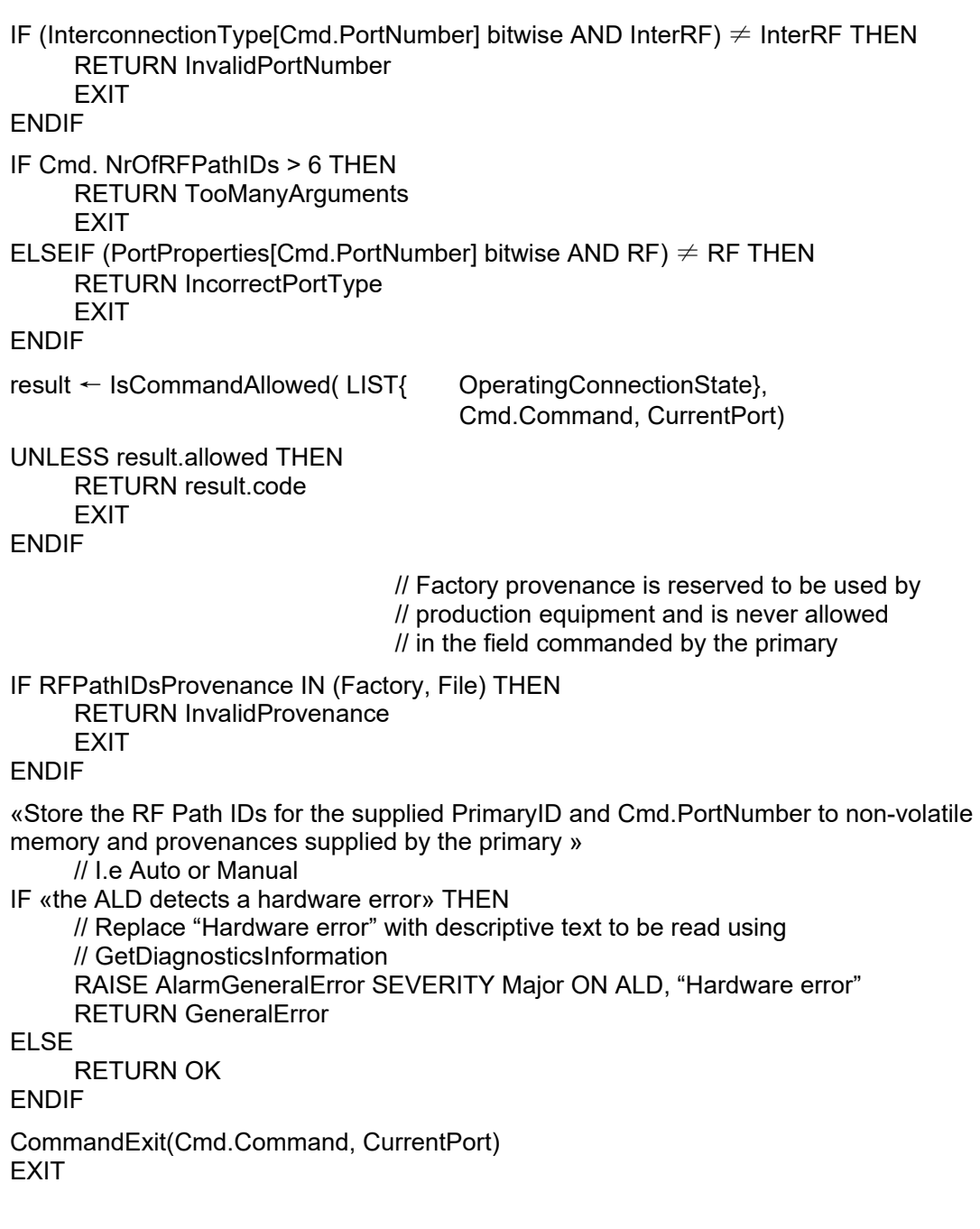

### **12.10.6. Set RF Path ID Alias**

### **Description (Informative):**

The ALD stores the list of RF Path ID Alias to the specified port. The ALD has a separate RF Path ID Alias list on each port for each PrimaryID. This alias may be used to give a userfriendly description of the RF path identified by RFPathID.

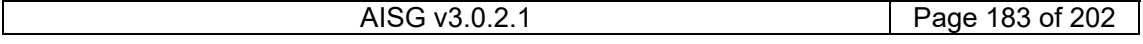

## **v3.0.2.1**

11th June 2019

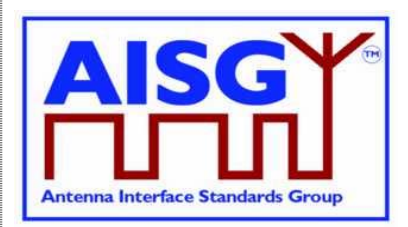

#### **Message format:** PrimaryCommand SetRFPathIDAliasCommand { CommandCode\_t Command ← 0x0022 CommandSequence\_t PrimaryCommandSequence Subunit  $t$  Subunit  $\leftarrow$  0 DataLength\_t DataLength  $uint16_t$  RFPathID<br>  $uint8_t$  RFPathID<br>
LengthOf LengthOftheRFPathAlias UTF8String\_t RFPathIDAlias // max 32 octets Provenance t RFPathIDsAliasProvenance // Provenance manual indicates // that the RFPathID has been // supplied by the user. // Automatic indicates that // primary has assigned it with // an automated algorithm. } ALDResponse SetRFPathIDAliasResponse { CommandCode\_t Command ← 0x0022 CommandSequence\_t PrimaryCommandSequence ReturnCode t ReturnCode DataLength\_t DataLength if (ReturnCode ==  $OK$ ) { } else { ALDState t ALDState ConnectionState\_t ConnectionState } } Enumeration ReturnCode\_t { OK FormatError Busy IncorrectState InvalidSubunitNumber OutOfRange InvalidRFPathID InvalidProvenance GeneralError } **Primary pseudocode:**

*(This section is intentionally left blank)*

#### **ALD pseudocode:**

```
UNLESS Cmd.Subunit = 0 THEN 
      RETURN InvalidSubunitNumber 
      EXIT 
ENDIF 
IF «Cmd.RFPathID is out of range» THEN 
      RETURN InvalidRFPathID 
      EXIT 
ENDIF
```
## **v3.0.2.1**

11<sup>th</sup> June 2019

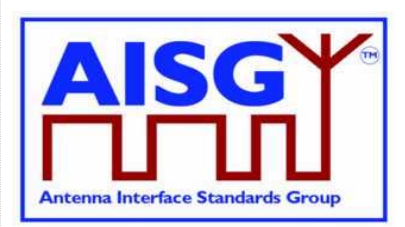

IF Cmd.LengthOftheRFPathIDAlias > 32 THEN RETURN OutOfRange EXIT ENDIF result ← IsCommandAllowed( LIST{ OperatingConnectionState}, Cmd.Command, CurrentPort) UNLESS result.allowed THEN RETURN result.code EXIT ENDIF // Factory provenance is reserved to be used by // production equipment and is never to allowed // in the field commanded by the primary IF RFPathIDAliasProvenance IN (Factory, File) THEN RETURN InvalidProvenance **FXIT** ENDIF «Store the RF Path ID Alias for the supplied RFPathID to non-volatile memory and provenances supplied by the primary» // I.e Auto or Manual IF «the ALD detects a hardware error» THEN // Replace "Hardware error" with descriptive text to be read using // GetDiagnosticsInformation RAISE AlarmGeneralError SEVERITY Major ON ALD, "Hardware error" RETURN GeneralError ELSE RETURN OK ENDIF CommandExit(Cmd.Command, CurrentPort) EXIT **12.10.7. Get RF Path IDs** 

### **Description (Informative):**

The ALD provides the RFPathID list for the requested port number. The ALD has a separate RF Path ID list on each port for each PrimaryID.

#### **Message format:**

```
PrimaryCommand GetRFPathIDsCommand { 
          CommandCode_t Command ← 0x0023 
          CommandSequence_t PrimaryCommandSequence 
         \begin{array}{lll} \text{Subunit}\_\texttt{t} & \text{Subunit}\,\leftarrow\,\textbf{0} \\ \text{DataLength}\ \texttt{t} & \text{DataLength}\,\leftarrow\,\textbf{0} \end{array}DataLength ← 2<br>PrimaryID
         uint32 t
}
```
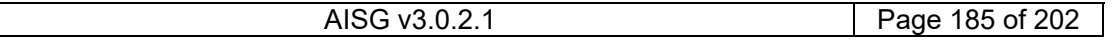

## **v3.0.2.1**

11th June 2019

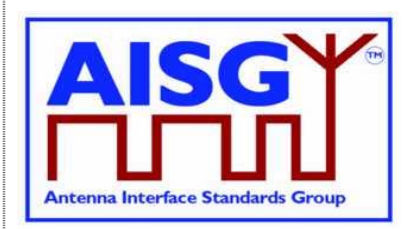

```
ALDResponse GetRFPathIDsResponse { 
 CommandCode_t Command ← 0x0023 
 CommandSequence_t PrimaryCommandSequence 
ReturnCode t ReturnCode
DataLength t DataLength
    if (ReturnCode == OK) {
uint16 t NrOfRFPathIDs
uint16_t RFPathIDs[1..NrOfRFPathIDs]
     } 
     else { 
         ALDState t ALDState
          ConnectionState_t ConnectionState 
     } 
} 
Enumeration ReturnCode_t { 
     OK 
     FormatError 
     Busy 
     IncorrectState 
     InvalidSubunitNumber 
     InvalidPortNumber 
}
```
#### **Primary pseudocode:**

*(This section is intentionally left blank)*

#### **ALD pseudocode:**

UNLESS Cmd.Subunit = 0 THEN RETURN InvalidSubunitNumber EXIT ENDIF IF Cmd.PortNumber NOT IN RANGE 1..MaxPort THEN RETURN InvalidPortNumber EXIT ENDIF result ← IsCommandAllowed( LIST{ OperatingConnectionState,

 RestrictedConnectionState, MALDSetupConnectionState}, Cmd.Command, CurrentPort)

UNLESS result.allowed THEN RETURN result.code EXIT

ENDIF

RETURN OK, «number of stored RF Path IDs and the list of RF Path IDs on the requested port belonging to the requesting PrimaryID» CommandExit(Cmd.Command, CurrentPort) EXIT

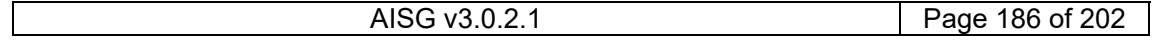

## **v3.0.2.1**

11th June 2019

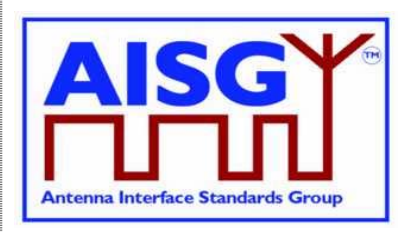

### **12.10.8. Get RF Path ID Alias**

#### **Description (Informative):**

The ALD provides the RFPathIDAlias for the RFPathID. The ALD has a separate RF Path ID Alias list on each port for each PrimaryID.

#### **Message format:**

```
PrimaryCommand GetRFPathIDAliasCommand { 
 CommandCode_t Command ← 0x0024 
 CommandSequence_t PrimaryCommandSequence 
Subunit t Subunit \leftarrow 0
 DataLength_t DataLength ← 2 
uint16 t RFPathID
} 
ALDResponse GetRFPathIDAliasResponse { 
 CommandCode_t Command ← 0x0024 
 CommandSequence_t PrimaryCommandSequence 
ReturnCode t ReturnCode
DataLength t DataLength
    if (ReturnCode == OK) {
uint8 t LengthOfRFPathIDAlias
 UTF8String_t RFPathIDAlias // max 32 octets 
     } 
     else { 
 ALDState_t ALDState 
 ConnectionState_t ConnectionState 
     } 
} 
Enumeration ReturnCode_t { 
    OK 
     FormatError 
     Busy 
     IncorrectState 
     InvalidSubunitNumber 
     InvalidRFPathID 
}
```
#### **Primary pseudocode:**

*(This section is intentionally left blank)*

#### **ALD pseudocode:**

```
UNLESS Cmd.Subunit = 0 THEN 
      RETURN InvalidSubunitNumber 
      EXIT 
ENDIF 
IF «Cmd.RFPathID is out of range» THEN 
      RETURN InvalidRFPathID 
      EXIT 
ENDIF
```
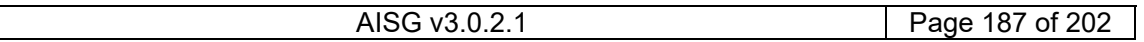

## **v3.0.2.1**

11<sup>th</sup> June 2019

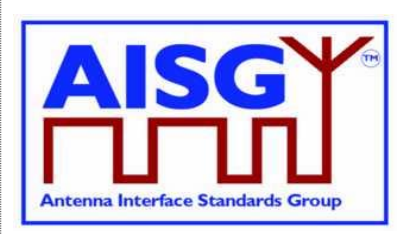

result ← IsCommandAllowed( LIST{ OperatingConnectionState,

 RestrictedConnectionState, MALDSetupConnectionState}, Cmd.Command, CurrentPort)

UNLESS result.allowed THEN RETURN result.code EXIT

ENDIF

RETURN OK, «the length of the RF Path ID Alias and the RFPathIDAlias of the requested RFPathID» CommandExit(Cmd.Command, CurrentPort) EXIT

### **12.10.9. Get Connector Plate Marking Info**

#### **Description (Informative):**

On the receipt of this command the ALD returns connector plate marking information for the indicated RF port. This information contains a group of strings that describe marking of the RF ports on the connector plate(s) of the device. If no data is provided for a particular field, an empty string shall be returned.

### **Message format:**

```
PrimaryCommand GetConnectorPlateMarkingInfo { 
    CommandCode_t Command ← 0x0029 
 CommandSequence_t PrimaryCommandSequence 
 Subunit_t Subunit ← 0 
 DataLength_t DataLength ← 2 
uint16 t PortNumber
} 
ALDResponse GetConnectorPlateMarkingInfo { 
    CommandCode_t Command ← 0x0029 
 CommandSequence_t PrimaryCommandSequence 
ReturnCode t ReturnCode
 DataLength_t DataLength 
    if (ReturnCode == OK) { 
 uint8_t LengthOfPortNumberString 
TextString t PortNumberString
Provenance t PortNumberStringProvenance
uint8_t LengthOfPortLabelString
TextString t PortLabelString
Provenance_t PortLabelStringProvenance
uint8 t LengthOfArrayIDString
TextString t ArrayIDString
Provenance t ArrayIDStringProvenance
uint8 t LengthOfPolarizationMarkingString
 TextString_t PolarizationMarkingString 
Provenance t PolarizationMarkingStringProvenance
uint8_t LengthOfFrequencyMarkingString
TextString t FrequencyMarkingString
 Provenance_t FrequencyMarkingStringProvenance 
uint8 t LengthOfArrayPositionInfoString
TextString t ArrayPositionInfoString
       PextString_t LangenoiniayrositionInfoString<br>Provenance_t ArrayPositionInfoStringProvenance
```
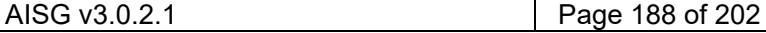

## **v3.0.2.1**

11th June 2019

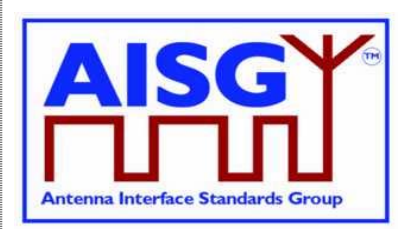

```
uint8_t <a>
LengthOfPortColourString</a>
TextString t PortColourString
Provenance t PortColourStringProvenance
uint8 t LengthOfAdditionalMarkingString
 TextString_t AdditionalMarkingString 
 Provenance_t AdditionalMarkingStringProvenance 
     } 
     else { 
         ALDState t ALDState
          ConnectionState_t ConnectionState 
     } 
} 
Enumeration ReturnCode_t { 
    \bigcapK
     FormatError 
     Busy 
     UnknownCommand 
     IncorrectState 
     InvalidPortNumber 
     InvalidSubunitNumber 
     InvalidSubunitType 
     NotRFPort 
     NotAuthorised 
} 
Primary pseudocode: 
(This section is intentionally left blank)
ALD pseudocode:
UNLESS Cmd.Subunit = 0 THEN
```

```
 RETURN InvalidSubunitNumber 
      EXIT 
ENDIF 
IF Cmd.PortNumber NOT IN RANGE 1…MaxPort THEN 
      RETURN InvalidPortNumber 
      EXIT 
ENDIF 
IF (PortProperties[Cmd.PortNumber] bitwise AND RF) = RF THEN 
      RETURN NotRFPort 
      EXIT 
ENDIF 
IF ALDType = MALD 
      AND ActiveAuth[CurrentPort].Authority[Cmd.Subunit] = NoAccess THEN 
      RETURN NotAuthorised 
      EXIT 
ENDIF 
result ← IsCommandAllowed( LIST{ OperatingConnectionState, 
                                      RestrictedConnectionState, 
                                      MALDConfigConnectionState}, 
                                      Cmd.Command, CurrentPort)
```
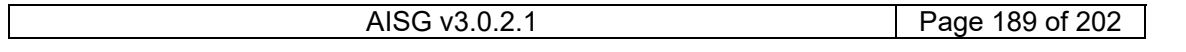

## **v3.0.2.1**

11th June 2019

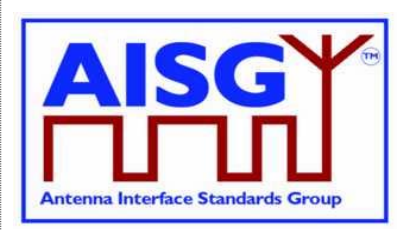

UNLESS result.allowed THEN RETURN result.code EXIT RETURN OK, «PortNumberString, PortLabelString, ArrayIDString, PolarizationMarkingString, FrequencyMarkingString, ArrayPositionInfoString, PortColourString, AdditionalMarkingString and corresponding string lengths and provenances» CommandExit(Cmd.Command, CurrentPort) EXIT

## **12.11. Ping commands**

### **12.11.1. Send Ping**

#### **Description (Informative):**

This command makes the pinger enter PingerBroadcastWaitState.

If the ALD receives the layer 2 command TriggerPing within the next 10 seconds, it sends a layer 2 Ping message on the requested port.

If the 10 seconds expires, the ALD raises AlarmPingerTimeoutExpired.

See Section 8.4. "Pinging" for details.

#### **Message format:**

```
PrimaryCommand SendPingCommand { 
 CommandCode_t Command ← 0x0026 
 CommandSequence_t PrimaryCommandSequence 
Subunit t Subunit \leftarrow 0
 DataLength_t DataLength ← 6 
uint16 t PortNumber
 uint32_t PrimaryID 
} 
ALDResponse SendPingResponse { 
    CommandCode_t Command ← 0x0026 
 CommandSequence_t PrimaryCommandSequence 
ReturnCode_t ReturnCode
DataLength t DataLength
    if (ReturnCode == OK) {
     } 
     else { 
 ALDState_t ALDState 
 ConnectionState_t ConnectionState 
     } 
}
```
## **v3.0.2.1**

11th June 2019

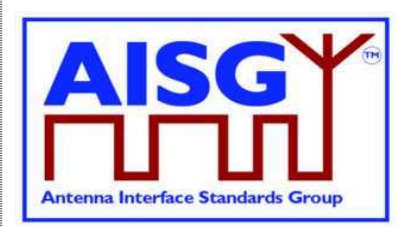

```
Enumeration ReturnCode_t { 
      OK 
      FormatError 
      Busy 
      UnknownCommand 
      PortInUse 
      IncorrectState 
      InvalidPortNumber 
       InvalidSubunitNumber 
       IncorrectPortType 
      IncorrectDirection
```
}

#### **Primary pseudocode:**

*(This section is intentionally left blank)*

#### **ALD pseudocode:**

```
UNLESS Cmd.Subunit = 0 THEN 
      RETURN InvalidSubunitNumber 
      EXIT 
ENDIF 
IF Cmd.PortNumber NOT IN RANGE 1..MaxPort THEN 
      RETURN InvalidPortNumber 
      EXIT 
ENDIF 
UNLESS (PortProperties[Cmd.PortNumber] bitwise AND Direction) = TowardsBaseStation 
THEN 
      RETURN IncorrectDirection 
      EXIT 
ENDIF 
UNLESS (PortProperties[Cmd.PortNumber] bitwise AND Ping) = Ping THEN 
      RETURN IncorrectPortType 
      EXIT 
ENDIF 
IF ALDType = MALD 
     AND Cmd.PortNumber \neq CurrentPort
      AND LinkState[Cmd.PortNumber] = Connected THEN 
      RETURN PortInUse 
     EXIT
ENDIF 
result ← IsStateChangeAllowed( LIST{ OperatingConnectionState}, 
                                      Cmd.Command, CurrentPort) 
UNLESS result.allowed THEN 
      RETURN result.code 
     EXIT
ENDIF
```
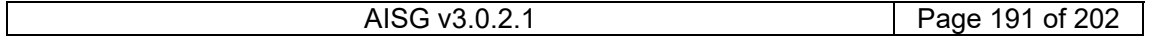

## **v3.0.2.1**

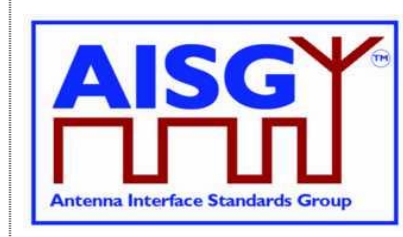

11<sup>th</sup> June 2019

PrimaryID ← Cmd.PrimaryID RETURN OK

FOREACH PORT FROM 1 to MaxPort DO NEXT IF PORT = CurrentPort SWITCH ConnectionState[Port] TO RestrictedConnectionState ENDFOR SWITCH ConnectionState[CurrentPort] TO PingerConnectionState SWITCH ALDState TO PingerBroadcastWaitState PendingConnectionStateChange ← false UNLOCK StateLock «Initiate PingTimer at 10 seconds» CommandExit(Cmd.Command, CurrentPort) EXIT

### **12.11.2. Monitor Ping**

### **Description (Informative):**

This command makes the listener enter the ListenerBroadcastWaitState.

If the ALD receives the layer 2 command TriggerPing within 10 seconds, it monitors the requested port for a Ping message.

If the 10 seconds expires, the ALD raises AlarmListenerTimeoutExpired.

See Section 8.4. "Pinging" for details.

### **Message format:**

```
Enumeration MonitorPhase t : uint8 t {
    Start ← 0<br>Middle ← 1
    Middle<br>End
            -2} 
PrimaryCommand MonitorPingCommand { 
    CommandCode_t Command ← 0x0027 
     CommandSequence_t PrimaryCommandSequence 
 Subunit_t Subunit ← 0 
 DataLength_t DataLength ← 3 
MonitorPhase_t Phase
uint16 t PortNumber
} 
ALDResponse MonitorPingResponse { 
 CommandCode_t Command ← 0x0027 
 CommandSequence_t PrimaryCommandSequence 
ReturnCode t ReturnCode
 DataLength_t DataLength 
     if (ReturnCode == OK) { 
        uint32 t PrimaryID
     } 
     else { 
        ALDState t ALDState
         ConnectionState_t ConnectionState 
     } 
}
```
## **v3.0.2.1**

11th June 2019

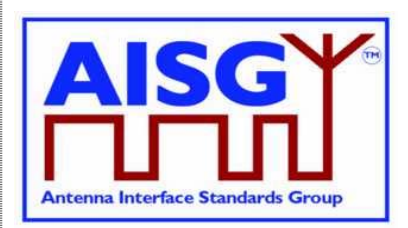

```
Enumeration ReturnCode_t { 
      OK 
      FormatError 
      Busy 
      UnknownCommand 
      PortInUse 
      IncorrectState 
      IncorrectPortType 
      InvalidPortNumber 
      InvalidSubunitNumber 
      InvalidMonitorPhase 
      IncorrectDirection 
} 
Primary pseudocode: 
(This section is intentionally left blank)
ALD pseudocode:
UNLESS Cmd.Subunit = 0 THEN 
      RETURN InvalidSubunitNumber 
      EXIT 
ENDIF 
IF Cmd.PortNumber NOT IN RANGE 1..MaxPort THEN 
      RETURN InvalidPortNumber 
     EXIT
ENDIF 
IF «Cmd.Phase NOT IN (Start, Middle, End) THEN 
      RETURN InvalidMonitorPhase 
      EXIT 
ENDIF 
IF (PortProperties[Cmd.PortNumber] bitwise AND Direction) \neq TowardsAntenna THEN
      RETURN IncorrectDirection 
      EXIT 
ENDIF 
UNLESS (PortProperties[Cmd.PortNumber] bitwise AND Ping) = Ping THEN 
      RETURN IncorrectPortType 
      EXIT 
ENDIF 
IF ALDType = MALD AND «Cmd.PortNumber port has an enabled OOK bypass to a port 
with an active connection to another primary» THEN 
      RETURN PortInUse 
      EXIT 
ENDIF
```
## **v3.0.2.1**

Antenna Interface Standards Group

11<sup>th</sup> June 2019

IF «Cmd.Phase is one of (Start, Middle)» THEN result ← IsStateChangeAllowed( LIST{ OperatingConnectionState}, Cmd.Command, CurrentPort) UNLESS result.allowed THEN RETURN result.code EXIT ENDIF FOREACH PORT FROM 1 to MaxPort DO NEXT IF PORT = CurrentPort SWITCH ConnectionState[Port] TO RestrictedConnectionState ENDFOR SWITCH ConnectionState[CurrentPort] TO ListenerConnectionState SWITCH ALDState TO ListenerBroadcastWaitState PendingConnectionStateChange ← false UNLOCK StateLock PingMonitorRFPort ← Cmd.PortNumber «Initiate PingTimer at 10 seconds» ELSE result ← IsCommandAllowed( LIST{ OperatingConnectionState}, Cmd.Command, CurrentPort) UNLESS result.allowed THEN RETURN result.code CommandExit(Cmd.Command, CurrentPort) EXIT

ENDIF

ENDIF

RETURN OK, «PingReceivedFlag and PrimaryID» CommandExit(Cmd.Command, CurrentPort) **EXIT** 

NOTE: If a Ping message was received, the returned PingReceivedFlag will be 1 and the PrimaryID is the ID received in the Ping message.

NOTE: If the monitoring timed out (Ping message not received), the PingReceivedFlag will be 0 and the returned PrimaryID is whatever was previously set.

NOTE: If the Monitoring phase is Start, the PingReceivedFlag will be 0 and the returned PrimaryID is whatever was previously set.

### **12.11.3. Abort Ping**

#### **Description (Informative):**

If the ALD is in the ListenerBroadcastWaitState or in the PingerBroadcastWaitState, it shall return to the OperatingState.

See Section 8.4. "Pinging" for details.

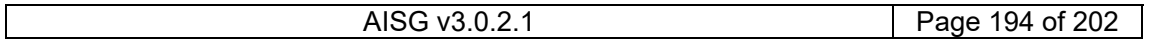

## **v3.0.2.1**

11<sup>th</sup> June 2019

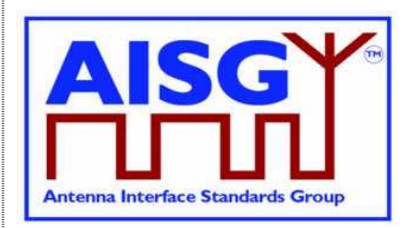

#### **Message format:**

```
PrimaryCommand AbortPingCommand { 
 CommandCode_t Command ← 0x0028 
 CommandSequence_t PrimaryCommandSequence 
Subunit t Subunit \leftarrow 0
 DataLength_t DataLength ← 0 
} 
ALDResponse AbortPingResponse { 
     CommandCode_t Command ← 0x0028 
     CommandSequence_t PrimaryCommandSequence 
ReturnCode t ReturnCode
 DataLength_t DataLength 
    if (ReturnCode == OK) {
 } 
     else { 
         ALDState t ALDState
          ConnectionState_t ConnectionState 
      } 
} 
Enumeration ReturnCode_t { 
     OK 
     FormatError 
     Busy 
     UnknownCommand 
     IncorrectState 
     InvalidSubunitNumber 
} 
Primary pseudocode: 
(This section is intentionally left blank)
ALD pseudocode:
UNLESS Cmd.Subunit = 0 THEN 
      RETURN InvalidSubunitNumber 
      EXIT 
ENDIF 
result ← IsStateChangeAllowed( LIST{ ListenerConnectionState, 
                                    PingerConnectionState}, 
                                    Cmd.Command, CurrentPort) 
UNLESS result.allowed THEN 
      RETURN result.code 
      EXIT 
ENDIF 
SWITCH ConnectionState[1..MaxPort] TO OperatingConnectionState 
SWITCH ALDState TO OperatingState 
PendingConnectionStateChange ← false 
UNLOCK StateLock 
RETURN OK 
CommandExit(Cmd.Command, CurrentPort) 
EXIT
```
AISG v3.0.2.1 Page 195 of 202

## **v3.0.2.1**

11<sup>th</sup> June 2019

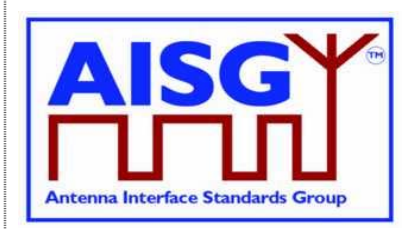

### **12.12. Timers**

#### **12.12.1. Ping Timer**

#### **Description (Informative):**

This timer is used to synchronise the ping process.

See 8.4. "Pinging" for details.

#### **Message format**

#### **Upon PingTimer expiration:**

IF ALDState = ListenerBroadcastWaitState THEN RAISE AlarmListenerTimeoutExpired SEVERITY Warning ON ALL, "" SWITCH ALDState TO OperatingState SWITCH ConnectionState[1..MaxPort] TO OperatingConnectionState ELSEIF ALDState = PingerBroadcastWaitState THEN RAISE AlarmPingerTimeoutExpired SEVERITY Warning ON ALL, "" SWITCH ALDState TO OperatingState SWITCH ConnectionState[1..MaxPort] TO OperatingConnectionState ELSEIF ALDState = ListenerRestrictedPreparationState THEN PingReceivedFlag ← 0 «Clear the receive buffer» SWITCH ALDState TO ListenerRestrictedMonitorState «Initiate PingTimer at 40 ms» ELSEIF ALDState = PingerRestrictedState THEN «Queue Ping message for transmission» SWITCH ALDState TO PingerRestrictedTransmitState ELSEIF ALDState = ListenerRestrictedMonitorState THEN «Select the initiating AISG port» SWITCH ALDState TO OperatingState SWITCH ConnectionState[1..MaxPort] TO OperatingConnectionState ENDIF **EXIT** 

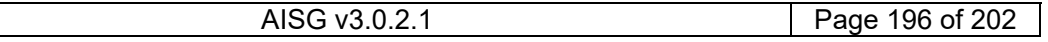

**v3.0.2.1** 

11<sup>th</sup> June 2019

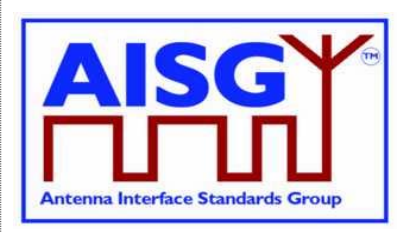

## **13. VERSION MANAGEMENT**

The version numbering of this standard and the subunit type standards uses the following scheme.

## **13.1. Base standard versions**

Base standard version va.b.c.d

- a is used to identify AISG release. This document is release 3
- b is used for feature introductions. Incremented every time a new feature is introduced into the standard.
- c is for technical updates. Incremented every time a technical change is introduced into the standard. Once under change control, such changes shall only occur when AISG approves one or more change requests. Set to zero every time b is incremented. Major changes require an update of b.
- d is for editorial updates. Clarifications of missing or ambiguous definitions shall be considered as editorial updates. Incremented every time a purely editorial change is introduced into the standard. Set to zero every time c is incremented or set to zero. d shall not be used in version negotiation.
- Document version v3.b.c.d defines base standard version v3.b.c, which is used for version negotiation (PI=22).

## **13.2. Subunit type standard versions**

Subunit type standard version vXXXa.b.c.d (XXX is the subunit type acronym)

- a is used to identify AISG release. This document is release 3.
- b is used for feature introductions. Incremented every time a new feature is introduced into the standard.
- c is for technical updates. Incremented every time a technical change is introduced into the standard. Once under change control, such changes shall only occur when AISG approves one or more change requests. Set to zero every time b is incremented. Major changes require an update of b.
- d is for editorial updates. Clarifications of missing or ambiguous definitions shall be considered as editorial updates. Incremented every time a purely editorial change is introduced into the standard. Set to zero every time c is incremented or set to zero. d shall not be used in version negotiation.
- Document version vXXXa.b.c.d defines subunit type standard version vXXXa.b.c. Numbers a, b and c are used version negotiation on layer 7.

Each subunit type standard lists the base standard versions with which it is compatible.

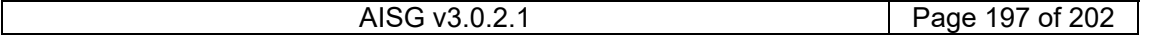

## **v3.0.2.1**

11th June 2019

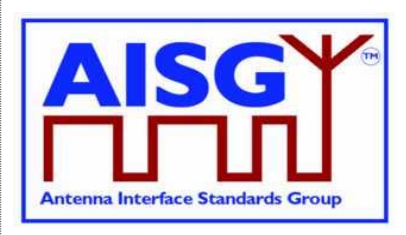

## **Annex A: Examples of structure frequency coding (Informative):**

This annex shows the structured frequency coding of various devices as examples.

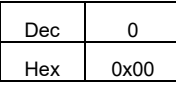

●●●

#### **Table A-1: Device (for example a sensor) with no frequency range, coded as having no frequency ranges**

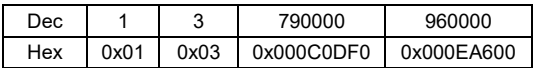

#### **Table A-2: Logical antenna array with 790-960 MHz frequency range**

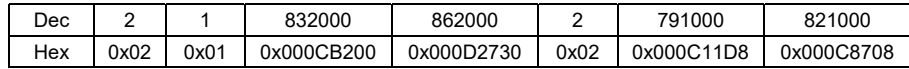

#### **Table A-3: Dual TMA with 832-862 MHz RX and 791-821 MHz TX frequency ranges**

Coded as two frequency ranges, defining transmit and receive direction of signals

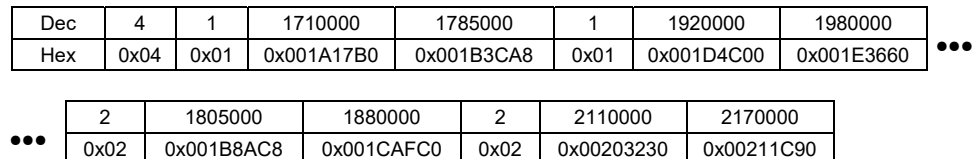

#### **Table A-4: Twin TMA with 1710-1785 MHz and 1920-1980 MHz RX frequency ranges and 1805-1880 MHz and 2110-2170 MHz TX frequency ranges**

NOTE: Coded as four frequency ranges, defining transmit and receive direction of signals

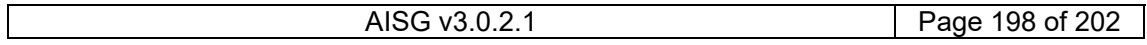

## **v3.0.2.1**

11th June 2019

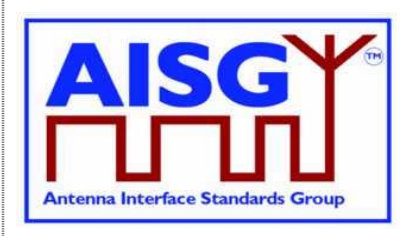

## **Annex B: Version management example (Informative):**

The green digits are used for version negotiation at layer 2, the red digits are configured for each subunit type standard at layer 7.

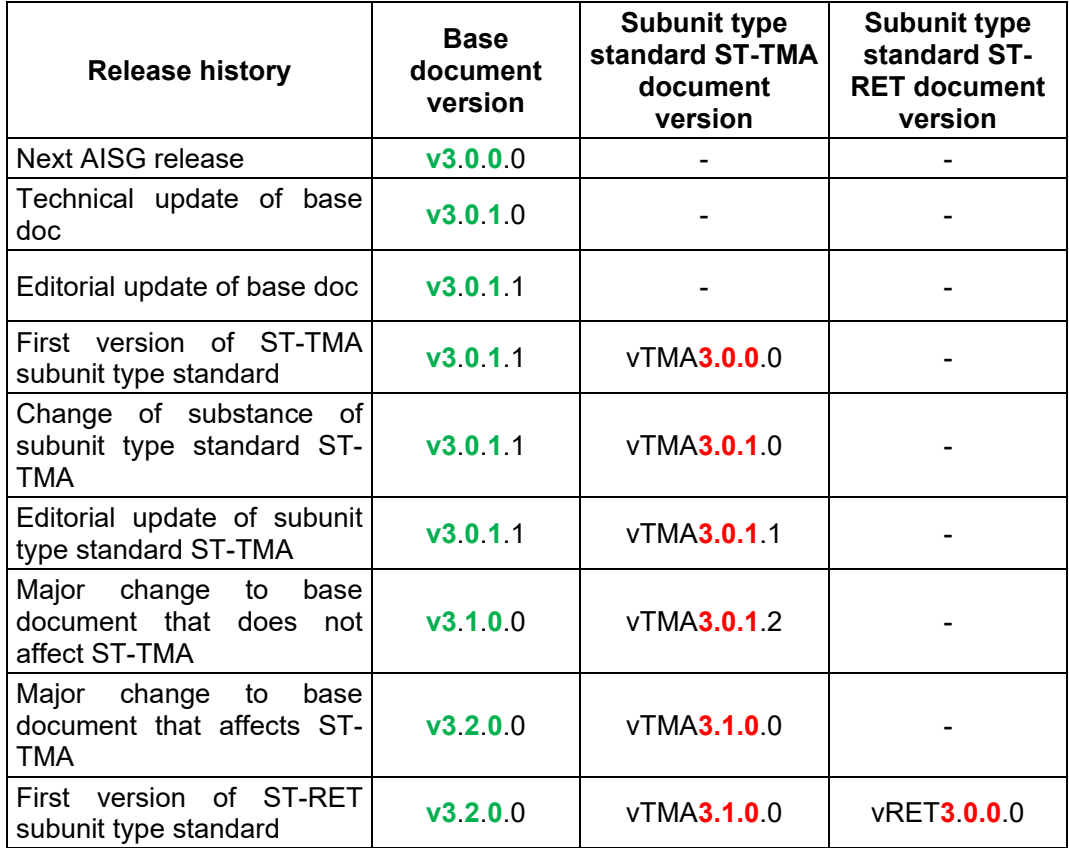

**Table B-1: Version management example** 

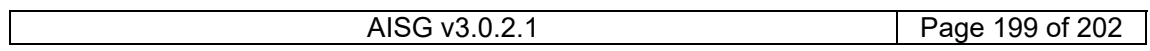

## **v3.0.2.1**

11th June 2019

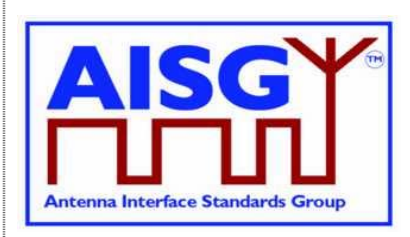

## **Annex C: Ping process timing (Informative):**

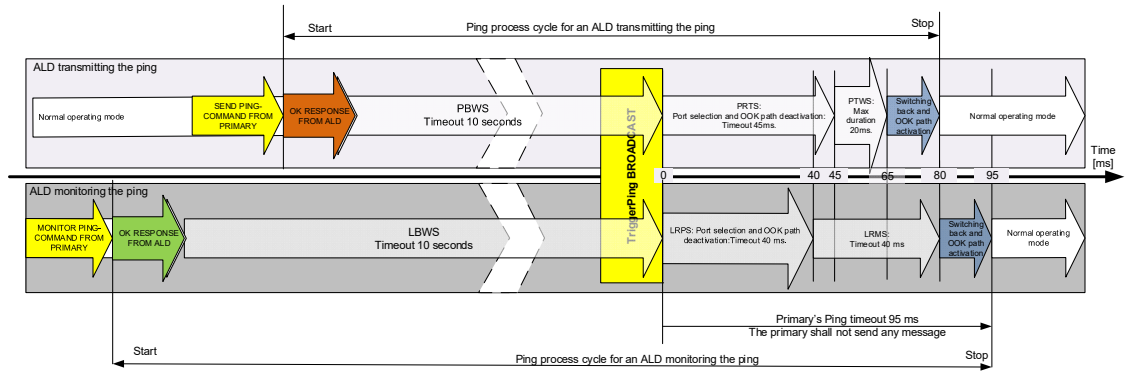

**Figure C-1: Ping process with maximum state timeouts and durations** 

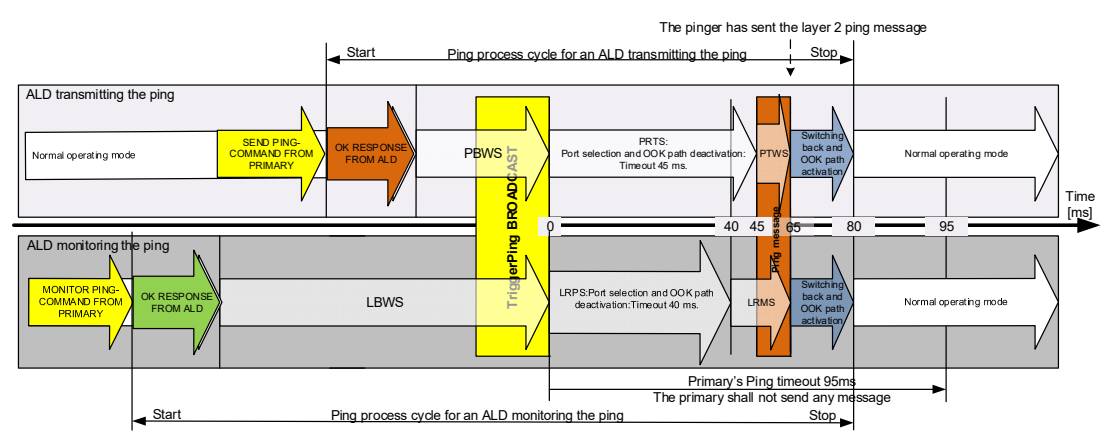

**Figure C-2: Ping process timings in typical case** 

| <b>Ping State Abbreviations</b> | <b>Ping State Names</b>            |
|---------------------------------|------------------------------------|
| <b>LBWS</b>                     | ListenerBroadcastWaitState         |
| <b>LRMS</b>                     | ListenerRestrictedMonitorState     |
| <b>LRPS</b>                     | ListenerRestrictedPreparationState |
| <b>PBWS</b>                     | PingerBroadcastWaitState           |
| <b>PRTS</b>                     | PingerRestrictedTransmitState      |
| <b>PTWS</b>                     | PingerTransmitWaitState            |

**Table C-1: Ping state abbreviations** 

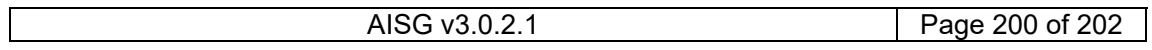

## **v3.0.2.1**

11th June 2019

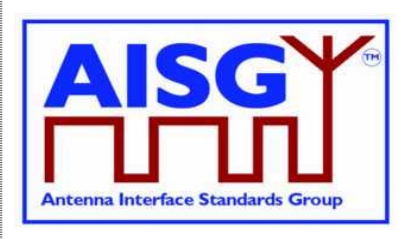

### **Annex D: Examples of ALDs with different power mode values (Informative):**

This annex shows various devices as examples. ATS is a temperature sensor and GLS is a geographic location sensor.

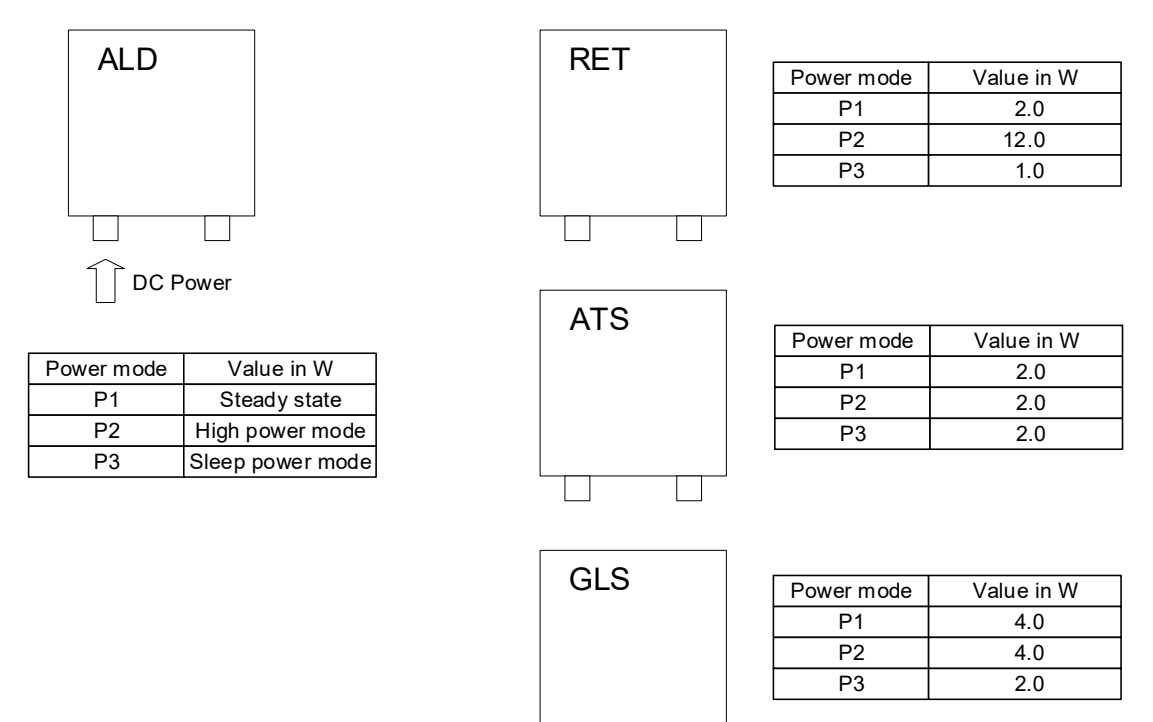

#### **Figure D-1: An example for stand alone ALDs each with single subunit**

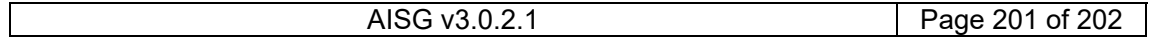

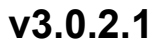

11th June 2019

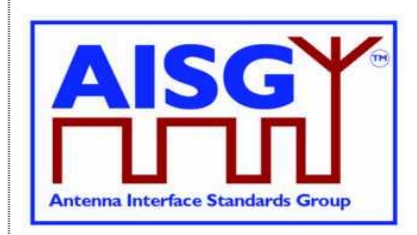

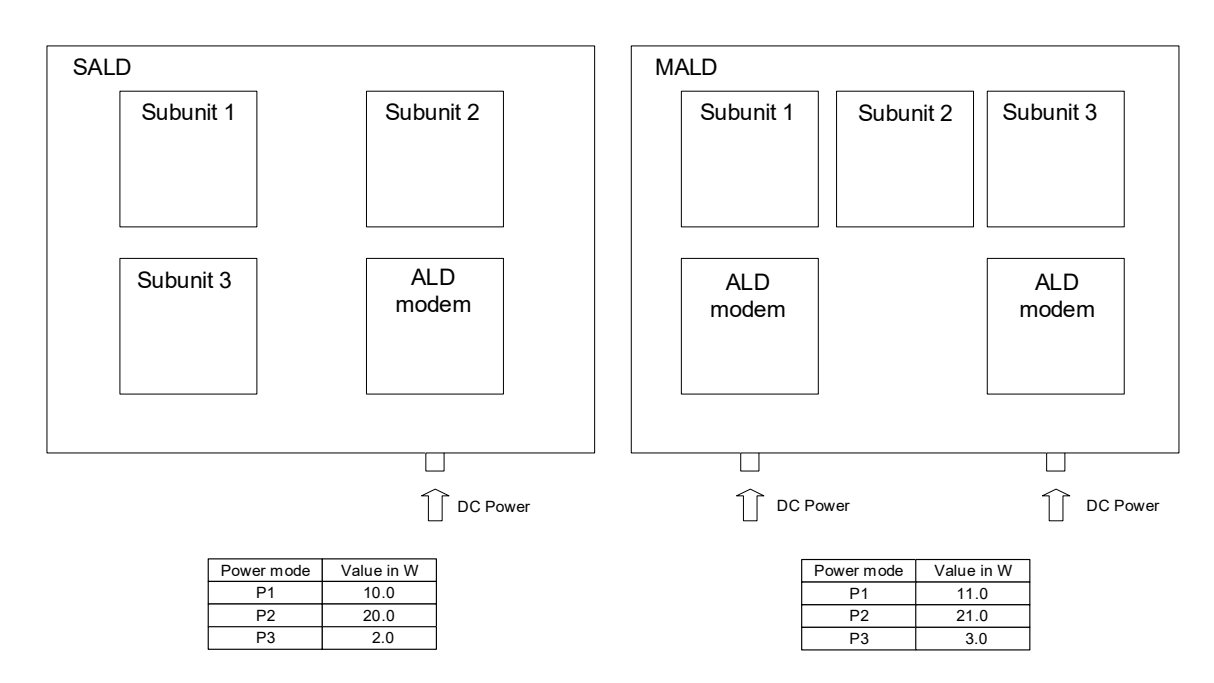

**Figure D-2: An example for SALD and MALD** 

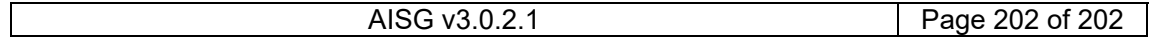